*IMPLEMENTACIÓN DE UN MODELO DE PLANEACIÓN DE LOS PROCESOS DE FABRICACIÓN DE BANDAS TRANSPORTADORAS METÁLICAS Y PROGRAMACIÓN DE LA FABRICACIÓN DE ESPIRALES PARA MEJORAR EL DESEMPEÑO DE INGENIERÍA INDUSTRIAL Y COMERCIAL DE COLOMBIA LTDA.*

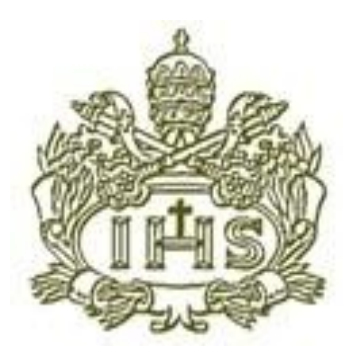

### **CAROLINA PÁEZ MONROY DIANA ESPERANZA PAREJA GARZÓN**

**PONTIFICIA UNIVERSIDAD JAVERIANA FACULTAD DE INGENIERÍA INGENIERÍA INDUSTRIAL BOGOTÁ D.C 2011**

*IMPLEMENTACIÓN DE UN MODELO DE PLANEACIÓN DE LOS PROCESOS DE FABRICACIÓN DE BANDAS TRANSPORTADORAS METÁLICAS Y PROGRAMACIÓN DE LA FABRICACIÓN DE ESPIRALES PARA MEJORAR EL DESEMPEÑO DE INGENIERÍA INDUSTRIAL Y COMERCIAL DE COLOMBIA LTDA.*

**TRABAJO DE GRADO**

**CAROLINA PÁEZ MONROY DIANA PAREJA GARZÓN**

**DIRIGIDO POR: ING. JAIRO MONTOYA**

**PONTIFICIA UNIVERSIDAD JAVERIANA FACULTAD DE INGENIERÍA INGENIERÍA INDUSTRIAL BOGOTÁ D.C 2011-III**

# CONTENIDO

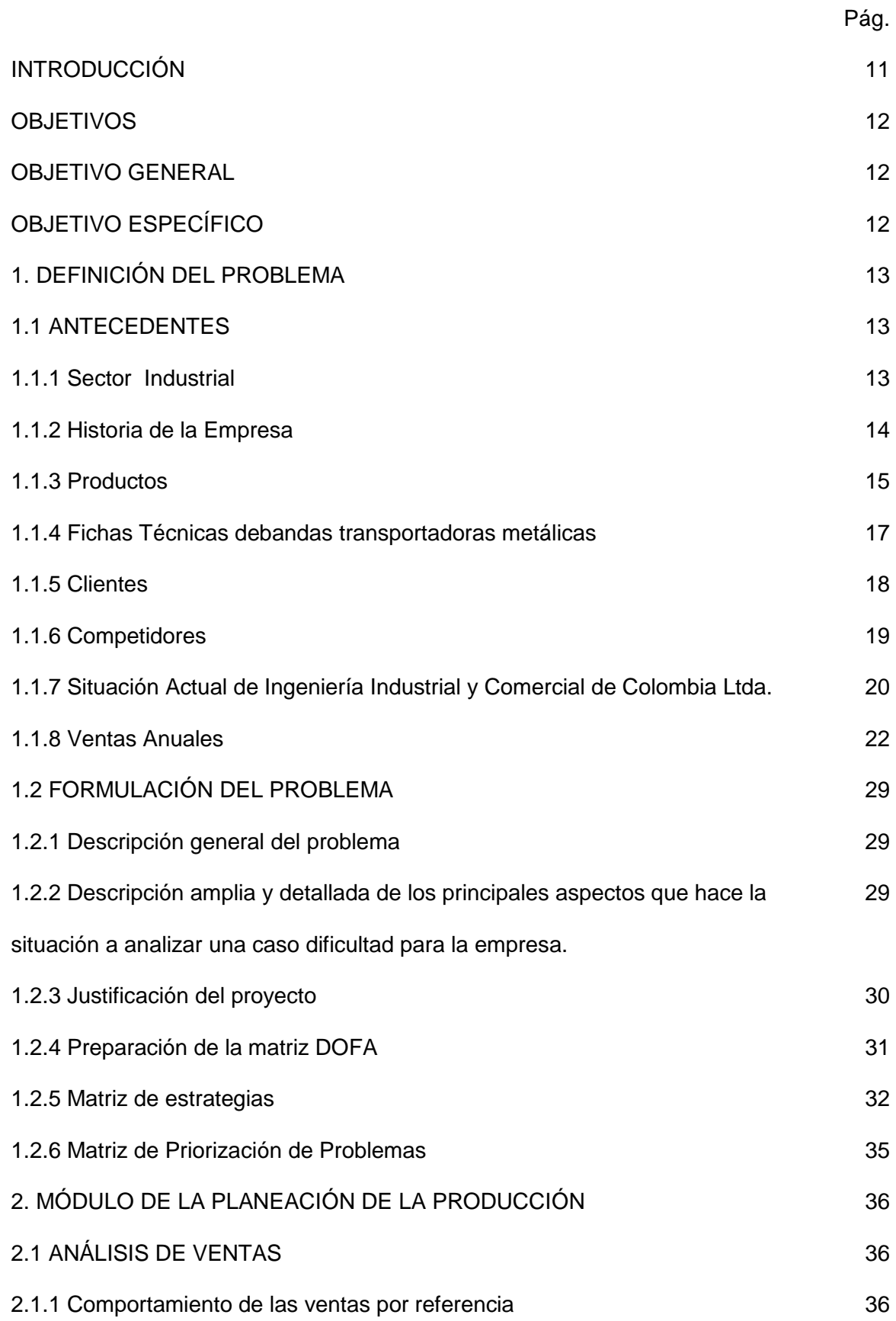

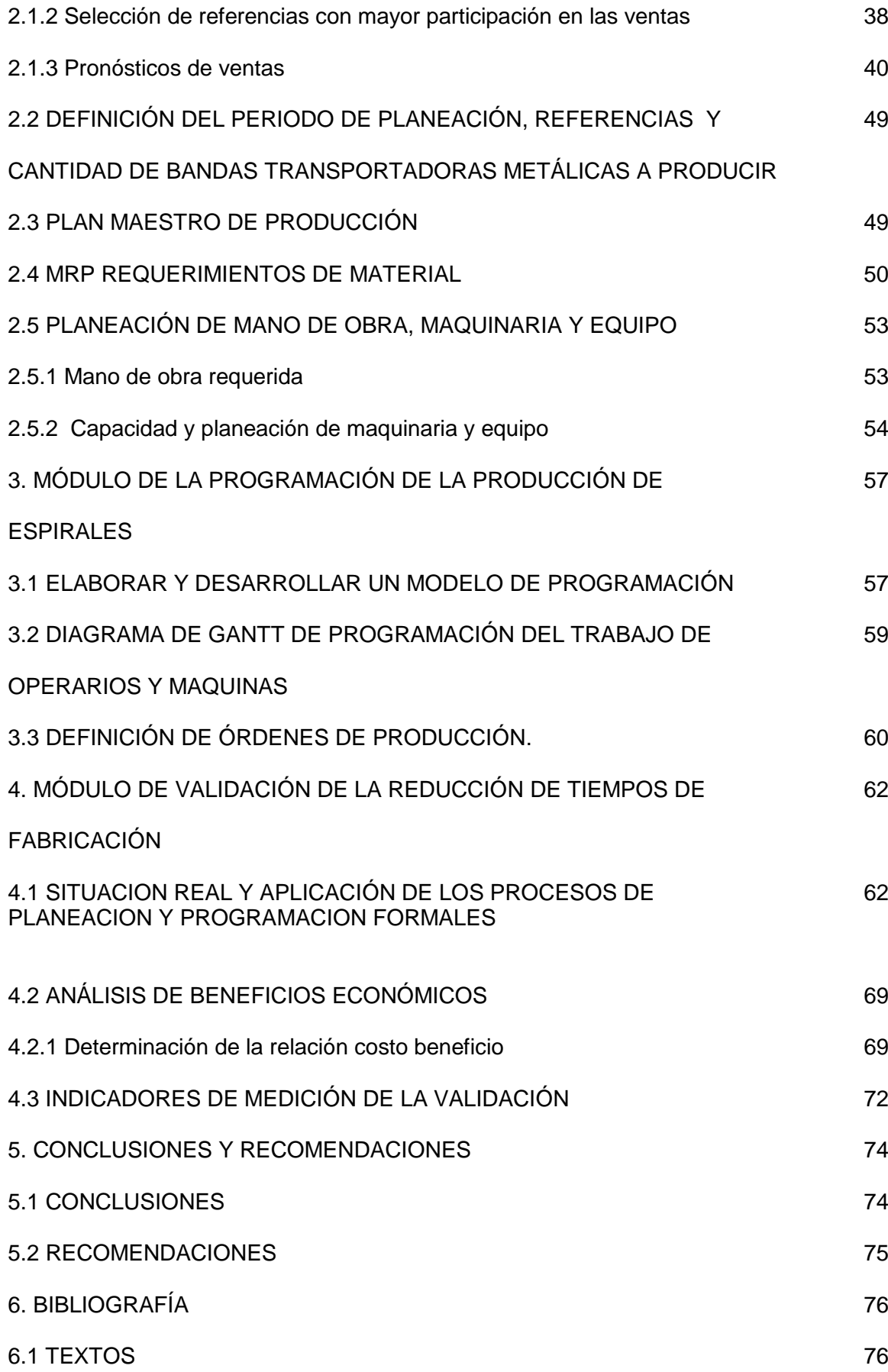

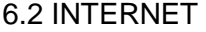

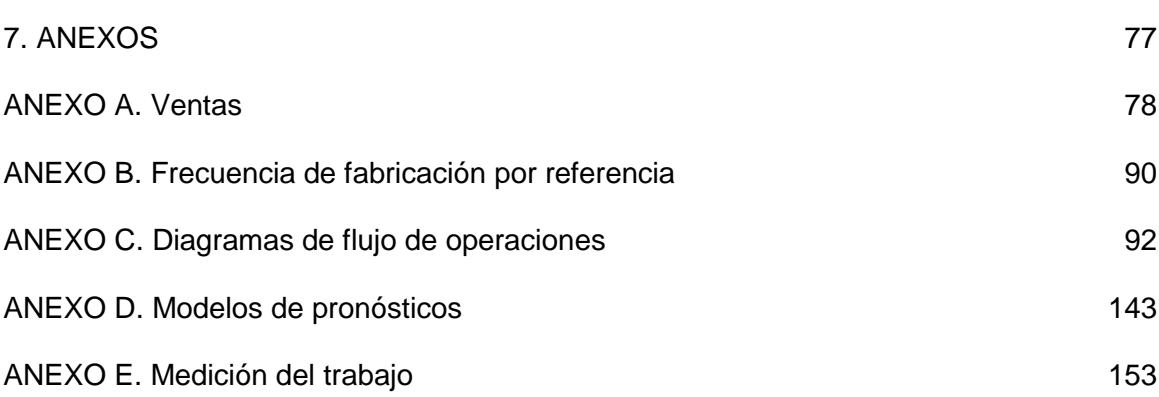

76

# CONTENIDO TABLAS

Pág.

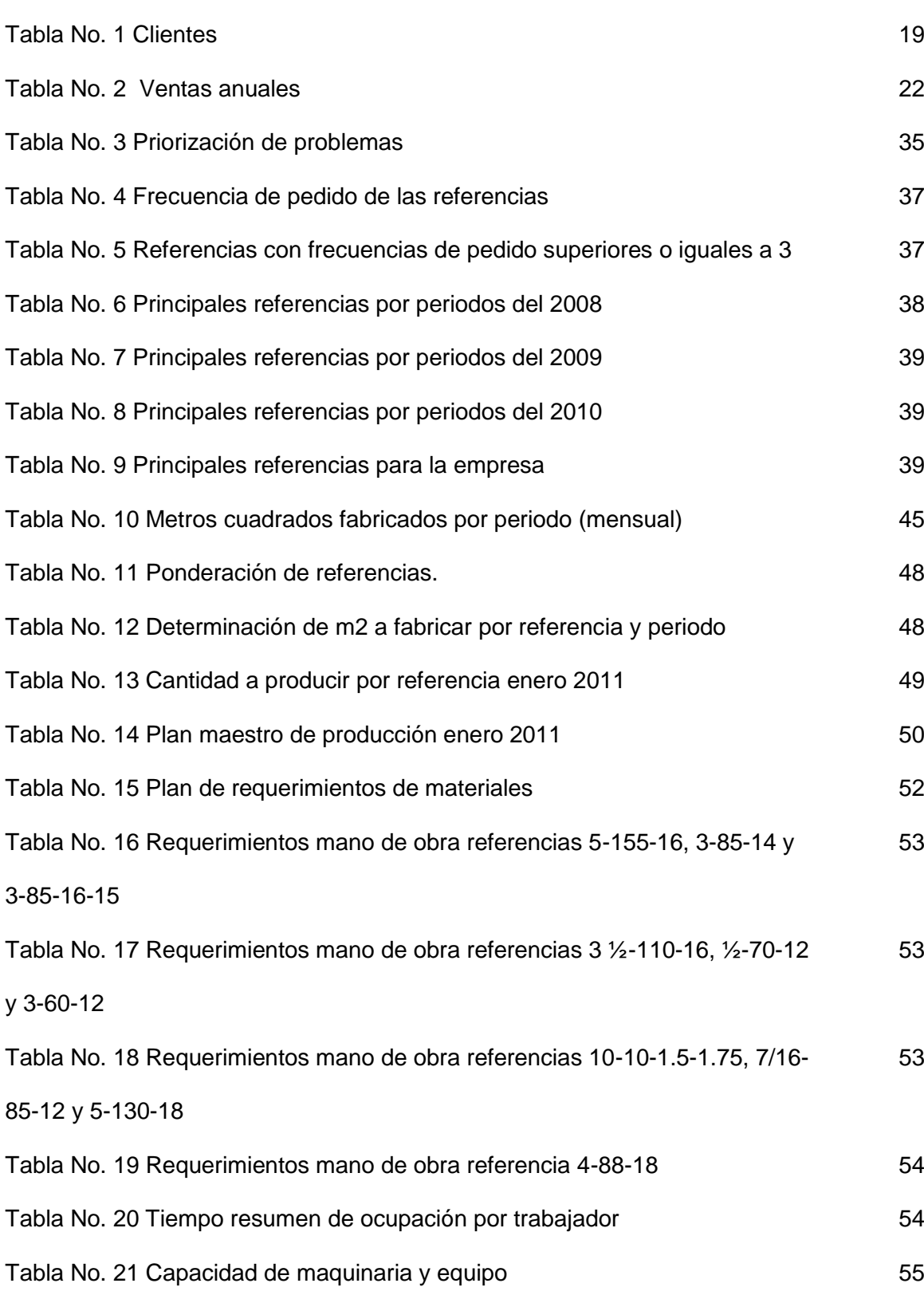

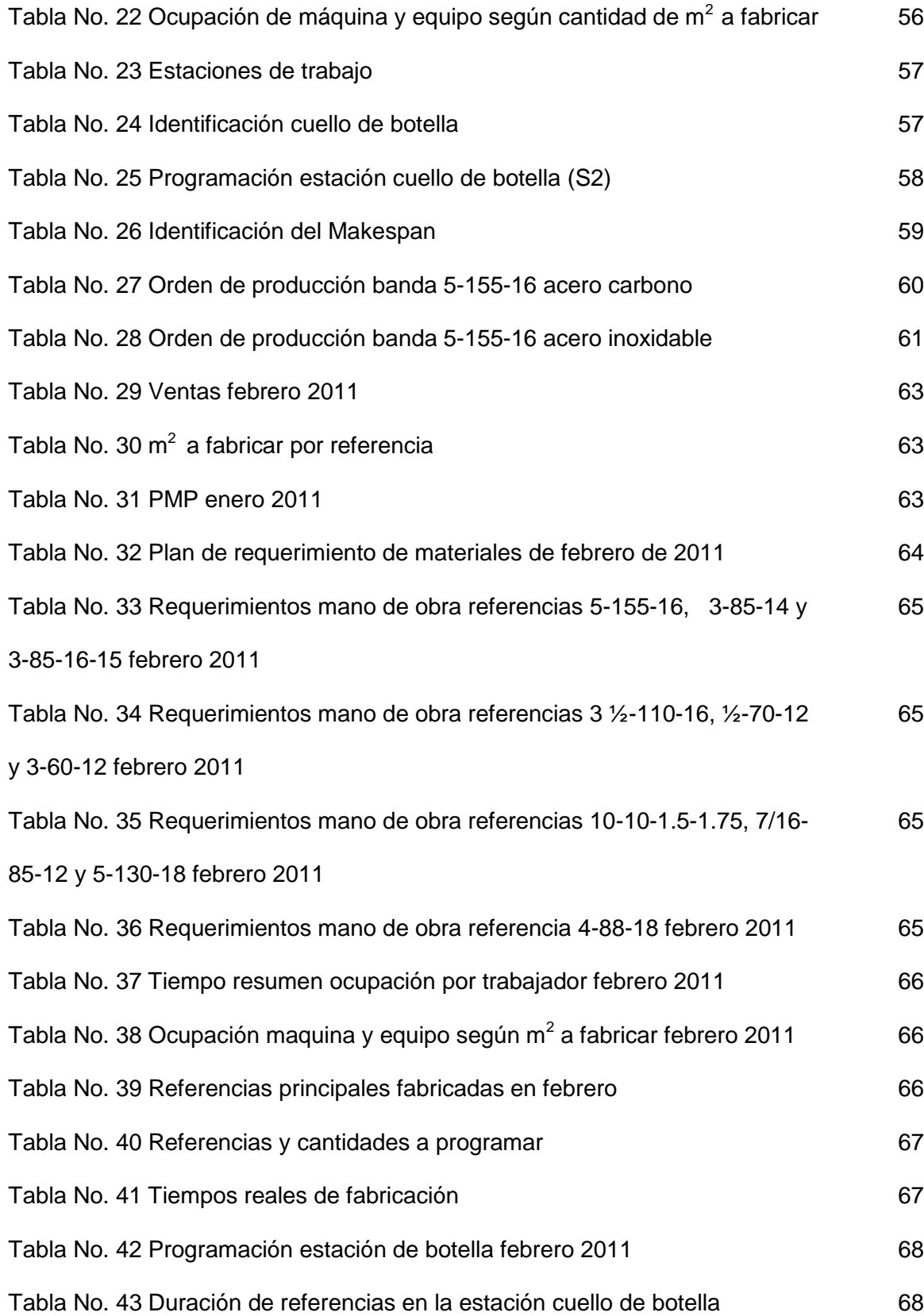

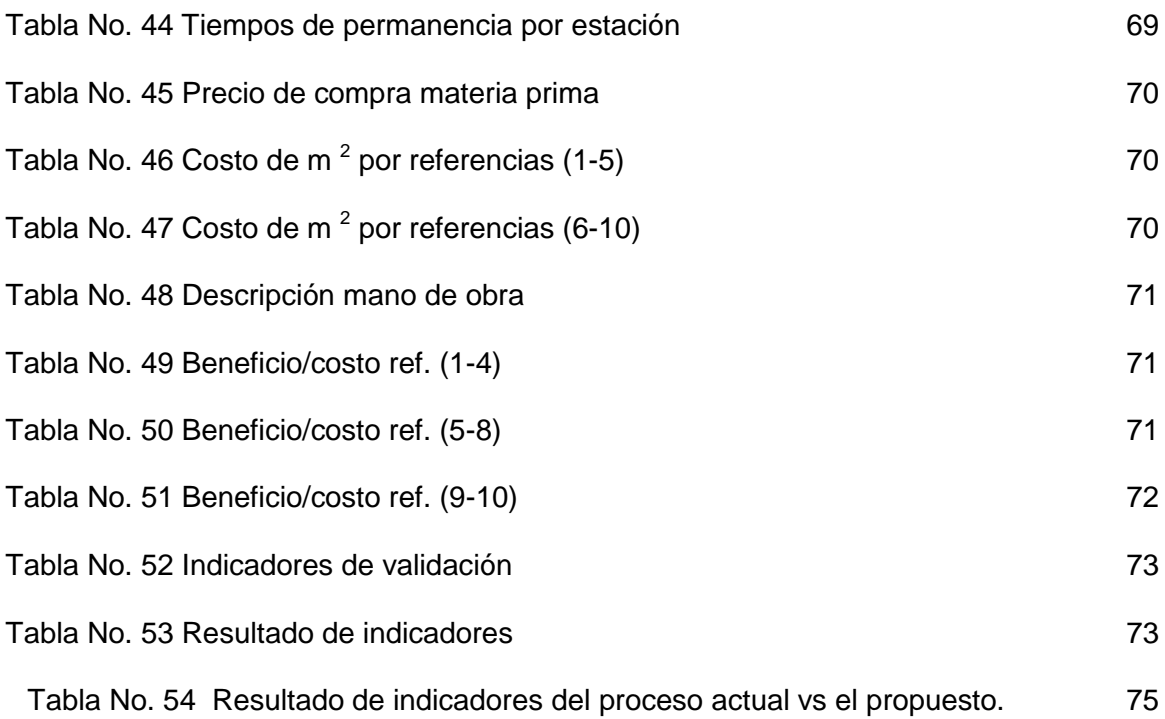

# CONTENIDO FIGURAS

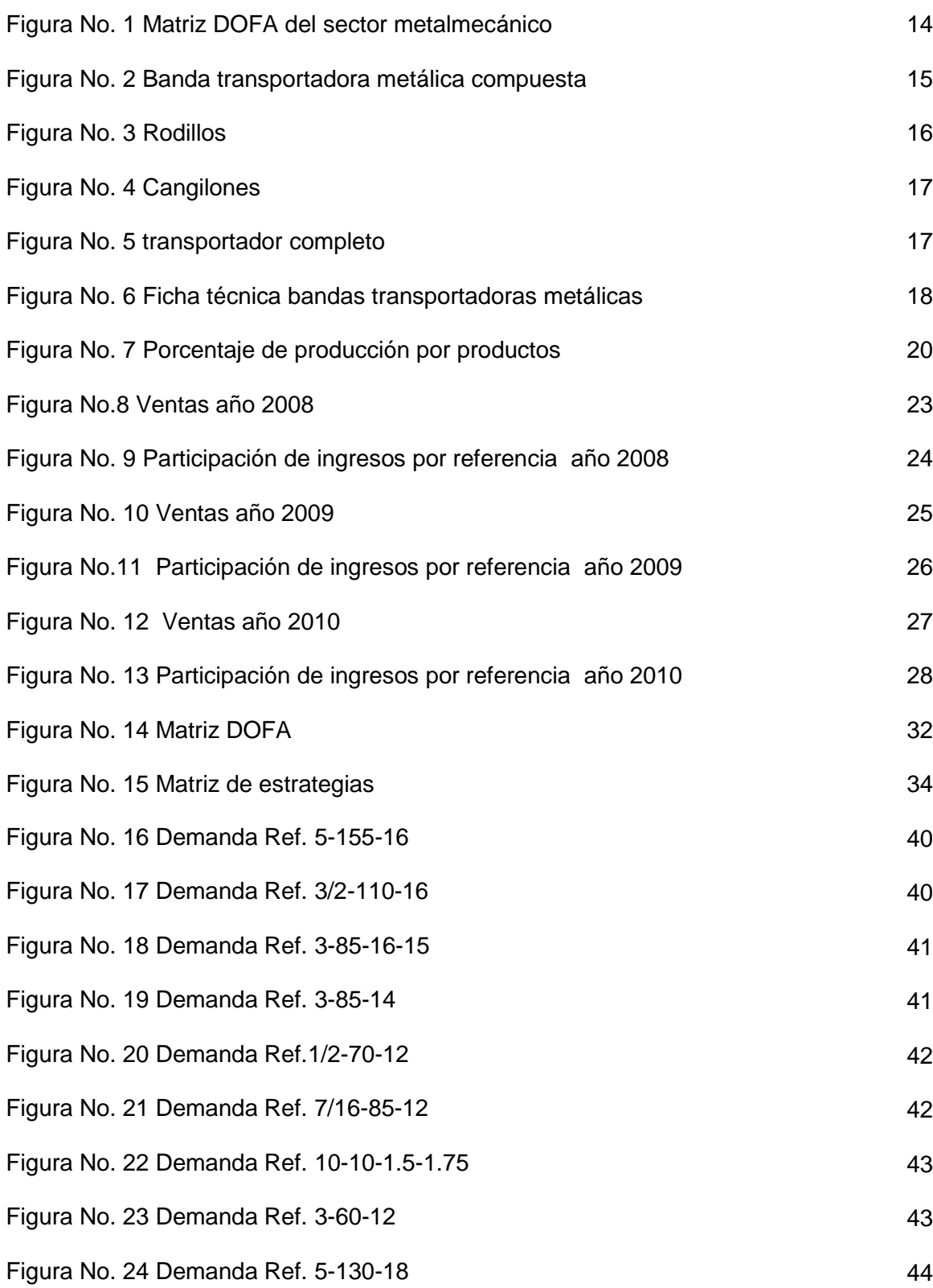

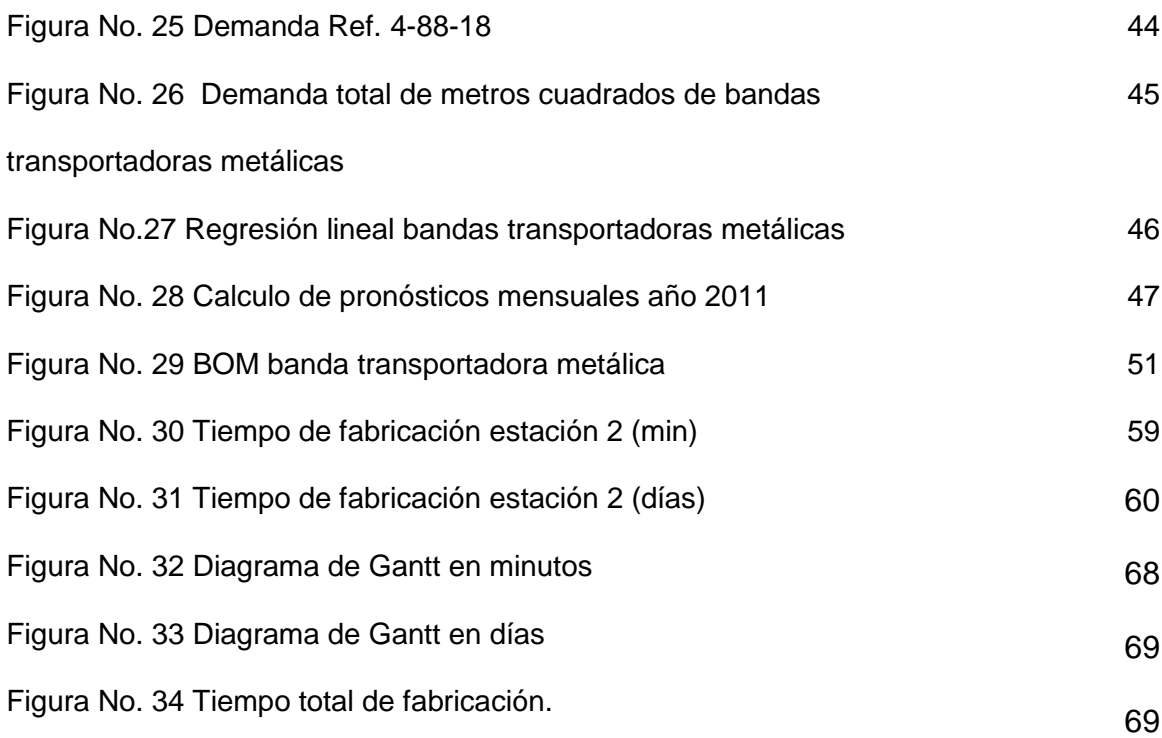

#### INTRODUCCIÓN

Conocer y aprovechar al máximo los recursos con los que se cuenta dentro de una organización es primordial dentro de ésta, para manejar la información que se tiene a favor de la empresa; mejorar los procedimientos y aumentar utilidades, es un objetivo claro dentro de Ingeniería Industrial y Comercial de Colombia Ltda.

Para obtener un eficiente desempeño dentro de una empresa es vital la administración y distribución de los materiales, maquinaria y mano de obra. Existe un recurso adicional a los tres mencionados anteriormente, el tiempo, que determina la utilización de dichos recursos al impactar directamente la producción, tanto en la planeación como en la programación.

Ingeniería Industrial y Comercial de Colombia Ltda. es una empresa dedicada a la fabricación de bandas transportadoras metálicas. Interesada principalmente en aprovechar al máximo sus recursos, dar respuesta a los clientes y aumentar utilidades. Consecuente con lo anterior, se ha decidido formalizar los procesos de planeación y programación de la producción para dar respuesta a los intereses de la empresa.

De acuerdo con el modelo de producción de la empresa y recurriendo a los datos históricos de ventas, se realizó un análisis del comportamiento de éstas con el fin de proponer el mejor modelo de aplicación para realizar los procesos de planeación y programación de la producción de manera formal y confiable para tener una respuesta clara frente al cliente.

Como Ingenieras Industriales, consideramos que este proyecto nos brinda la oportunidad de desarrollar los conocimientos adquiridos durante la carrera, aplicando a un caso real las metodologías y teorías de producción y demás áreas afines a nuestra profesión.

#### **OBJETIVOS**

#### **GENERAL**

 Proponer una metodología que permita reducir el tiempo total de fabricación de bandas transportadoras metálicas en la empresa mediante la formalización de los procesos de planeación y programación de la producción.

### ESPECÍFICOS

- Formalizar el proceso de planeación de la producción de la fabricación de espirales, pasadores, ensamble y soldadura para satisfacer las necesidades de mano de obra, materia prima, maquinaria y equipo, que se requieren para el cumplimiento del plan.
- Proponer un procedimiento formal para la programación de la producción de espirales que permita determinar cuándo iniciar y terminar cada lote de producción a través de la identificación de los recursos necesarios a cada operación.
- Validar los procedimientos propuestos a través de un estudio numérico que permita tanto verificar la reducción en los indicadores de tiempo total de fabricación como evaluar los beneficios económicos que se obtienen con la formalización de los procesos de planeación y programación de la producción respecto a los costos que conlleva implementarlos dentro de la empresa.

### 1. DEFINICIÓN DEL PROBLEMA

#### 1.1 ANTECEDENTES

 $\overline{a}$ 

1.1.1 Sector industrial. Para realizar la clasificación de las empresas se deben tener en cuenta la actividad económica que se desarrolle. Cada actividad económica está clasificada según actividades, funciones, características, atributos, regímenes, obligaciones, autorizaciones y demás elementos propios de las obligaciones administradas y controladas por la DIAN.

La CIIU (Clasificación Industrial Internacional Uniforme) es quien realiza el agrupamiento para todas las actividades económicas. Dentro de estos parámetros, Ingeniería Industrial y Comercial de Colombia Ltda. se ubica dentro del sector de la metalmecánica, específicamente en la fabricación de productos elaborados de metal regido por el código 2899 de la DIAN NIT: 860 403 787 – 8 SECCIÓN D

La metalmecánica es el aprovechamiento de los productos obtenidos en los procesos metalúrgicos para la fabricación de partes, piezas o productos terminados como maquinarias, equipos y herramientas.

En Colombia, la cadena metalmecánica arroja mejores resultados que en años recientes, particularmente por las ventas en el mercado interno y los esfuerzos que han hecho los empresarios para sustituir las ventas a Venezuela, afectadas por las restricciones comerciales impuestas por el gobierno de ese país. De acuerdo con la Cámara de Fedemetal de la ANDI, en el primer semestre de 2010 la cadena siderúrgica alcanzó una tasa de crecimiento de 9,42% y la metalmecánica de 3,7%, con relación al mismo período del año anterior<sup>1</sup>.

La figura No. ,1 matriz DOFA del sector metalmecánico, representa la identificación que hace la Cámara Fedemetal de la ANDI de las acciones del sector metalmecánico en Colombia que potenciarán entre sí a los factores positivos del mismo.

 $^{\rm 1}$  COLOMBIA COMPITE, "Perspectivas positivas de la industria metalmecánica para 2011" [en línea], disponible en: http://www.metalmecanica.com/mm/secciones/MM/ES/MAIN/IN/INFORMES\_ESPECIALES/doc\_81151\_HTML.html?idDocu mento=81151, recuperado: 15 de Diciembre del 2011.

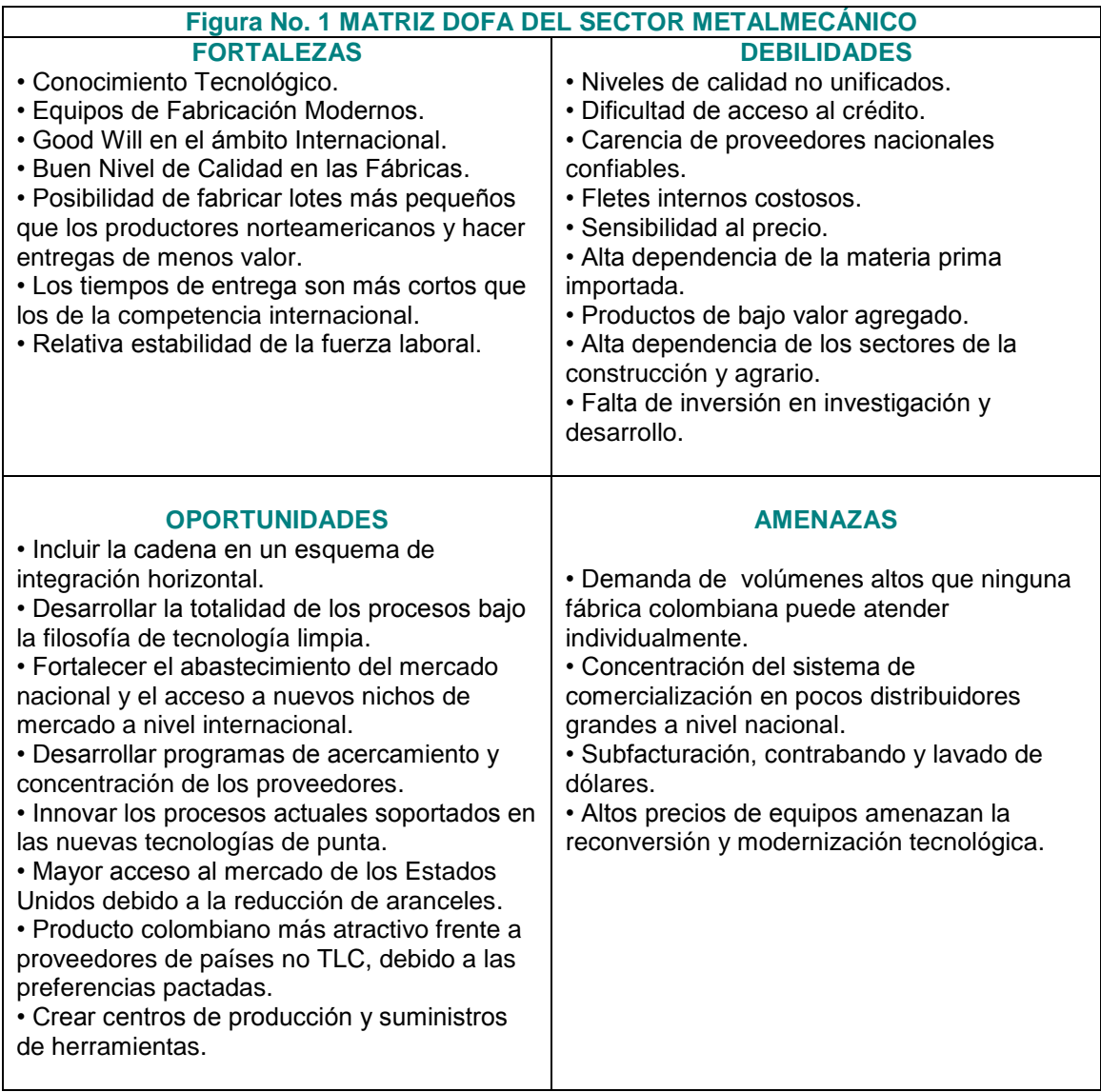

Fuente: Cámara Fedemetal de la ANDI

1.1.2 Historia de la empresa. En 1978 los ingenieros mecánicos Ernesto Páez Ortiz y Eduardo Gaitán, compañeros de trabajo de Hoover S.A, decidieron formar una empresa dedicada a la comercialización y fabricación metalmecánica, Técnica Industrial y Comercial de Colombia Ltda. Transcurrido un año de trabajo, Ernesto Páez Ortiz quedo como único dueño junto con su esposa Gladys Monroy de Páez. A los pocos años vínculo a sus hermanos Eduardo Páez, Carlos Páez, Armando Páez y Oswaldo Páez en la sociedad.

Durante 25 años Técnica Industrial y Comercial de Colombia atendió a más de 20 empresas con el mismo objeto social. En 1997 la empresa se divide en dos por mutuo acuerdo de los socios y nace Ingeniería Industrial y Comercial de Colombia Ltda. Esta nueva empresa con una actividad de 13 años se enfoca en la producción de bandas transportadoras metálicas y equipos para el procesamiento industrial, especialmente de alimentos, bajo la gerencia de Ernesto Páez Ortiz.

La empresa se ubicaba en el barrio 20 de Julio en la ciudad de Bogotá en la calle 25sur # 8-30 hasta agosto de 2010. Tanto Técnica Industrial y Comercial Ltda. como Ingeniería Industria Industrial y Comercial de Colombia Ltda. tuvieron como única sede la bodega mencionada anteriormente. Una vez disuelta la sociedad, con la aparición de Ingeniería Industrial y Comercial de Colombia Ltda., Técnica Industrial y Comercial Ltda. se traslada a otra bodega en el mismo barrio. En septiembre de 2010 la empresa se trasladó por primera vez al barrio Río Negro en la calle 99 #60 d -13 en la ciudad de Bogotá con el fin de mejorar las instalaciones y con esto garantizar una producción más óptima.

1.1.3 Productos. Ingeniería Industria Industrial y Comercial de Colombia Ltda. fabrica los siguientes productos:

Bandas transportadoras simples o compuestas con espiras entrelazadas derecha e izquierda mediante pasadores transversales.

Las bandas simples se fabrican en diversos materiales especiales que soportan tanto la corrosión atmosférica como la química, o cualquier aleación que resista las altas temperaturas. Pueden seleccionarse aberturas específicas adaptables al tratamiento del producto, el peso, la resistencia a la tensión y capacidad.

Las bandas compuestas se fabrican con cadenas laterales, para facilitar y garantizar un buen deslizamiento de la banda para que no sufra desgaste. Ver figura No. 2.

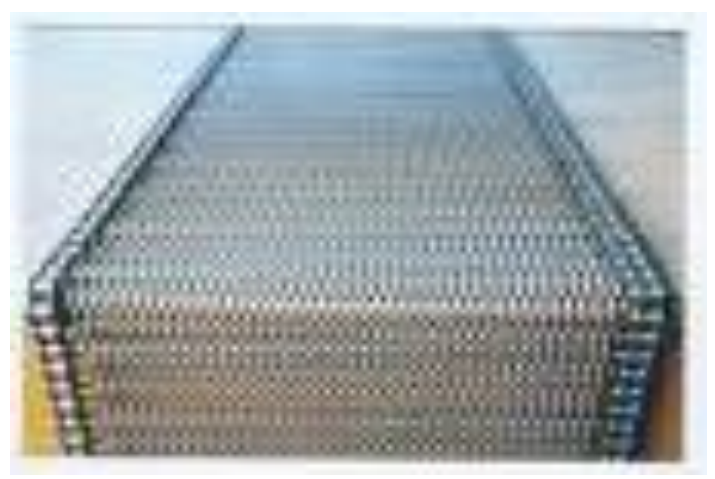

Figura No. 2 Banda transportadora metálica compuesta.

Este tipo de bandas mueven grandes cantidades de materiales con rapidez y seguridad. Transportan diferentes tipos de productos industriales, alimenticios, químicos, etc. Permiten que los trabajadores reduzcan la cantidad de materiales que se manejan a mano aumentando así la capacidad de trabajo y el rendimiento de la producción. Permiten lavar, secar, seleccionar, hornear, enfriar, freír, congelar, empacar, entre otros procesos.

Se fabrican en diversos materiales especiales según las condiciones de trabajo y tipo de productos a procesar, que soportan tanto la corrosión atmosférica como la química, o cualquier aleación que resista las altas temperaturas. Dichos materiales son: alambre de acero AISI304, alambre galvanizado, alambre acero 1020, aceros al carbón, acero galvanizado, aceros al cromo AISI-502, acero medio carbono.

Ingeniería Industrial y Comercial de Colombia Ltda.. provee diferentes empresas con repuestos mecánicos requeridos para suplir sus necesidades a nivel industrial. Algunos de estos repuestos son:

Rodillos elaborados para realizar el mantenimiento correctivo de las bandas ya que con el tiempo se desgastan y necesitan ser sustituidas por otras para que sigan funcionando correctamente. Ver figura No. 3.

Los rodillos son encargados de proteger la banda y centrarla, tienen alta resistencia a la corrosión, guían la banda y no la rasgan.

Los rodillos permiten suprimir (minimizar) la fricción que existe entre un objeto y la superficie sobre la que se mueve, al convertir el desplazamiento por deslizamiento en desplazamiento por rodadura. También permite facilitar el movimiento de grandes cargas al introducir un elemento que produce rodadura entre la carga y el suelo. Son utilizados para guiar algunas de las bandas transportadoras metálicas, ya que existen otras formas de guía como cadenas o piñones.

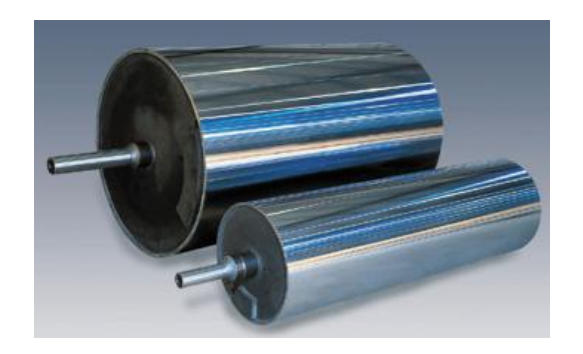

Figura No. 3 Rodillos.

Cangilones fabricados para transportar material. Elaborados principalmente con acero inoxidable, al carbono. Los cangilones fabricados son de tres tipos, profundos, poco profundos y de escama. Ver figura No.4

Cangilones profundos que cuentan con un labio reforzado en la parte delantera y en las esquinas que permite una mayor resistencia a la deformación debido al material que está siendo transportado.

Cangilones poco profundos usados para el transporte de materiales que se encuentran apelmazados y húmedos.

Cangilones de escama con base sin redondear utilizados en elevadores con descarga dirigida por gravedad.

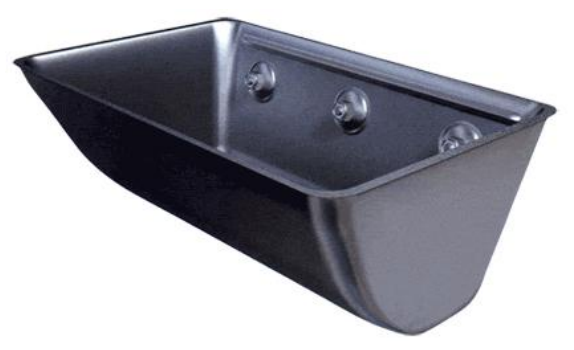

Figura No. 4 Cangilones.

Otros repuestos mecánicos fabricados son piñones y ruedas de desplazamiento.

Se fabrican transportadores u equipos completos que se componen de un chasis, una banda transportadora metálica, rodillos matrices, rodillos tensores y un motor. Los rodillos se encargan de sostener la banda por la cual son transportados los productos. Es un proceso más automatizado y completo. Ver figura No 5.

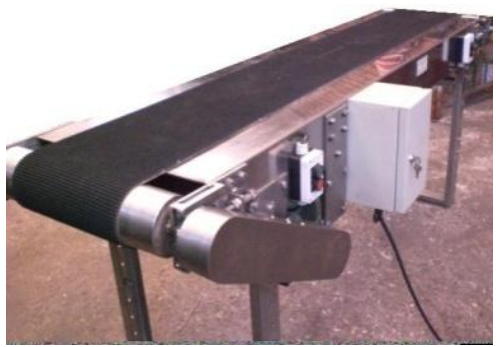

Figura No. 5 Transportador completo.

1.1.4 Fichas Técnicas debandas transportadoras metálicas. La figura No. 6 muestra la ficha técnica general del producto principal de la empresa, las bandas transportadoras metálicas.

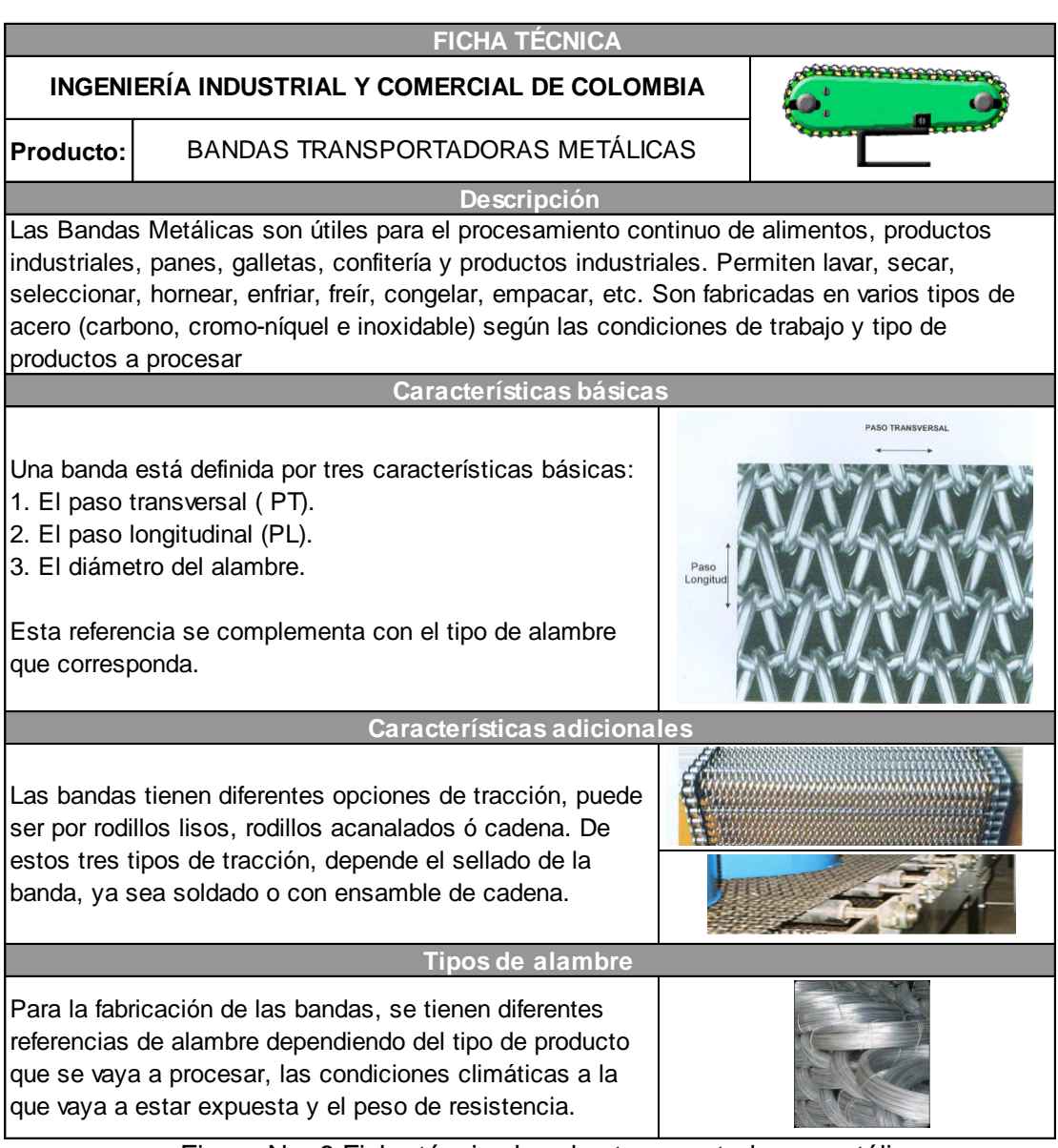

Figura No. 6 Ficha técnica bandas transportadoras metálicas.

1.1.5 Clientes. En la tabla No. 1 se resume los clientes principales de Ingeniería Industrial y Comercial de Colombia Ltda. agregando su frecuencia de compra, producto adquirido y el porcentaje que representa dicha compra sobre las ventas anuales de la empresa.

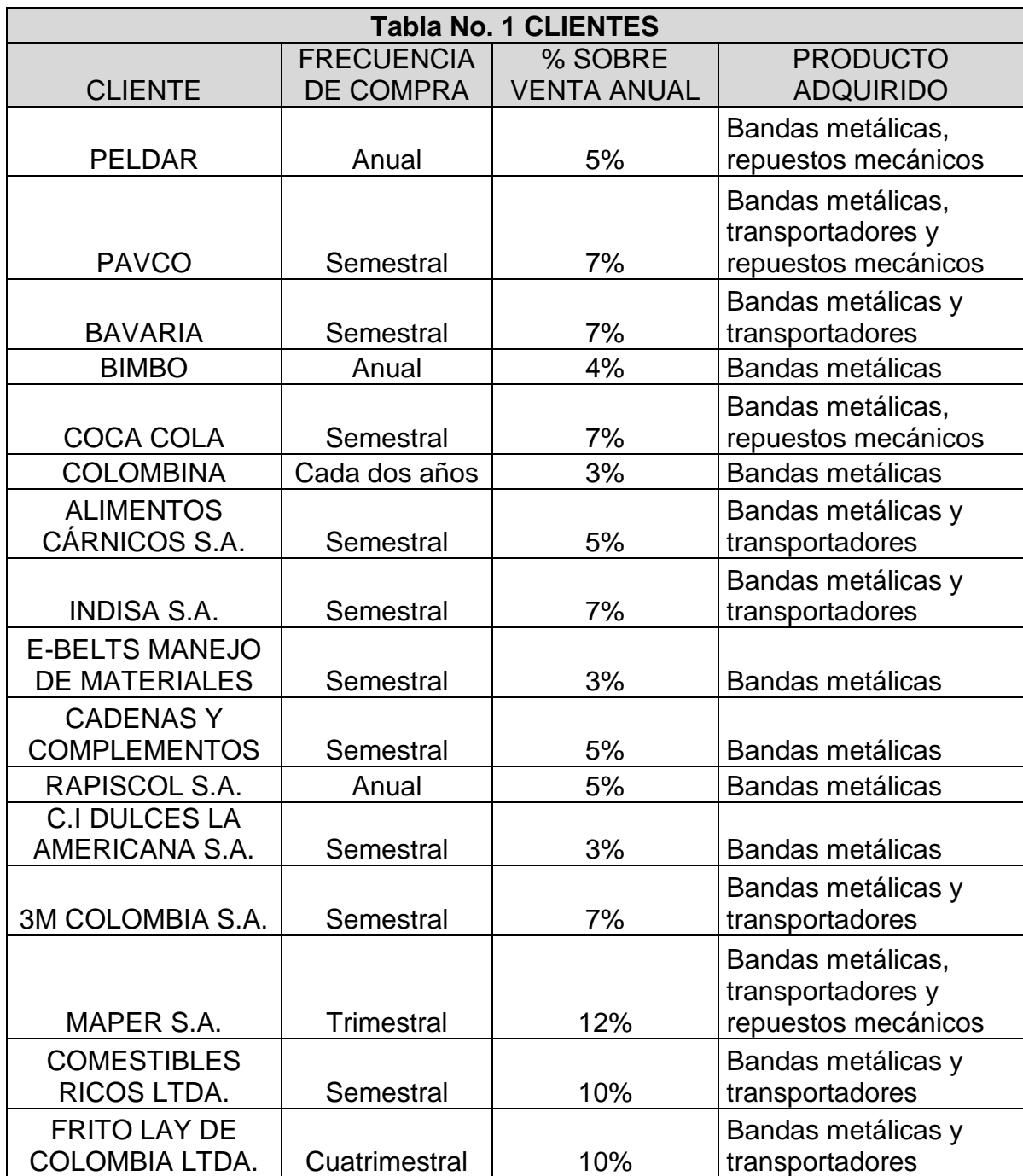

1.1.6 Competidores. Ingeniería Industrial y Comercial de Colombia Ltda. cuenta con tres competidores principales que ofrecen soluciones industriales a empresas con la oferta de bandas transportadoras metálicas.

Dichos competidores son Micrometal Ltda., Mallas especiales y Bandas y correas de Cundinamarca Ltda., siendo esta ultima la más grande.

Bandas y Correas de Cundinamarca Ltda., es una empresa nacional constituida en 1988 con el fin de atender la industria nacional en la asesoría técnica y en la fabricación y suministro de equipos para transporte de mercancías, materias primas y productos terminados.

Los elementos ofrecidos por esta empresa son bandas transportadoras para trabajo pesado, bandas para alimentos, bandas elevadoras, bandas forradoras para industria textil, bandas de transmisión de potencia, bandas para trabajo liviano, bandas dosificadoras, bandas especiales según diseño, entre otros.

Sin embargo, es Micrometal Ltda. el único de estos competidores que fabrica las bandas al igual que Ingeniería Industrial y Comercial de Colombia Ltda. Mallas especiales y Bandas y correas de Cundinamarca Ltda. son comercializadores.

1.1.7 Situación actual de Ingeniería Industrial y Comercial de Colombia Ltda. Las bandas trasportadoras metálicas representan el 80% de la producción de Ingeniería Industrial y Comercial de Colombia Ltda., como se puede observar en la figura No.7 durante los últimos 10 años la empresa ha realizado su proceso de producción de bandas transportadoras sobre pedido, programando la producción según las fechas de solicitud, y las fechas de entrega dependiendo de la disponibilidad de los recursos.

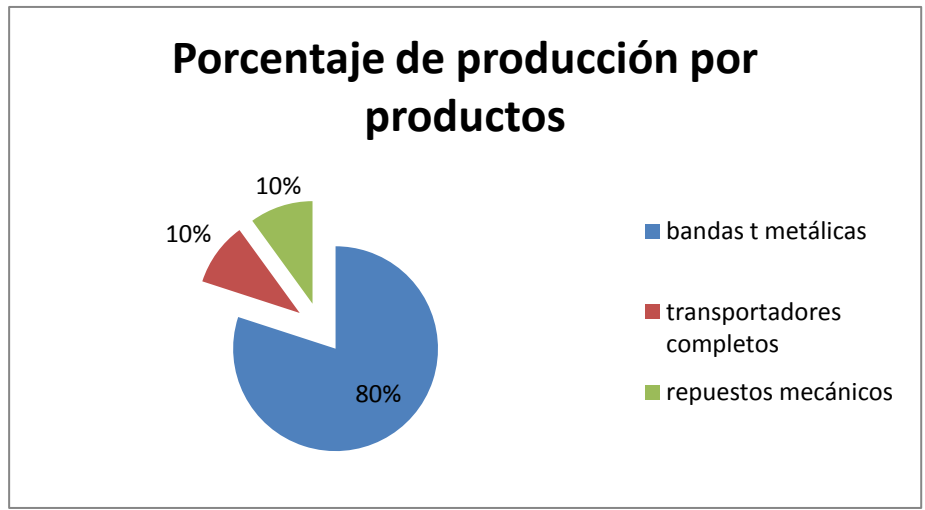

Figura No. 7 porcentaje de producción por productos.

Existe una tendencia de comportamiento respecto a la demanda de bandas trasportadoras que permite adelantar pedidos de clientes fieles, sin embargo, esta situación no es frecuente ya que no se cuenta con tiempo suficiente para adelantos ni la seguridad de que el producto va a ser adquirido por la exclusividad que tiene. Lo anterior impide que otro cliente pueda adquirirlo.

El proceso de producción de las bandas es idéntico para todos los productos y solo se diferencia por especificaciones de acabados finales requeridas por los clientes. Rodillos, empujadores, piñones, cadenas de transmisión o transportadores completos, son algunas de esas especificaciones que pueden hacer variar el proceso de producción de las bandas.

El proceso inicial de la producción de bandas es la fabricación de espirales, para lo cual la empresa cuenta con 3 máquinas. No es usual que se monte la misma referencia simultáneamente en más de un máquina por lo que en ocasiones, cuando solo se está trabajando en una referencia, se usa una sola máquina de espirales y las otras dos quedan paradas. Este proceso representa el cuello de botella de la producción total, pues demanda mayor cantidad de tiempo, ajustes, precisión e inspección. Lo anterior se evidencia en los diagramas de flujo de operaciones de las bandas transportadoras fabricadas Ver anexo C. Diagramas de flujo de operaciones.

El siguiente proceso corresponde a la fabricación de pasadores que se realiza en una única máquina. Dependiendo de la demanda de productos y disponibilidad de equipos y personal, los pasadores se pueden fabricar en simultáneo con las espirales. Lo anterior proporciona una ventaja ya que permite que el ensamble de los pasadores y espirales se realice a medida que se fabrican las espirales. Sin embargo, esta situación no siempre es posible y la fabricación de espirales se hace una vez operarios y equipos estén disponibles ya sea porque se terminan otras tareas o que se hacen paros ocasionales en la fabricación de espirales para fabricar pasadores y así poder ensamblar.

El proceso de ensamble exige la acomodación adecuada de espirales, unas con otras, intercalando espirales derechas e izquierdas. Las máquinas de espirales forman simultáneamente dos unidades; una derecha y una izquierda, que son enderezadas manualmente, se verifica su correcta geometría y el perfecto paso de conformidad con la respectiva referencia. Estas espirales, derechas e izquierdas, se van tejiendo en el mismo sentido con los pasadores ondulados para formar la banda.

El proceso de ensamble puede realizarse en simultáneo con la fabricación de espirales si se cuenta con los pasadores como se menciono anteriormente. Si se realiza de esta manera el tiempo del proceso de producción es menor debido a que mientras la máquina produce las espirales se van ensamblando las que ya han sido fabricadas.

Todos los procesos anteriores son determinados en el momento en que se requiere la fabricación de una banda. Se hace la asignación de recursos a medida que se van fabricando las partes según la disponibilidad del momento.

Ingeniería Industrial y Comercial de Colombia Ltda. es una microempresa que ha venido gestionando sus procesos productivos de manera empírica a lo largo de los años. Aunque el resultado productivo ha permitido la supervivencia de la empresa en el mercado y la consolidación y retención de grandes clientes, no se ha propuesto la estandarización de sus procesos como respuesta a ineficiencias, sobrecargas, retrasos o periodos muertos de producción.

La empresa tiene objetivos sólidos de satisfacción al cliente ofreciendo soluciones inmediatas a nivel industrial, sin embargo, tiene un propósito organizacional a nivel interno, aumentar las utilidades por medio de un crecimiento en las ventas.

Sin lugar a dudas las bandas trasportadoras metálicas representan el producto principal de la empresa. Las soluciones a nivel industrial que representa este producto a las empresas colombianas, principalmente a las del sector de alimentos, son innumerables. Sin embargo, Ingeniería Industrial y Comercial de Colombia Ltda. carece de un plan concreto y detallado para mejorar la utilización de sus recursos, con la finalidad de aumentar su capacidad de producción.

Una de las salidas por las que se ha optado para evitar la pérdida de clientes es contratar gente extra que apoye las operaciones del proceso de fabricación de las bandas transportadoras para evitar retrasos. La otra salida que se contempla para solucionar esta falencia es prolongar las jornadas de trabajo de los operarios fijos, generando un desgaste adicional en ellos que hace que su rendimiento disminuya, al igual que se generan costos adicionales para la empresa que no contribuyen con lo esperado para las utilidades.

Otra de las alternativas que se contemplan para darle solución al problema es alterar la velocidad de las máquinas para acelerar su funcionamiento y así, disminuir los tiempos de producción. Sin embargo, lo anterior no es una opción de fácil aplicación porque implica riesgos con las máquinas y mejoramiento técnico en las mismas por desarrollar.

A nivel operacional, la empresa no hace un uso adecuado de sus recursos puesto que no existe una planeación y programación formal de la producción. Lo anterior ocasiona retrasos por falta de material, personal, maquinaria disponible que no es utilizada y paros mecánicos por falta de un plan de mantenimiento. Este uso inadecuado repercute en tiempos de producción más largos a lo real y por ende a un uso inadecuado de la capacidad de producción de la empresa. Con una capacidad instalada mayor, la empresa daría más respuesta a necesidades de clientes sin la necesidad de recurrir a los métodos anteriormente mencionados.

1.1.8 Ventas anuales. En la tabla No. 2 se presentan las ventas anuales de Ingeniería Industrial y Comercial de Colombia Ltda. obtenidas los 3 últimos años. Dado que los productos principales son las bandas transportadoras metálicas, correspondientes al 80% de la producción, los valores totales obtenidos son generados únicamente por los ingresos de dichos productos. Ver anexo A. Ventas.

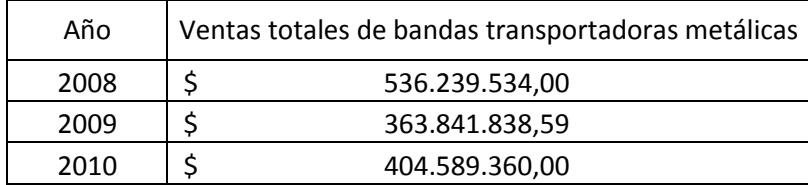

Tabla No. 2 Ventas anuales.

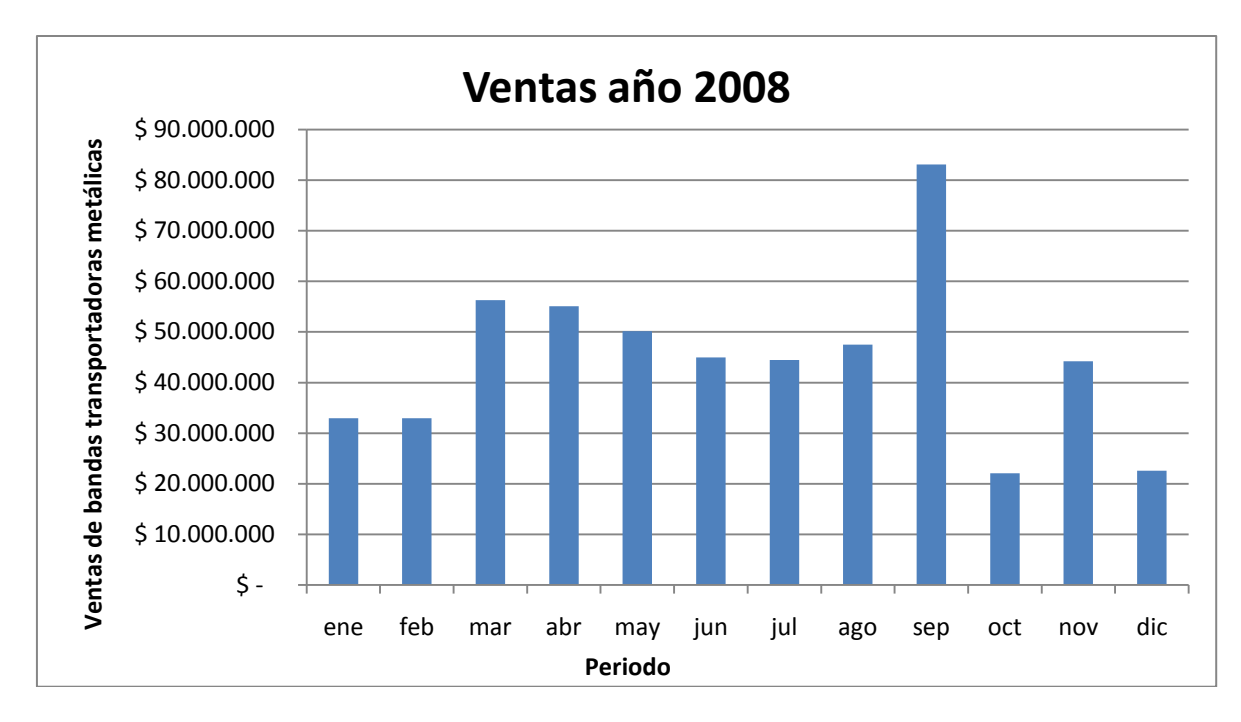

Figura No.8 Ventas año 2008.

En el 2008 se alcanzó un total de ventas de \$ 536.239.534,00 distribuidos mensualmente en aproximadamente \$40'000.000 y \$50'000.000 como se muestra en la figura No. 8 ventas año 2008. En el mes de septiembre las ventas en bandas transportadoras metálicas fueron superiores a los \$80'000.000 de los cuales el 40,6% corresponde a 38.4 metros cuadrados vendidos de la referencia 3-85-16-15.

A continuación se clasifican las referencias vendidas durante el 2008 según su participación en las ventas totales del año en la figura No.9 de participación de ingresos por referencia año 2008

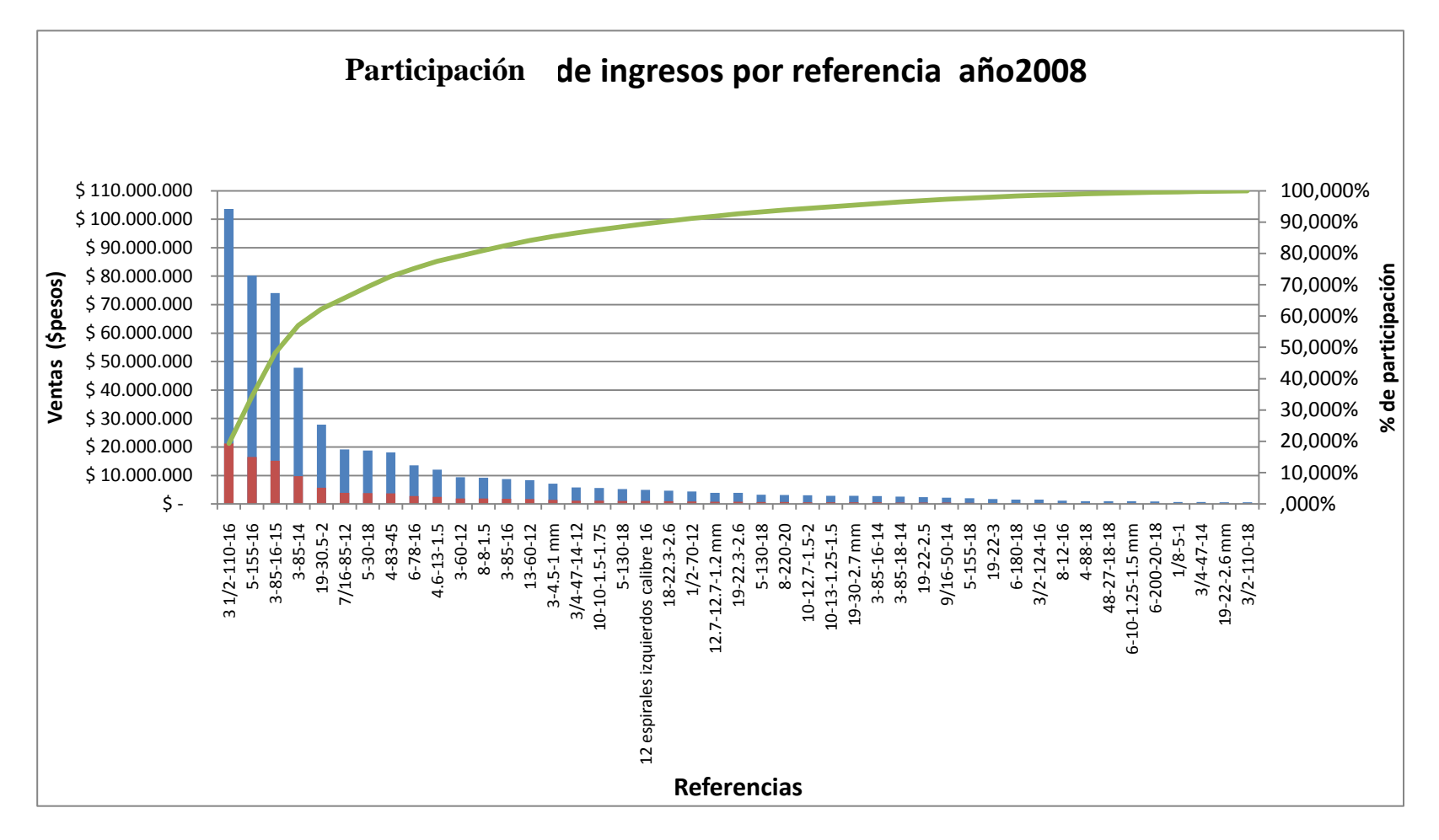

Figura No. 9 Participación de ingresos por referencia año 2008.

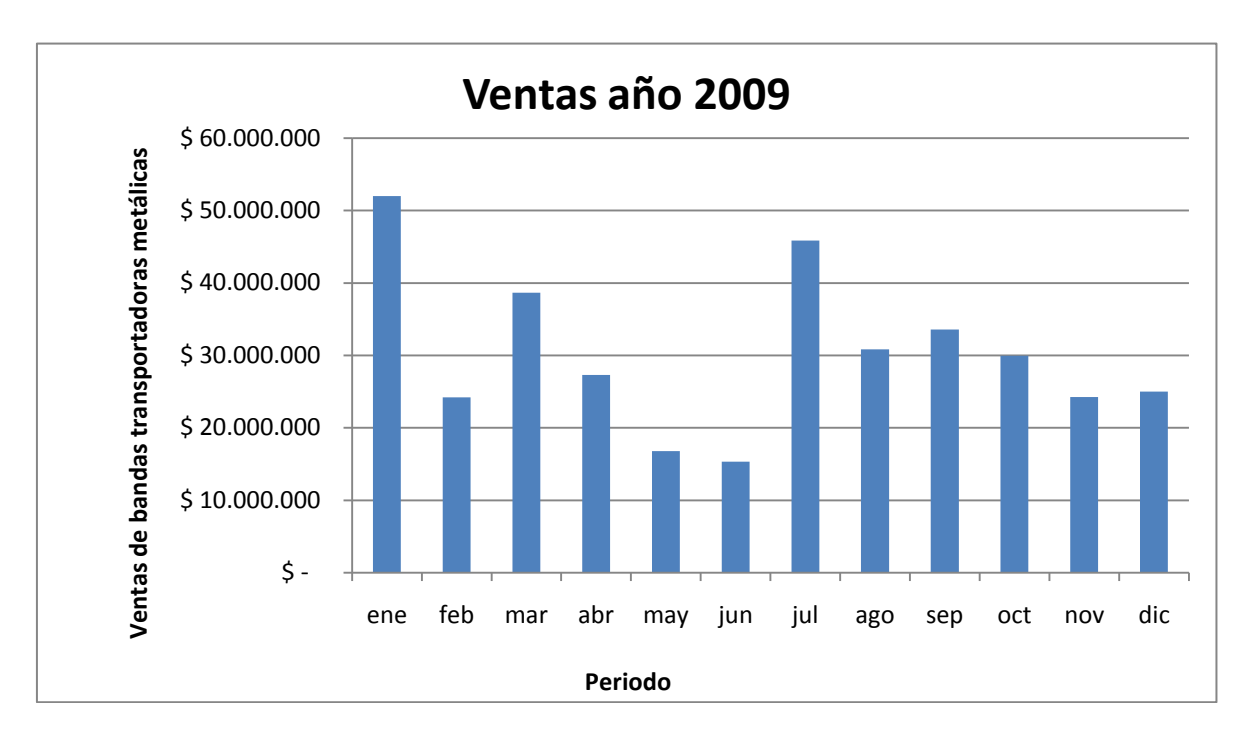

Figura No. 10 ventas año 2009.

La figura No. 10 de ventas año 2010 refleja un ciclo en las ventas en los dos semestres del año. Las ventas mensuales oscilan alrededor de los \$30'000.000 generándose dos picos importantes en los meses de enero y julio, inicio del primer y segundo semestre del año respectivamente.

Las ventas totales de las referencias 1/2-70-12 y 5-155-16 generaron el 41% de las ventas totales del mes de enero y las ventas generadas por la referencia 3/2-110-16 corresponden al 43 % de las ventas totales del mes de julio.

La figura No. 11 de participación de ingresos por referencia año 2009 determina las referencias con participación en las ventas totales del año 2009, organizadas según su porcentaje de participación en las mismas.

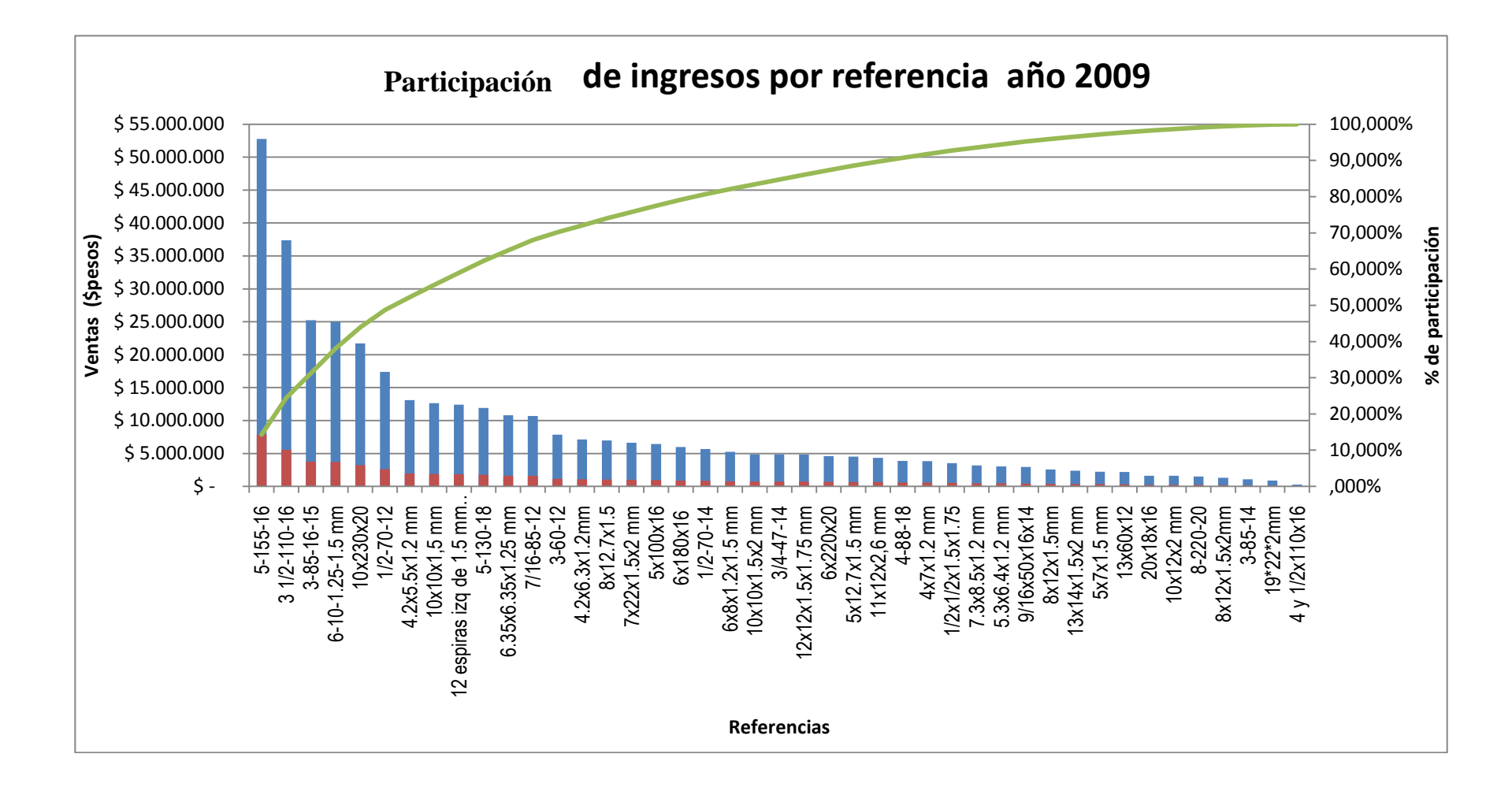

Figura No.11 Participación de ingresos por referencia año 2009.

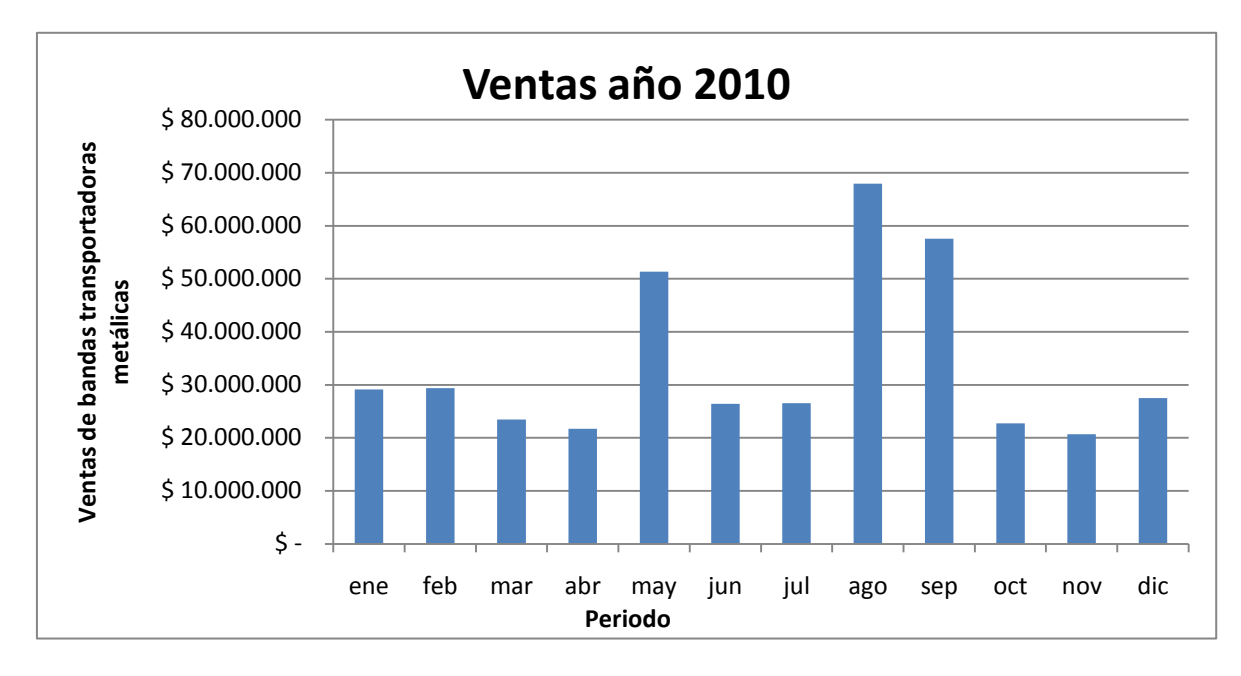

Figura No. 12 ventas año 2010.

Como se evidencia en la figura No. 12 de ventas año 2010, en este año se presentó mayor constancia en las ventas mensuales entre los \$20'000.000 y \$30'000.000. Se presentaron 3 picos importantes en el segundo y tercer cuatrimestre del año, específicamente en los meses de mayo, agosto y septiembre.

La generación de los picos anteriormente mencionados se atribuye a las ventas de las siguientes referencias para los meses mencionados. La referencia 13-85-14 para el mes de mayo correspondiente al 88% de las ventas totales de mes y la referencia 5-155-16 para los meses agosto y septiembre generando el 61% y 56% de las ventas totales de cada uno de estos meses.

La clasificación de las referencias según su participación en la ventas totales del 2010 se representa en la figura No. 13 de participación de ingresos por referencia año 2010.

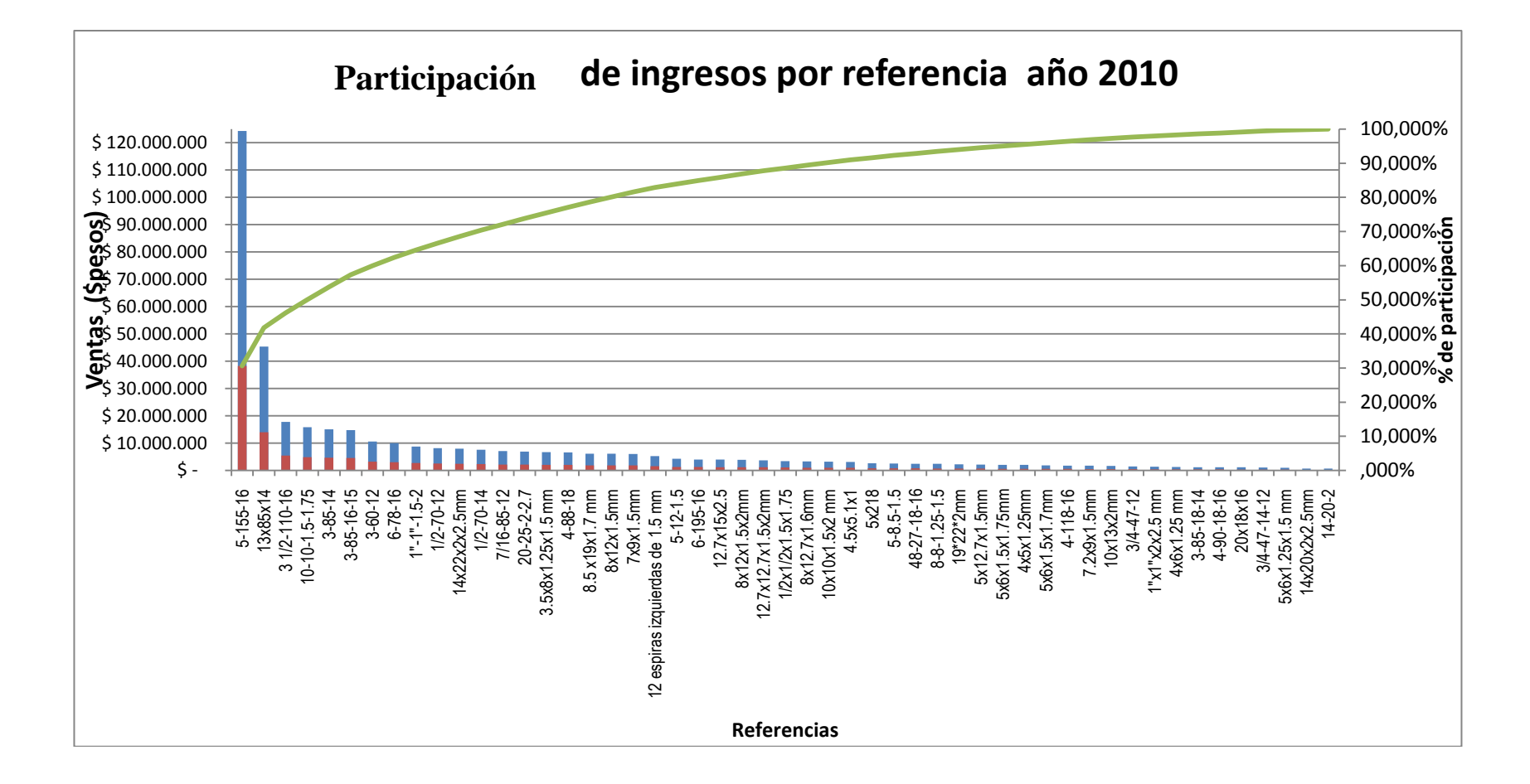

Figura No. 13 Participación de ingresos por referencia año 2010.

Consolidando los resultados de las ventas de los últimos 3 años de Ingeniería Industrial y Comercial de Colombia Ltda., se pueden determinar 4 referencias principales dado su impacto en las ventas anuales, ref. 5-155-16, 3 1/2-110-16, 3-85-16-15 y 3-85-14; exceptuando esta última para el año 2009.

El porcentaje de participación sobre las ventas de cada una de las referencias mencionadas anteriormente se presenta a continuación:

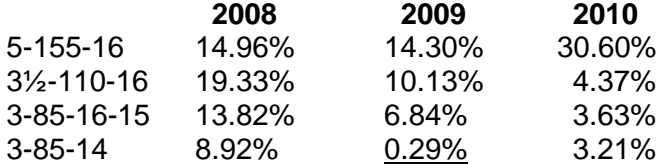

#### 1.2 FORMULACIÓN DEL PROBLEMA

1.2.1 Descripción general del problema. Ingeniería Industrial y Comercial de Colombia es una microempresa que ha venido gestionando sus procesos productivos de manera empírica a lo largo de los años. Aunque el resultado productivo ha permitido la supervivencia de la empresa en el mercado y la consolidación y retención de grandes clientes, no se ha propuesto la estandarización de sus procesos como respuesta a ineficiencias, sobrecargas, retrasos o periodos muertos de producción.

La empresa tiene objetivos sólidos de satisfacción al cliente ofreciendo soluciones inmediatas a nivel industrial, sin embargo, tiene un propósito organizacional a nivel interno, aumentar las utilidades por medio de un crecimiento en las ventas.

Sin lugar a dudas las bandas trasportadoras metálicas representan el producto principal de la empresa. Las soluciones a nivel industrial que representa este producto a las empresas Colombianas, principalmente a las del sector de alimentos, son innumerables sin embargo, Ingeniería Industrial y Comercial de Colombia carece de un plan concreto y detallado para mejorar la utilización de sus recursos, con la finalidad de aumentar su capacidad de producción.

Las prácticas inadecuadas que se realizan para cumplir con los clientes en cuanto a calidad, tiempos de entrega y satisfacción, son una evidencia de que existe algún "eslabón" de la cadena de valor que presenta inconvenientes en la manera en cómo se desarrolla.

1.2.2 Descripción amplia y detallada de los principales aspectos que hace la situación a analizar una caso dificultad para la empresa. Las prácticas empíricas de los procesos de planeación, aprovisionamiento, programación de la producción y distribución, entre otros, son la consecuencia de los siguientes puntos clave y críticos que hacen parte de la globalidad del problema:

Contratar gente extra que apoye las operaciones del proceso de fabricación de las bandas transportadoras para evitar retrasos.

Prolongar las jornadas de trabajo de los operarios fijos generando un desgaste adicional al operario que hace que su rendimiento disminuya, al igual que se generan costos adicionales para la empresa que no contribuyen con lo esperado para las utilidades.

Alterar la velocidad de las máquinas para acelerar su funcionamiento y así disminuir los tiempos de producción. Sin embargo, lo anterior no es una opción de fácil aplicación porque implica riesgos con las maquinas y mejoramiento técnico en las mismas por desarrollar.

Para la empresa es indispensable tener un proceso formal de planeación y programación de la producción hablando de manufactura. Es importante conocer a cabalidad cuales son los recursos con los que se cuenta y cuál es la capacidad de producción de cada uno de ellos. Estos procesos son importantes, ya que al tener pedidos de producción se necesita saber con claridad el orden en el que se va a producir, para cumplir con los clientes asegurando tiempo de entrega y calidad.

El resultado de jornadas de trabajo más prolongadas, contratar mano de obra adicional y en ocasiones hacer que las máquinas funcionen más rápido puede ser exitoso pero se corre con el riesgo de obtener accidentes en el área de trabajo, disminución de la calidad, retrasos en la entrega de productos y el aumento en los costos causados por reparaciones de máquinas y herramientas averiadas.

A nivel operacional, la empresa no hace un uso adecuado de sus recursos puesto que no existe una planeación y programación formal de la producción. Lo anterior ocasiona retrasos por falta de material, personal, maquinaria disponible que no es utilizada y paros mecánicos por falta de un plan de mantenimiento. Este uso inadecuado repercute en tiempos de producción más largos a lo real y por ende a un uso inadecuado de la capacidad de producción de la empresa. Con una capacidad instalada mayor, la empresa daría más respuesta a necesidades de clientes sin la necesidad de recurrir a los métodos anteriormente mencionados.

1.2.3 Justificación del proyecto. Ingeniería Industrial y Comercial de Colombia Ltda. se ha caracterizado por proveer productos de calidad y un servicio post venta que ha asegurado la fidelidad de varios clientes reconocidos a nivel nacional. Esta fidelidad permite reunir comportamientos históricos de demanda capaces de proporcionar información clave para determinar unidades a producir en un periodo de tiempo determinado y así planear la producción.

Actualmente esta planeación no se lleva a cabo e información primordial para una buena gestión, como unidades a producir, mano de obra, materia prima, maquinaria y equipo, cumplimiento de pedidos y recursos económicos necesarios para determinado periodo de tiempo, no es estimada con base en lo producido en periodos anteriores.

Los procesos de fabricación de espirales, pasadores, ensamble y soldadura deben planearse con el fin de hacer una buena asignación de recursos teniendo en cuenta las

unidades a producir en un periodo de tiempo dado. Así, la empresa podrá fijar metas de ventas dada por su capacidad de producción sin temor a incumplimientos y con indicadores clave que permitan visualizar qué magnitud debe tener la gestión de mercadeo para cumplir con los objetivos del periodo.

Así mismo, los empleados de la empresa tendrán una programación formal de sus actividades permitiendo así orden en la asignación de turnos de trabajo, jornadas laborales adecuadas y condiciones de trabajo adaptables a las personas. Con la planeación de cada uno de los procesos anteriormente mencionados, el ambiente laboral se tornará en una cultura organizacional basada en los colaboradores con miras a satisfacer a los clientes con calidad y tiempos excelentes.

Del proceso de fabricación de espirales dependen los demás procesos de producción de las bandas transportadoras, por lo que éste proceso representa el cuello de botella y de ahí la necesidad de programar su producción. El tiempo total de producción varía según la disponibilidad suficiente de recursos, como pasadores y espirales, para llevar a cabo el ensamble de los mismos a medida que se fabrican las espirales. Con la programación del proceso de fabricación de espirales se pretende disminuir los tiempos de producción teniendo en cuenta los aspectos anteriormente mencionados, determinando el tiempo que permanece ocupada cada máquina y operario, programando el trabajo diario por operación según los tiempos calculados y asignando ordenes de producción para cada operario.

Con el presente proyecto se pretende hacer de la empresa una organización basada en procesos donde sus áreas trabajen en sinergia para lograr mejores resultados. Mercadeo y producción cruzarán información para obtener indicadores satisfactorios de ventas y productividad.

A nivel personal, como futuras ingenieras, se busca aplicar la ingeniería industrial en los procesos de producción buscando el beneficio de todas las áreas y de los colaboradores, cambiando los procedimientos empíricos y desactualizados que se han venido llevando a cabo. La formación, herramientas aprendidas e ingenio serán el punto de partida para continuar el aprendizaje sumando los factores que hacen de la producción una variante que requiere control constante de sus procesos.

La aplicación de las herramientas adquiridas a lo largo de la carrera y las habilidades despertadas como ingenieras, son un fin primordial para el desarrollo de proyectos que brinden soluciones no solo a nivel empresarial, sino también contribuir a un crecimiento y desarrollo social. Todo esto sin olvidar que se tienen fundamentos éticos bajo los cuales se ayudará a mejorar la calidad de vida de las personas.

1.2.4 Preparación de la matriz DOFA. Los cuatro componentes de la matriz se dividen en los aspectos de índole interno que corresponden a las fortalezas y las debilidades al interior de la empresa que llevará a cabo el proyecto, y los aspectos externos, de contorno, o del medio en el que se desenvuelve la compañía. Estos últimos se refieren a las oportunidades y las amenazas.

La figura No. 14 presenta la matriz DOFA de Ingeniería Industrial y Comercial de Colombia Ltda. teniendo en cuanta los siguientes puntos principales:

- Adquisición, el movimiento y el almacenamiento de productos.
- **Control de inventarios.**
- Flujo de información asociado.
- **Procesamiento de pedidos.**
- **Servicio al cliente.**
- Proveedores, canales de distribución, clientes, mercados, competidores.

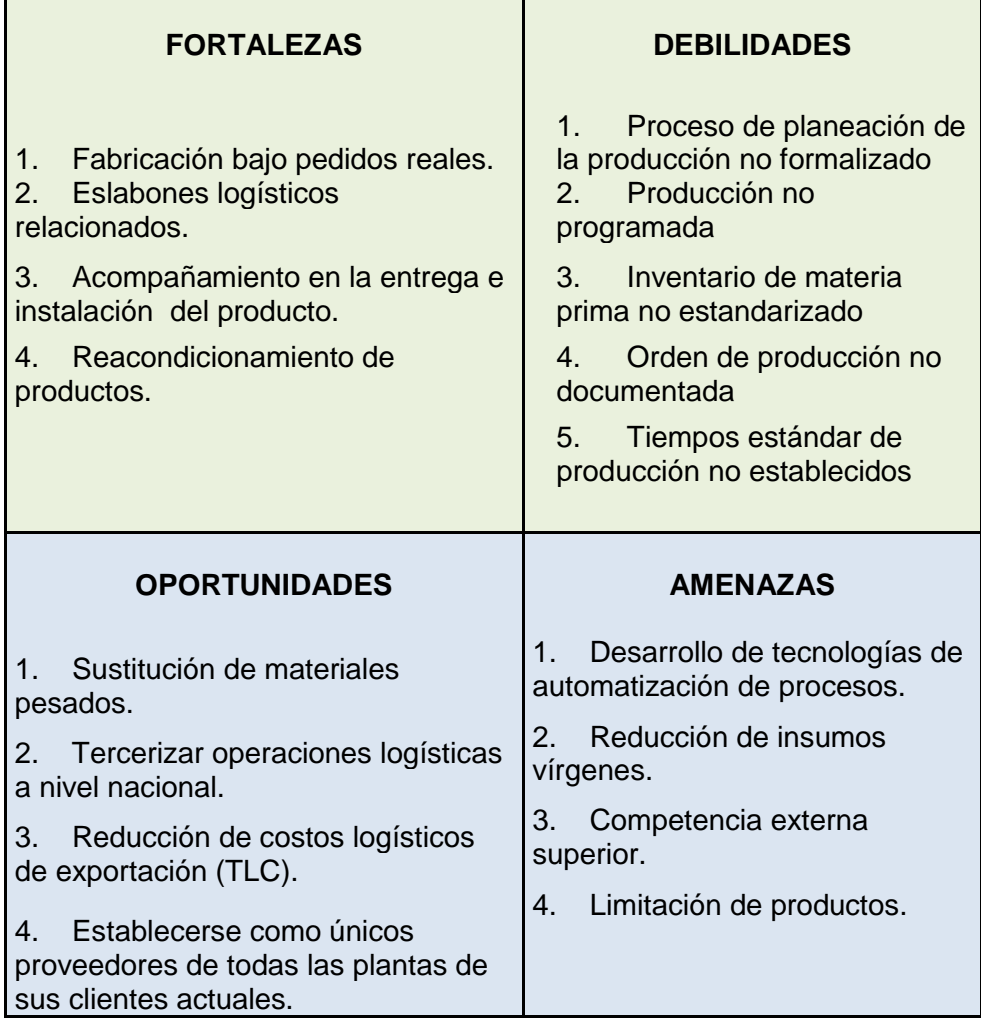

Figura No. 14 Matriz DOFA.

1.2.5 Matriz de estrategias. A continuación se definen las estrategias conducentes a potencializar las fortalezas y las oportunidades, a neutralizar, evitar o minimizar las debilidades y planear detalladamente las contingencias necesarias para enfrentar la materialización de las amenazas.

Estrategias y Acciones DO: planes enfocados a cada una de las debilidades que se consideraron como oportunidades de mejoramiento.

- Adquisición de sistemas de información y adoptar cultura de documentación y control de procesos, con el fin de lograr expansión de mercado local e internacional
- Implementación de estanterías para el almacén de materias primas, permitiendo ordenar y controlar el flujo de materiales y el manejo de inventario
- Formalización de los procesos de planeación y programación de la producción con el fin de reducir cosos logísticos y tiempos.

Estrategias y Acciones DA: planes enfocados a cada una de las debilidades que se consideraron como amenazas para el proyecto. El nivel de prioridad de estas acciones se deben considerar como muy alto.

- Manejo y control de stock para sustitución de materiales: Estrategia de estudio de inventario de materia prima para el análisis y sustitución de la misma por materiales reciclados.
- Expansión de distribución de productos para mayor cobertura: Distribución de productos debidamente controlada para lograr mayor cobertura a nivel nacional e internacional expandiendo el alcance de clientes a un amplia gama de productos que den respuesta inmediata a sus procesos productivos.
- Formalización de procesos como ventaja competitiva. La disminución de tiempos de producción mediante la formalización de los proceso de planeación y programación de la producción conllevará a tiempos de entrega mas rápidos.

Estrategias y Acciones FO: planes conducentes a cada una de las fortalezas internas o externas que fueron consideradas como oportunidades para potencializar y asegurar el éxito del proyecto.

- Resaltar los beneficios y la utilidad de las bandas metálicas en industrias y medio ambiente a clientes prospecto.
- Adoptar nuevas políticas o filosofías de RSE enfocada a reducir el impacto en el medio ambiente.
- Ofrecer productos y servicios a plantas fuera de Bogotá y del país, tomando ventaja de la tecnología en telecomunicaciones además de bajos costos en aranceles y tiquetes aéreos.

Estrategias y Acciones FA: planes para cada una de las fortalezas generalmente externas, que de una u otra manera ponen en riesgo permanente el éxito del proyecto durante toda su implementación. Estas acciones también son de prioridad muy alta.

- Estrategia CRM de asesoría, instalación y mantenimiento: Mejorar y mantener la relación con el cliente por medio de la prestación continúa del servicio de instalación y mantenimiento de la banda de eta manera puede fidelizar los clientes en contraste con los posibles competidores extranjeros que no tienen la posibilidad de prestar dicho servicios.
- Análisis de factibilidad de ampliación de portafolio: la empresa tiene los eslabones logísticos totalmente unidos pueden entrar a analizar que tan posible es la incorporación de nuevos tejidos para las bandas para conseguir y mantener relaciones con los clientes. Cada una de las aéreas puede aportar sugerencias o ideas para mirar si es factible la incorporación de esos nuevos productos a la empresa.

La figura No. 15 representa la matriz de acciones y estrategias que se relacionan con cada una de las celdas de la matriz DOFA.

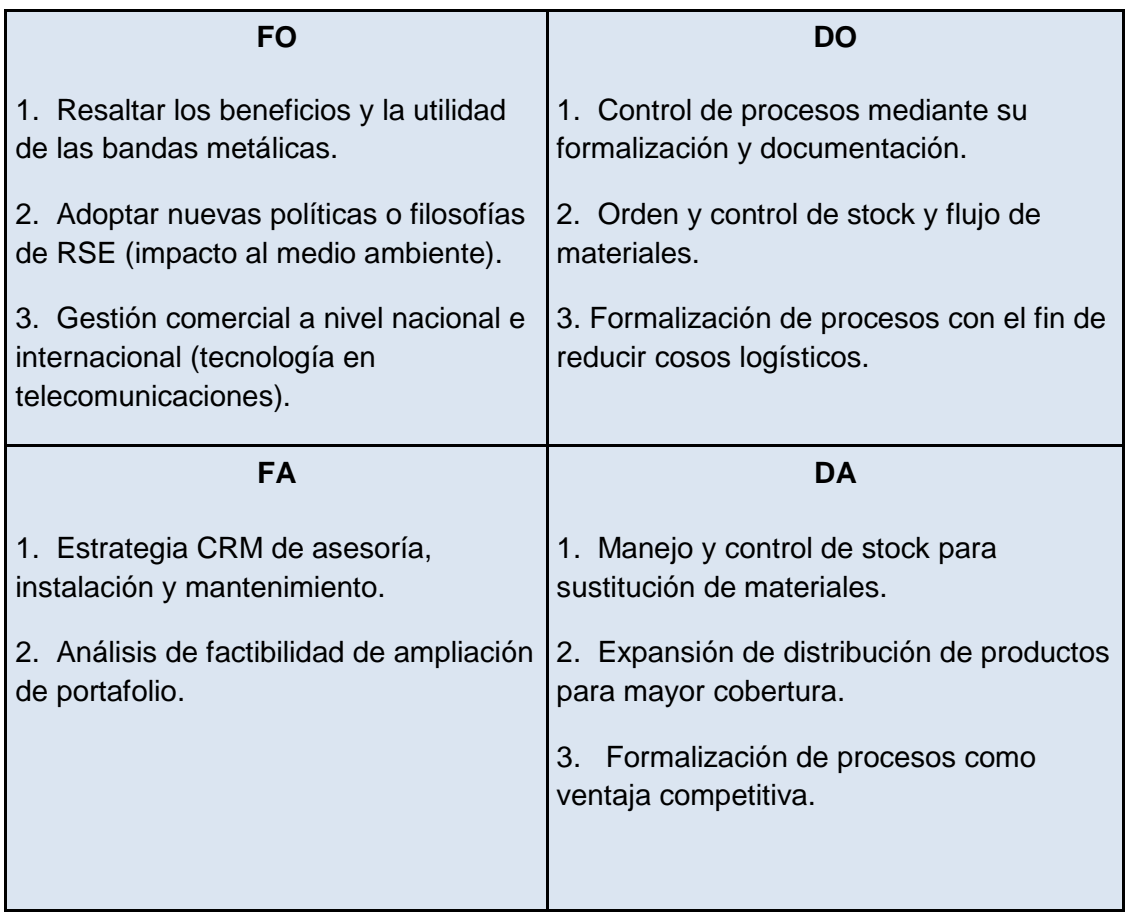

Figura No. 15 Matriz de estrategias

1.2.6 Matriz de priorización de problemas. Con base en la Tabla No. 3 de priorización de problemas calificada con ayuda del gerente de la empresa se procede a enumerar las dificultades que se encontraron en Ingeniería Industrial y Comercial de Colombia Ltda.

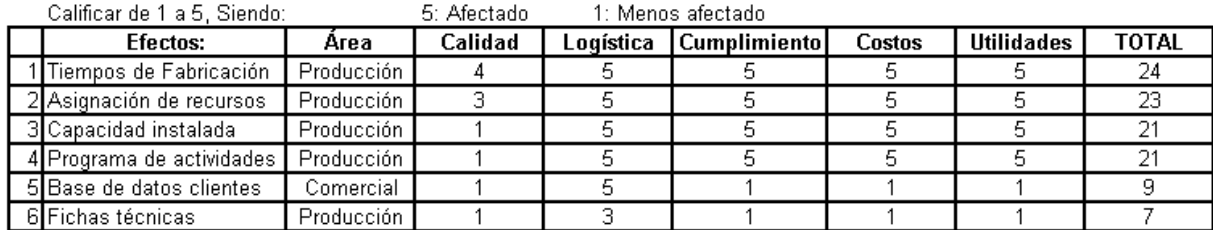

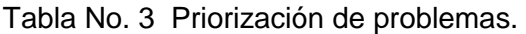

Cabe aclarar que se toman las pertinentes del objeto de estudio.

No se conoce el tiempo de fabricación por banda, siempre se ha cumplido con los pedidos pero siempre terminan antes del tiempo estimado para el cliente.

La distribución y utilización de los recursos se determina por ordenes del gerente, quien por su experiencia define las actividades para cada operario y que máquina debe utilizar.

Debido a la forma de asignación de recursos y utilización de los mismos, no se está aprovechando al máximo la capacidad instalada que se tiene en la empresa.

La programación de actividades al igual que la distribución y utilización de recursos la realiza el gerente de acuerdo a los pedidos que tenga pero de manera informal.

La base de datos de los clientes con la que cuenta la empresa no sirve para realizar un seguimiento de las compras que han hecho para un futuro soporte.

Después de analizar cada punto presentado en la matriz de priorización surge un interrogante para el objeto de estudio:

¿Qué nivel de mejora en el tiempo total de fabricación de bandas transportadoras metálicas puede obtenerse gracias a la formalización de los procesos de planeación y programación de la producción?

## 2. MODULO DE PLANEACIÓN DE LA PRODUCCIÓN

La planeación de la producción corresponde a una de las actividades fundamentales que se deben llevar a cabo para obtener mejores resultados. La planeación se refiere a la determinación del número de unidades que se van a producir en un período de tiempo determinado, con el fin de establecer, en forma general, cuáles son los requerimientos de materia prima, mano de obra, maquinaria y equipo, que se necesitan para el cumplimiento del plan.

Previo a la planeación de los aspectos anteriormente mencionados es necesario conocer paso a paso el proceso de fabricación. Aunque las actividades realizadas para la fabricación de todas las referencias son las mismas, algunas difieren en tiempo debido a la variación del tejido de la banda determinado por la referencia. Ver anexo C. Diagramas de flujo de operaciones.

### 2.1 ANÁLISIS DE VENTAS

2.2.1 Comportamiento de las ventas por referencia. Durante los últimos 3 años, Ingeniería Industrial y Comercial de Colombia Ltda. ha fabricado 109 referencias de bandas transportadoras metálicas para satisfacer las necesidades a nivel industrial de diferentes clientes.

El siguiente análisis de las ventas pretende determinar aquellas referencias con mayor incidencia sobre éstas, con el fin de formalizar los procesos de planeación y programación de la producción durante la fabricación de las mismas.

El comportamiento de las ventas no presenta ningún tipo de estacionalidad ni patrón que se repita entre periodos. Los pedidos de bandas transportadoras metálicas son específicos y dependen completamente de las especificaciones y necesidades de los clientes. De las 109 referencias fabricadas durante los últimos 3 años, el 65.1% corresponde a referencias fabricadas una sola vez y solo el 11.9% a referencias fabricadas 3 o más veces. Ver anexo B. Frecuencia de fabricación por referencia.

En la Tabla No. 4 se resume el comportamiento de las referencias existentes en cuanto a su frecuencia de pedido.
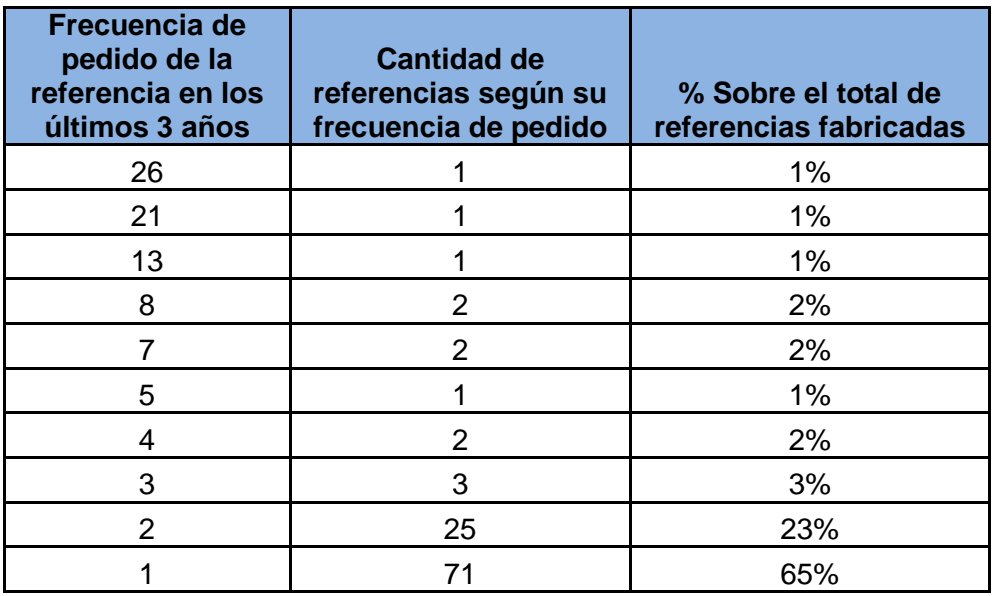

Tabla No. 4 Frecuencia de pedido de las referencias.

La Tabla No. 5 contiene las referencias cuya frecuencia de pedido es igual o mayor a 3 veces durante los últimos 3 años. Las 13 referencias que cumplen con la condición de frecuencia descrita corresponden al 11.9% del total de las referencias fabricadas tal y como se menciono anteriormente.

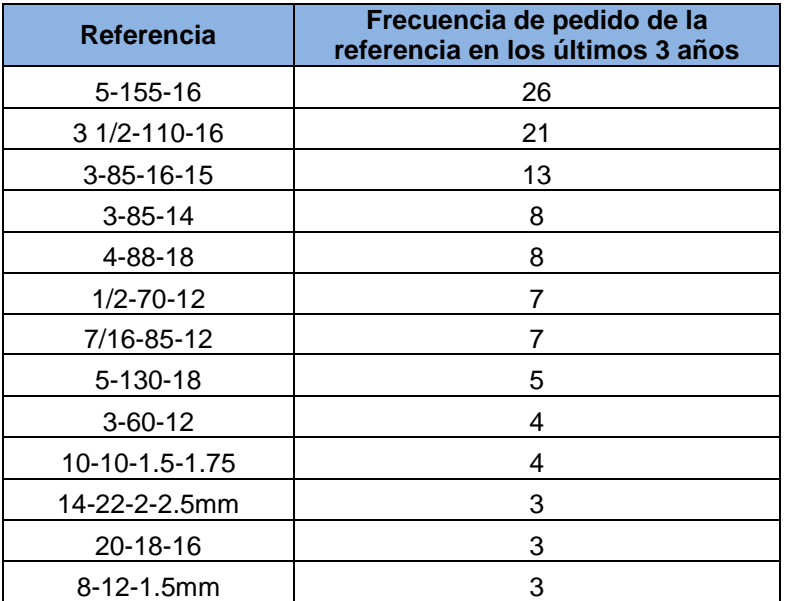

Tabla No. 5 Referencias con frecuencias de pedido superiores o iguales a 3.

2.1.2 Selección de referencias con mayor participación en las ventas. Como ventaja competitiva, Ingeniería Industrial y Comercial de Colombia Ltda. debe ofrecer un mejor nivel de servicio y para esto desarrollar sus procesos de predicción y planeación. En la selección de las referencias a considerar para dicho proceso se tuvo en cuenta en primera instancia aquellas con mayor participación en las ventas y en segunda medida las más producidas.

Los criterios mencionados anteriormente se analizaron por periodos determinados con antelación para los cuales se realizará la planeación y programación de la fabricación de las referencias seleccionadas. Se considero el comportamiento de las ventas mensuales para las referencias producidas 3 o más veces los últimos 3 años, descartando referencias producidas 1 o 2 veces por su irregularidad de producción y la presunción de que estas no volverán a ser pedidas.

Las tablas No. 6, 7 y 8 reúnen las referencias que general el 80% de las ventas mensuales para cada año.

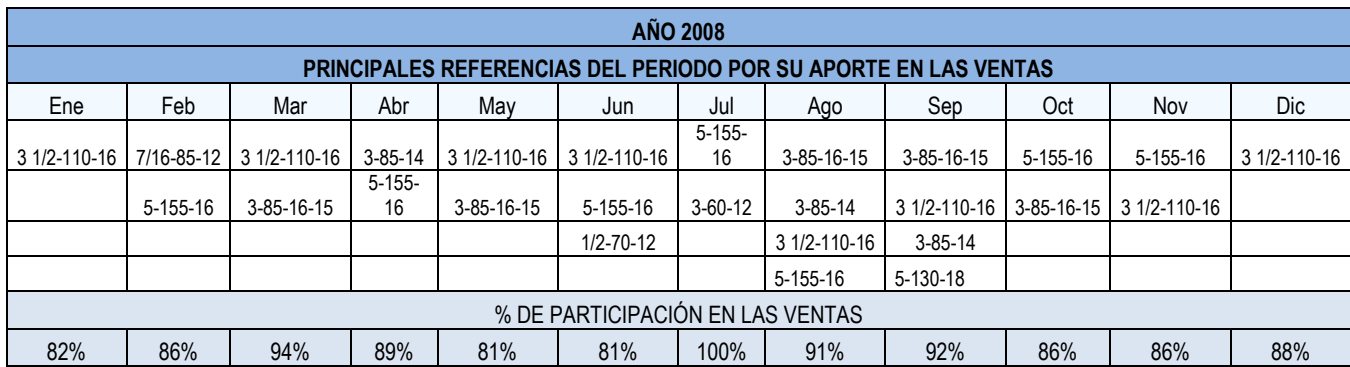

Tabla No. 6 Principales referencias por periodos del 2008.

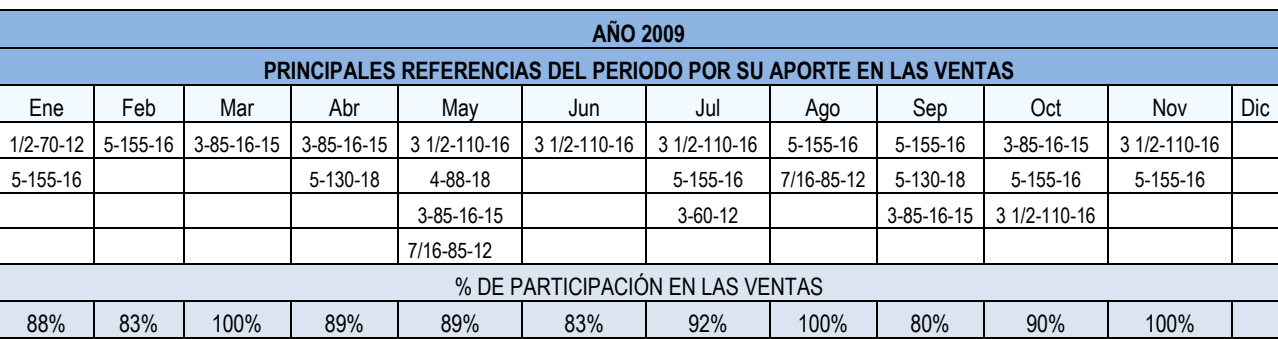

Tabla No. 7 Principales referencias por periodos del 2009.

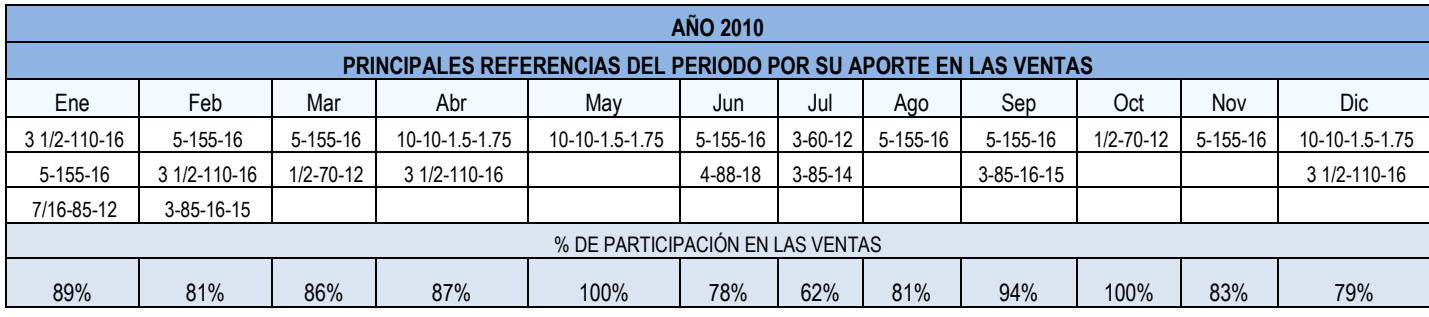

Tabla No. 8 Principales referencias por periodos del 2010.

Con la información anterior se determinaron 10 referencias, presentadas en la Tabla No. 9, con mayor participación en las ventas y a su vez con mayor frecuencia de pedido y presencia para cada uno de los 35 periodos. A partir de las 10 referencias seleccionadas se realizarán los pronósticos necesarios para realizar la planeación de la producción del periodo 37, enero del 2011.

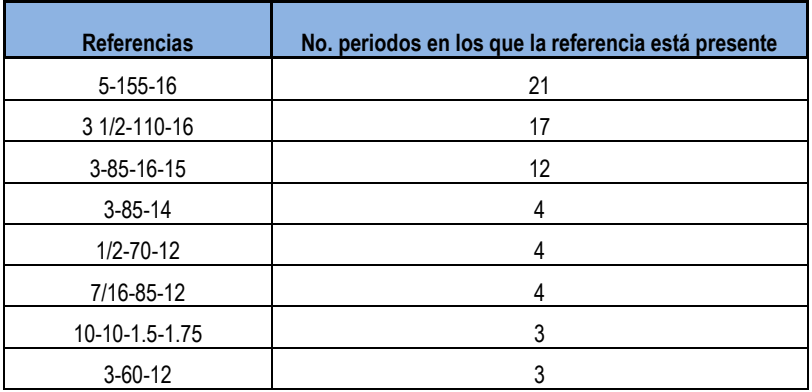

Tabla No. 9 Principales referencias para la empresa

La ausencia de ventas en diciembre del 2009 corresponde a la fabricación de un equipo industrial completo para Industrial colombiana de productos fritos S.A. El transportador fabricado de 5 m de largo, 1.2 m de ancho y 85 cm de alto contaba con 7 bandas trasportadoras metálicas para cada nivel, de referencia 6-10-1.25-1.5. La fabricación de este equipo correspondió a la venta total del mes, \$54'636.00.

La referencia mencionada solo ha sido fabricada 2 veces durante los últimos 3 años razón por la cual no es considerada una referencia relevante para la empresa. El pedido correspondiente a esta fecha, diciembre del 2009, se eliminó por las razones explicadas anteriormente con el fin de no generar distorsiones en el análisis de los datos en el momento de pronosticar las demandas siguientes.

2.1.3 Pronósticos de la demanda. El comportamiento de la demanda para cada una de las referencias, no permitió un análisis de los datos para pronosticar la de los periodos siguientes . Las figuras No. 16, 17, 18, 19, 20, 21, 22, 23, 24 y 25 representan lo descrito anteriormente razón por la cual se determino un análisis diferente para los datos.

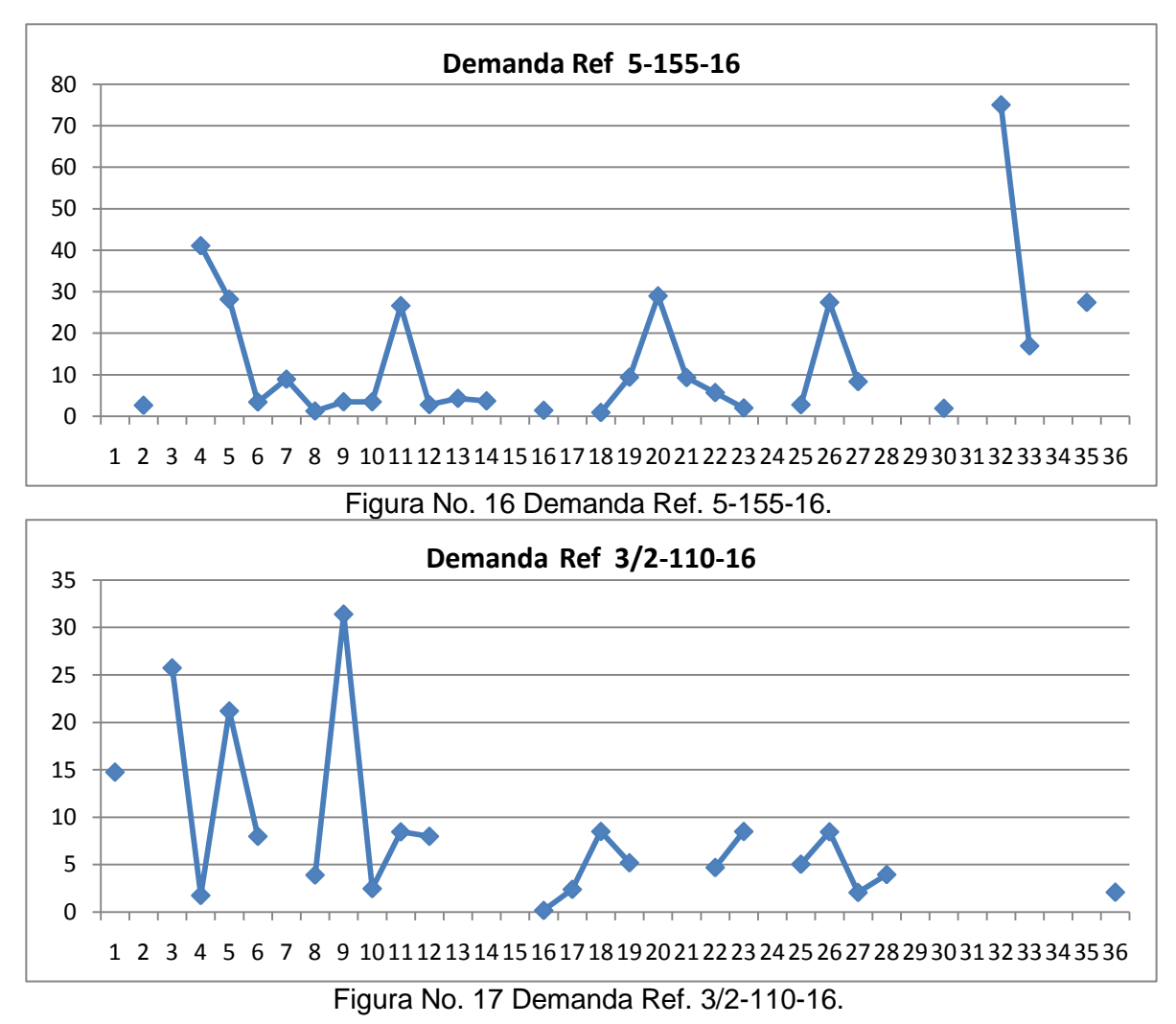

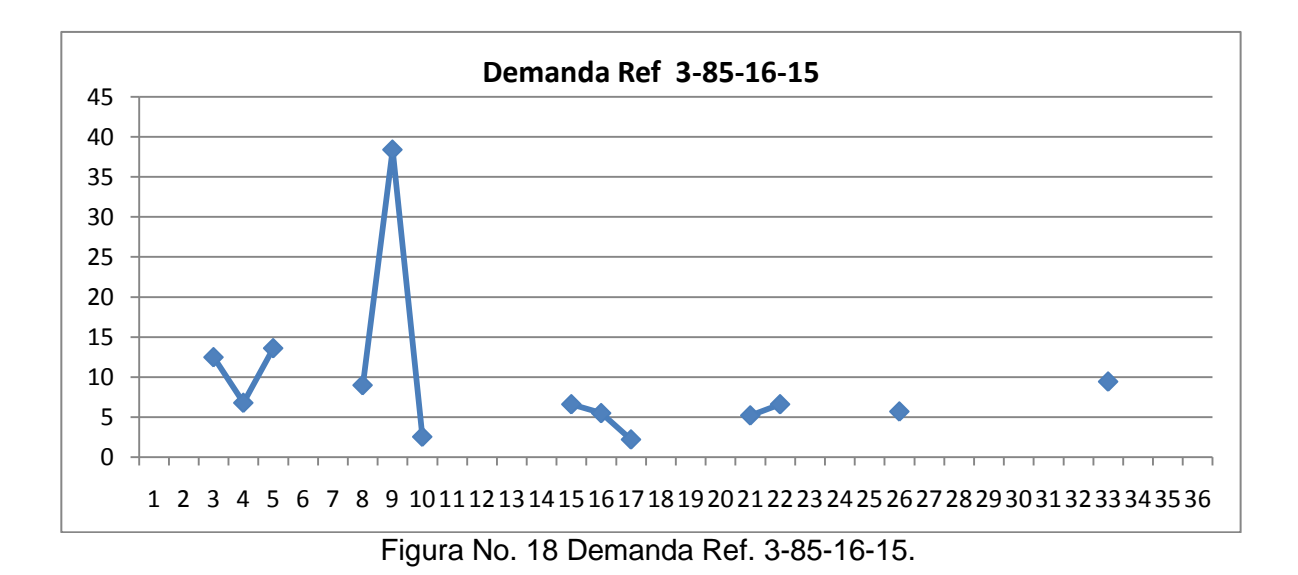

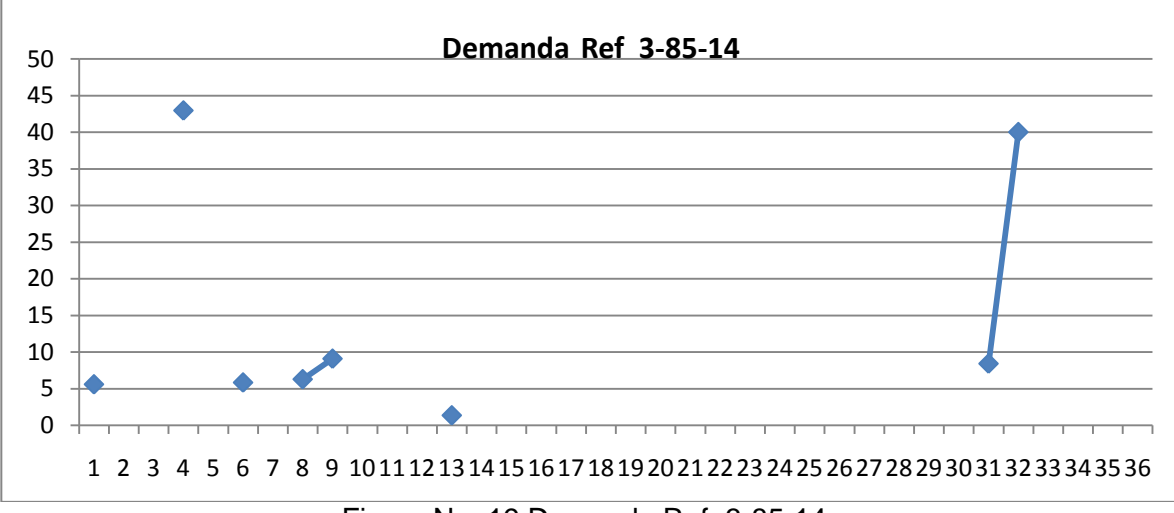

Figura No. 19 Demanda Ref. 3-85-14.

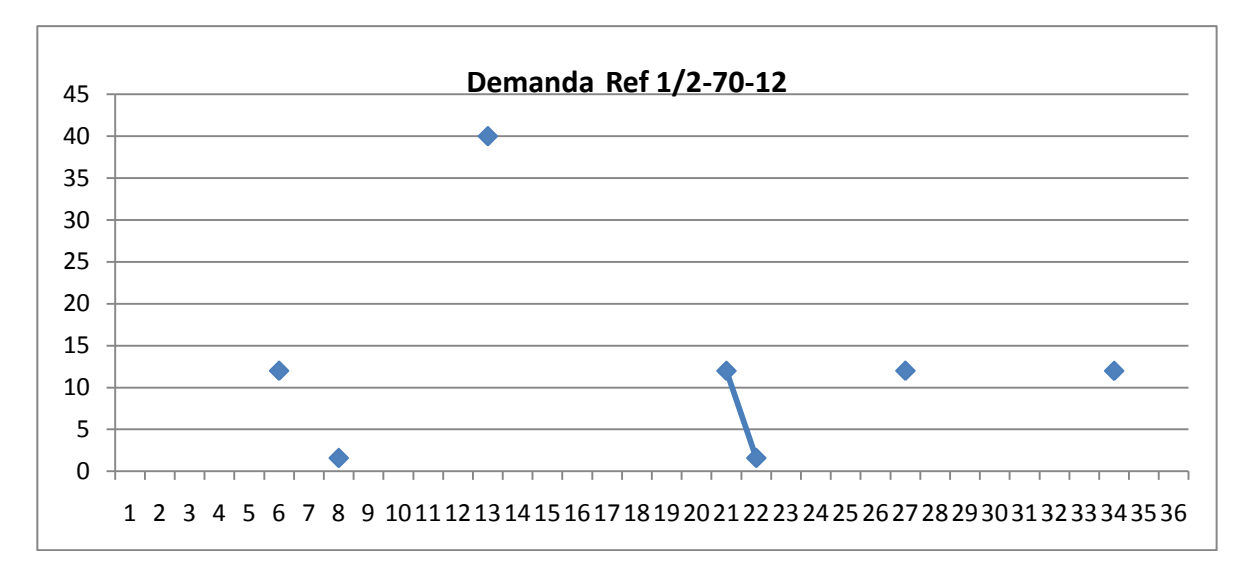

Figura No. 20 Demanda Ref.1/2-70-12.

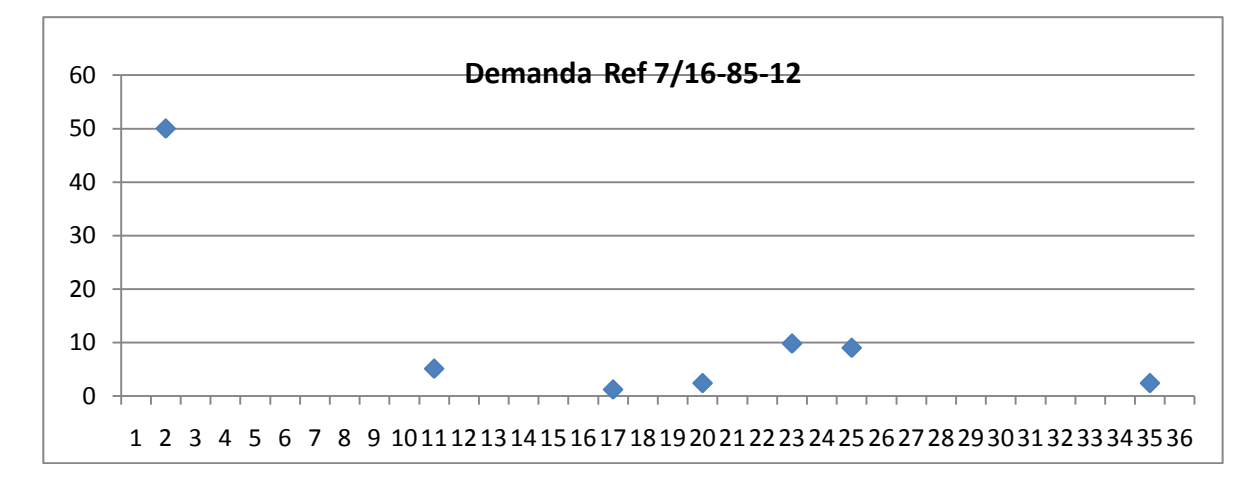

Figura No. 21 Demanda Ref. 7/16-85-12.

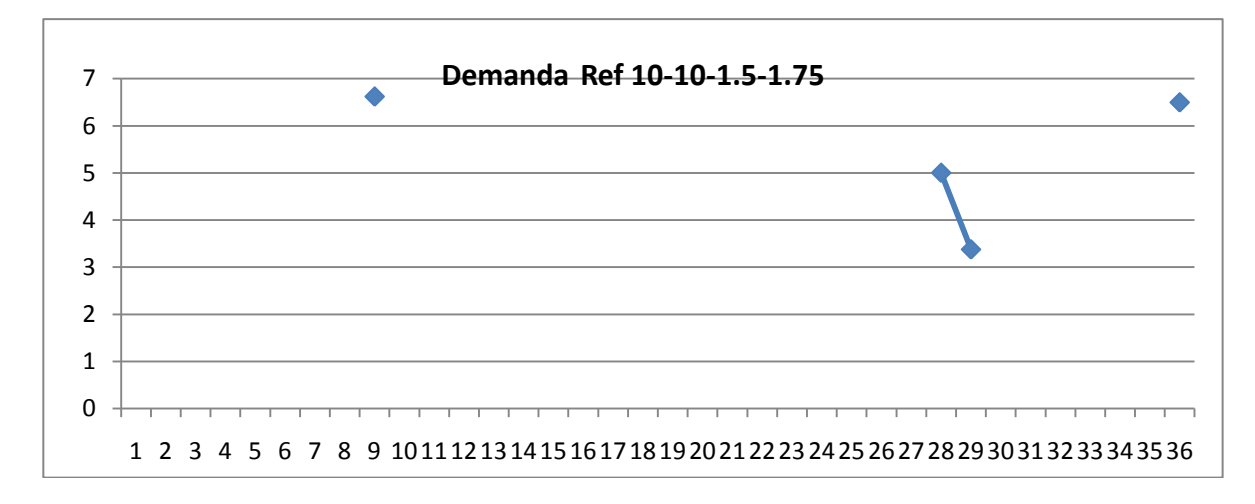

Figura No. 22 Demanda Ref. 10-10-1.5-1.75.

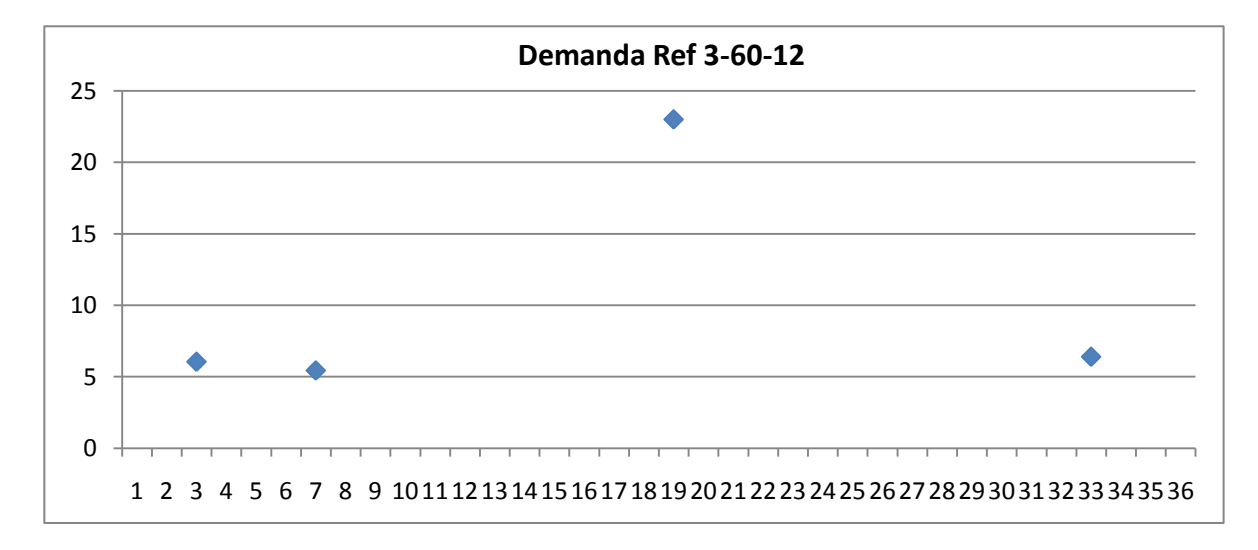

Figura No. 23 Demanda Ref. 3-60-12.

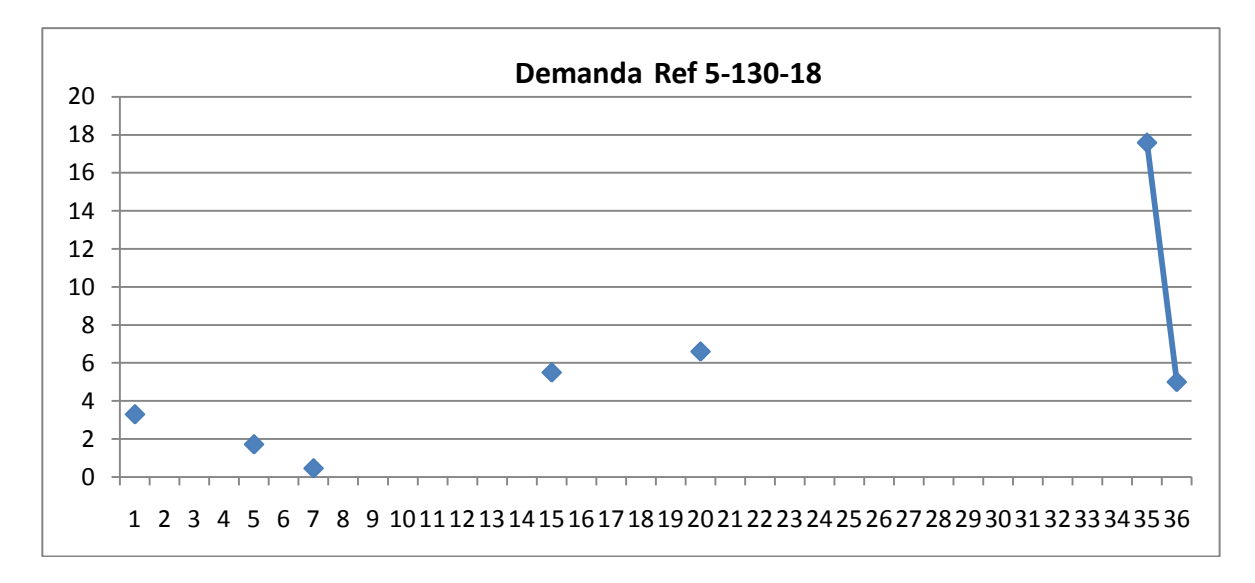

Figura No. 24 Demanda Ref. 5-130-18.

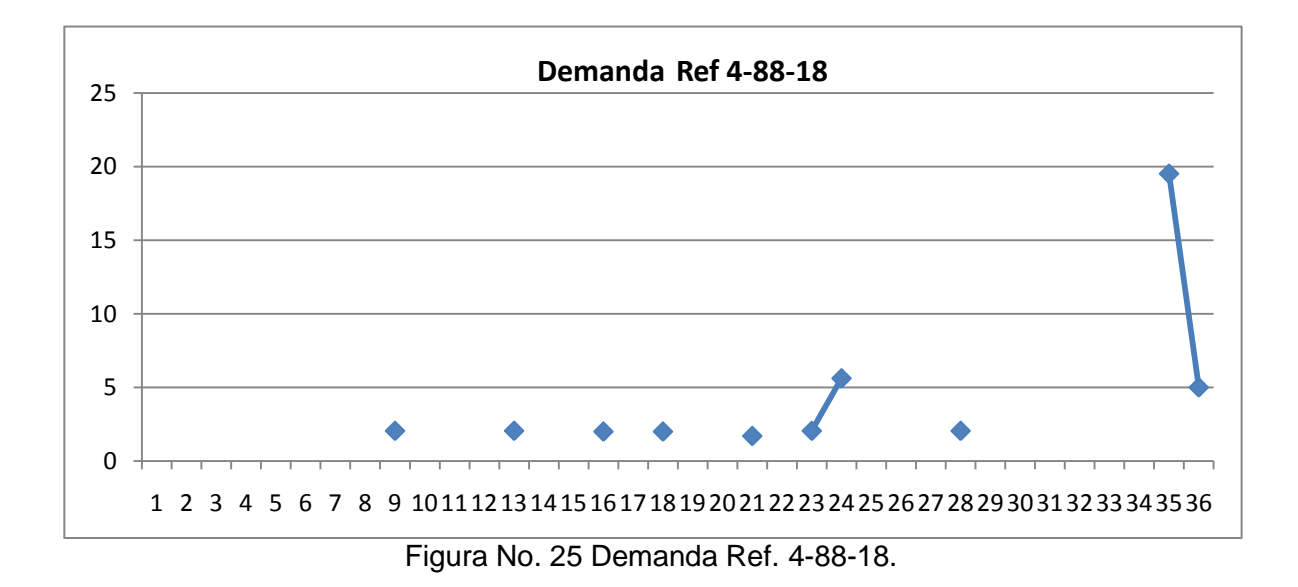

Los periodos en los que no hay demanda en determinadas referencias corresponden a la fabricación de una o varias referencias distintas. Dada las condiciones anteriores, se concluyó que los datos deben ser analizados por total de metros cuadrados de bandas transportadoras metálicas y no por referencia. La tabla No. 10 de metros cuadrados totales fabricados por periodo permitirá visualizar un panorama más cercano a la realidad productiva de la empresa en cuanto a dicho producto.

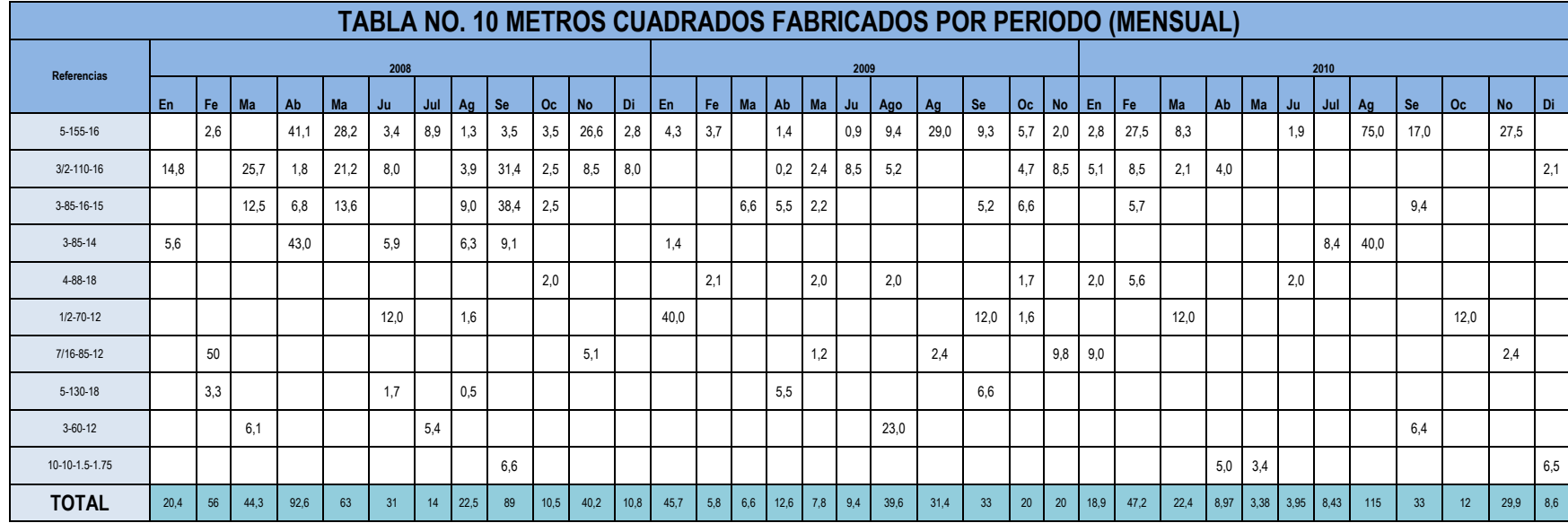

La figura No. 26 muestra la demanda total de metros cuadrados calculada en la tabla anterior, permitiendo analizar los datos de mejor manera para realizar los respectivos pronósticos de la demanda para periodos siguientes.

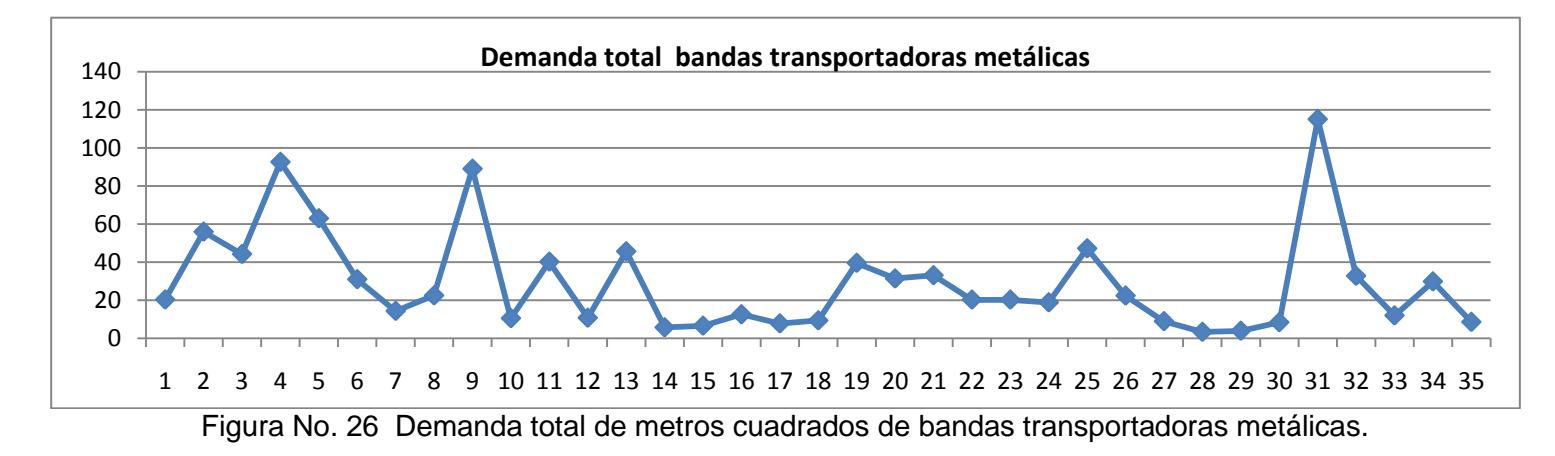

La estimación de las unidades a producir en los siguientes periodos se determinó mediante el método matemático de regresión lineal. La elección de este modelo se determinó mediante la comparación de los resultados para el MAD y señal de rastreo para la suavización exponencial con α 0.5, 0.7 y 0.3 y el método Holt. Ver Anexo D. Modelos de pronósticos. Previo a la aplicación del método, fue necesario aclarar el comportamiento de la demanda de la empresa, pues ésta no presenta comportamientos estacionales, es decir, no varía según la época del año. Independientemente a la época del año los clientes demandan el producto por el surgimiento de nuevos proyectos, reparación, remplazo de máquinas o equipos que empleen estas bandas.

El comportamiento descrito anteriormente descarta la aplicación del método de regresión lineal ajustado mediante índices estacionales. Aunque la desviación media absoluta (MAD) obtenida con este método es menor, la característica de no estacionalidad de la demanda conlleva a emplear el método de regresión lineal sin ajuste.

Mediante la recopilación de toda la información histórica de la demanda por periodos se aplica el método de regresión lineal obteniendo la ecuación de la recta de la línea de tendencia para el comportamiento de los datos tal y como se muestra en la figura No. 27.

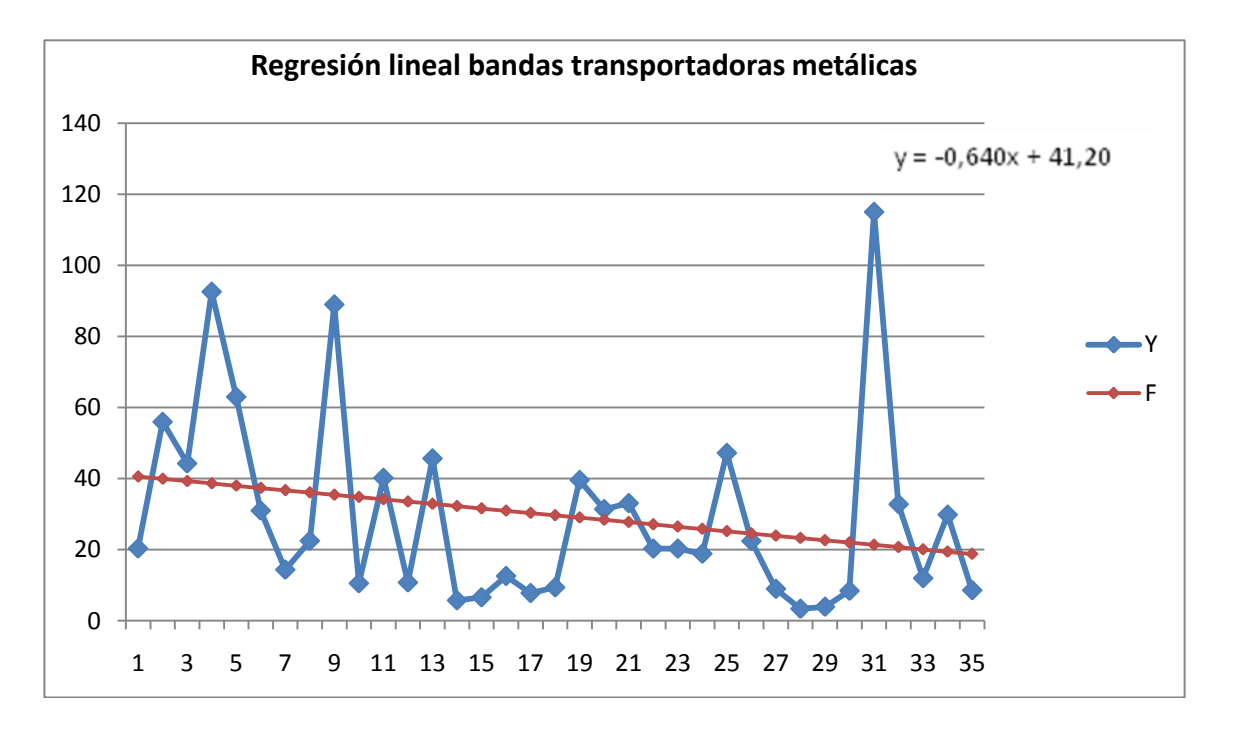

Figura No.27 Regresión lineal bandas transportadoras metálicas.

Una vez calculada la pendiente (m= -0.64) y el punto de corte de la recta con el eje y (b=41.2) se procede a calcular los pronósticos para cada periodo (x). La figura No. 28 representa la aplicación del método de regresión lineal para el cálculo de los pronósticos mensuales (F) del año 2011 teniendo como base datos históricos de demanda mensual desde el 2008 hasta el 2010. La ecuación de la recta de la línea de tendencia de los datos históricos debe ser recalculada cada vez que se cuente con la demanda del último mes transcurrido.

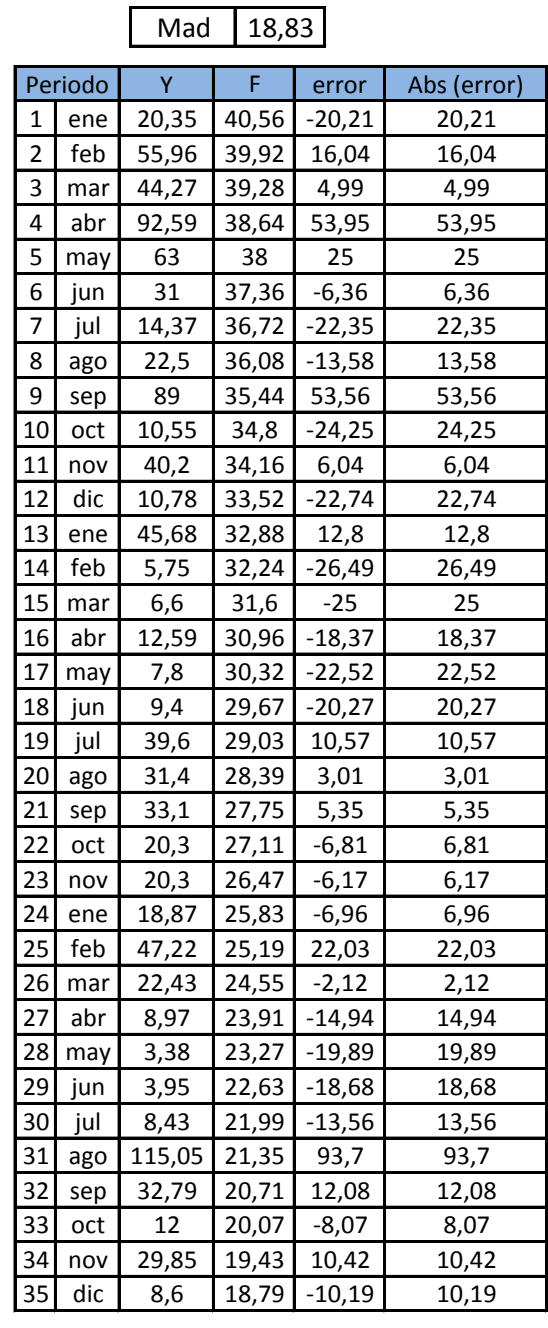

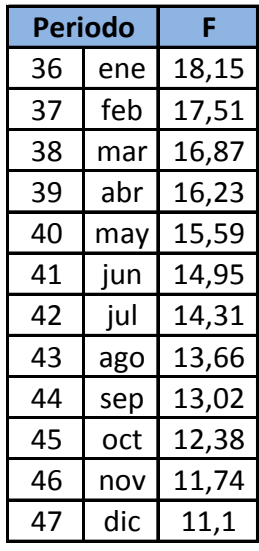

M 2 estimados para producir en los siguientes periodos

Figura No. 28 Calculo de pronósticos mensuales año 2011.

Mediante la estimación de la cantidad de m<sup>2</sup> a producir en los siguientes periodos es preciso determinar que referencias se fabricarán para lograr los valores estimados.

Dado que los pronósticos se realizaron tomando en cuenta la producción total por periodo de las bandas principales se requiere de una ponderación de las mismas para determinar

en qué cantidades serán fabricadas los siguientes periodos.

Teniendo en cuenta el resultado de la demanda por periodo de cada referencia de la tabla No. 12 se calculó el promedio de m<sup>2</sup> fabricados y a continuación una ponderación para cada referencia tal y como se presenta en la Tabla No. 11 de ponderación de referencias.

| <b>Referencias</b> | promedio<br>(media<br>geométrica) | ponderación |  |  |  |  |
|--------------------|-----------------------------------|-------------|--|--|--|--|
| 5-155-16           | 6,664332733                       | 11%         |  |  |  |  |
| $3/2 - 110 - 16$   | 5,246088514                       | 9%          |  |  |  |  |
| $3 - 85 - 16 - 15$ | 7,231998081                       | 12%         |  |  |  |  |
| $3 - 85 - 14$      | 8,840348994                       | 15%         |  |  |  |  |
| $4 - 88 - 18$      | 2,256313898                       | 4%          |  |  |  |  |
| $1/2 - 70 - 12$    | 8,017061344                       | 13%         |  |  |  |  |
| 7/16-85-12         | 5,516755539                       | 9%          |  |  |  |  |
| 5-130-18           | 2,485085691                       | 4%          |  |  |  |  |
| $3 - 60 - 12$      | 8,343560267                       | 14%         |  |  |  |  |
| 10-10-1.5-1.75     | 5,19524423                        | 9%          |  |  |  |  |
|                    | 59,79678929                       | 100%        |  |  |  |  |

Tabla No. 11 Ponderación de referencias.

Se pronosticaron 12 periodos correspondientes a los meses del año 2011 para los cuales se aplicaron los porcentajes de ponderación de la tabla. Los m<sup>2</sup> a fabricar por cada referencia y periodo se presentan en la tabla No.12.

|                 | distribución de referencias en los m <sup>2</sup> pronosticados por periodo |        |        |        |        |               |          |        |        |        |               |               |  |  |  |
|-----------------|-----------------------------------------------------------------------------|--------|--------|--------|--------|---------------|----------|--------|--------|--------|---------------|---------------|--|--|--|
|                 | 36                                                                          | 37     | 38     | 39     | 40     | 41            | 42       | 43     | 44     | 45     | 46            | 47            |  |  |  |
| periodo         | Ene-11                                                                      | Feb-11 | Mar-11 | Abr-11 | May-11 | <b>Jun-11</b> | $Jul-11$ | Ago-11 | Sep-11 | Oct-11 | <b>Nov-11</b> | <b>Dic-11</b> |  |  |  |
| Pronóstico      | 18,15                                                                       | 17,51  | 16,87  | 16,23  | 15,59  | 14,95         | 14,31    | 13,66  | 13,02  | 12,38  | 11,74         | 11,1          |  |  |  |
|                 |                                                                             |        |        |        |        |               |          |        |        |        |               |               |  |  |  |
| $5 - 155 - 16$  | 1,9965                                                                      | 1,9261 | 1,8557 | 1,7853 | 1,7149 | 1,6445        | 1,5741   | 1,5026 | 1,4322 | 1,3618 | 1,2914        | 1,221         |  |  |  |
| 3/2-110-16      | 1,6335                                                                      | 1,5759 | 1,5183 | 1,4607 | 1,4031 | 1,3455        | 1,2879   | 1,2294 | 1,1718 | 1,1142 | 1,0566        | 0,999         |  |  |  |
| 3-85-16-15      | 2,178                                                                       | 2,1012 | 2,0244 | 1,9476 | 1,8708 | 1,794         | 1,7172   | 1,6392 | 1,5624 | 1,4856 | 1,4088        | 1,332         |  |  |  |
| $3-85-14$       | 2,7225                                                                      | 2,6265 | 2,5305 | 2,4345 | 2,3385 | 2,2425        | 2,1465   | 2,049  | 1,953  | 1,857  | 1,761         | 1,665         |  |  |  |
| 4-88-18         | 0,726                                                                       | 0,7004 | 0,6748 | 0,6492 | 0,6236 | 0,598         | 0,5724   | 0,5464 | 0,5208 | 0,4952 | 0,4696        | 0,444         |  |  |  |
| $1/2 - 70 - 12$ | 2,3595                                                                      | 2,2763 | 2,1931 | 2,1099 | 2,0267 | 1,9435        | 1,8603   | 1,7758 | 1,6926 | 1,6094 | 1,5262        | 1,443         |  |  |  |
| 7/16-85-12      | 1,6335                                                                      | 1,5759 | 1,5183 | 1,4607 | 1,4031 | 1,3455        | 1,2879   | 1,2294 | 1,1718 | 1,1142 | 1,0566        | 0,999         |  |  |  |
| $5 - 130 - 18$  | 0,726                                                                       | 0,7004 | 0,6748 | 0,6492 | 0,6236 | 0,598         | 0,5724   | 0,5464 | 0,5208 | 0,4952 | 0,4696        | 0,444         |  |  |  |
| $3 - 60 - 12$   | 2,541                                                                       | 2,4514 | 2,3618 | 2,2722 | 2,1826 | 2,093         | 2,0034   | 1,9124 | 1,8228 | 1,7332 | 1,6436        | 1,554         |  |  |  |
| 10-10-1.5-1.75  | 1,6335                                                                      | 1,5759 | 1,5183 | 1,4607 | 1,4031 | 1,3455        | 1,2879   | 1,2294 | 1,1718 | 1,1142 | 1,0566        | 0,999         |  |  |  |

Tabla No. 12 Determinación de m<sup>2</sup> a fabricar por referencia y periodo.

### 2.2 DEFINICIÓN DEL PERIODO DE PLANEACIÓN, REFERENCIAS Y CANTIDAD DE BANDAS TRANSPORTADORAS METÁLICAS A PRODUCIR

Según lo descrito en el análisis de ventas y los respectivos estudios hechos al comportamiento de las mismas se determino un periodo de planeación mensual. Dada la variación y autenticidad de cada uno de los pedidos, se determinaron aquellas referencias que representan mayor participación en las ventas totales del periodo y aquellas que se han mantenido vigentes durante los últimos 3 años.

Teniendo en cuenta las demandas obtenidas para cada una de las 10 referencias seleccionas y la ponderación realizada para las mismas, en la tabla No. 13 se presenta la cantidad determinada para la planeación del periodo 36, enero del año 2011.

| <b>Referencias</b> | m <sup>2</sup> |
|--------------------|----------------|
| 5-155-16           | 2              |
| 3/2-110-16         | 1,63           |
| 3-85-16-15         | 2,18           |
| $3 - 85 - 14$      | 2,72           |
| 4-88-18            | 0,73           |
| $1/2 - 70 - 12$    | 2,36           |
| 7/16-85-12         | 1,63           |
| 5-130-18           | 0,73           |
| $3 - 60 - 12$      | 2,54           |
| 10-10-1.5-1.75     | 1,63           |

Tabla No. 13 cantidad a producir por referencia enero 2011.

#### 2.3 PLAN MAESTRO DE PRODUCCIÓN

Una vez determinadas las referencias y cantidades finales a fabricar se procede a concretar el calendario de fechas que indica cuándo tienen que estar disponibles los productos finales. Para ello es necesario discretizar el horizonte de tiempo que se presenta ante la empresa en intervalos de duración reducida que se tratan como unidades de tiempo. Habitualmente se ha propuesto el empleo de la semana laboral como unidad de tiempo natural para el plan maestro. Los tiempos de producción para cada una de las 10 referencias se obtuvieron mediante el cálculo de los tiempos estándar de las actividades realizadas. Ver anexo D. Medición del trabajo.

Tomando los pronósticos calculados anteriormente, se realiza el plan maestro de producción para las 10 referencias seleccionadas teniendo en cuenta la capacidad con la que se cuenta en la planta. La tabla No. 14 ilustra el plan maestro de producción para el periodo de estudio, enero 2011.

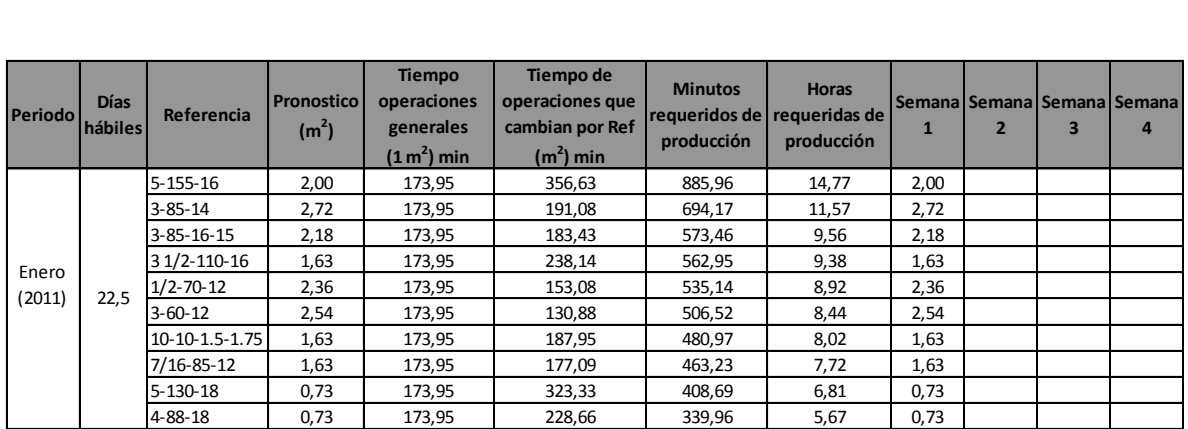

Tabla No. 14 Plan maestro de producción enero 2011.

Este tipo de plan es global, ya que no se especifica en qué momento se elaborará dicha referencia (programación de la producción) pero ofrece un panorama de producción para el periodo estudiado.

En la figuro No. 14 existe un "excedente" de tiempo en las últimas tres semanas lo cual es entendible, ya que no se está teniendo en cuenta la totalidad de referencias (109) y además existen otros productos que corresponden al 20% de productos fabricados en la empresa que no corresponden a bandas transportadoras metálicas, por lo que se estima que su ocupación sería en estos momentos.

#### 2.4 MRP, REQUERIMIENTOS DE MATERIAL

El despiece de cualquier conjunto complejo que se fabrique, es una herramienta básica para la realización de la misma, la especificación de las características de los elementos que lo componen y las mejoras en diseños y métodos de producción. Descrito lo anterior, para alcanzar un control de la producción es preciso especificar detalladamente los componentes que intervienen en el conjunto, final mostrando las sucesivas etapas de la fabricación. La estructura de dicho proceso para una banda transportadora metálica es la lista precisa y completa de todos los materiales y componentes que se requieren para la fabricación o montaje de ésta, reflejando el modo en que la misma se realiza.

La figura No. 29 presenta la lista de materiales general (el BOM, bill of materials), para una banda transportadora metálica. La materia prima principal es el alambre el cual debe ser el mismo para espirales y pasadores de una misma banda, alambre inoxidable o alambre de acero carbono. Dependiendo de la referencia de la banda varía el calibre del alambre para espirales y pasadores, sin embargo este debe ser igual o mayor solo en los pasadores. La soldadura de espirales con pasadores depende del tipo de alambre en el que hayan sido fabricados, para el caso de alambre inoxidable se emplea gas argón y para alambre de acero carbono una mezcla de acetileno y oxígeno.

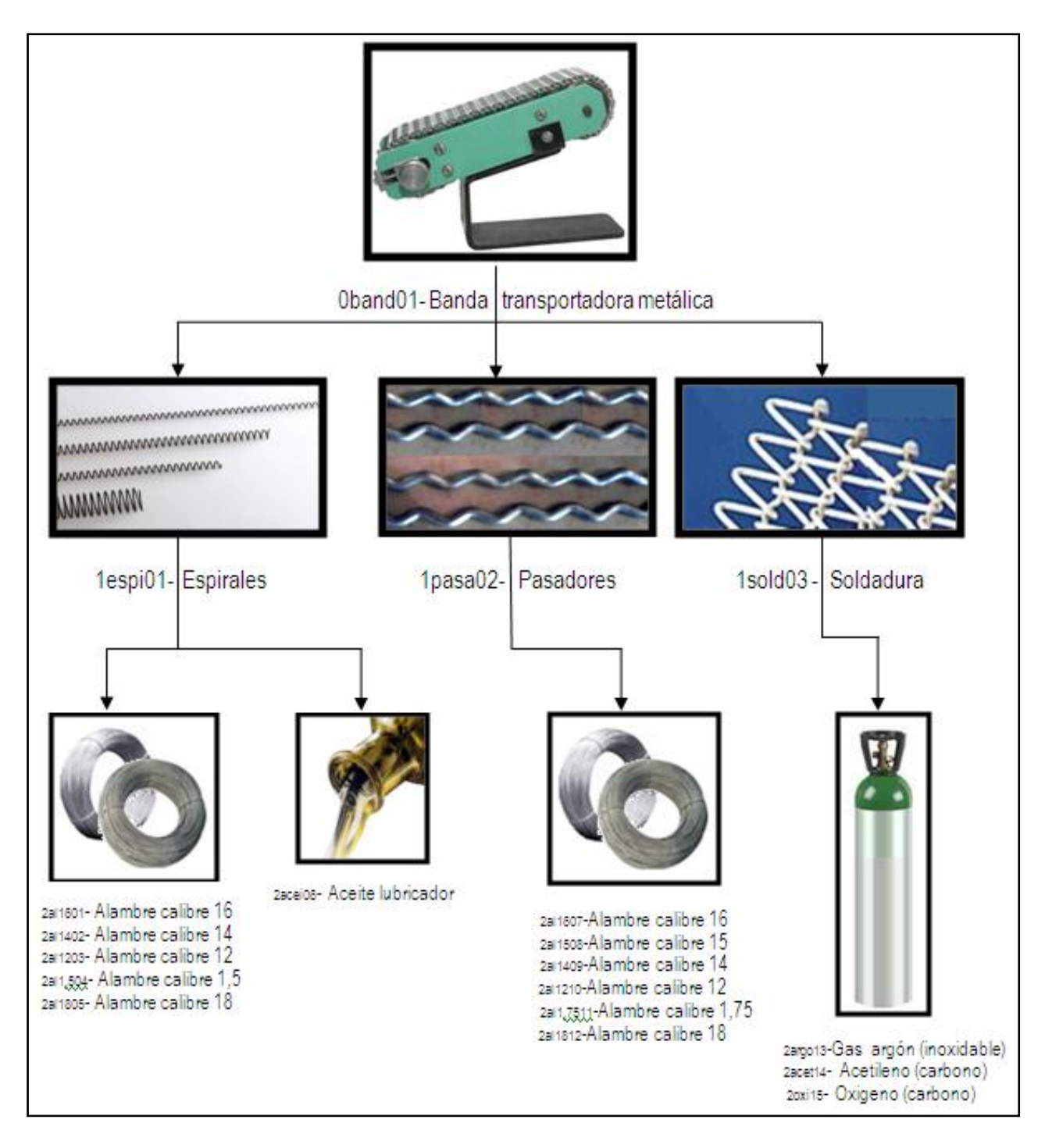

Figura No. 29 BOM banda transportadora metálica.

La tabla No. 15 corresponde al plan de requerimientos de material para un m<sup>2</sup> y la cantidad total de  $m^2$  pronosticados para enero de 2011 y el año completo de cada una de las 10 referencias teniendo en cuenta si su fabricación es en alambre inoxidable (I) o alambre en acero carbono (C).

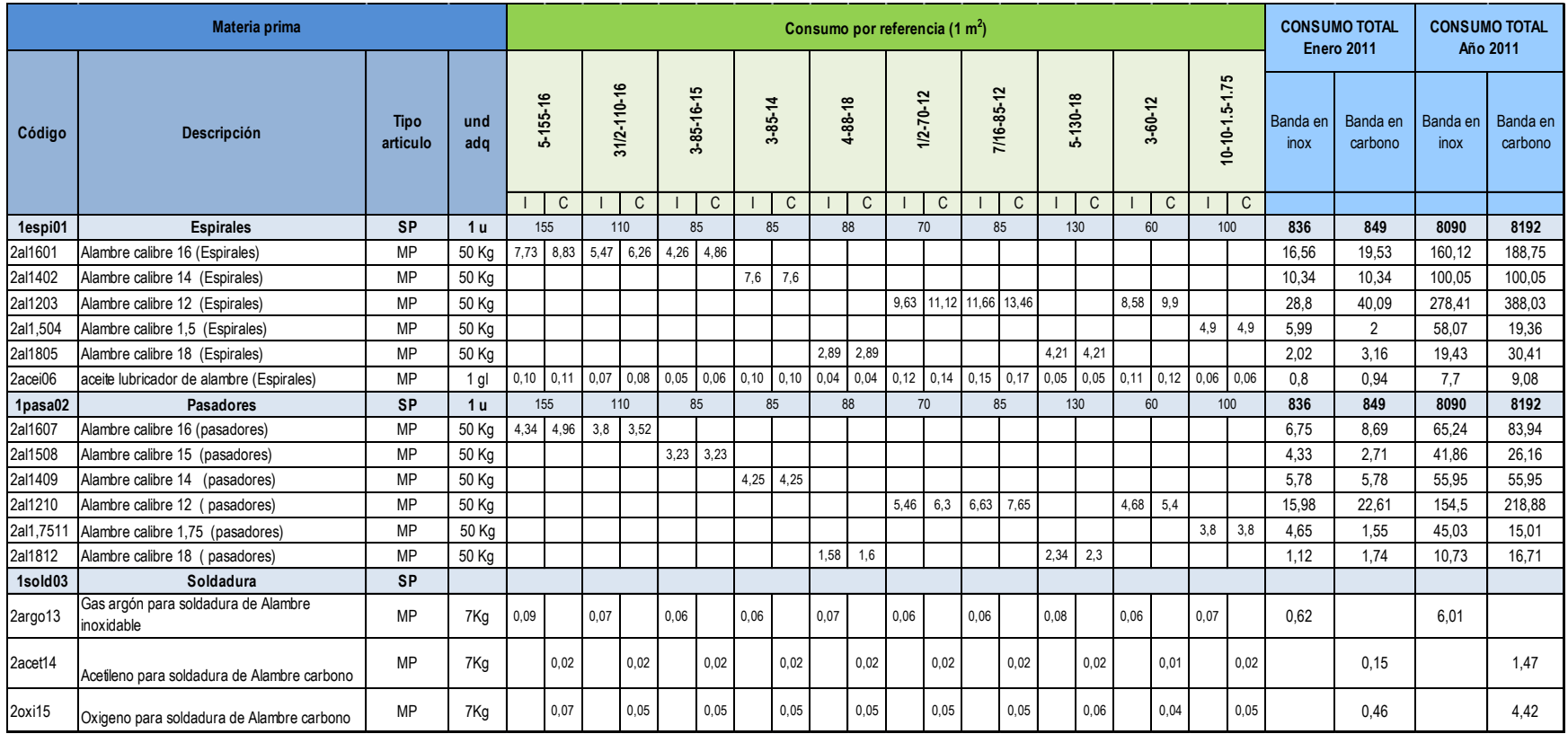

Tabla No. 15 Plan de requerimientos de materiales.

#### 2.5 PLANEACIÓN DE MANO DE OBRA, MAQUINARIA Y EQUIPO

2.5.1 Mano de obra requerida. La asignación de mano de obra se determina teniendo en cuenta los trabajadores fijos con los que cuenta la empresa y sus capacidades en cuanto al manejo de las diferentes máquinas y herramientas.

Uno de los cuatro trabajadores fijos, trabaja la mayoría de su tiempo en la fabricación del 20% restante de productos que no corresponden a bandas transportadoras metálicas. Adicional a esto, solo dos de los cuatro trabajadores se encuentran capacitados para utilizar el equipo de soldadura.

Las tablas No. 16, 17, 18 y 19 muestran la asignación de trabajadores para cada una de las 10 referencias teniendo en cuanta los m<sup>2</sup> totales pronosticados para el mes de enero de 2011.

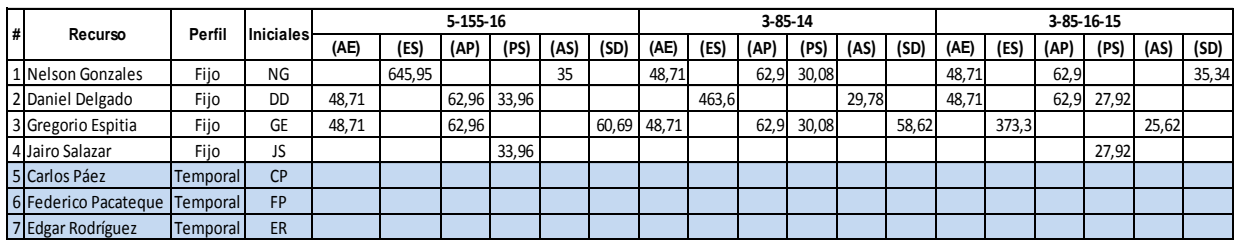

Tabla No. 16 Requerimientos mano de obra referencias 5-155-16, 3-85-14 y 3-85-16-15.

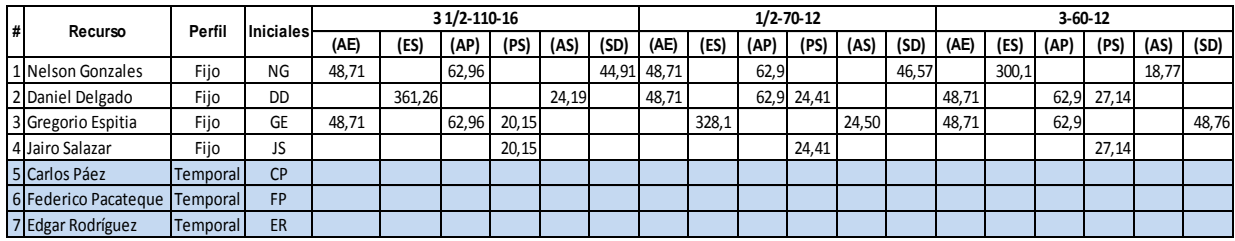

Tabla No. 17 Requerimientos mano de obra referencias 3 ½-110-16, ½-70-12 y 3-60-12.

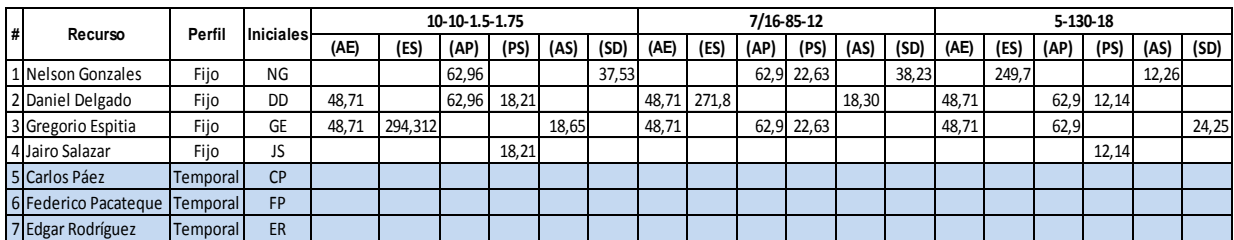

Tabla No. 18 Requerimientos mano de obra referencias 10-10-1.5-1.75, 7/16-85-12 y 5-130-18.

| # | Recurso              | Perfil   | <b>Iniciales</b> | $4 - 88 - 18$ |        |       |      |       |       |  |  |  |
|---|----------------------|----------|------------------|---------------|--------|-------|------|-------|-------|--|--|--|
|   |                      |          |                  | (AE)          | (ES)   | (AP)  | (PS) | (AS)  | (SD)  |  |  |  |
|   | 1 Nelson Gonzales    | Fijo     | NG               | 48,71         |        | 62,96 |      |       |       |  |  |  |
|   | 2 Daniel Delgado     | Fijo     | DD               |               | 180,33 |       |      | 12,78 |       |  |  |  |
|   | 3 Gregorio Espitia   | Fijo     | <b>GE</b>        | 48,71         |        | 62,96 | 9,56 |       | 26,61 |  |  |  |
|   | 4 Jairo Salazar      | Fijo     | JS               |               |        |       | 9,56 |       |       |  |  |  |
|   | 5 Carlos Páez        | Temporal | <b>CP</b>        |               |        |       |      |       |       |  |  |  |
|   | 6 Federico Pacateque | Temporal | <b>FP</b>        |               |        |       |      |       |       |  |  |  |
|   | Edgar Rodríguez      | Temporal | ER               |               |        |       |      |       |       |  |  |  |

Tabla No. 19 Requerimientos mano de obra referencia 4-88-18.

La tabla No. 20 resume el tiempo de ocupación y porcentaje de participación de cada trabajador en la fabricación de las 10 referencias teniendo en cuanta las cantidades pronosticadas.

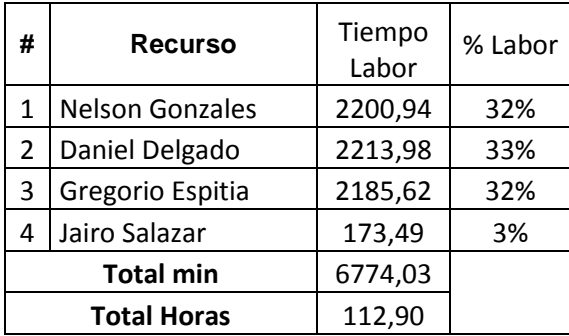

Tabla No. 20 tiempo resumen de ocupación por trabajador.

2.5.2 Capacidad y planeación de maquinaria y equipo. La tabla No. 21 contiene la capacidad de máquinas y equipos que intervienen en la fabricación de las bandas trasportadoras metálicas. Las máquinas de la tabla No. 21 corresponde a 3 máquinas idénticas para la fabricación de espirales, una máquina para la fabricación de pasadores y un equipo de soldadura.

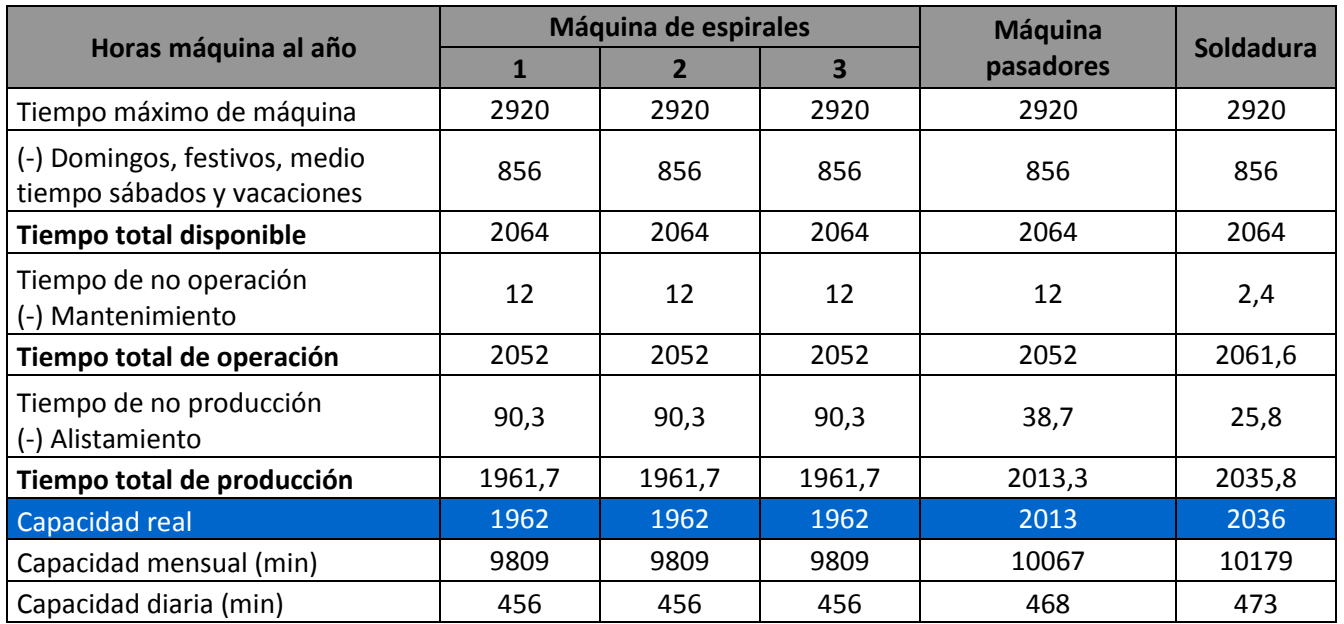

Tabla No. 21 Capacidad de maquinaria y equipo.

Las cargas de trabajo para cada una de las máquinas y equipos necesarias en la fabricación de las bandas se distribuyen teniendo en cuenta que es preferible realizar una sola referencia por máquina de espirales ya que la malla queda más homogénea. Sin embargo, en caso de ser necesario podría habilitarse dos o tres máquinas de espirales para elaborar una misma referencia de banda.

La asignación de las máquinas y equipos para cada referencia se presenta en la tabla No. 22 la cual contiene tiempo de ocupación de la máquina y equipo y la cantidad de m<sup>2</sup> a fabricar en caso que se usara una sola máquina en la fabricación de cada referencia, es decir que no se emplearan varias máquinas en una misma referencia.

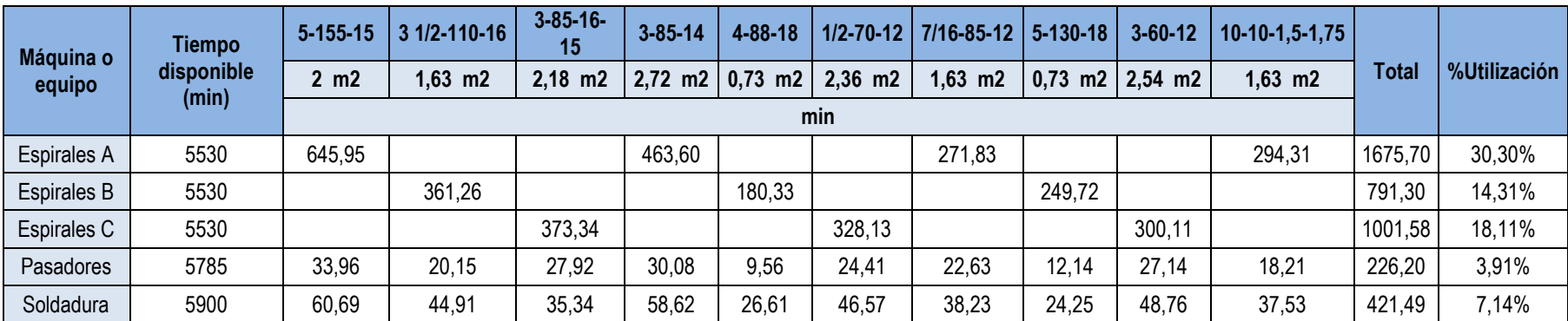

Tabla No. 22 Ocupación de máquina y equipo según cantidad de m $^2\,$  a fabricar.

# 3. MÓDULO DE LA PROGRAMACIÓN DE LA PRODUCCIÓN DE ESPIRALES

Uno de los aspectos que más influyen en la organización de una empresa es la programación de la producción. Siguiendo un ordenamiento lógico, la programación de la producción debe ser un paso posterior a la planeación. Con la programación se determina cuándo se debe iniciar y terminar cada referencia dentro de la estación de fabricación de espirales, con qué máquina y con qué operarios.

## 3.1ELABORAR Y DESARROLLAR UN MODELO DE PROGRAMACIÓN

El modelo de programación de la producción de espirales tiene presente la información proveniente de la planeación. Consecuente con esto se procede a realizar paso a paso la programación de las actividades en la estación cuello de botella.

La identificación de la estación cuello de botella se realiza calculando el tiempo de flujo promedio (*FRs*) para cada estación s teniendo en cuenta los tiempos estándar. Las estaciones de trabajo presentes en la fabricación de las bandas transportadoras metálicas se presenta en la tabla No. 23

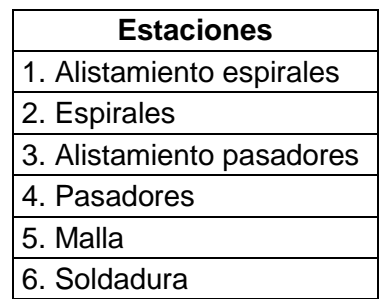

Tabla No. 23 Estaciones de trabajo.

La tabla No. 24 determina la estación cuello de botella teniendo en cuenta los tiempos estándar de permanencia en cada estación para cada una de las referencias. El resultado obtenido identificó la estación No. 2, fabricación de espirales, como la estación cuello de botella S<sub>B</sub>.

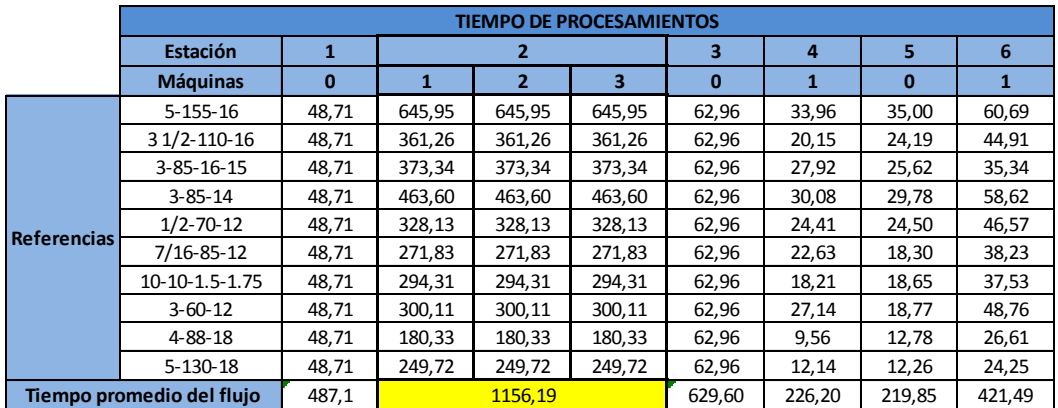

Tabla No. 24 Identificación cuello de botella.

Una vez identificada la estación cuello de botella se procede a programar los trabajos. El primer paso a realizar es el cálculo de flujo de llegada de cada trabajo a la estación cuello de botella, el flujo estimado para cada uno y las fechas máximas permitidas de entrega.

Las fechas de llegada al cuello de botella  $R_j^B$  para cada referencia *j* se calcula sumando los tiempos de procesamiento en las estaciones anteriores a S<sub>B</sub>. En este caso el tiempo de llegada de todas las referencias *j* al cuello de botella es igual.

El flujo estimado para cada referencia *j* se calcula como la suma de los flujos en todas las estaciones.

Las fechas máximas permitidas de entrega D<sub>j</sub><sup>B</sup> para cada referencia *j* se determina calculando la diferencia entre el flujo estimado y la suma de los tiempos de procesamiento en las estaciones anteriores a S<sup>B</sup>.

Posterior a los cálculos anteriores se procede a realizar la secuenciación de la estación cuello de botella S<sup>B</sup>ordenando los trabajos en una lista por orden creciente de  $R_j^B$ . En caso de empate deben ser ordenados por orden creciente de  $D_j^B$  y en caso de presentarse un nuevo empate, se ordenarán los trabajos por tiempos operatorios crecientes.

Los trabajos se programan en las máquinas de acuerdo con el orden establecido en el paso anterior, para este caso las referencias fueron organizadas según el tiempo de manera creciente.

Dado que la estación cuello de botella cuenta con más de una máquina disponible, es preciso identificar si se encuentran disponibles en el instante *t* para asignar el siguiente trabajo en la lista a la máquina con menor carga de trabajo hasta el instante *t*. Finalmente se calculan las fechas de inicio y fin de ejecución para cada trabajo.

La tabla No. 25 muestra la programación de los trabajos en la estación cuello de botella. (s) tiempo de llegada a la máquina, (c) tiempo en que se termina.

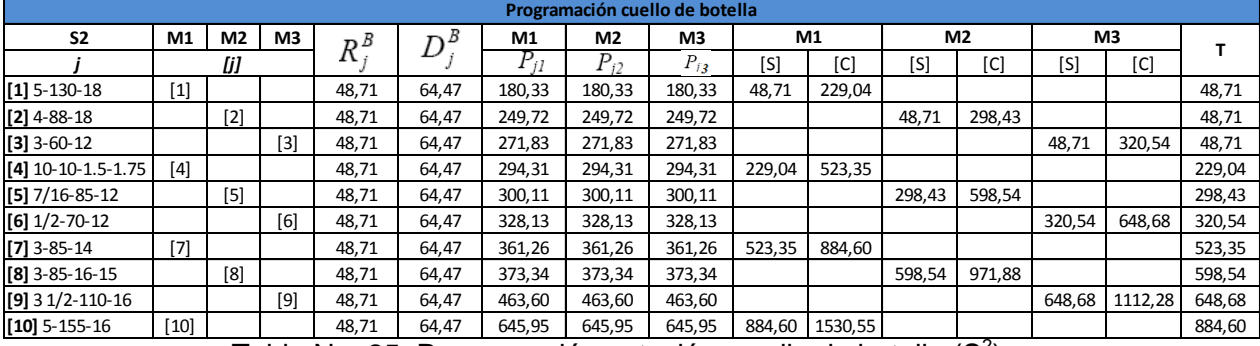

Tabla No. 25 Programación estación cuello de botella (S<sup>2</sup>).

Mediante los resultados de la programación se identifica el Makespan , valor de tiempo máximo (Cmax), dentro de las 10 referencias o trabajos. La tabla No. 26 identifica la referencia que contiene el Makespan

| Referencia         | Ci      |
|--------------------|---------|
| $[1]$ 5-130-18     | 229,04  |
| $[2]$ 4-88-18      | 298,43  |
| $[3]$ 3-60-12      | 320,54  |
| [4] 10-10-1.5-1.75 | 523,35  |
| $[5]$ 7/16-85-12   | 598,54  |
| $[6]$ 1/2-70-12    | 648,68  |
| $[7]$ 3-85-14      | 884,60  |
| $[8]$ 3-85-16-15   | 971,88  |
| $[9]$ 3 1/2-110-16 | 1112,28 |
| $[10]$ 5-155-16    | 1530,55 |
| Cmax=              | 1530,55 |

Tabla No. 26 Identificación del Makespan .

## 3.2DIAGRAMA DE GANTT DE PROGRAMACIÓN DEL TRABAJO DE OPERARIOS Y MÁQUINAS

El diagrama de Gantt se elabora de acuerdo al tiempo de llegada a la estación cuello de botella y el tiempo de procesamiento de cada referencia en dicha estación. La figura No. 30 representa el diagrama de Gantt de la estación cuello de botella en minutos.

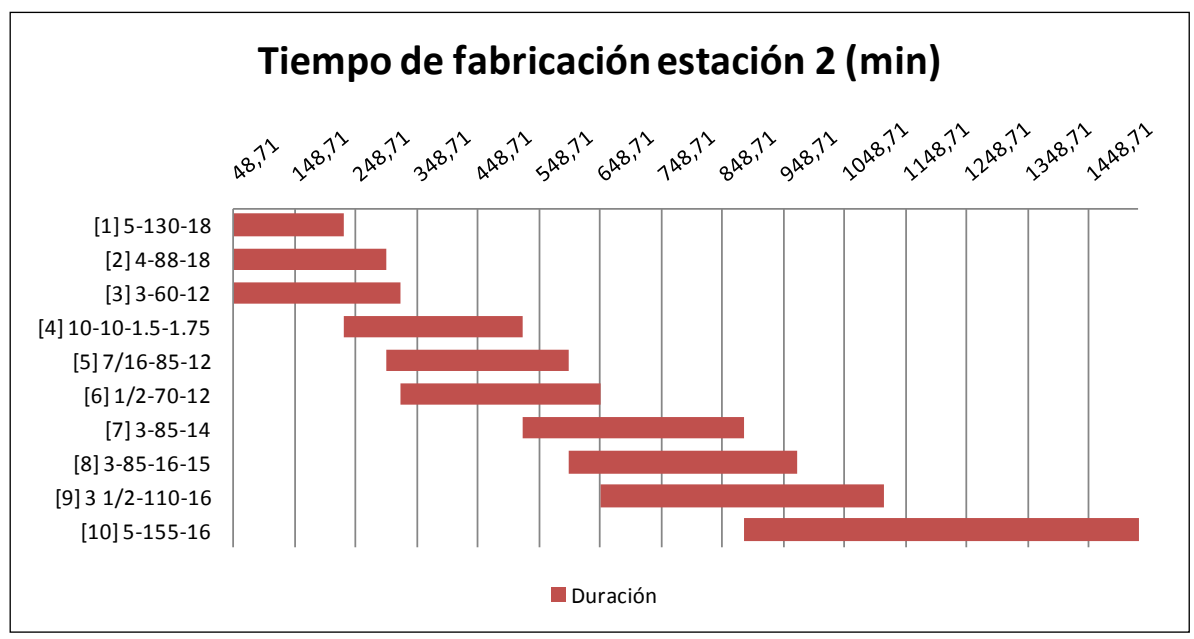

Figura No. 30 Tiempo de fabricación estación 2 (min).

La figura No. 31 representa el diagrama de Gantt en días, teniendo en cuenta que un día de producción corresponde a 8 horas de trabajo.

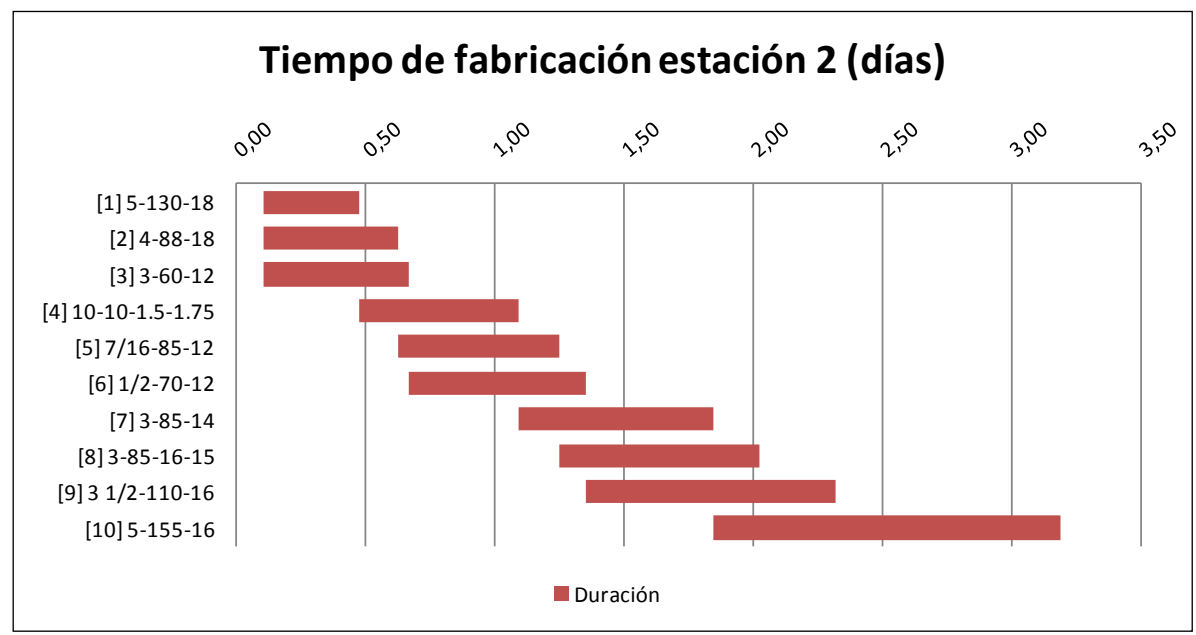

Figura No. 31 Tiempo de fabricación estación 2 (días).

3.3DEFINICIÓN DE ÓRDENES DE PRODUCCIÓN.

A continuación se presentan dos órdenes de producción de la referencia 5-155-16, tablas No. 27 y 28, que difieren en el tipo de material de fabricación, acero inoxidable y acero carbono.

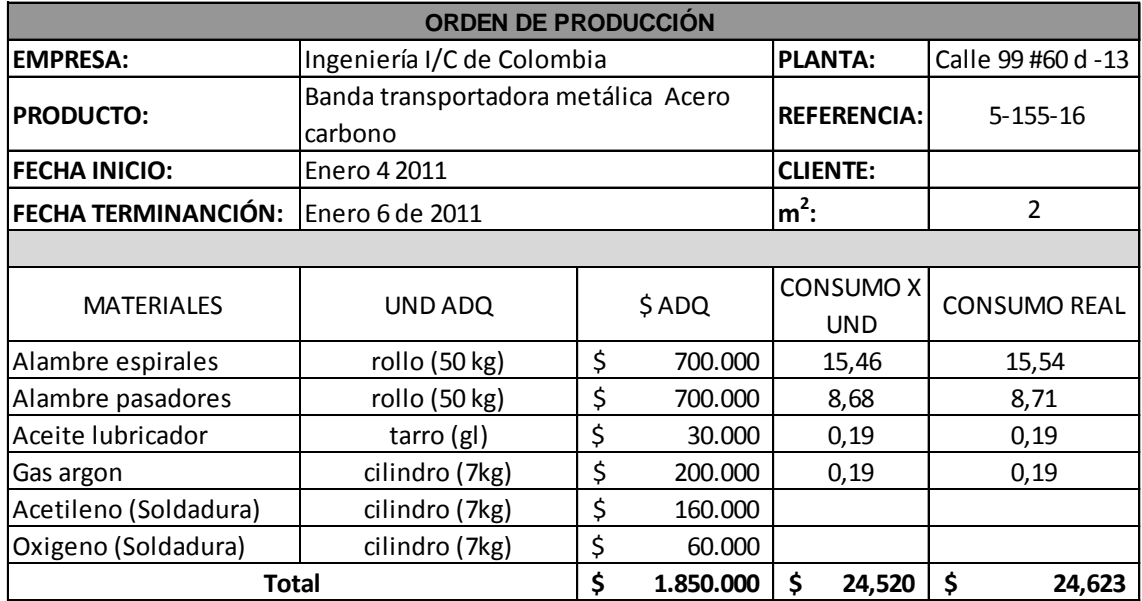

Tabla No. 27 orden de producción banda 5-155-16 acero carbono.

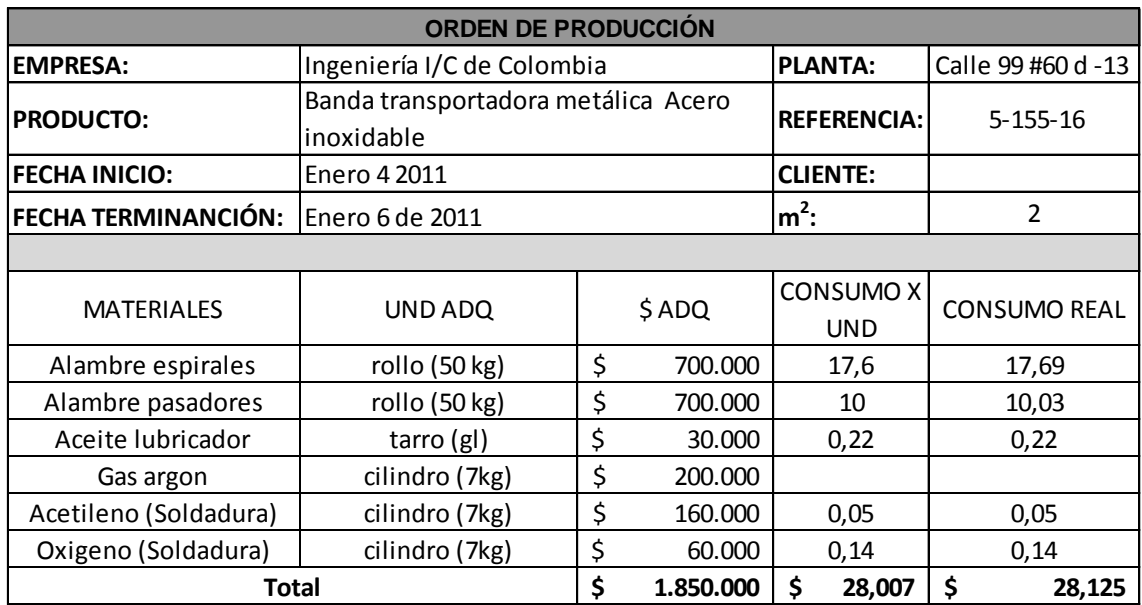

Tabla No. 28 orden de producción banda 5-155-16 acero inoxidable.

## 4. MÓDULO DE VALIDACIÓN DE LA REDUCCIÓN DE TIEMPOS DE FABRICACIÓN

# 4.1 SITUACION REAL Y APLICACIÓN DE LOS PROCESOS DE PLANEACION Y PROGRAMACION FORMALES

La validación de la reducción de tiempos de producción mediante la formalización de los procesos de planeación en la fabricación de bandas transportadoras metálicas y programación de la producción de espirales se realizará mediante la comparación de tiempos y determinación de indicadores de tiempo del procedimiento actual de la empresa y los resultados obtenidos con la formalización descrita anteriormente.

Se aplicará el procedimiento actual de la empresa para la planeación y programación de tareas teniendo en cuenta la demanda real de m<sup>2</sup> para las referencias que se fabricaron durante el mes de febrero del año 2011 y que pertenecen al grupo de las 10 referencias principales definido en el modulo de planeación en el análisis de ventas.

La tabla No. 29 contiene todas las ventas de bandas transportadoras metálicas del mes de febrero.

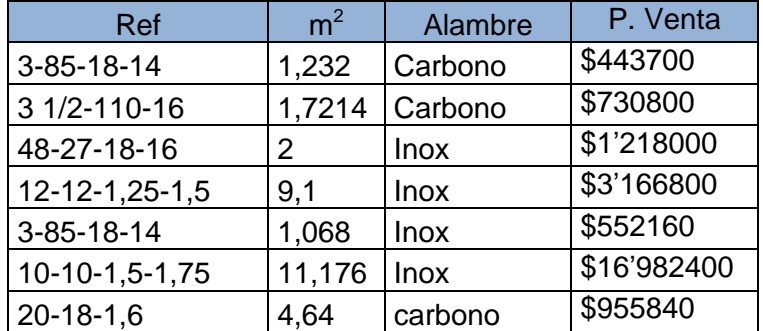

Tabla No. 29 Ventas febrero 2011.

El proceso de planeación de la producción es un proceso que se obvia y no se realiza formalmente en la empresa. El comportamiento de las ventas en periodos siguientes no se estima por medio de pronósticos tomando en cuenta las demandas históricas que se han presentado, por tanto la cantidad de bandas transportadoras metálicas a producir en un periodo determinado no se estima. Las únicas estimaciones realizadas a partir de los datos históricos son el promedio de ventas que se deben facturar al mes, 30 millones de pesos, y los requerimientos de alambre.

Las actividades de la planeación como definición del periodo de planeación, referencias y cantidad de bandas transportadoras metálicas a producir, elaboración del plan maestro de producción, plan de requerimientos de material, planeación de mano de obra, maquinaria y equipo no se realizan.

Ingeniería Industrial y Comercial de Colombia Ltda. asegura el aprovisionamiento de materias primas como alambre y gases para la soldadura de tal manera que nunca haga falta ninguno de estos. Se realizan importaciones de varios tipos de alambre inoxidable de diferentes calibres en cantidades que aprovisionan la producción de un año. Sin embargo, el aprovisionamiento de alambre de acero carbono galvanizado, aceite y otros materiales se hace dependiendo de las necesidades.

Explicado lo anterior, para el mes de febrero, no se realizo ningún proceso formal de planeación.

Los resultados para la planeación de la producción del mes de febrero siguiendo el procedimiento propuesto en el modulo de planeación son los siguientes:

La determinación de cantidad de m<sup>2</sup> a fabricar por referencia se muestra en la tabla No. 30.

| Referencia      | determinados |
|-----------------|--------------|
| 5-155-16        | 1,9261       |
| 3/2-110-16      | 1,5759       |
| 3-85-16-15      | 2,1012       |
| $3 - 85 - 14$   | 2,6265       |
| 4-88-18         | 0,7004       |
| $1/2 - 70 - 12$ | 2,2763       |
| 7/16-85-12      | 1,5759       |
| 5-130-18        | 0,7004       |
| 3-60-12         | 2,4514       |
| 10-10-1.5-1.75  | 1,5759       |

Tabla No. 30  $m^2$  a fabricar por referencia.

El plan maestro para los pronósticos se muestra en la tabla No. 31.

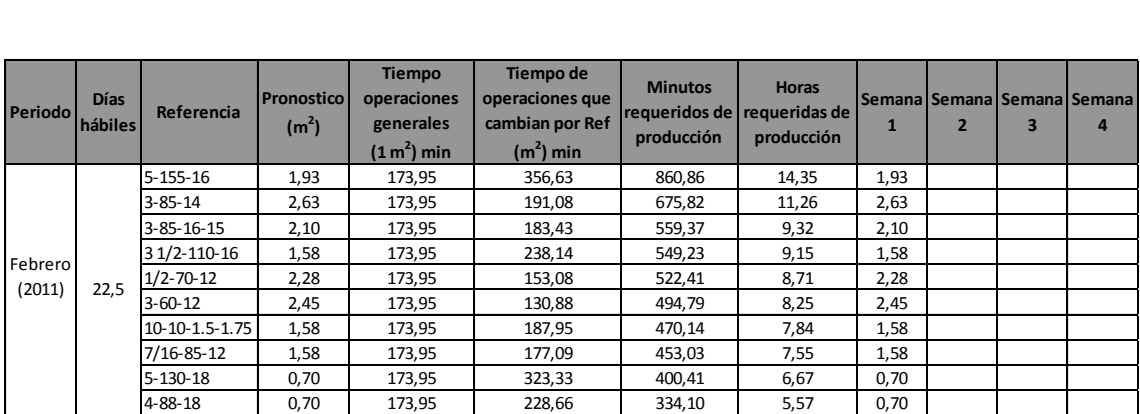

Tabla No. 31 Plan maestro de producción enero 2011.

El plan de requerimientos de material para los  $m<sup>2</sup>$  pronosticados para el mes de febrero de 2011 se presenta en la tabla No. 32.

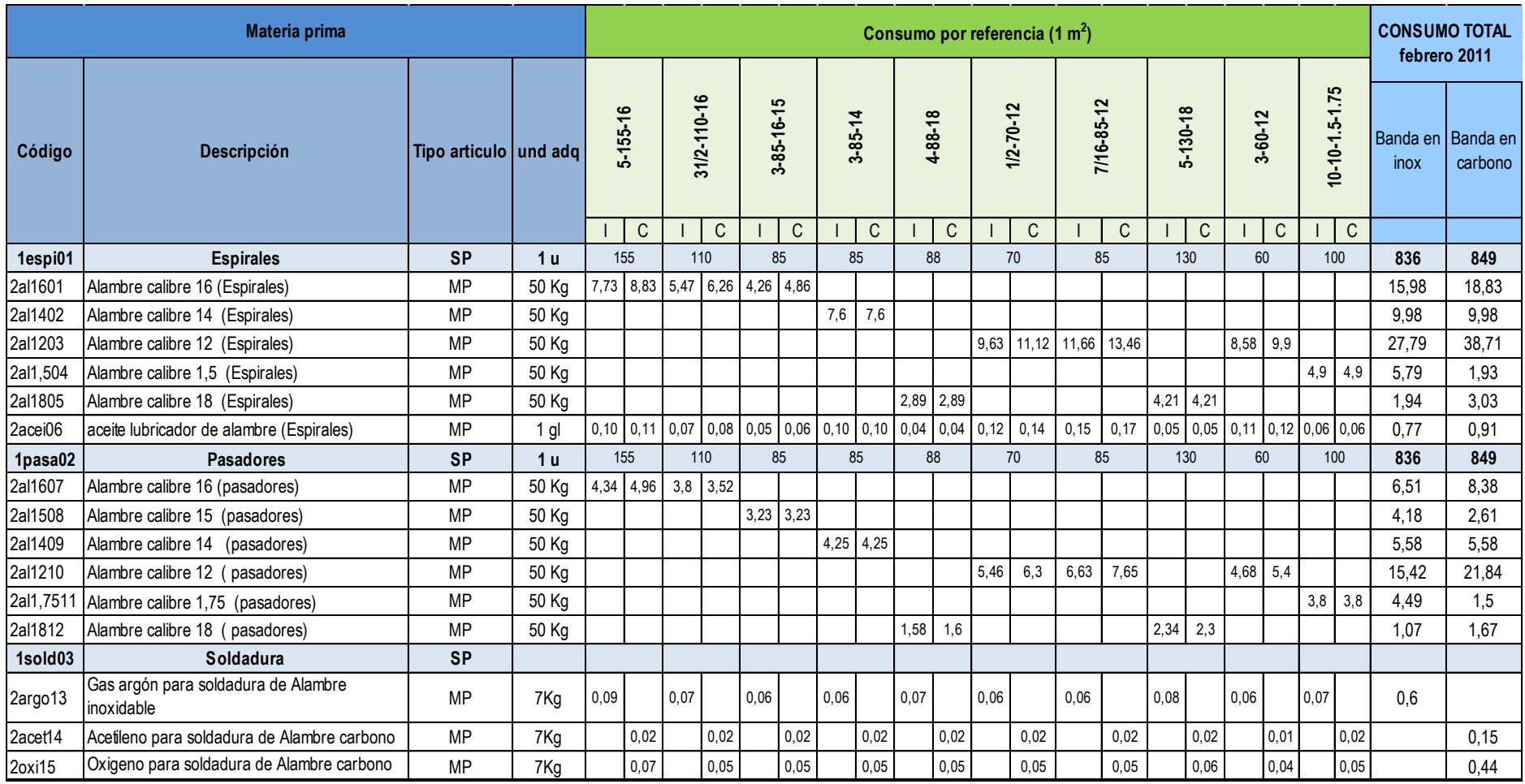

Tabla No. 32 Plan de requerimientos de materiales de febrero de 2011.

Las tablas No. 33, 34, 35 y 36 muestran la planeación de mano de obra teniendo en cuenta los tiempos de fabricación para cada una de 10 referencias y las estaciones de trabajo, alistamiento de materia prima para la fabricación de espirales (AE), fabricación de espirales (ES), alistamiento de materia prima para la fabricación de pasadores (AP), ensamble y alistamiento de la malla previo a la soldadura (AS) y la soldadura teniendo en cuanta los m<sup>2</sup> totales pronosticados para el mes de enero de 2011.

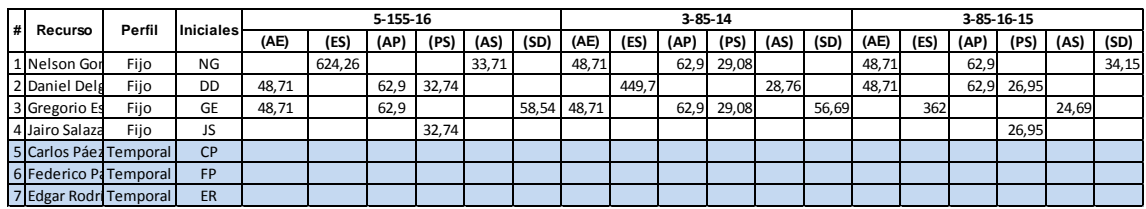

Tabla No. 33 Requerimientos mano de obra referencias 5-155-16, 3-85-14 y 3-85-16-15 febrero 2011.

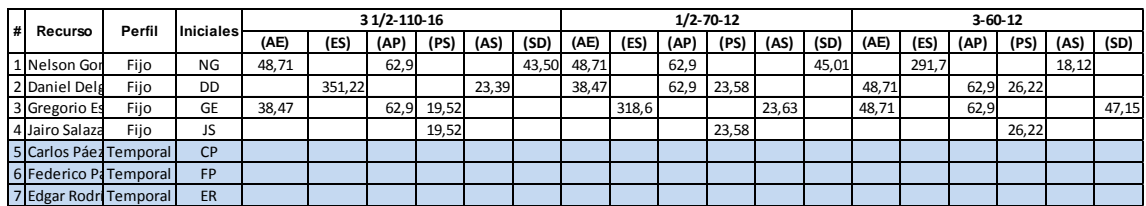

Tabla No. 34 Requerimientos mano de obra referencias 3 ½-110-16, ½-70-12 y 3-60-12 febrero 2011.

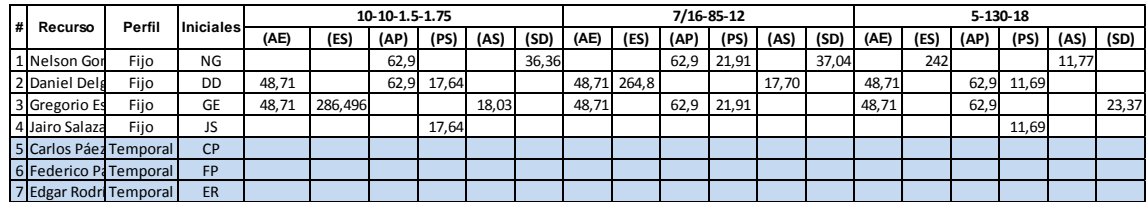

Tabla No. 35 Requerimientos mano de obra referencias 10-10-1.5-1.75, 7/16-85-12 y 5-130-18 febrero 2011.

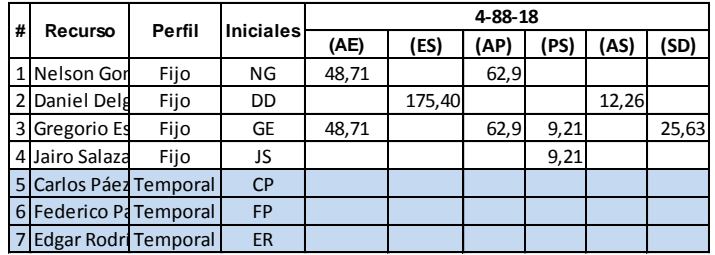

Tabla No. 36 Requerimientos mano de obra referencia 4-88-18 febrero 1011.

La tabla No. 37 resume el tiempo de ocupación para cada trabajador.

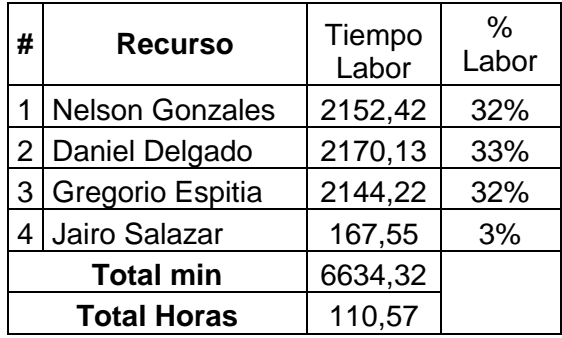

Tabla No. 37 tiempo resumen de ocupación por trabajador febrero 2011.

La asignación de las máquinas y equipos para cada referencia se presenta en la tabla No. 38 la cual contiene tiempo de ocupación de la máquina y equipo y la cantidad de m<sup>2</sup> a fabricar en caso que se usara una sola máquina en la fabricación de cada referencia.

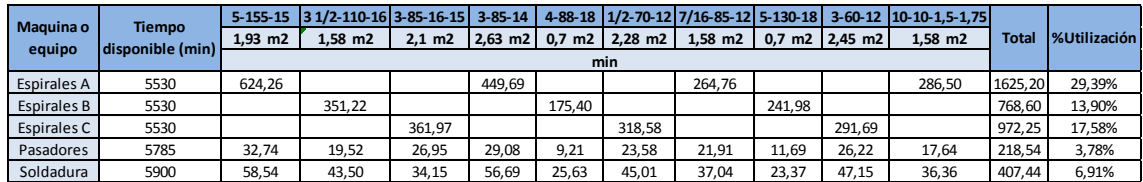

Tabla No. 38 Ocupación de máquina y equipo según cantidad de m<sup>2</sup> a fabricar febrero 2011.

La tabla No. 39 contiene las referencias y m<sup>2</sup> fabricados durante el mes de febrero. Las referencias sombreadas son aquellas que pertenecen al grupo de las 10 referencias principales definidas en el modulo de planeación en el análisis de ventas.

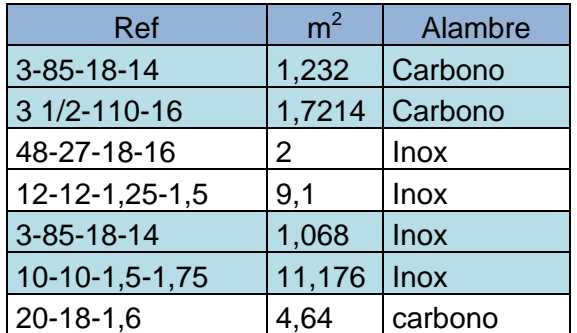

Tabla No. 39 Referencias principales fabricadas en febrero.

Se tomo la referencia 3-85-18-14 semejante a la 3-85-16-15 dado que sus tiempos de producción son los mismos y difieren solo en el calibre de los alambre para espirales (18 a 16) y pasadores (14 a 15).

Mediante la planeación de los pronósticos del mes de febrero, aunque no fueron idénticos a lo producido en realidad, es posible modelar de manera similar la utilización de mano de obra, maquinaria y equipo. Aunque de las 6 referencias fabricadas en total, solo 3 pertenecen al grupo de referencias principales, la planeación provee resultados útiles para preparar la producción de los pedidos reales del mes. Así mismo, el MRP, independientemente de la referencia o pasos transversal y longitudinal, generaliza una provisión de alambres de los calibres más empleados y en cantidades que cubren la mayor parte de la demanda mensual de  $m^2$ .

Las actividades anteriores de planeación agilizarán el proceso de producción evitando retrasos por falta de material, mano de obra, maquinaria o equipo. El ahorro de tiempo de fabricación se presenta en los indicadores de tiempo calculados posteriormente los cuales comparan los resultados reales de tiempos de fabricación durante el mes de febrero y los obtenidos mediante la aplicación de la formalización de los procesos como se ha planteado.

La programación de la fabricación de espirales para el mes de febrero se realizo para las referencias que se fabricaron realmente durante el mes y que pertenecen al grupo de referencias principales definido con antelación. La tabla No. 40 presenta las referencias y cantidad de m<sup>2</sup> para los cuales se aplicó el proceso de programación.

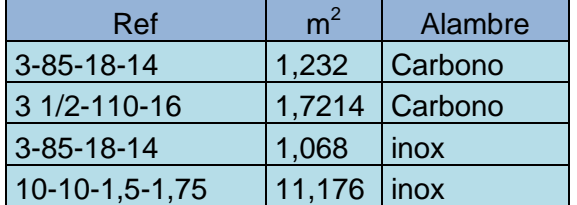

Tabla No. 40 referencias y cantidades a programar.

Se fabrican dos bandas de referencia 3-85-18-14 las cuales se diferencian en el tipo de alambre. Lo anterior no altera ni el proceso ni tiempo de fabricación.

Los tiempos reales de fabricación de las 4 bandas a partir del momento en el que llegó el pedido hasta que se finalizaron las bandas transportadoras se presentan en la tabla No. 41. dos de estas bandas corresponden a una sola referencia razón por la cual se unieron.

|                    |                | Tiempo total | Tiempo total | Tiempo      |
|--------------------|----------------|--------------|--------------|-------------|
|                    |                | (Días -8     | (min)        | fabricación |
| Ref                | m <sup>2</sup> | horas)       |              | espirales   |
| $3 - 85 - 18 - 14$ | 2,30           | 3,5          | 1680         | 1092        |
| 3 1/2-110-16       | 1,72           | 3,5          | 1680         | 1092        |
| $10-10-1,5-1,75$   | 11,2           |              | 2880         | 2132        |
|                    |                |              |              |             |

Tabla No. 41 Tiempos reales de fabricación.

La aplicación del modelo de programación de producción de espirales para las referencias de la tabla No 41 se presenta en la tabla No 42.

|                        | Programación cuello de botella |                |                |       |             |                |                |                |       |              |       |                |  |                |       |
|------------------------|--------------------------------|----------------|----------------|-------|-------------|----------------|----------------|----------------|-------|--------------|-------|----------------|--|----------------|-------|
| <b>S2</b>              | M <sub>1</sub>                 | M <sub>2</sub> | M <sub>3</sub> | $D^B$ | $\bigcap B$ | M <sub>1</sub> | M <sub>2</sub> | M <sub>3</sub> | M1    |              |       | M <sub>2</sub> |  | M <sub>3</sub> |       |
|                        |                                | IJΙ            |                |       |             |                |                | $\overline{D}$ | [S]   | $\mathbf{C}$ | [S]   | $\mathbf{C}$   |  | $\lbrack$ C    |       |
| $[1] 3 - 85 - 18 - 14$ | $[1]$                          |                |                | 48.71 | 64.47       | 390.65         | 390.65         | 390.65         | 48.71 | 439.36       |       |                |  |                | 48.71 |
| $[2]$ 3 1/2-110-16     |                                | [2]            |                | 48.71 | 64.47       | 377.96         | 377.96         | 377.96         |       |              | 48.71 | 426.67         |  |                | 48.71 |
| $[3]$ 10-10-1,5-1,75   |                                |                | [3]            | 48,71 | 64.47       | 1672.65        | 1672.65        | 1672.65        |       |              |       |                |  | 48,71 1721,36  | 48,71 |

Tabla No. 42 Programación estación cuello de botella febrero 2011.

El Makespan , tiempo máximo (Cmax) de duración de determinada referencia en la estación es 1672,65 correspondiente a la referencia 10-10-1,5-1,75. La duración en la estación cuello de botella para cada referencia se presenta en la tabla No. 43.

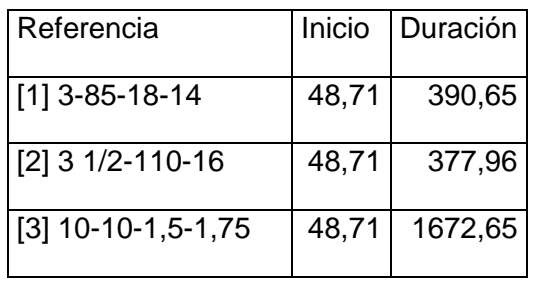

Tabla No. 43 Duración de referencias en la estación cuello de botella.

El diagrama de Gantt para la estación cuello de botella se presenta en la figura No. 32 en minutos y en la figura No. 33 en días.

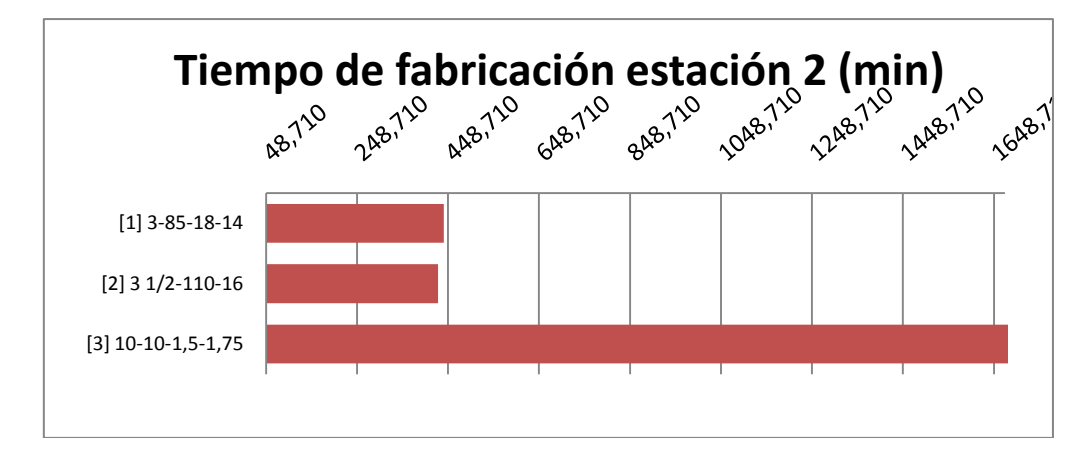

Figura No. 32 Diagrama Gantt en minutos.

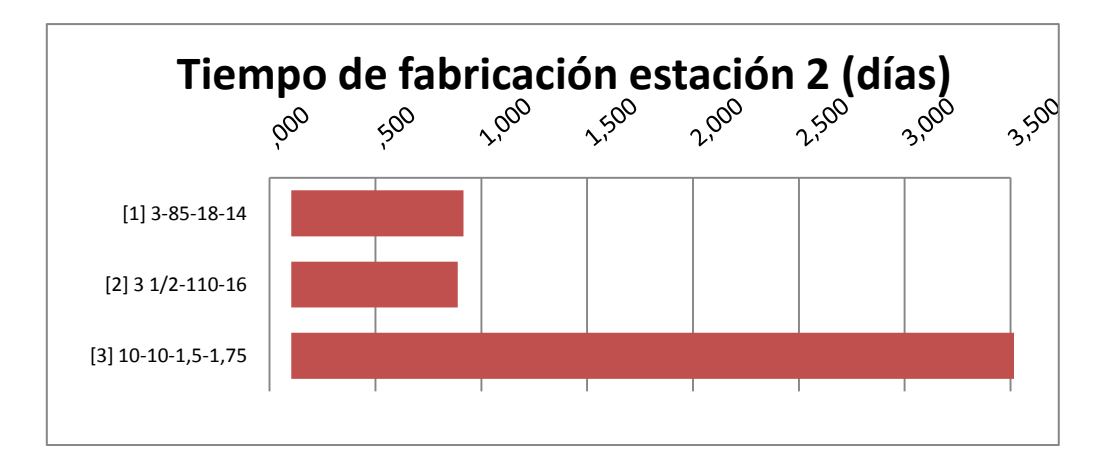

Figura No. 33 Diagrama Gantt en días.

Teniendo en cuenta la programación de la producción de espirales, la figura No. 34 muestra a groso modo los tiempos totales de fabricación de las referencias estudiadas teniendo en cuenta los tiempos en las demás estaciones presentadas en la tabla No. 44.

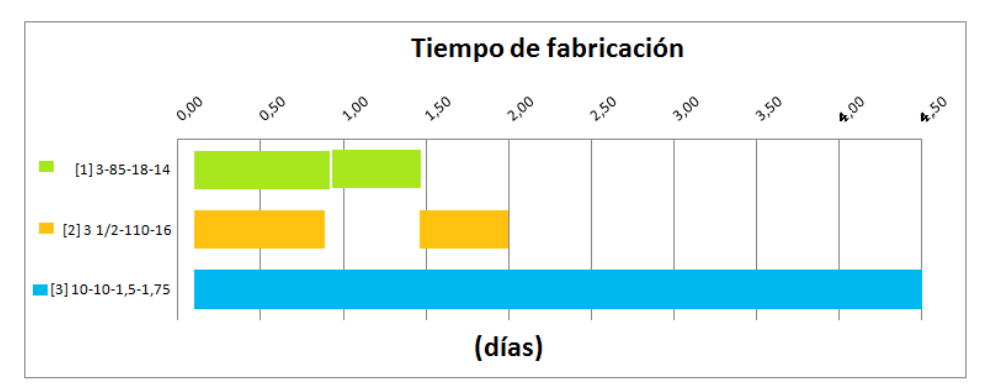

Figura No. 34 Tiempo total de fabricación.

|                           |                     | <b>TIEMPO DE PROCESAMIENTOS</b> |        |                         |        |        |        |        |        |  |  |  |  |  |
|---------------------------|---------------------|---------------------------------|--------|-------------------------|--------|--------|--------|--------|--------|--|--|--|--|--|
|                           | Estación            |                                 |        |                         |        | 4      |        |        |        |  |  |  |  |  |
|                           | <b>Maguinas</b>     | 0                               |        |                         | 3      |        |        |        |        |  |  |  |  |  |
|                           | 3-85-18-14<br>48.71 |                                 | 390,65 | 390,65                  | 390.65 | 62.90  | 29.41  | 27,03  | 37,15  |  |  |  |  |  |
| <b>Referencias</b>        | 3 1/2-110-16        | 48.71                           | 377.96 | 377,96                  | 377.96 | 62.90  | 21.21  | 25,52  | 47,25  |  |  |  |  |  |
|                           | $10-10-1, 5-1, 75$  | 48.71                           |        | 1672,65 1672,65 1672,65 |        | 62.90  | 118.96 | 127.78 | 242,35 |  |  |  |  |  |
| Tiempo promedio del flujo |                     | 146.13                          |        | 813.75                  |        | 188,70 | 169.57 | 180,33 | 326,74 |  |  |  |  |  |

Tabla No. 44 Tiempos de permanencia por estación.

# 4.2 ANÁLISIS DE BENEFICIOS ECONÓMICOS

4.2.1 Determinación de la relación costo beneficio. La relación costo beneficio que genera la aplicación del modelo propuesto para la planeación y programación, se calculó mediante los resultados obtenidos en la aplicación de los procesos formales de la planeación y programación para la demanda del mes de febrero.

El tiempo real de fabricación de las referencias analizadas producidas en el mes de febrero del 2011 fue de 6 días, sin embargo, aplicando el modelo de planeación y programación propuesto, el tiempo se redujo a 4,5 días. Siguiendo con este orden, en los 1,5 días restantes se podría producir otras bandas adicionales incrementando su producción en el mismo tiempo, proporcionando un aumento en las utilidades.

Conociendo el costo de la materia prima por unidad de compra, se obtiene el costo de un m<sup>2</sup> por referencia dependiendo del tipo de alambre como se muestra en la tabla No. 45

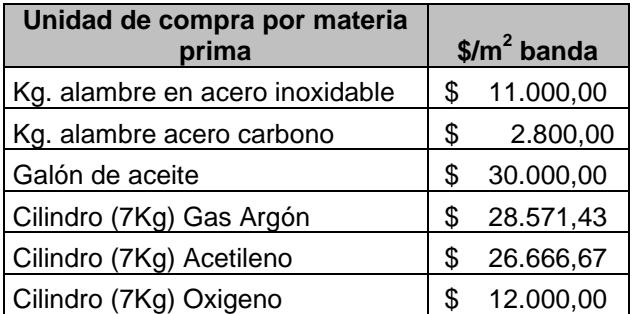

Tabla No.45 Precio de compra materia prima.

Con la información anterior es posible determinar el costo de la materia prima para la fabricación de los metros cuadrados que se pueden fabricar durante los 1,5 días disponibles tal y como se muestra en las tablas No. 46 y 47.

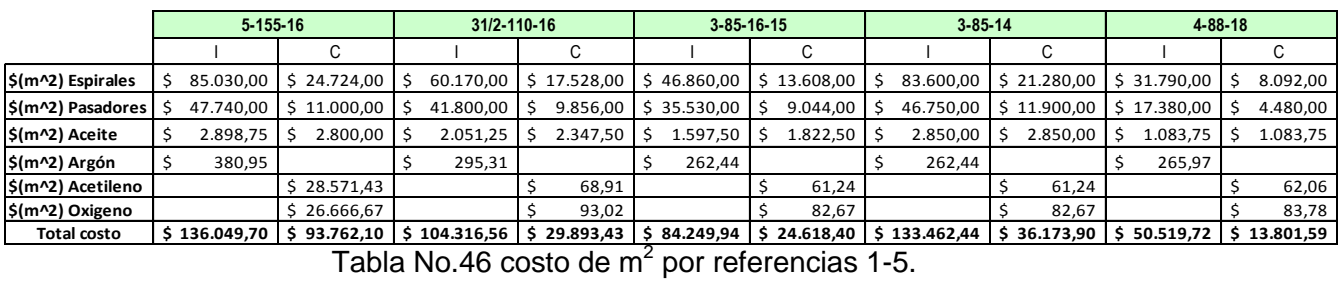

Tabla No.46 costo de m<sup>2</sup> por referencias 1-5.

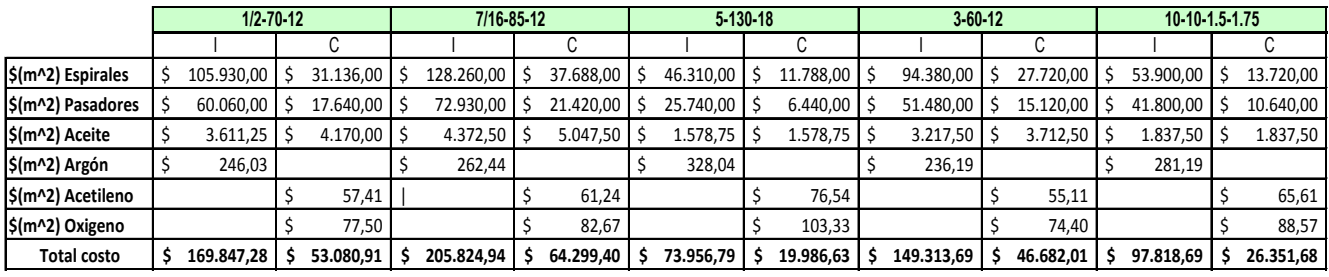

Tabla No. 47 costo de m<sup>2</sup> por referencias 6-10.

La tabla No. 48 describe las características de mano de obra de la empresa.

|   | <b>MANO DE OBRA</b> |               |         |    |                |                  |                         |  |  |  |  |  |  |
|---|---------------------|---------------|---------|----|----------------|------------------|-------------------------|--|--|--|--|--|--|
| # | <b>Recurso</b>      | <b>Perfil</b> | Jornada |    | Sueldo         | Horas/<br>semana | Tiempo<br>disponible    |  |  |  |  |  |  |
|   | Nelson Gonzales     | Fijo          | Ln-Sa   | \$ | 800.000        | 44               |                         |  |  |  |  |  |  |
| 2 | Daniel Delgado      | Fijo          | Ln-Sa   | \$ | 800.000        | 44               | 176                     |  |  |  |  |  |  |
| 3 | Jairo Salazar       | Fijo          | Ln-Sa   | \$ | 700.000        | 44               |                         |  |  |  |  |  |  |
| 4 | Gregorio Espitia    | Fijo          | Ln-Sa   | \$ | 700.000        | 44               |                         |  |  |  |  |  |  |
| 5 | Carlos Páez         | Temporal      | N/A     | \$ | 35.000<br>/día | N/A              |                         |  |  |  |  |  |  |
| 6 | Enrique Pacateque   | Temporal      | N/A     | \$ | 35.000<br>/día | N/A              | Según<br>disponibilidad |  |  |  |  |  |  |
|   | Edgar Martínez      | Temporal      | N/A     | \$ | 35.000<br>/día | N/A              |                         |  |  |  |  |  |  |

Tabla No. 48 Descripción mano de obra.

Con la información obtenida, se realiza el comparativo de los costos que se generan en la fabricación de dichos metros adicionales de banda vs el precio de venta para cada una de las referencias. La tabla No. 49 y 50 y 51 muestran el cálculo de la relación costo beneficio teniendo en cuenta la mano de obra y excluyendo la misma dado que es un costo fijo que no depende de los metros cuadrados a fabricar.

|                    | $5 - 155 - 16$ |              | 31/2-110-16  |                 | 3-85-16-15   |                 | $3 - 85 - 14$    |                |  |
|--------------------|----------------|--------------|--------------|-----------------|--------------|-----------------|------------------|----------------|--|
|                    |                |              |              | С               |              |                 | c                |                |  |
| Peso por $m2$      | 12,17          | 13,90        | 9,34         | 9,86            | 7,54         | 8,15            | 11,95            | 11,95          |  |
| $m2$ en 1,5 días   | 1,36           | 1,36         | 1,75         | 1,75            | 2,01         | 2,01            | 1,97             | 1,97           |  |
| Peso Total         | 16,51          | 18,86        | 16,32        | 17,22           | 15,20        | 16,42           | 23,56            | 23,56          |  |
| <b>BENEFICIO</b>   | \$990.610,65   | \$414.983,49 | \$978.955,57 | \$378.933,44    | \$911.826,07 | \$361.262,19    | \$1.413.648,19   | \$518.337,67   |  |
| Materia prima      | \$184.620,20   | \$127.235,68 | \$182.260,97 | 52.229,54<br>\$ | \$169.735,17 | \$<br>49.597,77 | 263.246,73<br>\$ | 71.350,87<br>S |  |
| Mano de obra       | \$163.636,36   | \$163.636,36 | \$163.636,36 | \$163.636,36    | \$163.636,36 | \$163.636,36    | 163.636,36<br>S  | \$163.636,36   |  |
| Gasto de distrib.  | \$<br>20.000   | Ś<br>20.000  | \$<br>20.000 | Ś<br>20.000     | Ś.<br>20.000 | 20.000<br>S     | 20.000<br>S      | 20.000<br>S    |  |
| Luz                | Ś<br>8.864     | \$<br>8.864  | \$<br>8.864  | \$<br>8.864     | \$<br>8.864  | \$<br>8.864     | 8.864<br>Ś       | 8.864<br>\$    |  |
| <b>COSTO</b>       | \$377.120,20   | \$319.735,68 | \$374.760,97 | \$244.729,54    | \$362.235,17 | \$242.097,77    | 455.746,73<br>\$ | \$263.850,87   |  |
| <b>Benef/costo</b> | 2,63           | 1,30         | 2,61         | 1,55            | 2,52         | 1,49            | 3,10             | 1,96           |  |
| Benef/costo sin    |                |              |              |                 |              |                 |                  |                |  |
| <b>MO</b>          | 4,64           | 2,66         | 4,64         | 4,67            | 4,59         | 4,60            | 4,84             | 5,17           |  |

Tabla No. 49 Beneficio / costo ref. 1-4.

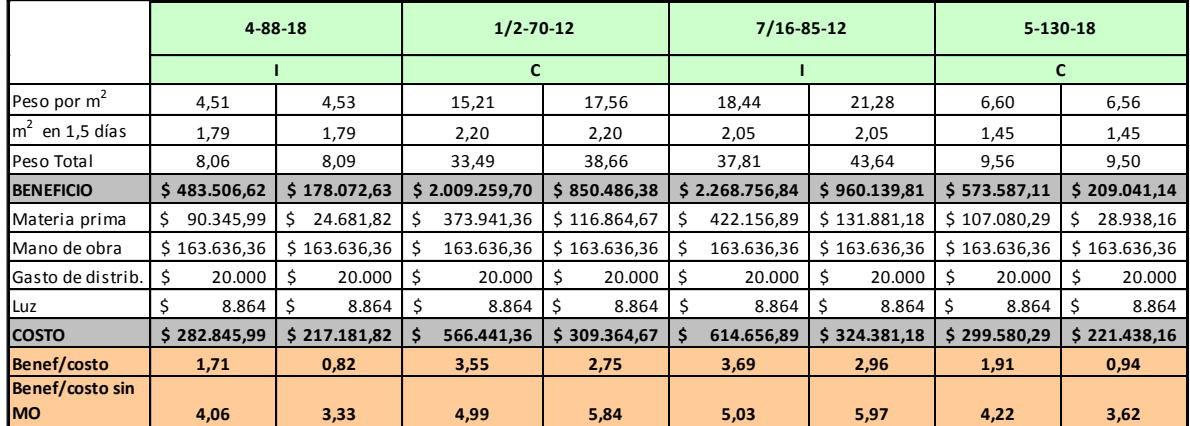

Tabla No. 50 Beneficio / costo ref. 5-8.

|                              |                | $3 - 60 - 12$        |       |              |      | 10-10-1.5-1.75 |      |              |  |  |
|------------------------------|----------------|----------------------|-------|--------------|------|----------------|------|--------------|--|--|
|                              |                |                      |       |              | C    |                |      |              |  |  |
| Peso por $m2$                | 13,37          |                      | 15,42 |              | 8,76 |                |      | 8,76         |  |  |
| $m2$ en 1,5 días             |                | 2,36<br>1,99<br>2,36 |       |              | 1,99 |                |      |              |  |  |
| Peso Total                   | 31,57          |                      | 36,43 |              |      | 17,43          |      | 17,43        |  |  |
| <b>BENEFICIO</b>             | \$1.894.384,41 |                      |       | \$801.470,33 |      | \$1.045.830,34 |      | \$383.471,12 |  |  |
| Materia prima                | \$             | 352.674,79           |       | \$110.261,62 | \$   | 194.610,26     | \$   | 52.426,67    |  |  |
| Mano de obra                 | \$             | 163.636,36           |       | \$163.636.36 | \$   | 163.636,36     | \$   | 163.636,36   |  |  |
| Gasto de distrib.            | \$             | 20.000               | \$    | 20.000       | \$   | 20.000         | \$   | 20.000       |  |  |
| Luz.                         | \$             | 8.864                | \$    | 8.864        | \$   | 8.864          | \$   | 8.864        |  |  |
| <b>COSTO</b>                 | \$             | 545.174,79           | Ś.    | 302.761,62   | Ś    | 387.110,26     |      | \$244.926,67 |  |  |
| <b>Benef/costo</b>           | 3,47           |                      |       | 2,65         |      | 2,70           | 1,57 |              |  |  |
| Benef/costo sin<br><b>MO</b> | 4,97           |                      | 5,76  |              |      | 4,68           |      | 4,72         |  |  |

Tabla No. 51 Beneficio / costo ref. 9-10.

Existe un costo fijo que independientemente de los  $m<sup>2</sup>$  que se fabrique no varía, este costo se amortigua a medida que se incrementa la producción ya que por consecuencia los ingresos aumentan. Por esta razón si se discrimina la mano de obra, el costo beneficio da mayor a 1 en todas las referencias, asegurando un beneficio frente al modelo propuesto.

Algunas referencias presentan mayor beneficio que otras ya que las características de cada banda son diferentes desde el tipo de alambre hasta las características dimensionales de cada una. Sin embargo, en las 10 referencias estudiadas proporcionan beneficio.

El hecho de utilizar y aprovechar las máquinas que se encuentran disponibles para la fabricación de las bandas transportadoras, representa un alto beneficio tanto en generación de utilidades como en la utilización productiva de los recursos dentro de los procesos.

La disposición adecuada de los recursos busca reducir los tiempos extra de trabajo y aun más la contratación de trabajadores adicionales para poder cumplir con la producción. Los recursos con los que cuenta la empresa son suficiente para satisfacer la demanda que han venido presentando sin necesidad de la colaboración de personas fuera de la planta fija con la que se cuenta, como lo muestra la validación del modelo en el mes de febrero.

Con estos cambios propuestos, se le brinda a la empresa la tranquilidad de poder satisfacer una demanda mayor a la presentada actualmente, conservando la calidad de los productos fabricados y la satisfacción de los clientes, favoreciendo el ingreso de la empresa.

# 4.3 INDICADORES DE MEDICIÓN DE LA VALIDACIÓN

Una vez demostrada la reducción de tiempos en la fabricación de las bandas transportadoras metálicas y el análisis costo beneficio que genera la implementación
de la formalización de los proceso de planeación y programación de la producción propuestos, la tabla No. 52 contiene los indicadores mediante los cuales se compara los resultados obtenidos siguiendo los procedimientos actuales de producción y el método propuesto.

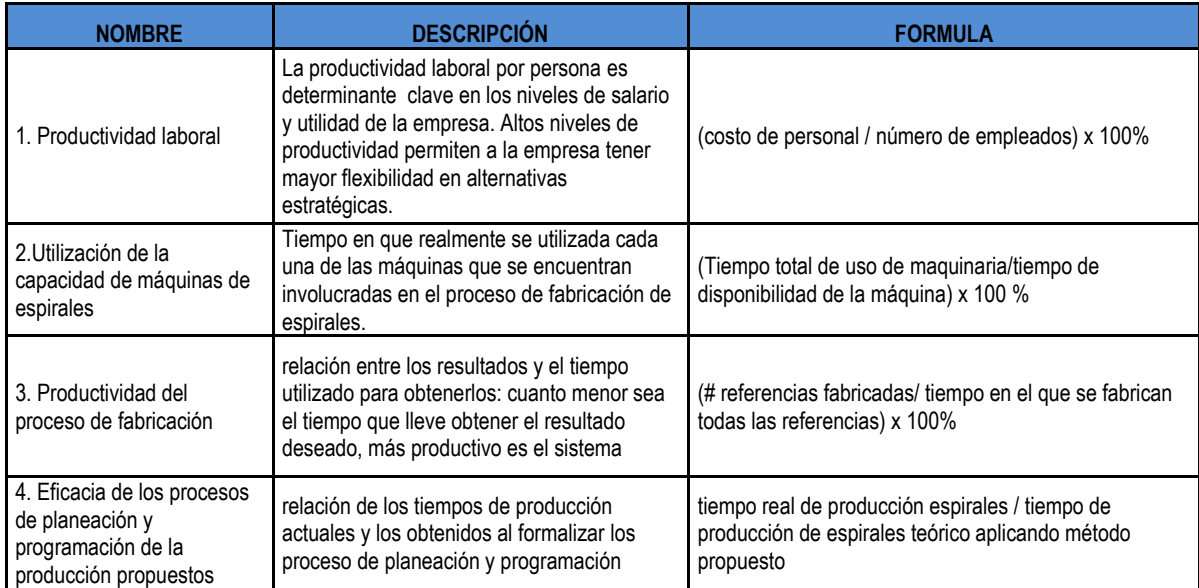

Tabla No. 52 Indicadores de validación.

Los resultados para los indicadores definidos anteriormente se presentan en la tabla No. 53. en la cual se compara lo obtenido mediante el procedimiento actual de planeación y programación de la producción y el procedimiento propuesto. El ultimo indicador, eficacia de los procesos de planeación y programación de la producción propuestos, para el procedimiento actual, presenta resultados mayores al 100% lo cual indica el porcentaje de tiempo adicional que se emplea en la elaboración de espirales de cada referencia frente a los tiempos estándares definidos para estas. Este exceso de tiempo se debe a la desorganización de tareas y carencia de programación formal que da pie a tiempos muertos e interrupciones.

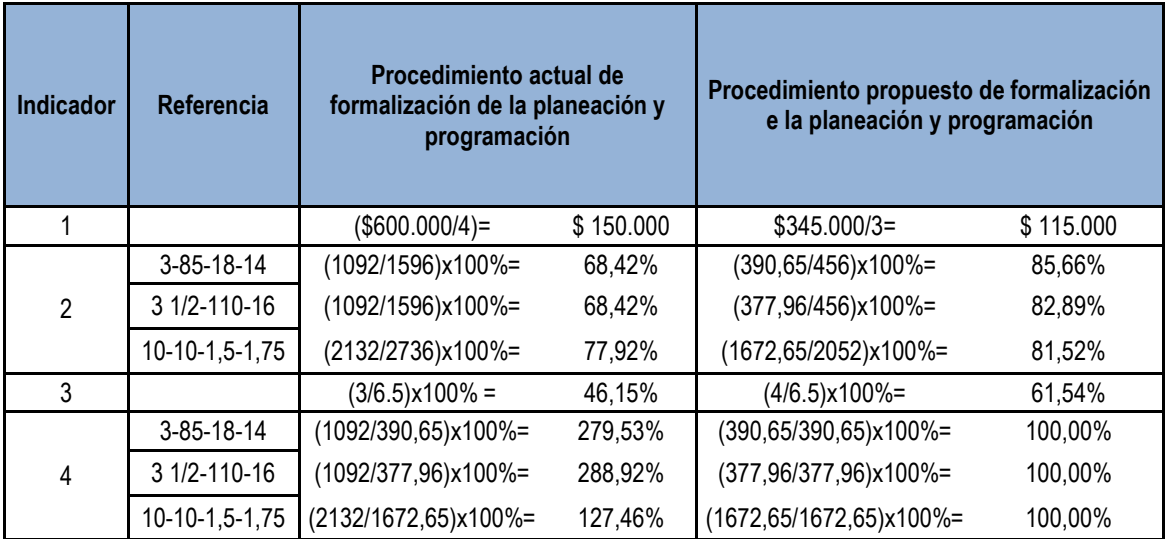

Tabla No. 53 Resultados de indicadores.

#### 5. CONCLUSIONES Y RECOMENDACIONES

#### 5.1 CONCLUSIONES

Analizando los procesos de la compañía para la fabricación de bandas transportadoras metálicas y conociendo los recursos disponibles para dicho proceso, se aplico el modelo de programación de la producción flow shop hibrido, el cual se acomodo adecuadamente al estilo de producción de la empresa.

Para la fabricación de espirales, pasadores, ensamble y soldadura se propuso un proceso de planeación de la producción que formaliza las prácticas que actualmente realizan en la empresa para satisfacer las necesidades de recursos implicados en el cumplimiento del plan.

Haciendo énfasis en la estación de fabricación de espirales, se aplico el modelo de programación de la producción flow shop hibrido que formaliza el proceso de programación que en la actualidad es empírico y el comportamiento que se ha tenido a lo largo de los años, con la validación de este modelo se observó un incremento del 20% aproximadamente en la utilización de las máquinas de espirales para la fabricación de las diferentes referencias.

Con la validación de los métodos propuestos para el mes de febrero, se dio una reducción de tiempo de fabricación de 1,5 días, lo que indica que la aplicación de los modelos ayudará a la empresa a fabricar mayor cantidad de referencias en el mismo tiempo disponible con los recursos con los que cuentan actualmente.

Con los modelos propuestos de formalización de los procesos se tendrá un plan organizado, conociendo los tiempos de inicio y fin de la producción y una asignación de recursos adecuada para el cumplimiento del plan sacando el mayor provecho.

Con la validación de los modelos aplicados a la empresa para el mes de febrero, se observa un beneficio económico de \$255.000 que se ve reflejado al tener la capacidad de atender mayor cantidad de pedidos empleando los mismos recursos.

Buscando ofrecer a Ingeniería Industrial y Comercial de Colombia Ltda. indicadores que permitieran analizar el desempeño de los factores críticos del negocio, estos fueron diseñados con la mejor lógica que permitiera identificar el impacto tanto positivo como negativo de estas áreas obteniendo los resultados de la tabla Tabla No. 54.

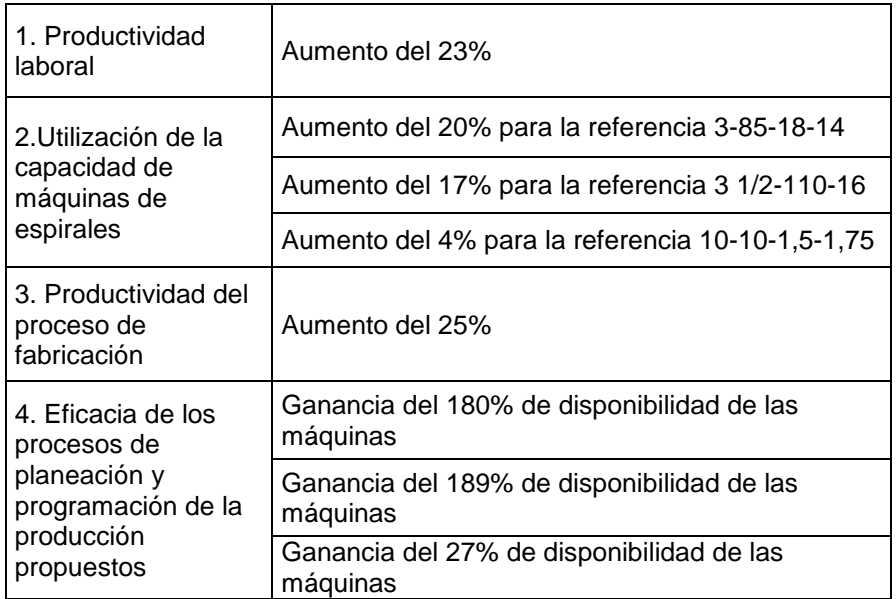

Tabla No. 54 Resultado de indicadores del proceso actual vs el propuesto.

La metodología que se ejecutó en el transcurso de este trabajo de grado, sugerida por la teoría aplicada para la producción, permitió conocer los procesos claves a los cuales se debía atacar y proporcionó herramientas para mejorar la manera en que estaban llevando a cabo los procesos.

## 5.2 RECOMENDACIONES

Para la comunicación técnica de las bandas transportadoras metálicas fabricadas en Ingeniería Industrial y Comercial de Colombia Ltda., se recomienda utilizar fichas técnicas que ayudan al cliente a toma decisiones sobre el producto que desea adquirir según sus necesidades.

Se recomienda utilizar órdenes de producción después de conocer la programación de la misma, ya que con esta se puede prevenir el desperdicio de materiales, especificar la cantidad de material necesario en cuanto a la producción de las bandas por referencia y se conoce el momento de inicio y fin de la producción por producto.

A futuro se debería realizar la programación para el total de estaciones de la fabricación de bandas transportadoras metálicas, con el fin de tener un control total de la producción. Esta aplicación total trae beneficios para la empresa como la entrega de pedidos según la fecha estipulada, conocer las necesidades de mano de obra, maquinaria y equipo, para tener una mejor utilización de los recursos al igual que disminuir los costos de fabricación.

Se recomienda que apliquen los modelos propuestos de planeación y programación para cada periodo, es decir que sean constantes con la implementación para que con el tiempo se puedan definir planes de acción para el mejoramiento continuo de los procesos.

### 6. BILIOGRAFÍA

#### 6.1 TEXTOS

ANAYA T, Julio Juan. Logística integral. La gestión operativa de la empresa, 3ra ed., Madrid, Eisic editorial, 2007, p 291.

CHAPMAN, Stephen N. Planificación y control de la producción, edición en español, México, Pearson education, 2006, p 288.

HEIZER, Jay Y RENDER, Barry. Principios de administración de operaciones, 5ta ed., México, Pearson education, 2004, p. 704.

HERNÁNDEZ O., Carlos. Planificación y programación, 1ª ed., Costa Rica, Editorial universidad estatal a distancia. San Jose, 1986, p.174.

KRAJEWSKI, Lee J Y RITZMAN, Larry P. Administración de operaciones. Estrategia y análisis, 5ta ed., México, Pearson education, 2000, p 928.

MONTOYA T, Jairo R. Modelos y métodos de programación de operaciones, Chía (Cundinamarca), Colombia, 2010, p.12.

RINCÓN A., Luis Alberto. Investigación de operaciones para ingenierías y administración de empresas, Cali, Universidad nacional de Colombia, 2001, p.148.

SALAZAR G., Juan José. Programación matemática, 1ª ed., Madrid, Ediciones Díaz de Santos S.A., 2001, p.313.

## 6.2 INTERNET

SARACHE C., William Ariel. El proceso de planificación, programación y control de la producción. Domingo 18 de agosto de 2002.Una aproximación teórica y conceptual. Disponible en página web: http://www.monografias.com/trabajos11/propla/propla.shtml [con acceso el 9-08-2010].

# ANEXOS

# ANEXO A Ventas

# **Ventas 2008**

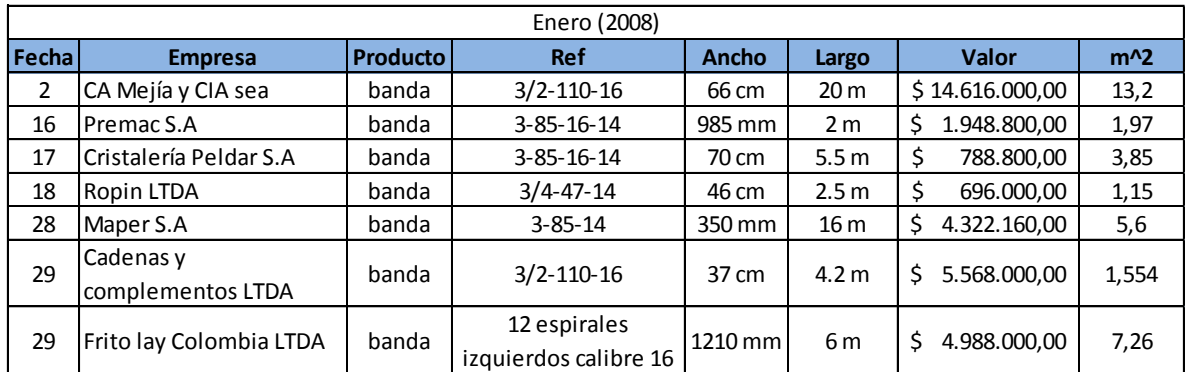

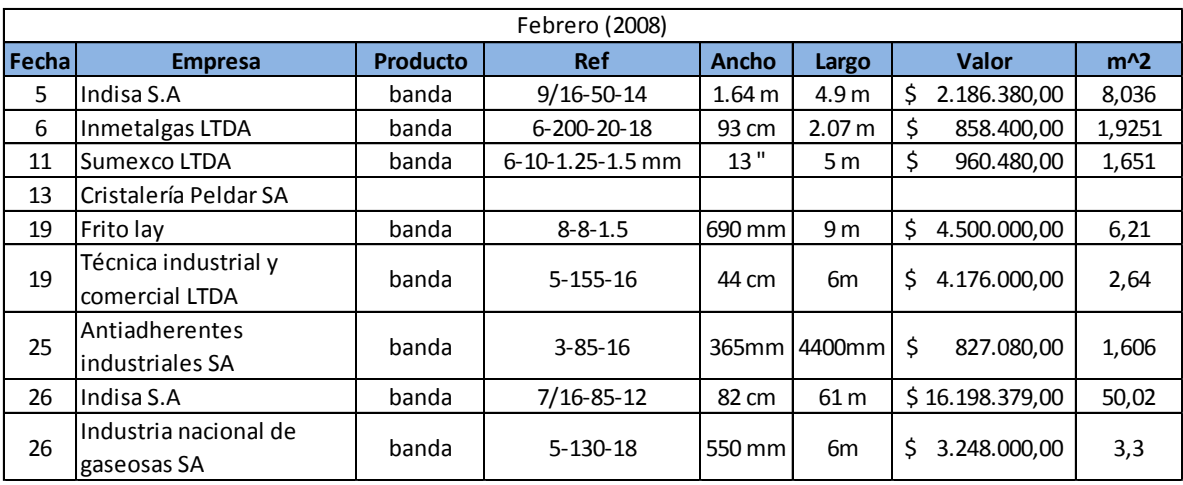

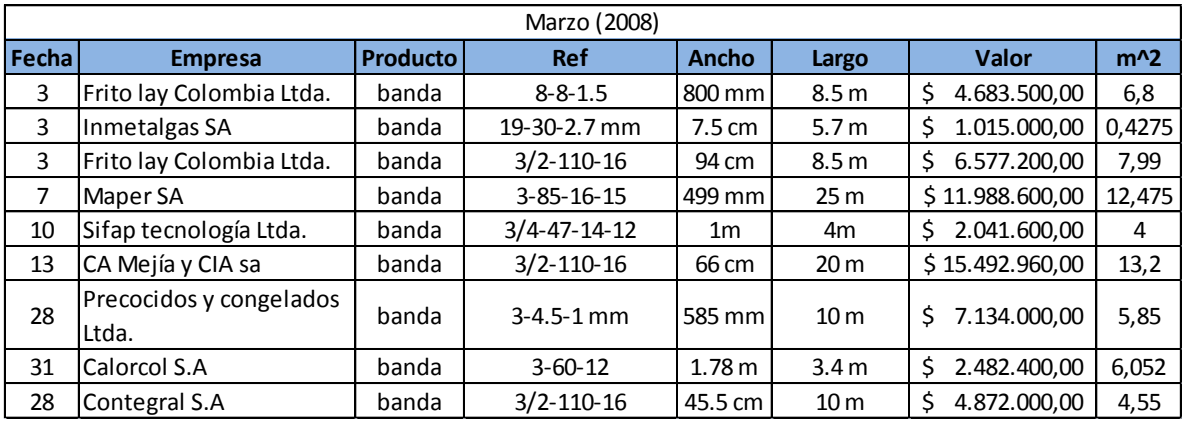

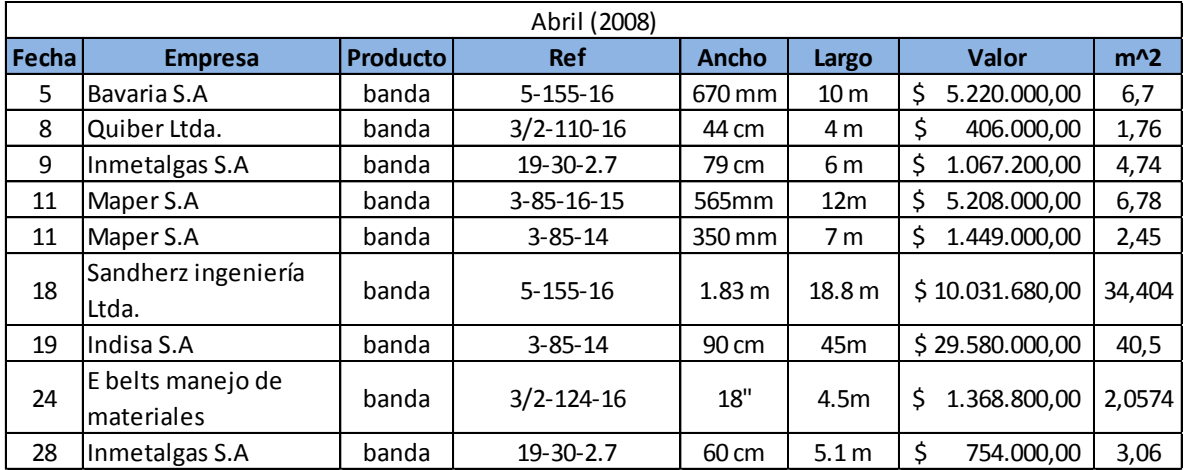

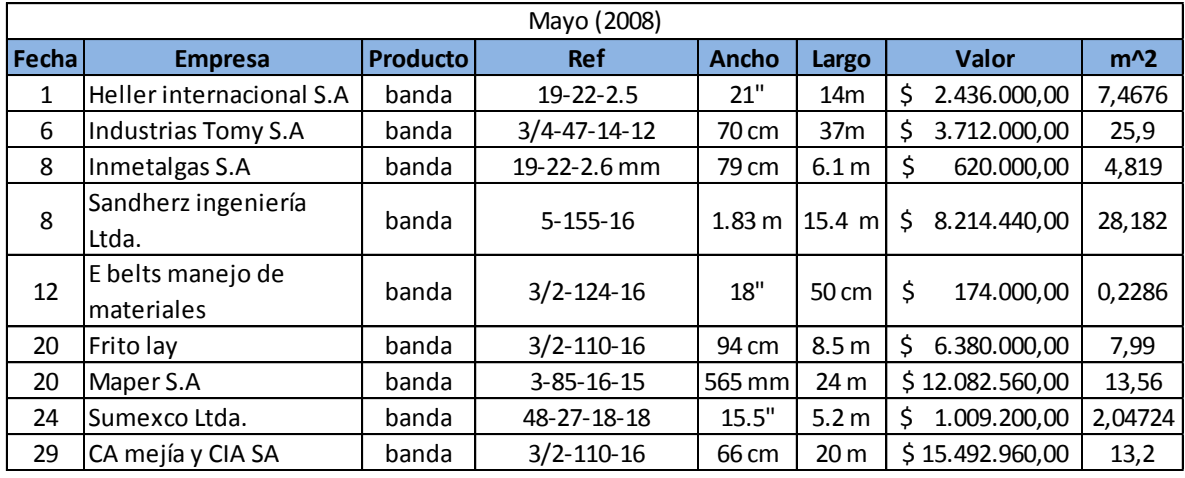

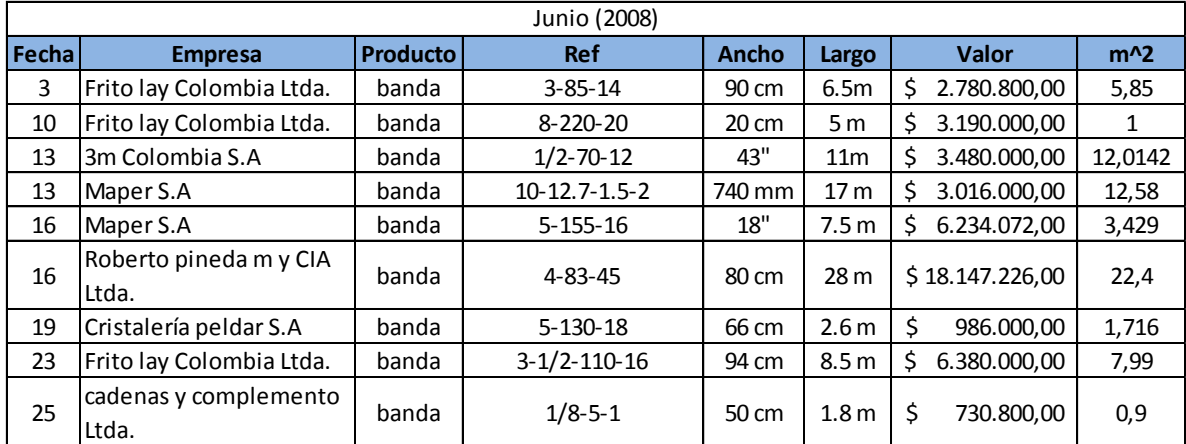

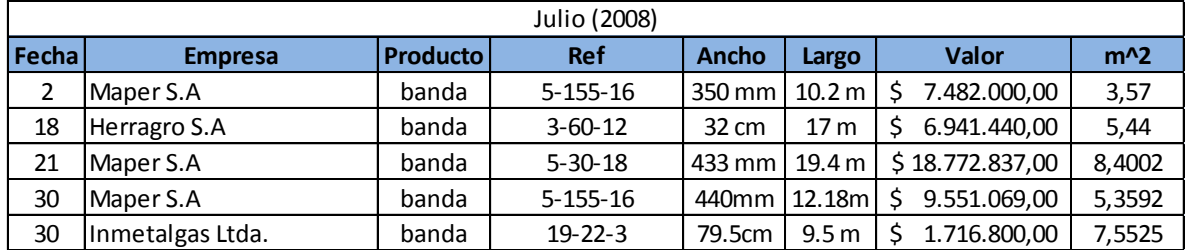

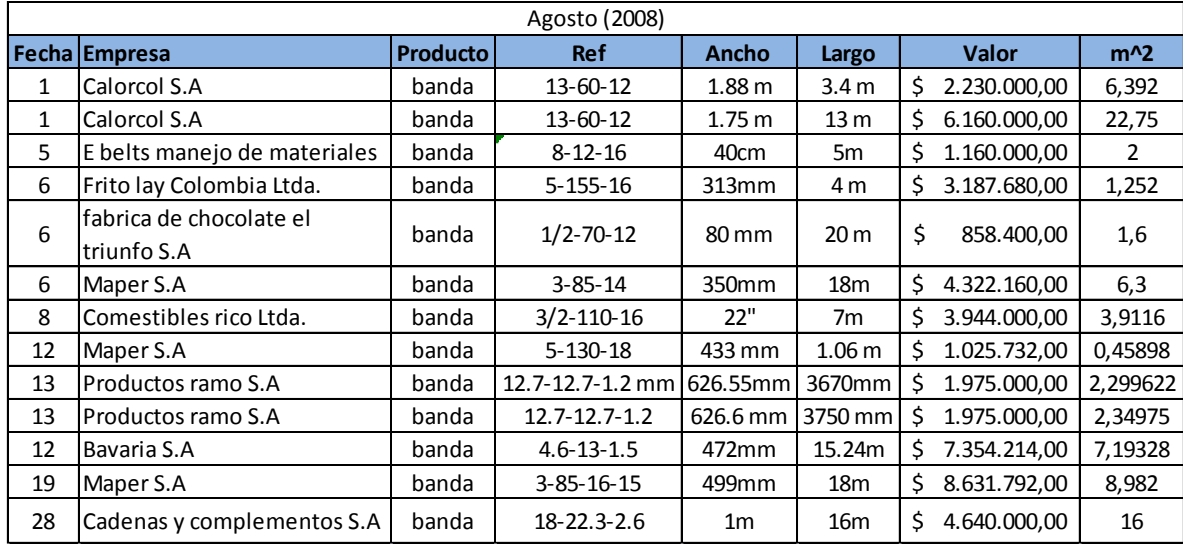

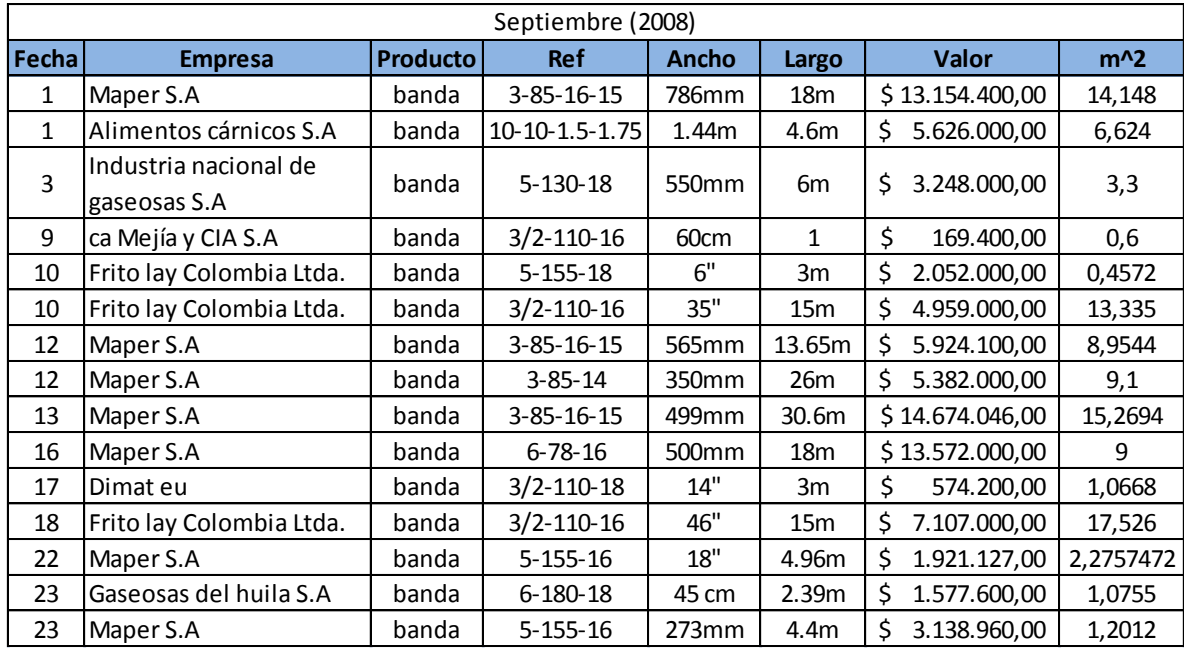

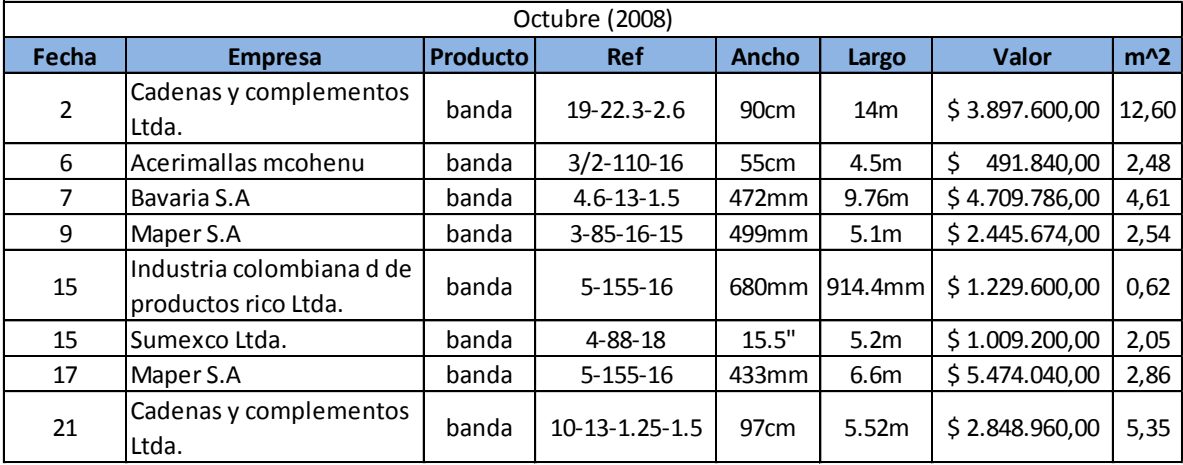

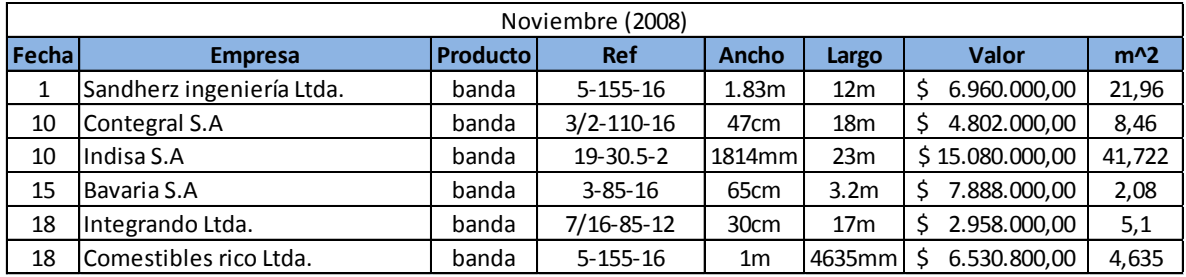

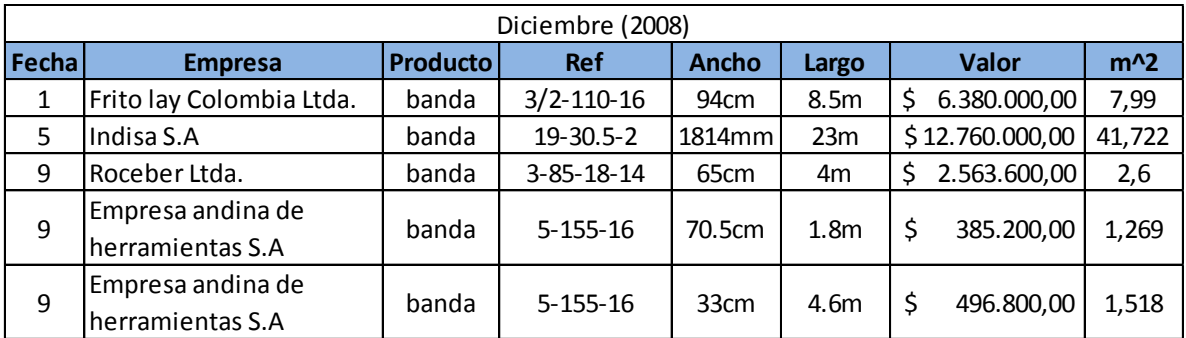

# **Ventas 2009**

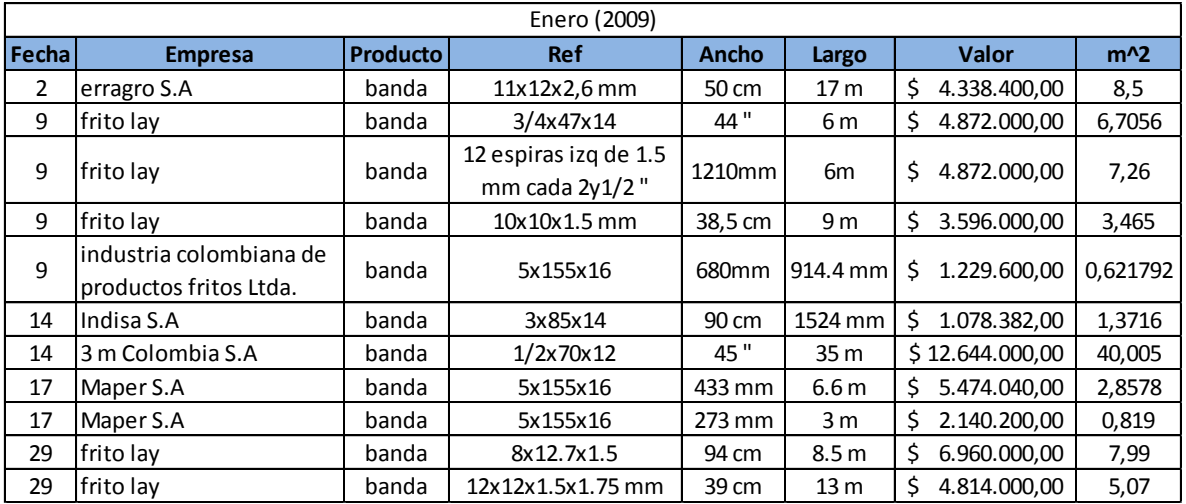

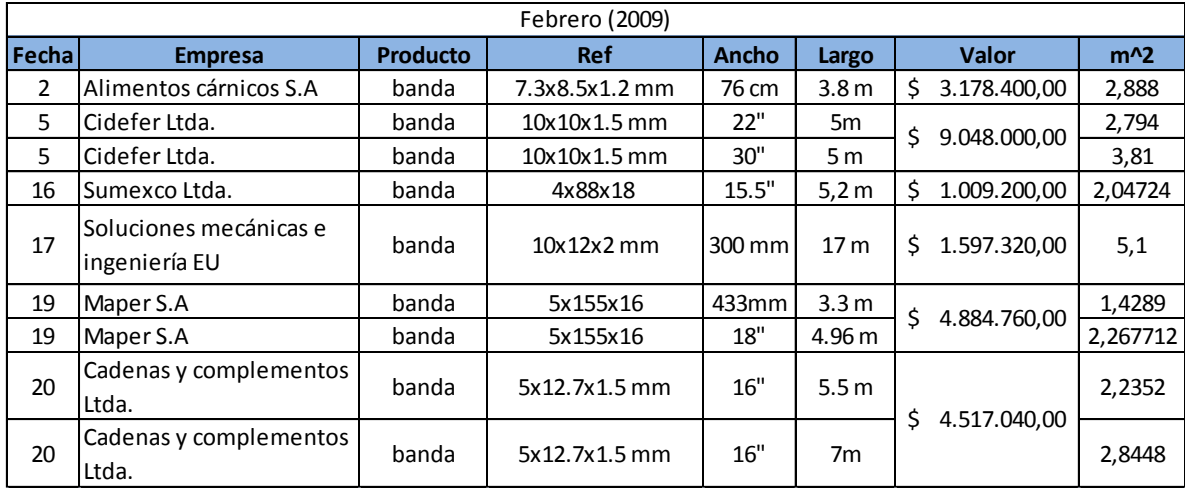

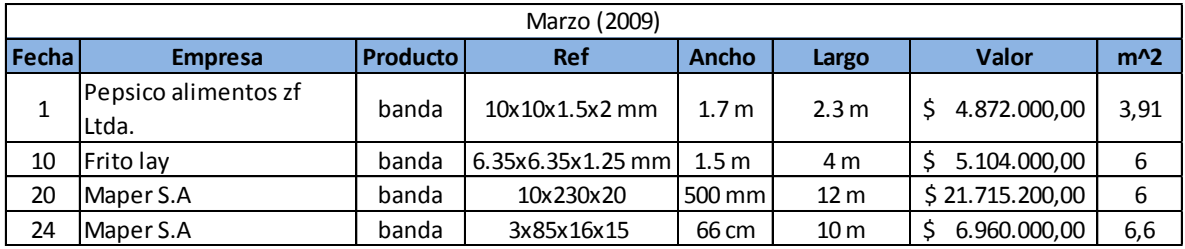

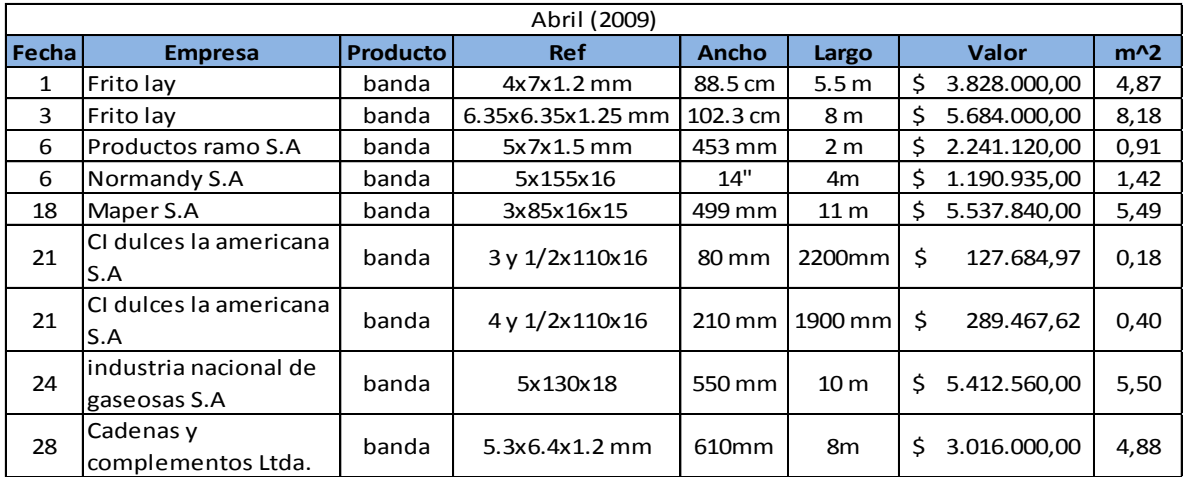

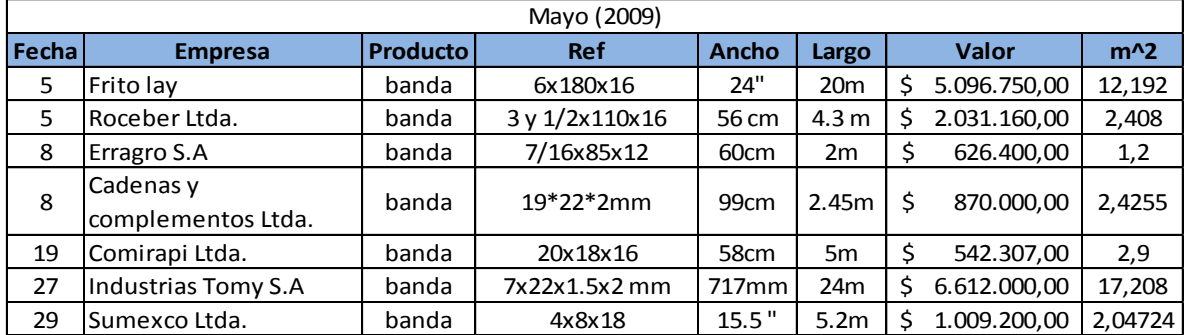

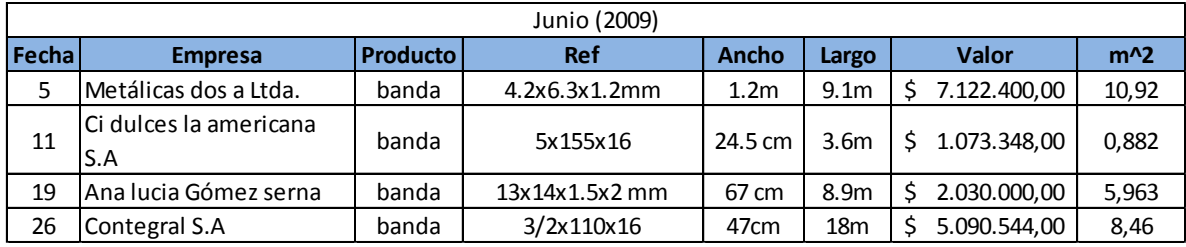

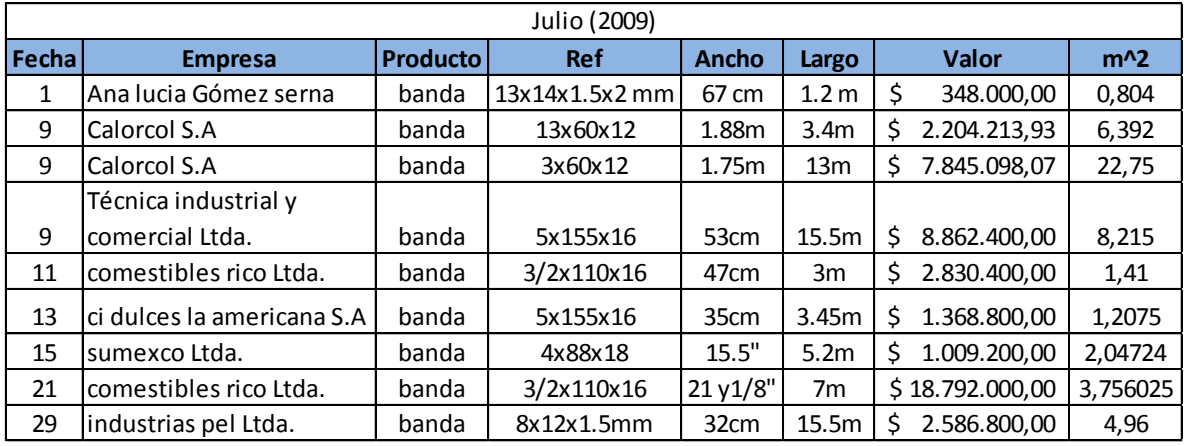

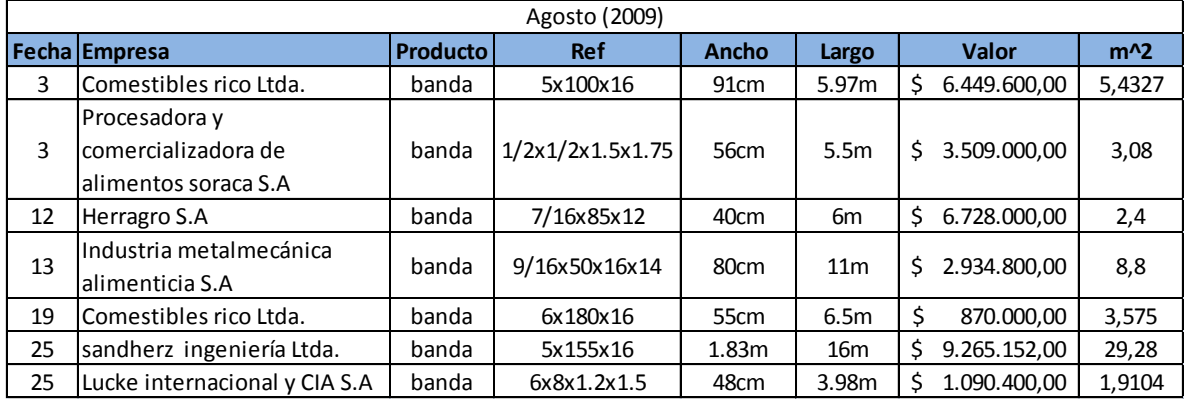

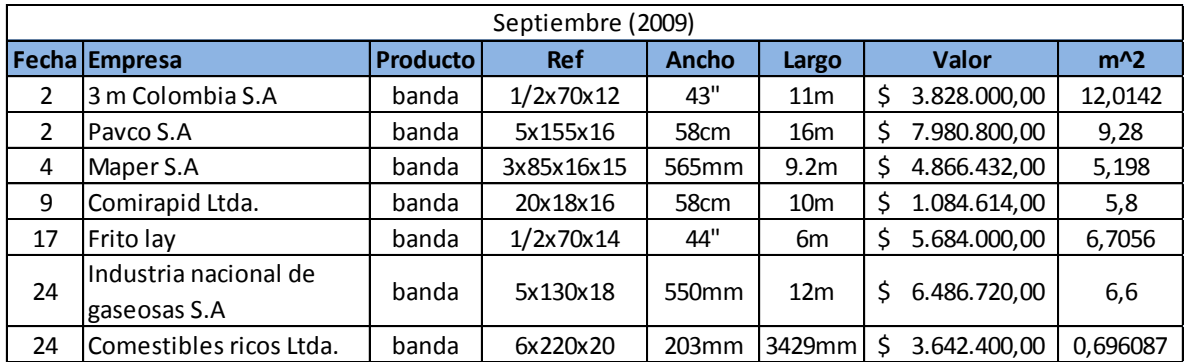

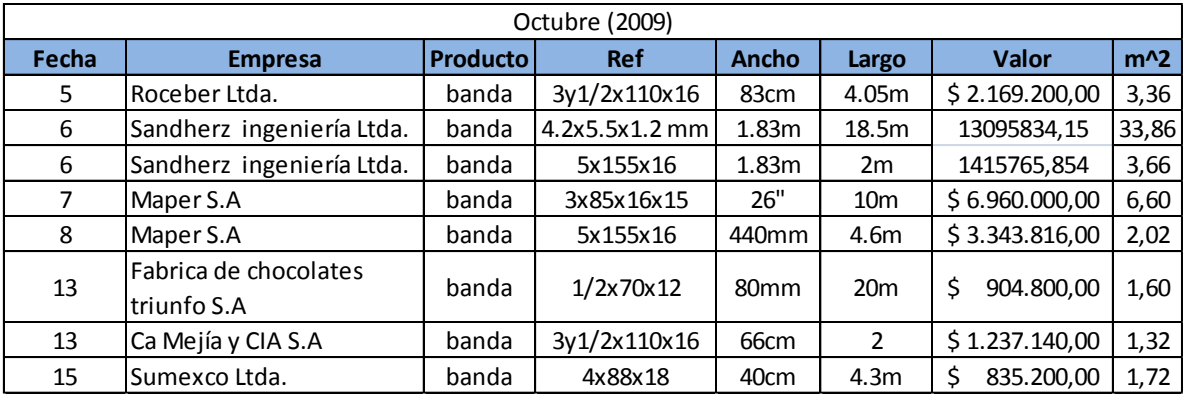

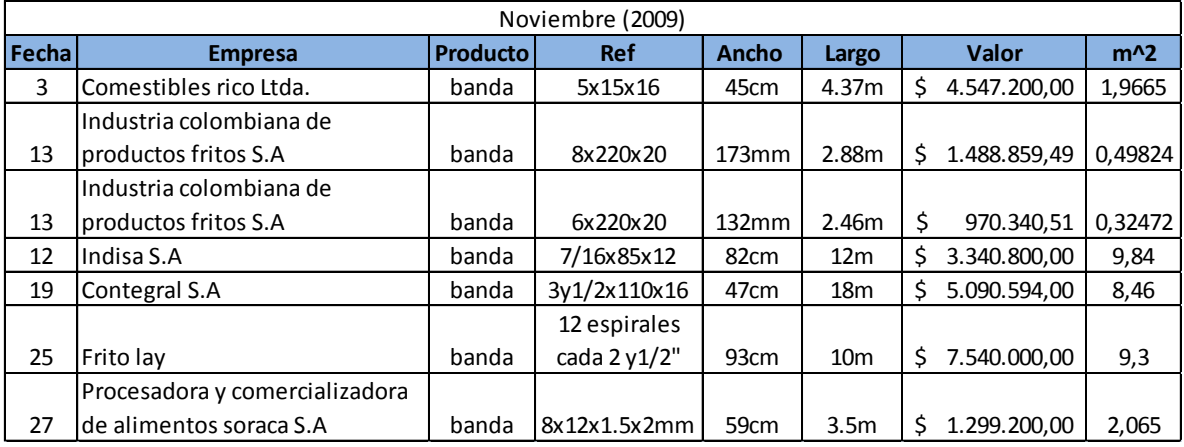

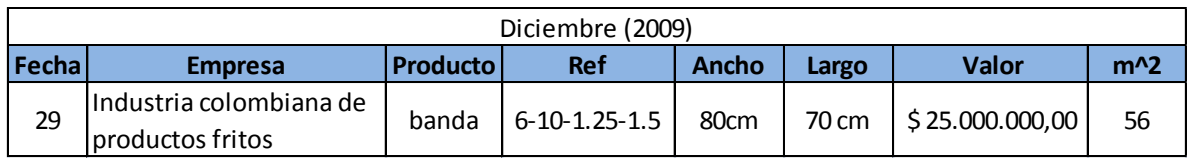

# **Ventas 2010**

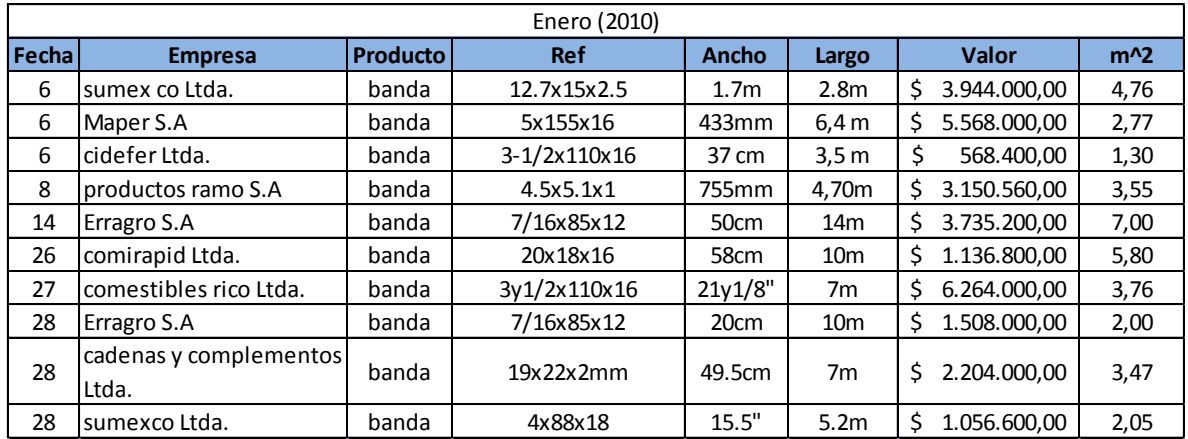

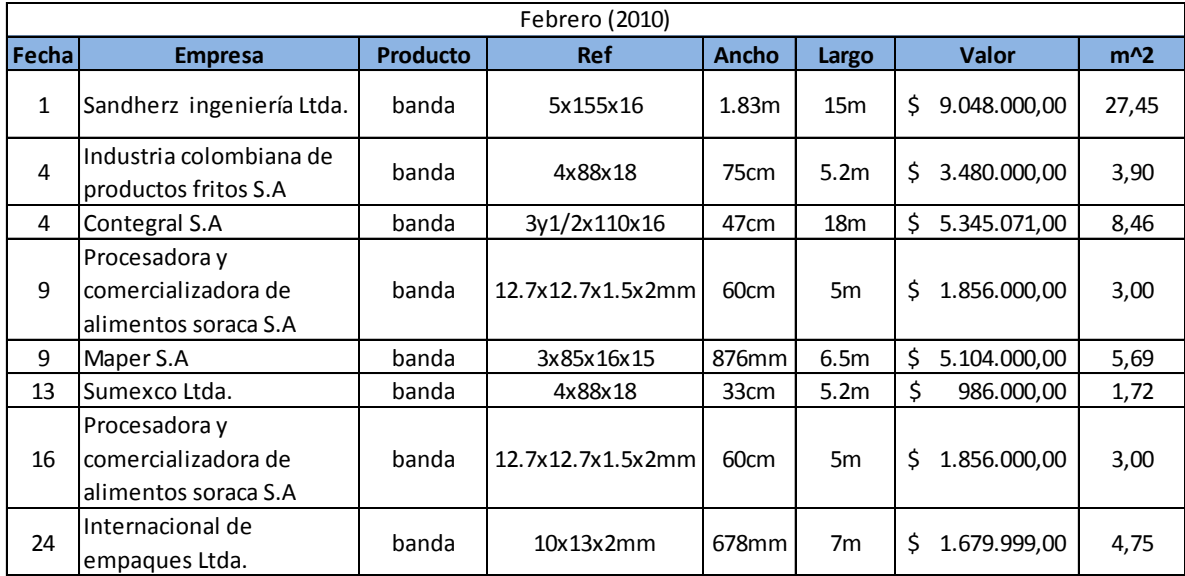

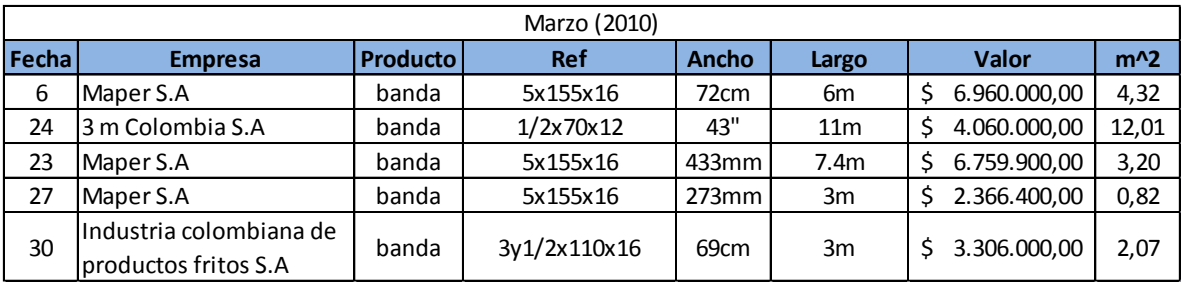

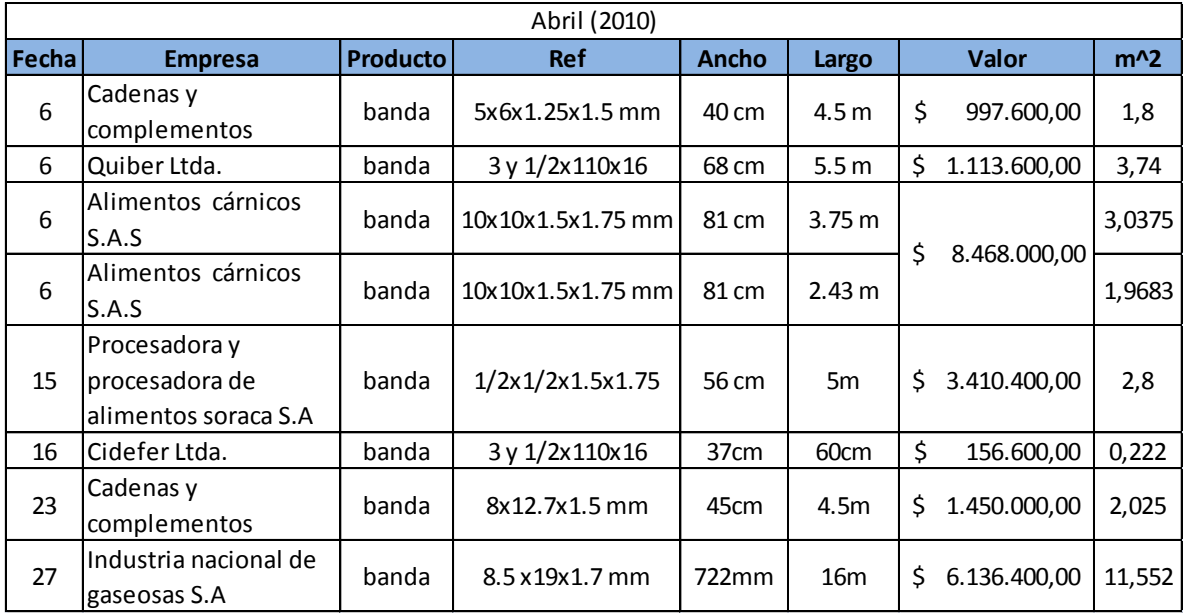

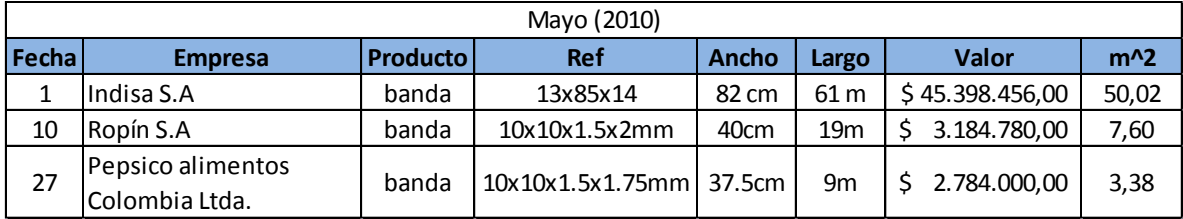

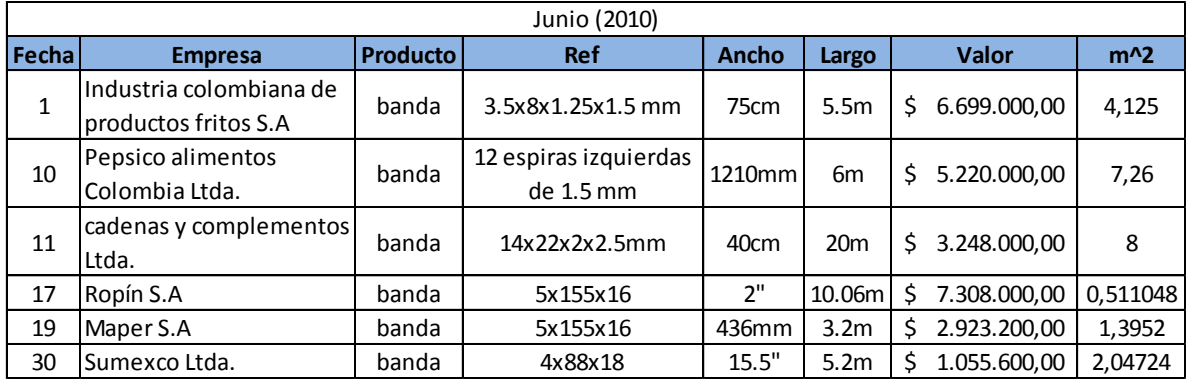

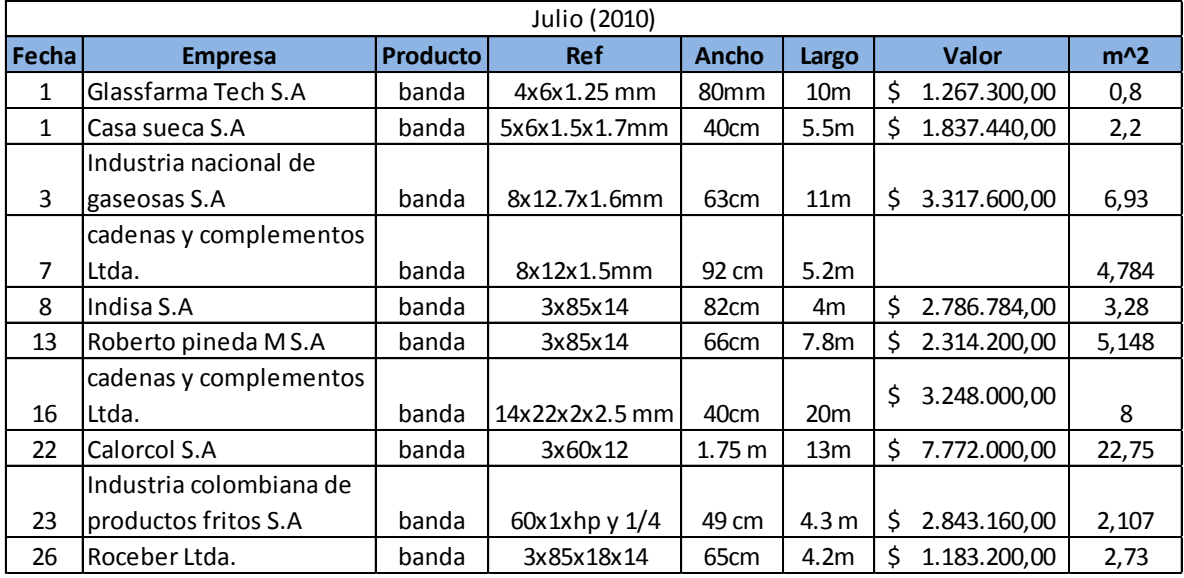

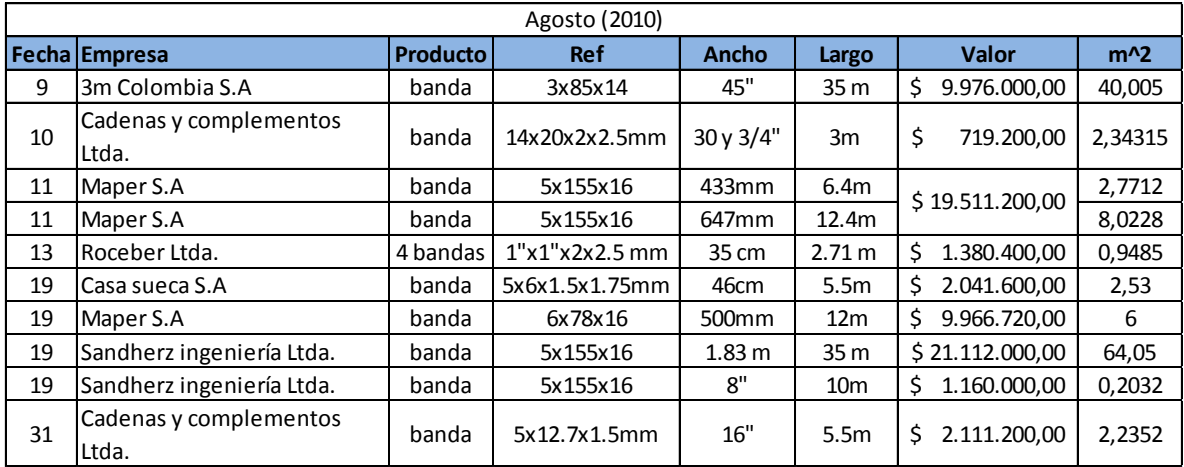

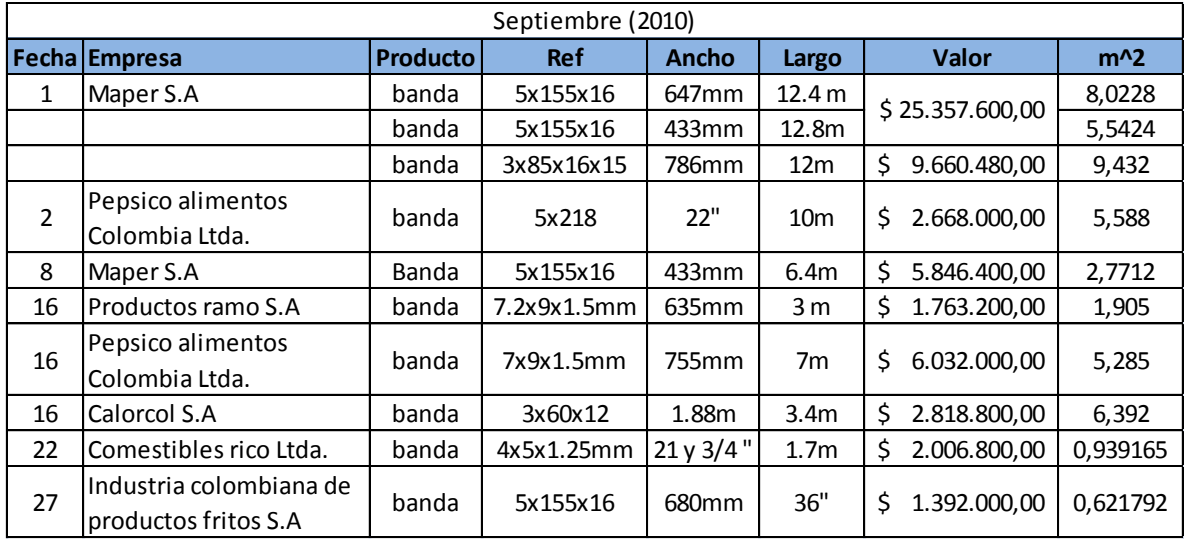

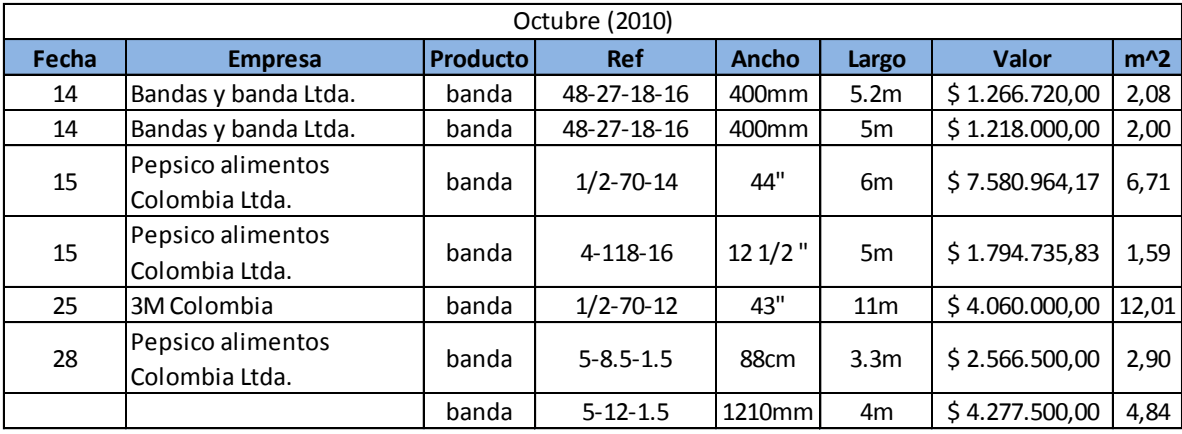

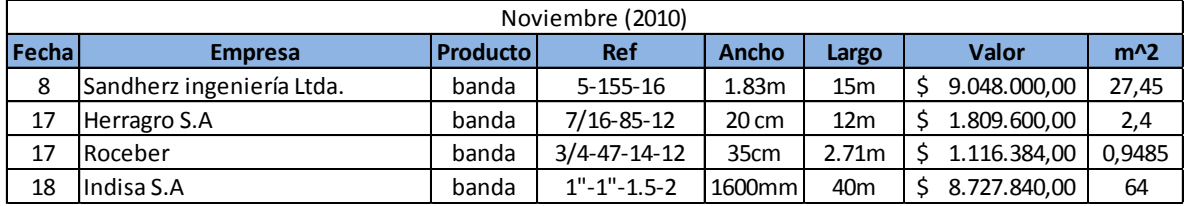

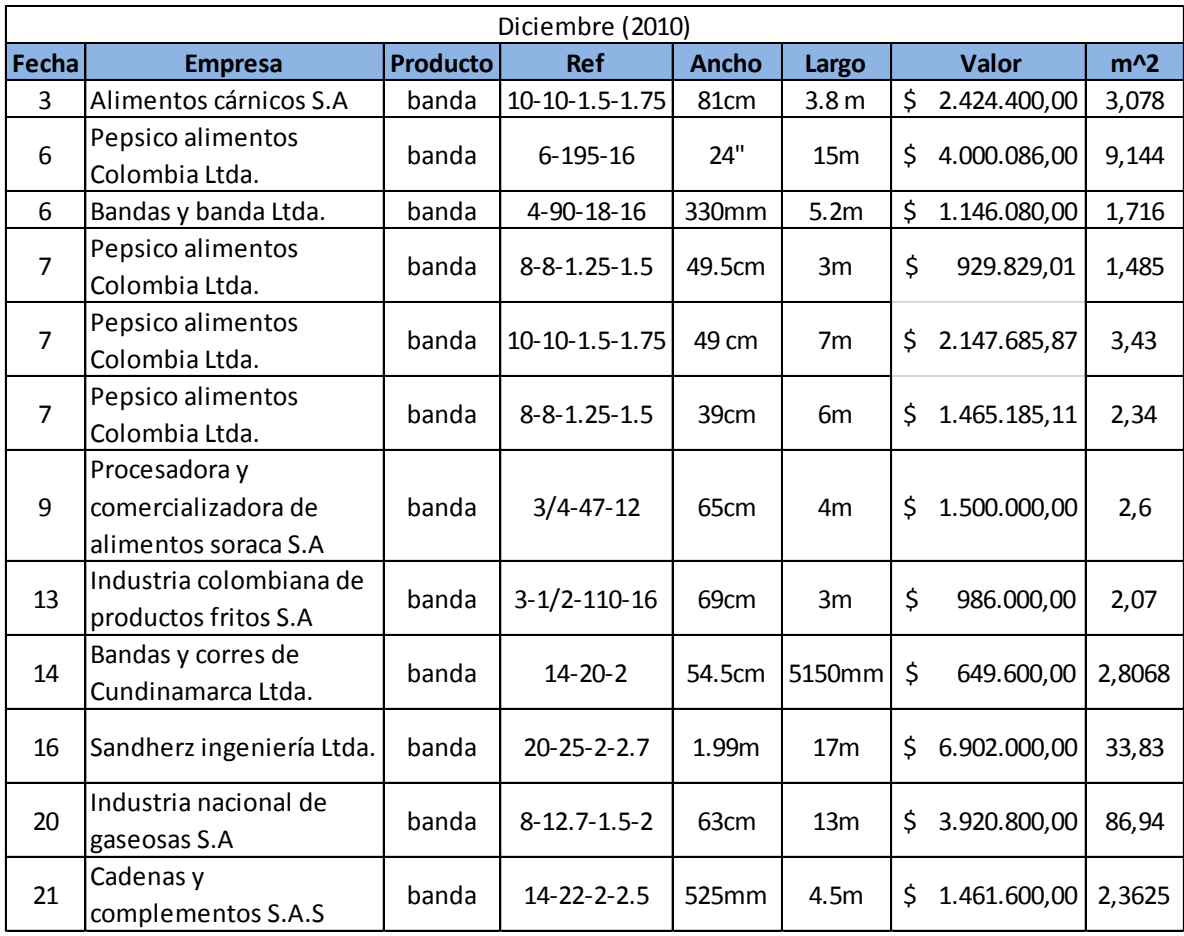

# ANEXO B Frecuencia de fabricación por referencia.

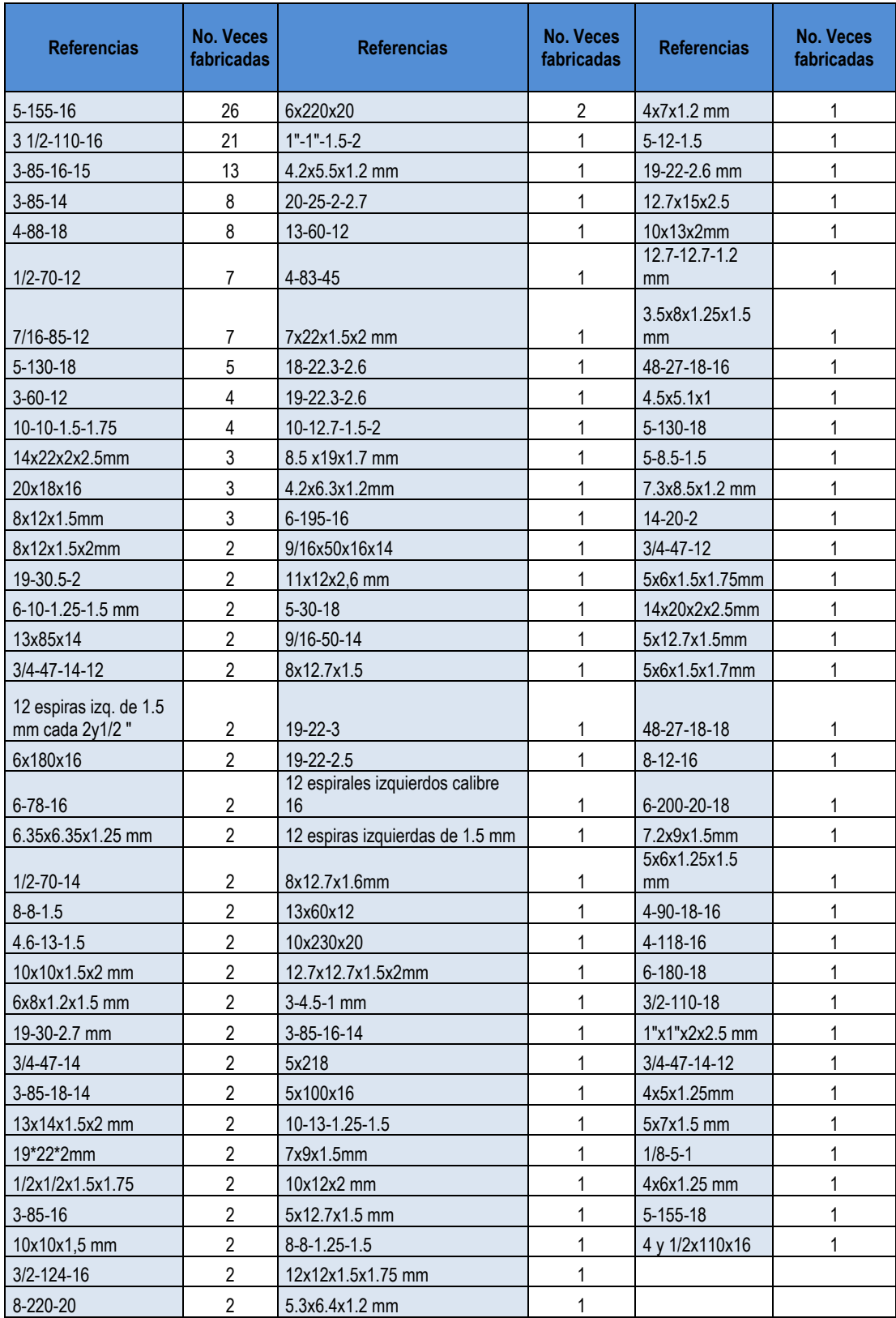

# ANEXO C Diagramas de flujo de operaciones.

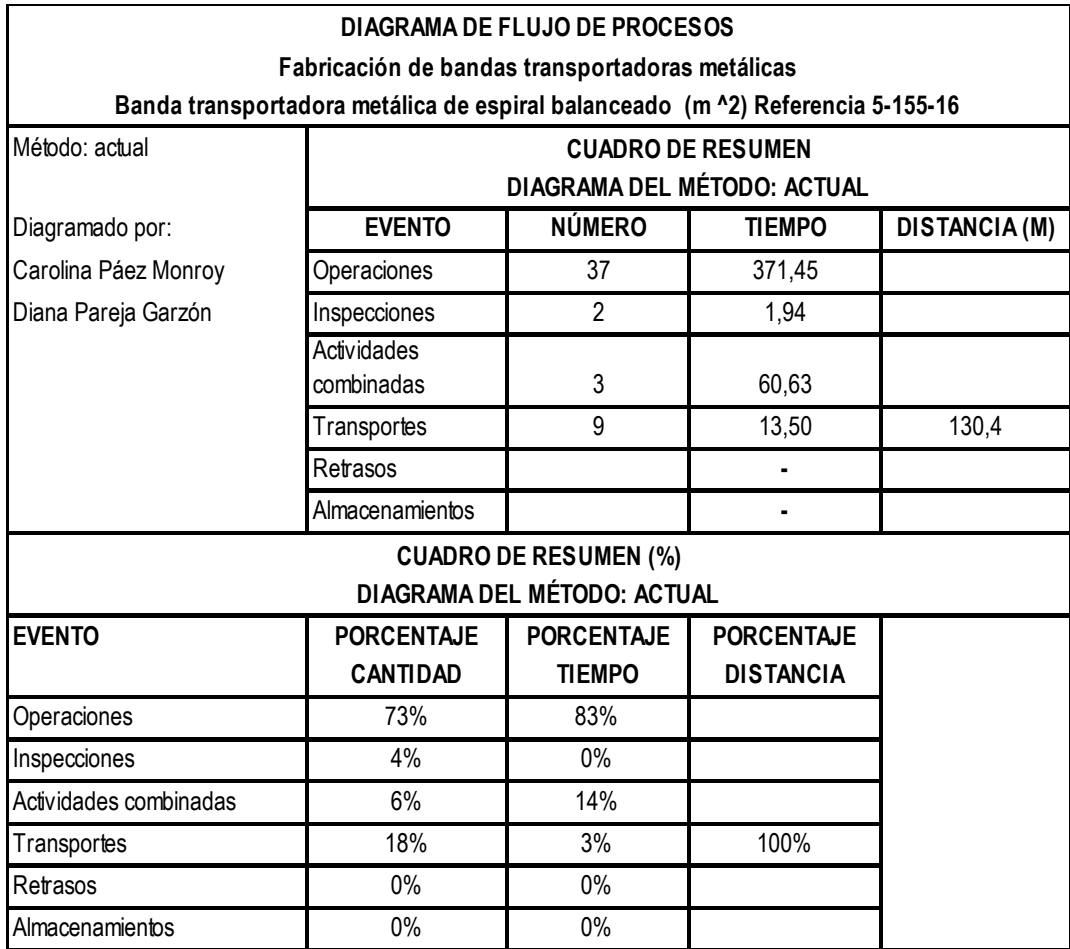

Proceso: fabricación de espirales

Hoja No<sub>1</sub> 1 De 4

Desde: Sacar rollos de alambre para espirales del almacenamiento

Hasta: Ajustar Templadores

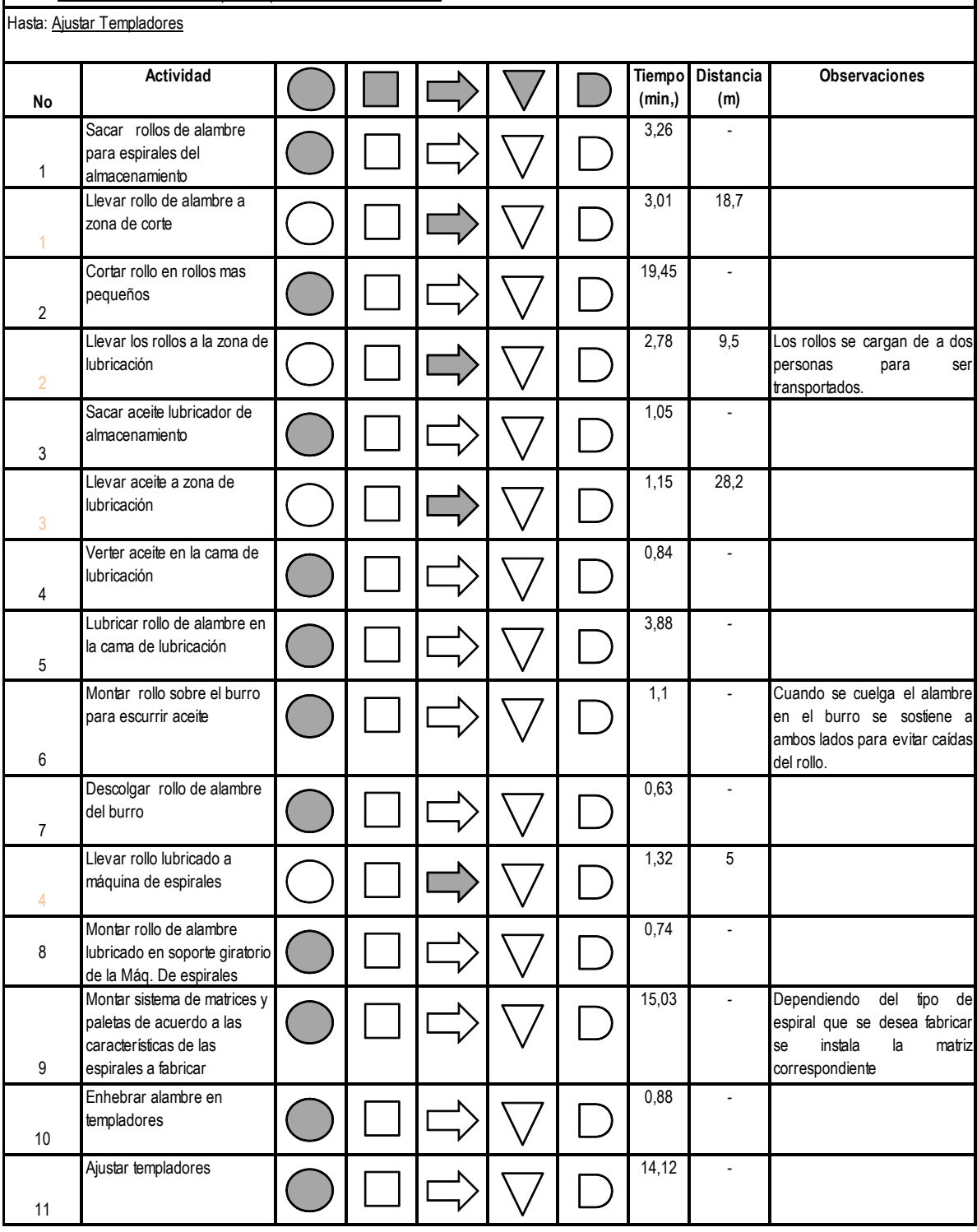

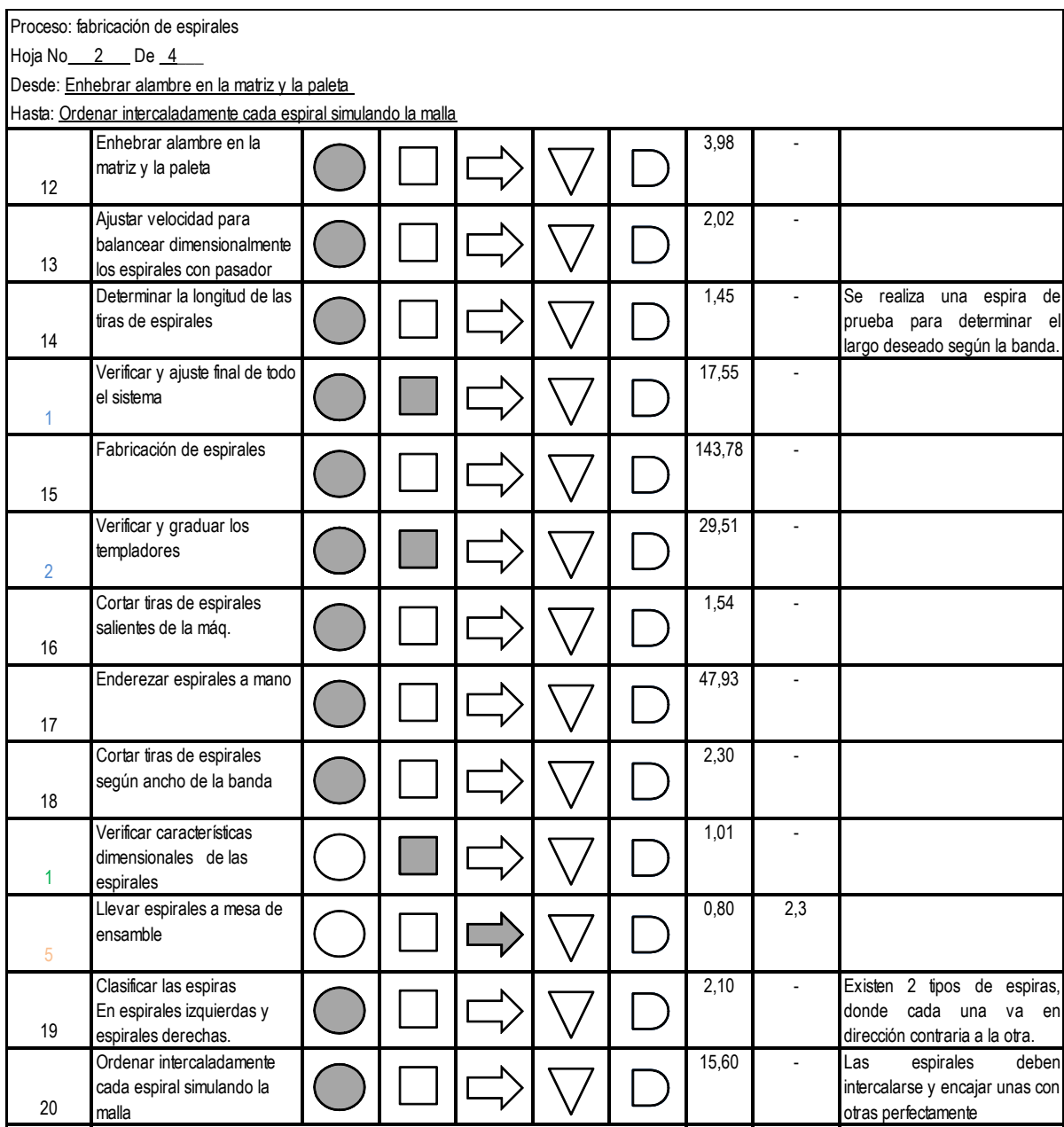

Proceso: fabricación de pasadores

Hoja No<sub>\_\_\_</sub> 3 \_\_\_ De \_\_\_ 4 \_\_

Desde Sacar rollos de alambre para pasadores del almacenamiento

Hasta: Llevar pasadores a mesa de ensamble

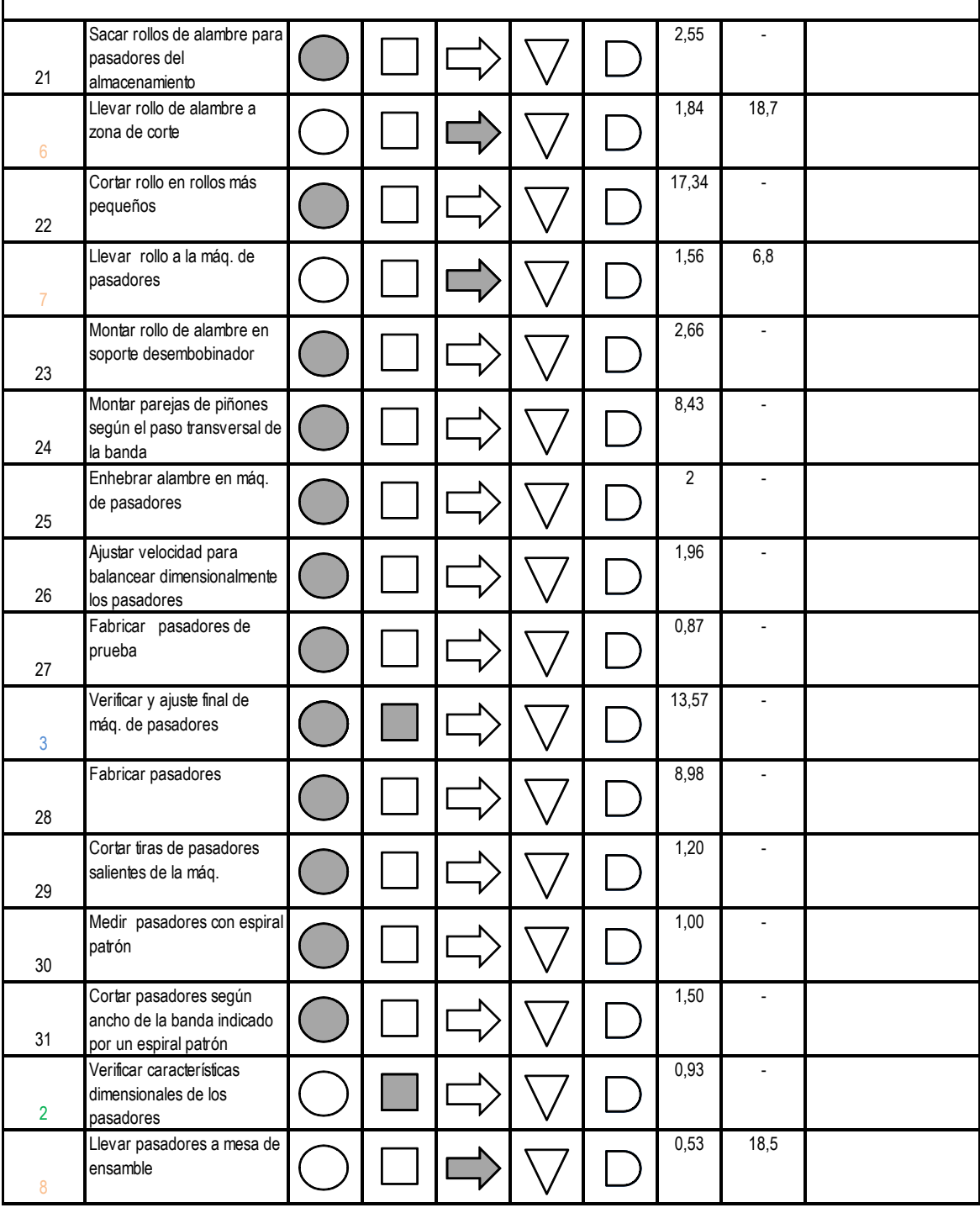

Proceso: ensamble y soldadura

Hoja No<sub>\_\_\_</sub>4\_\_\_ De \_\_4

Desde Ensamblar espirales y pasadores

Hasta: Pulir puntos de la banda debidos a la soldadura

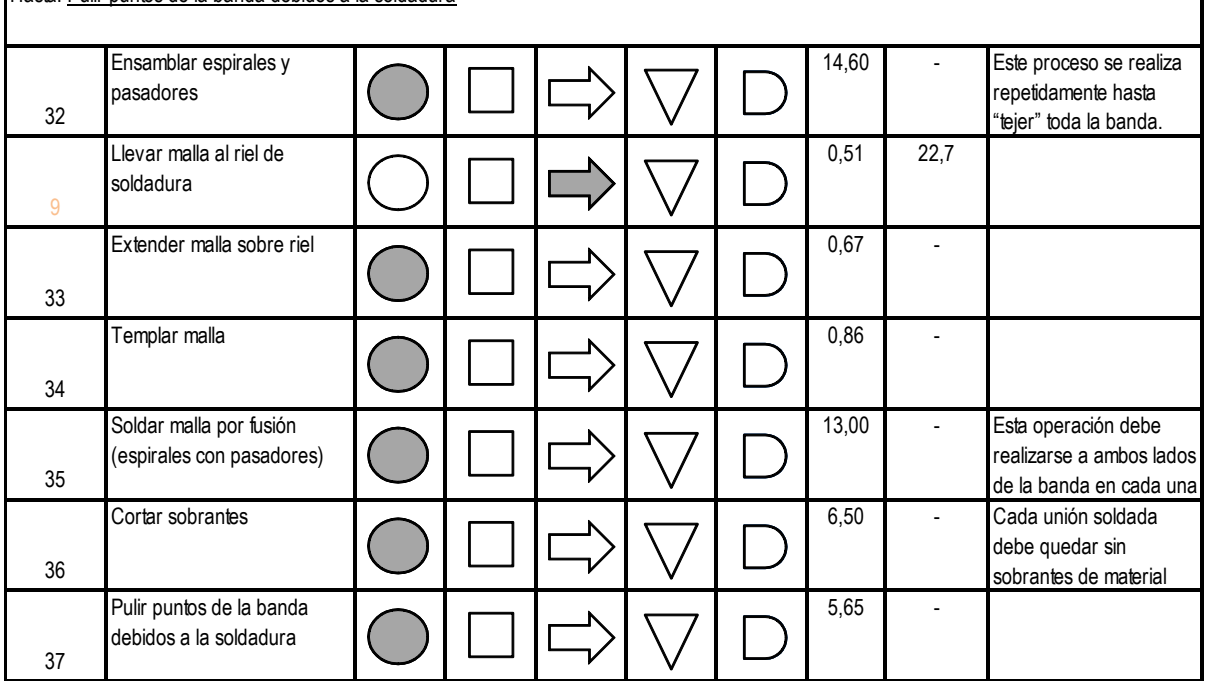

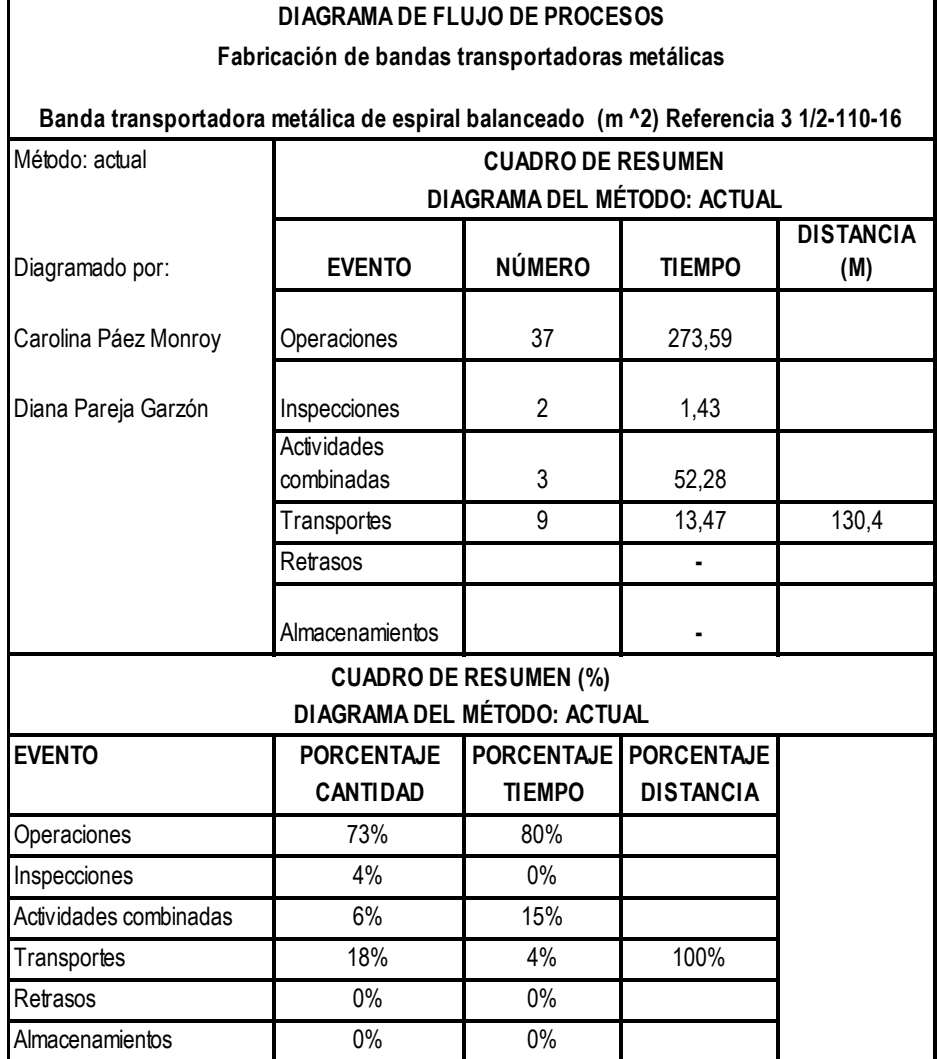

# 98

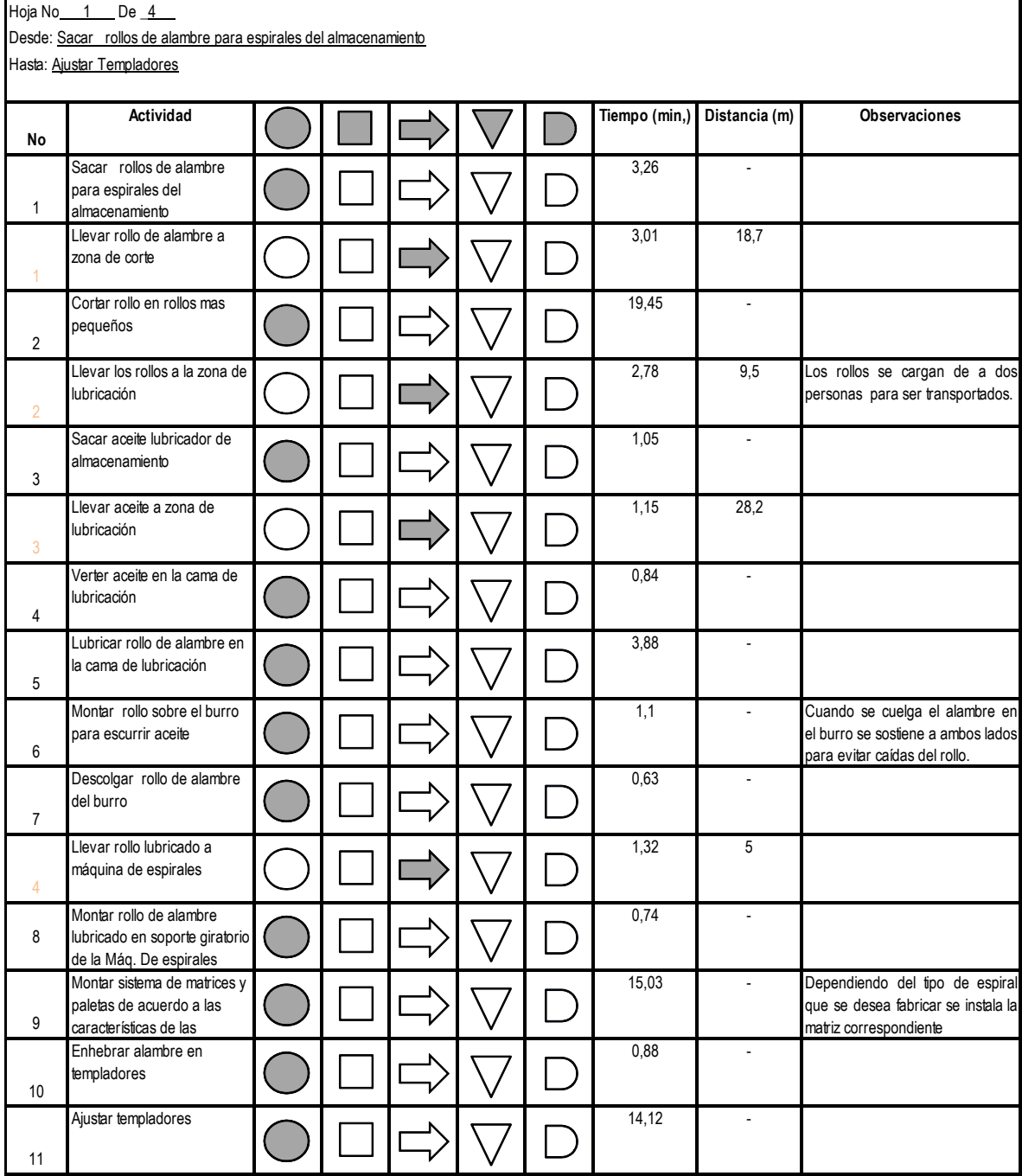

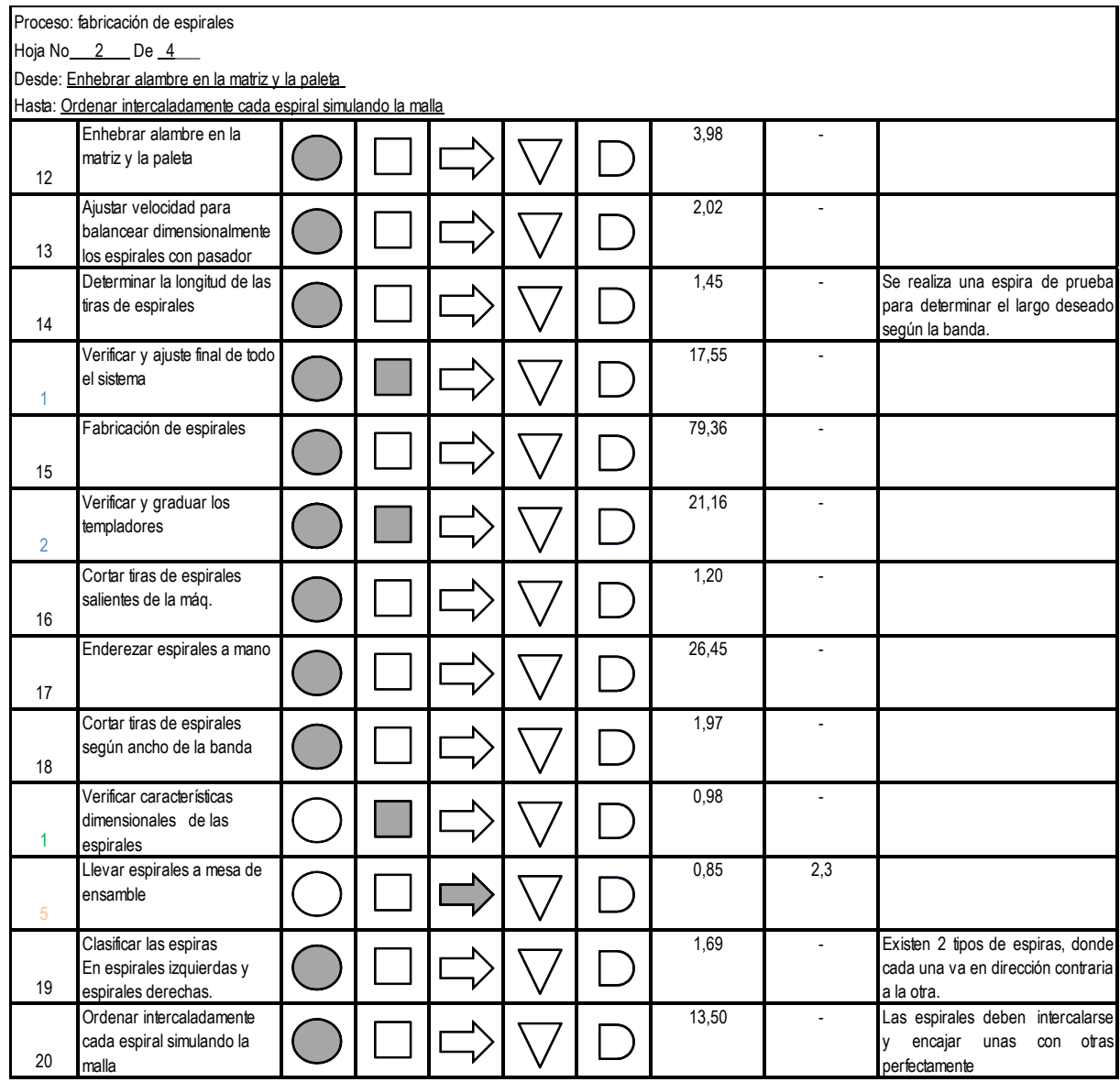

Proceso: fabricación de pasadores

Hoja No $\frac{3}{2}$  De  $\frac{4}{4}$ 

Desde Sacar rollos de alambre para pasadores del almacenamiento

Hasta: Llevar pasadores a mesa de ensamble

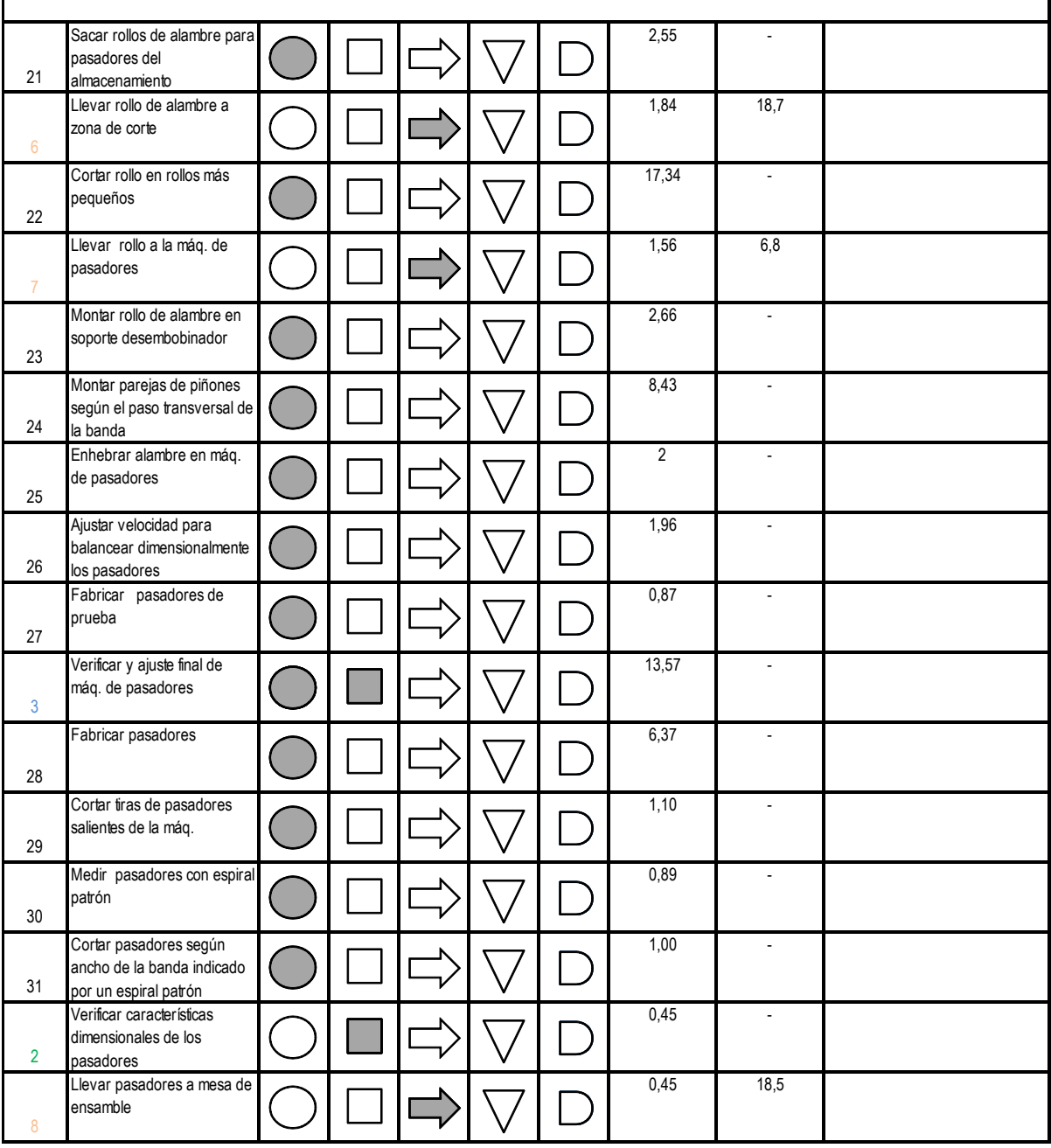

Proceso: ensamble y soldadura

Hoja No<sub>\_\_\_</sub>4\_\_\_ De \_\_4\_\_

Desde Ensamblar espirales y pasadores

Hasta: Pulir puntos de la banda debidos a la soldadura

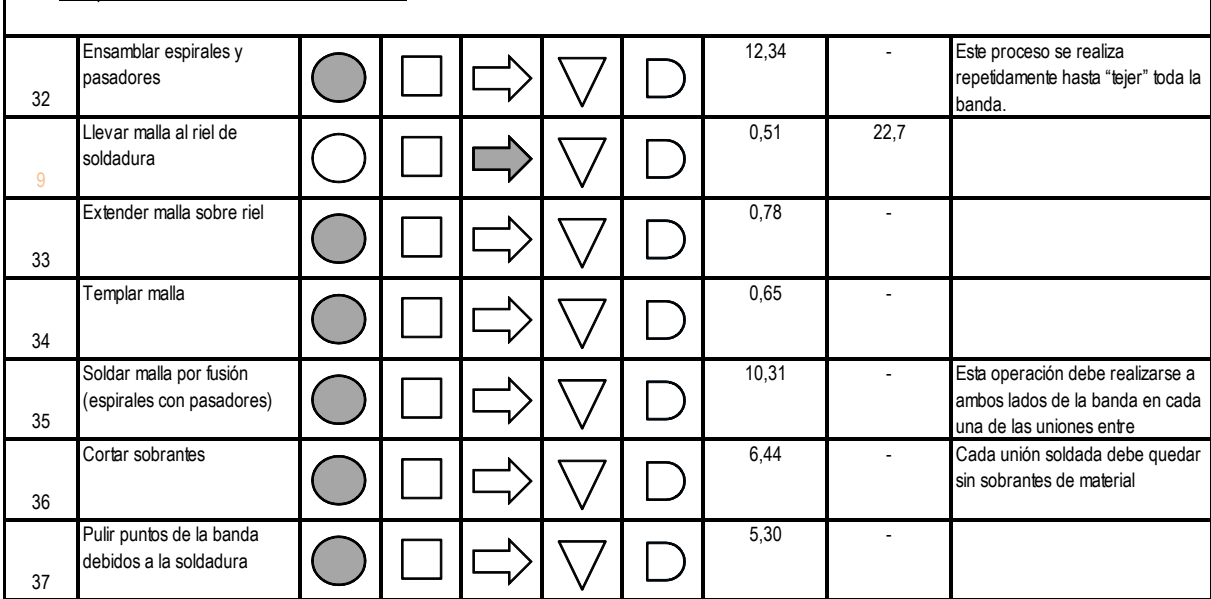

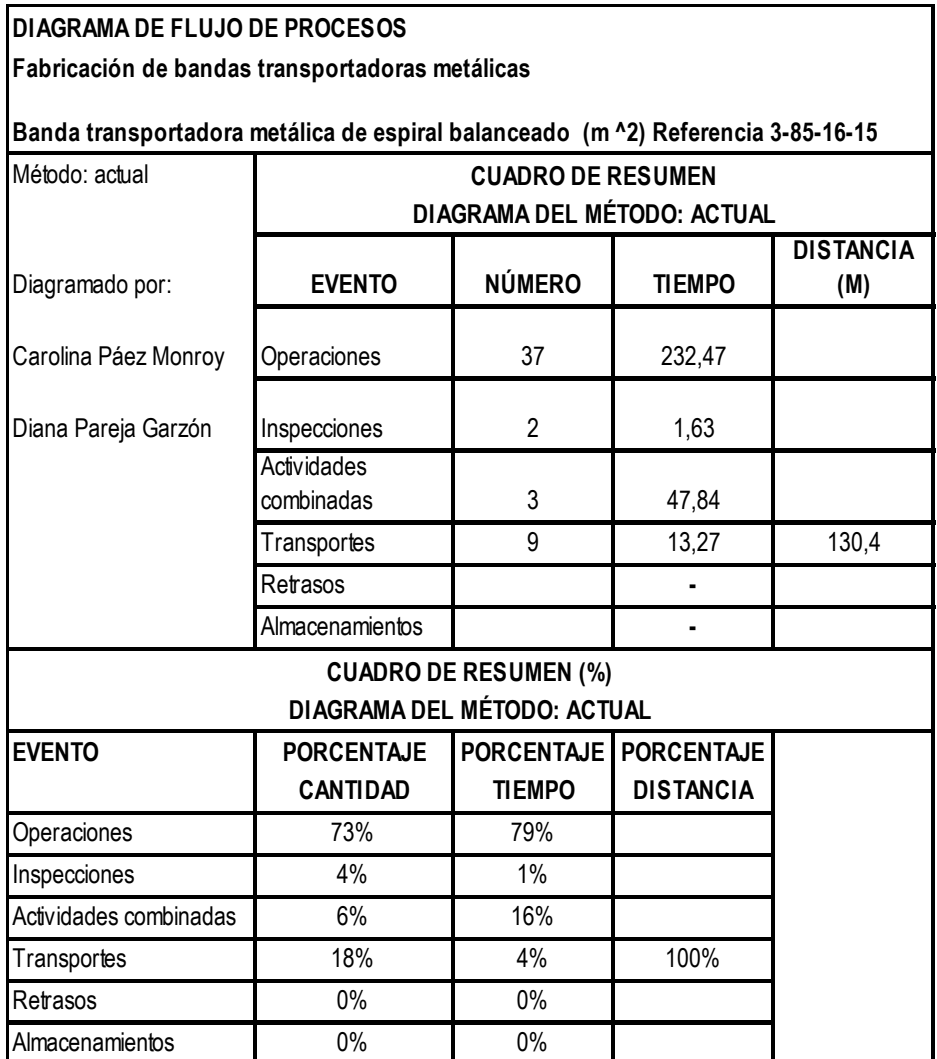

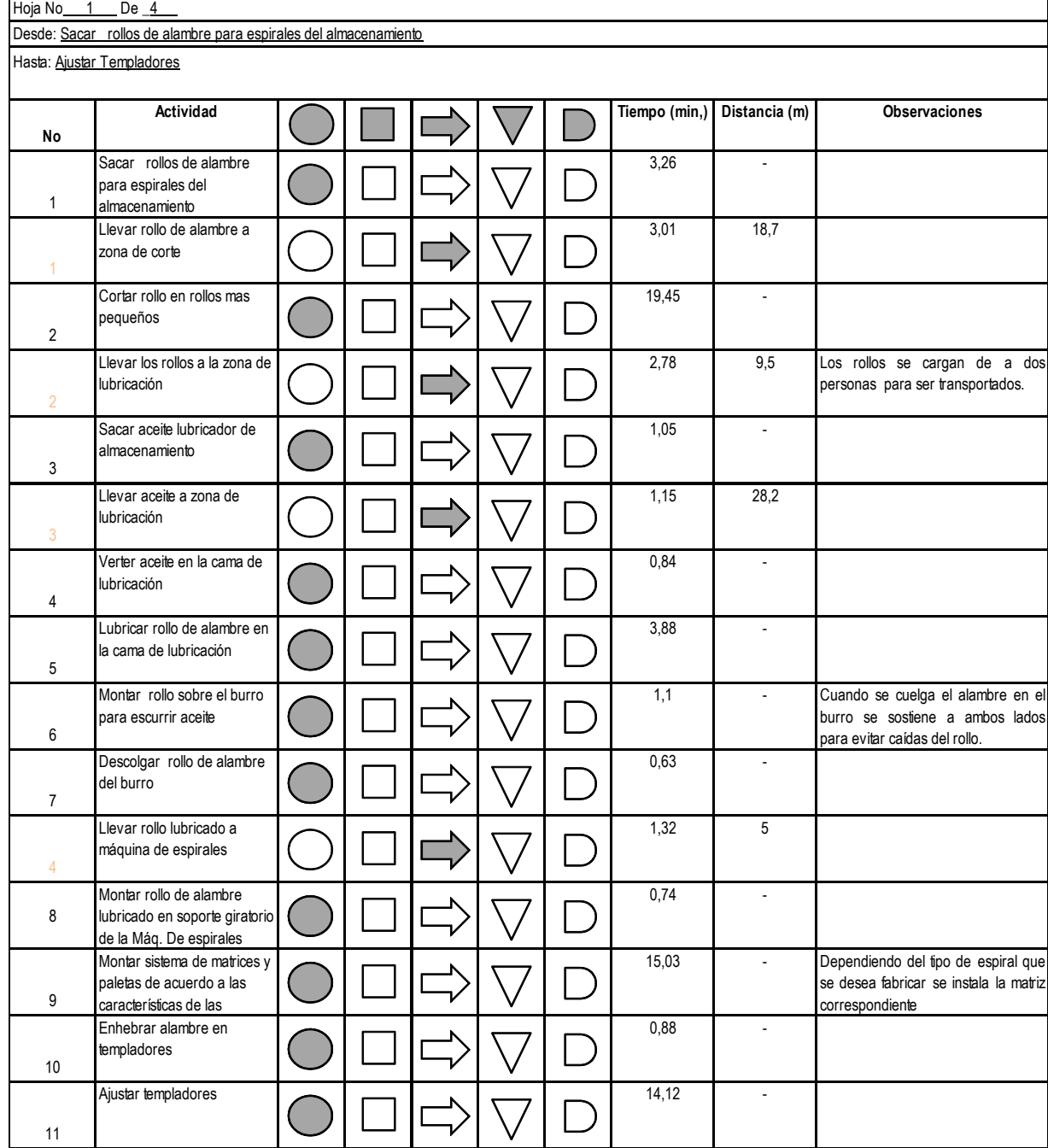

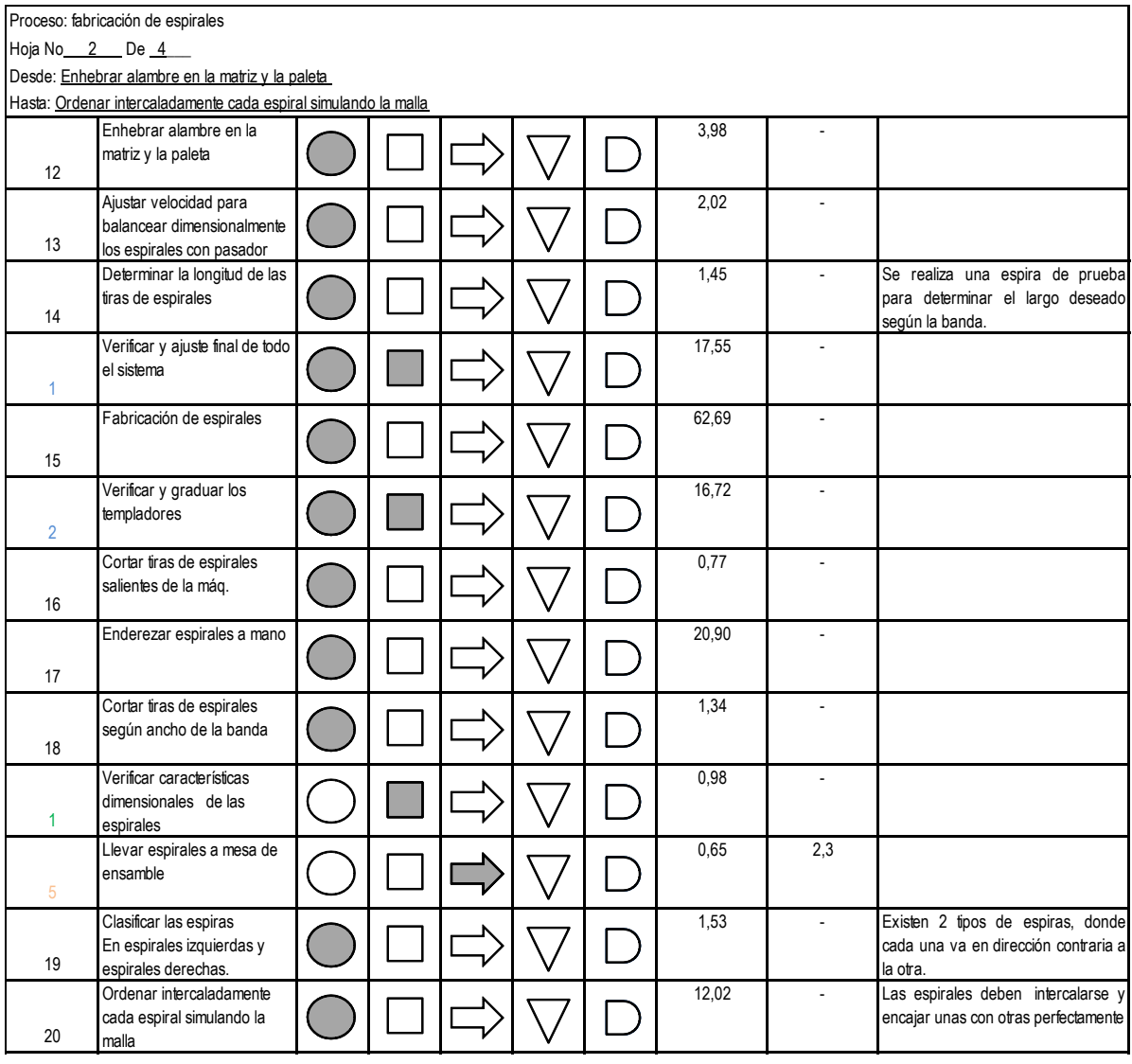

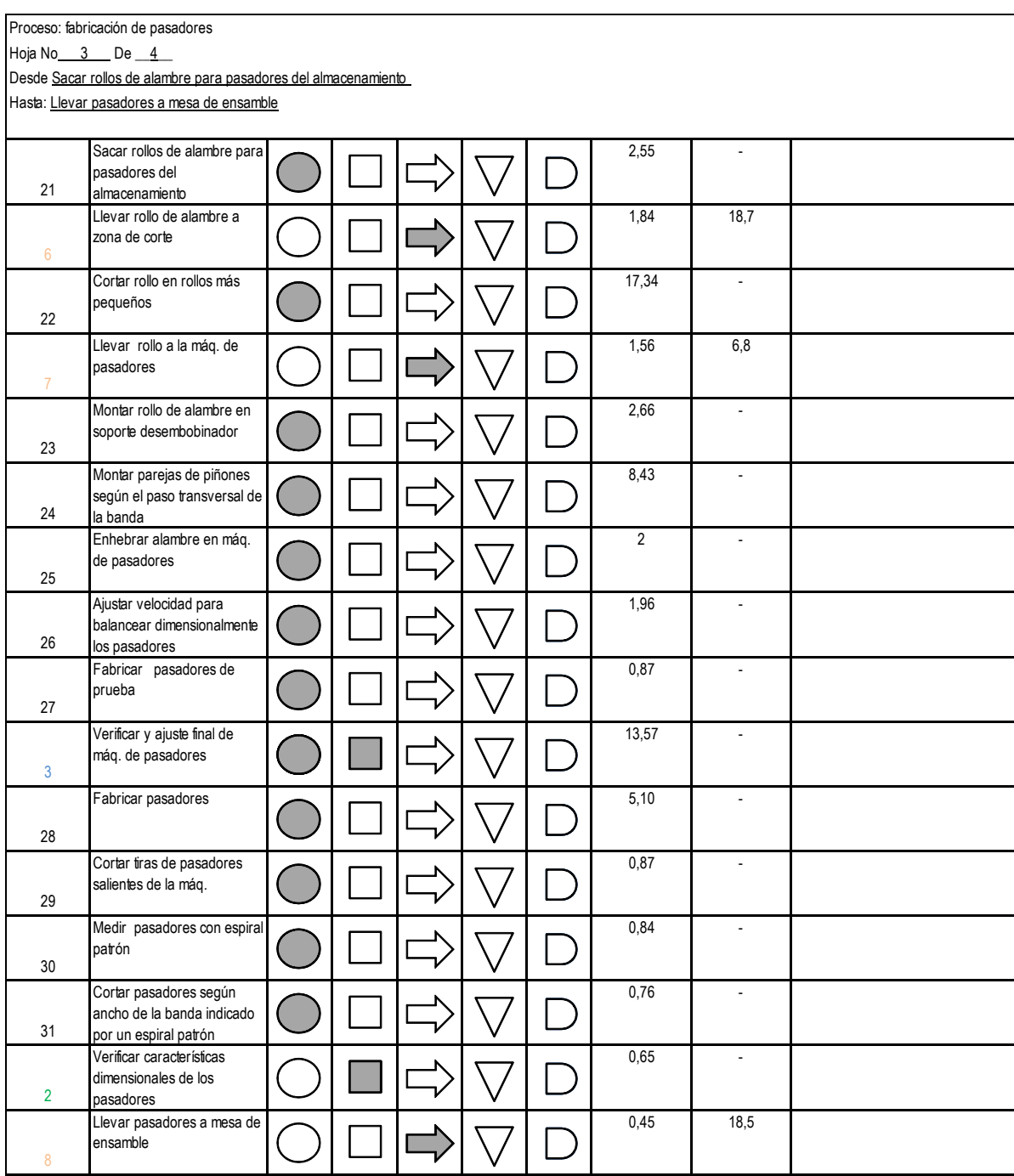

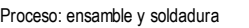

Hoja No<sub>\_\_\_</sub>4\_\_\_ De \_\_4\_\_

Desde Ensamblar espirales y pasadores

Hasta: Pulir puntos de la banda debidos a la soldadura

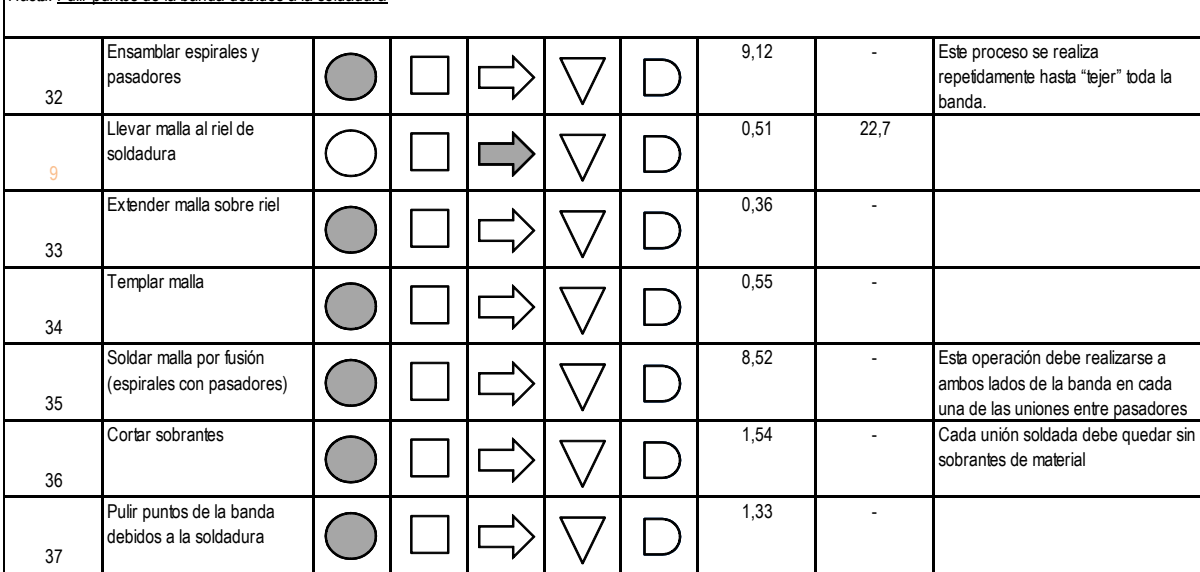

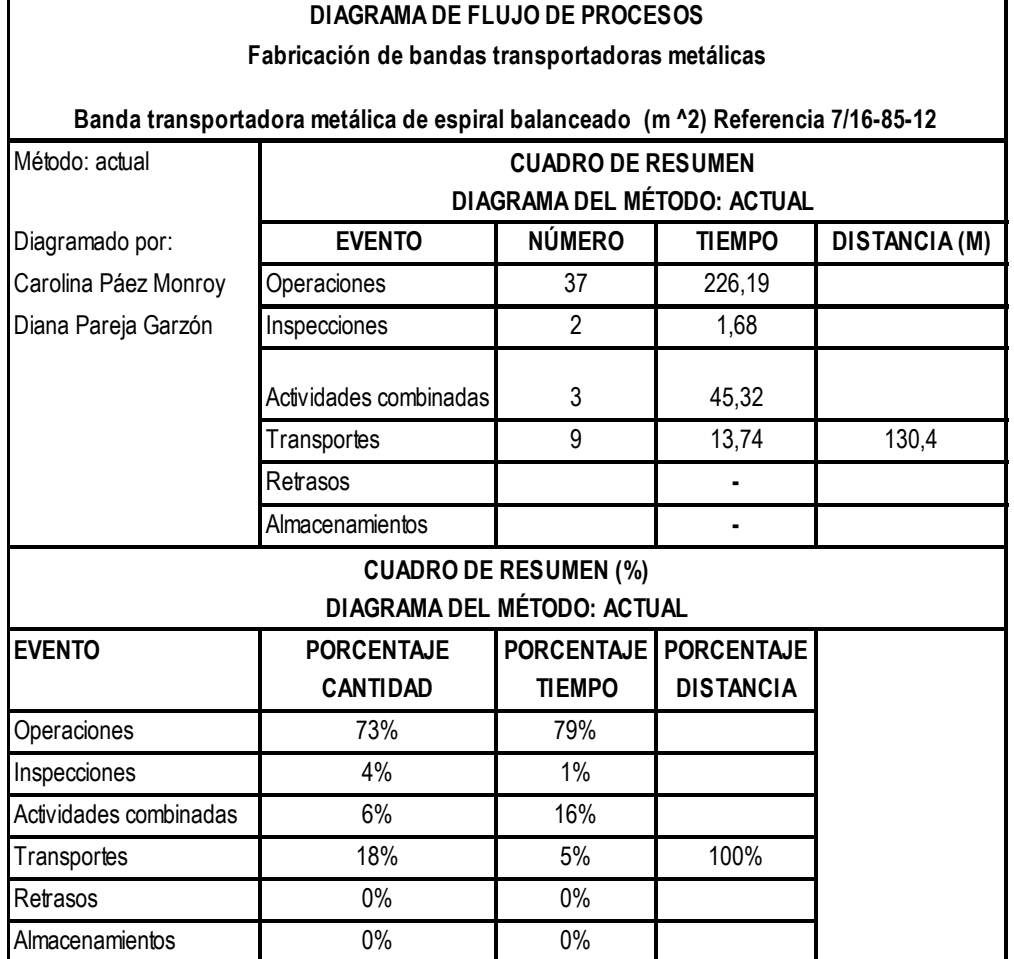
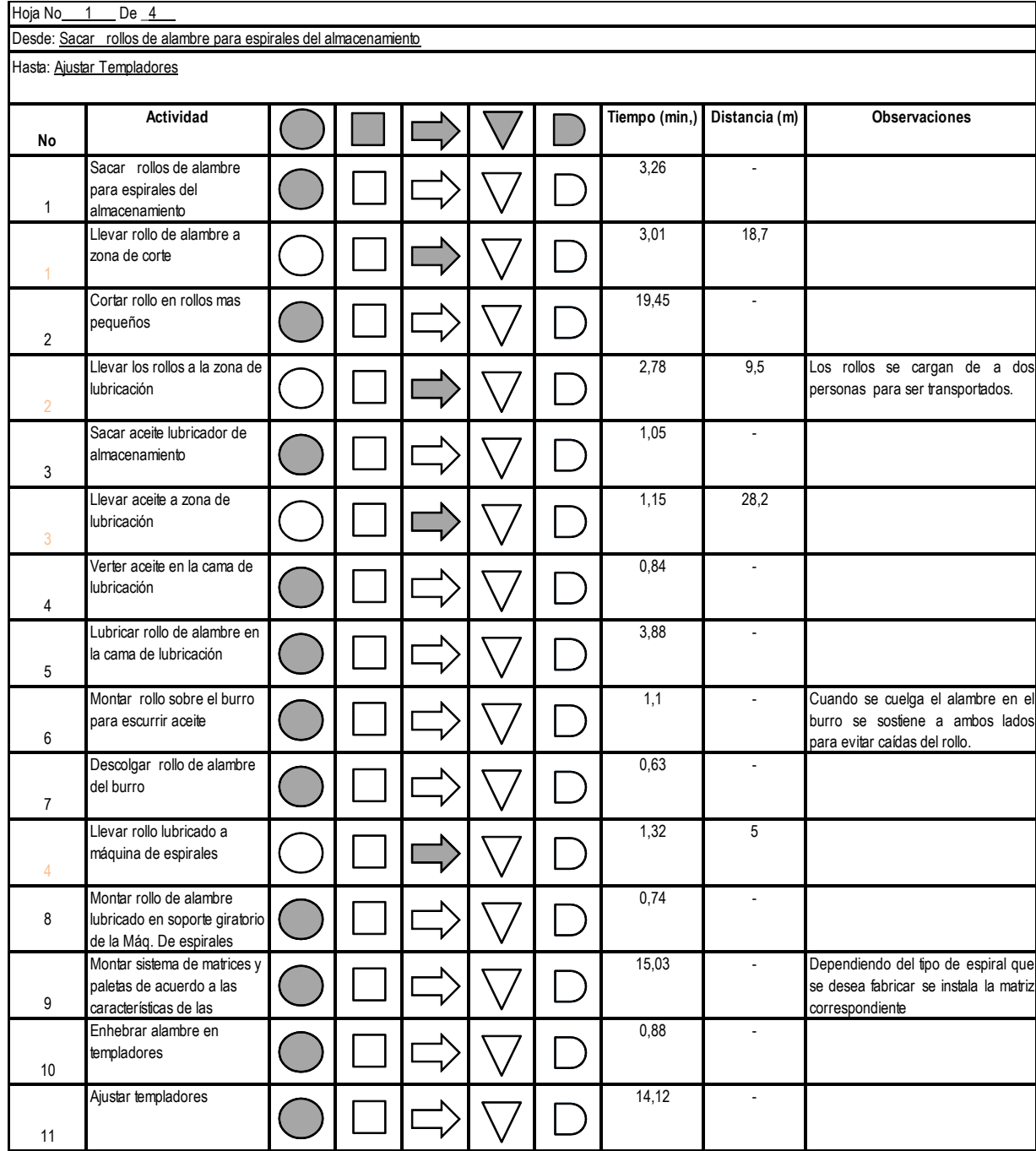

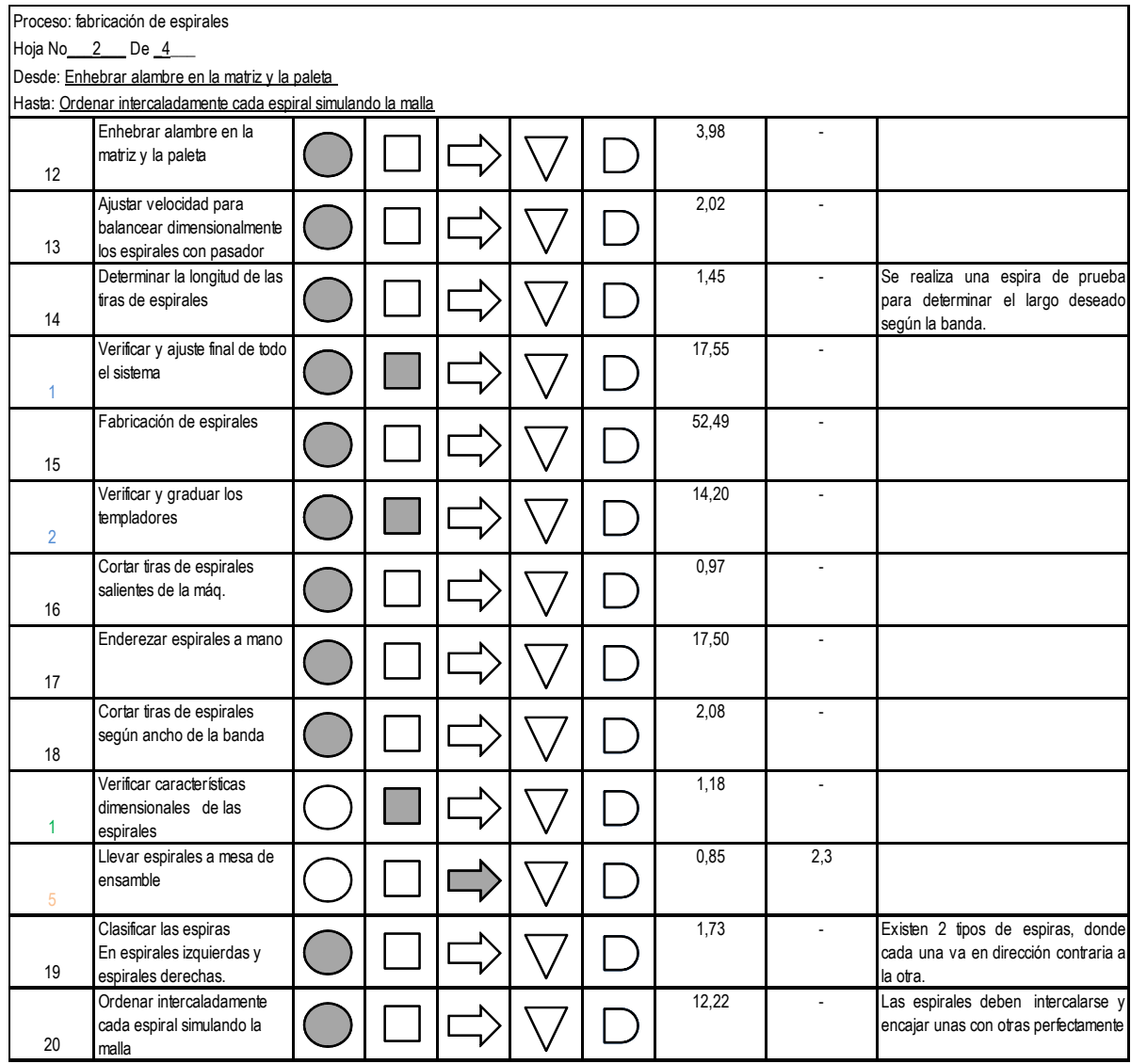

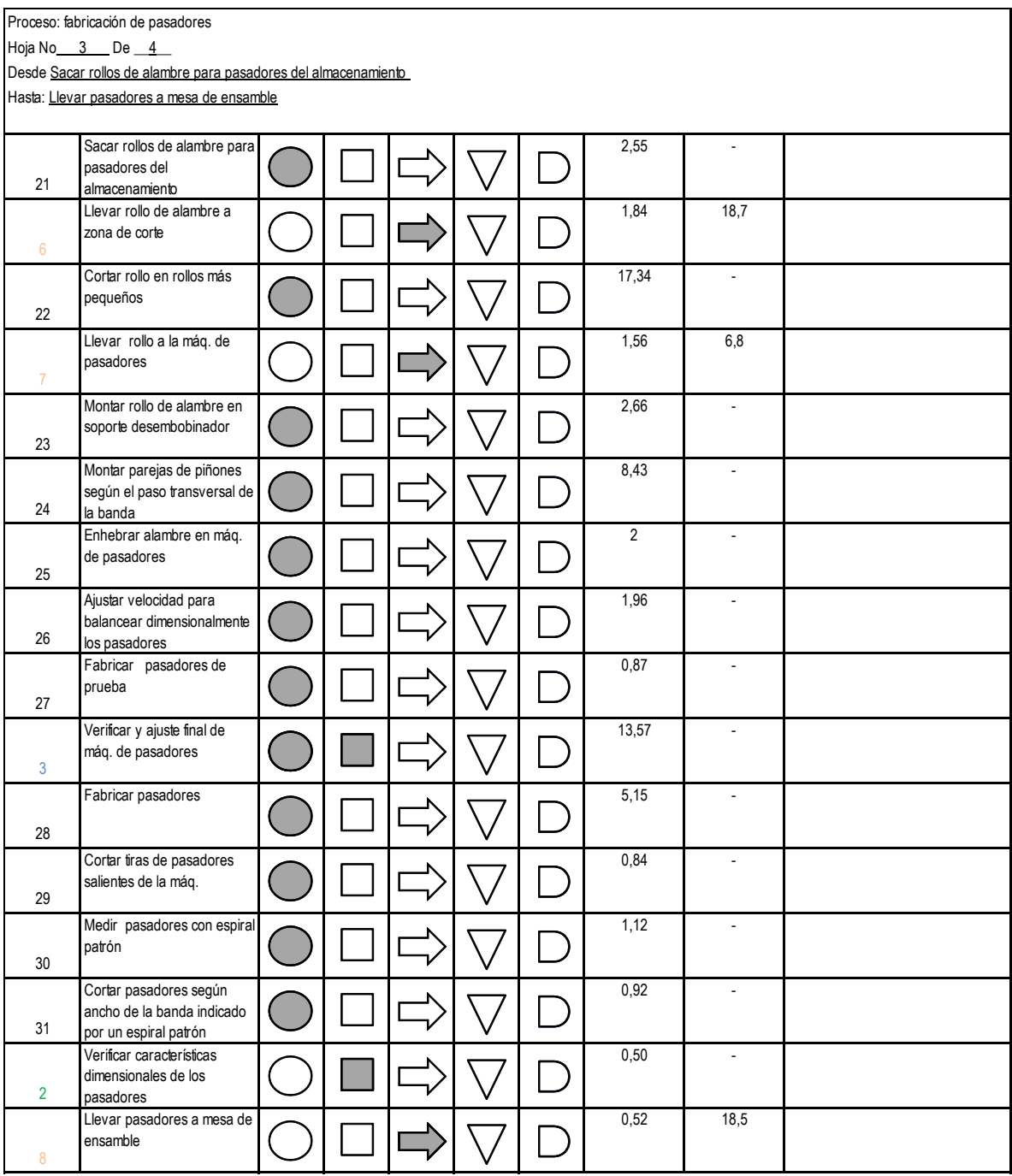

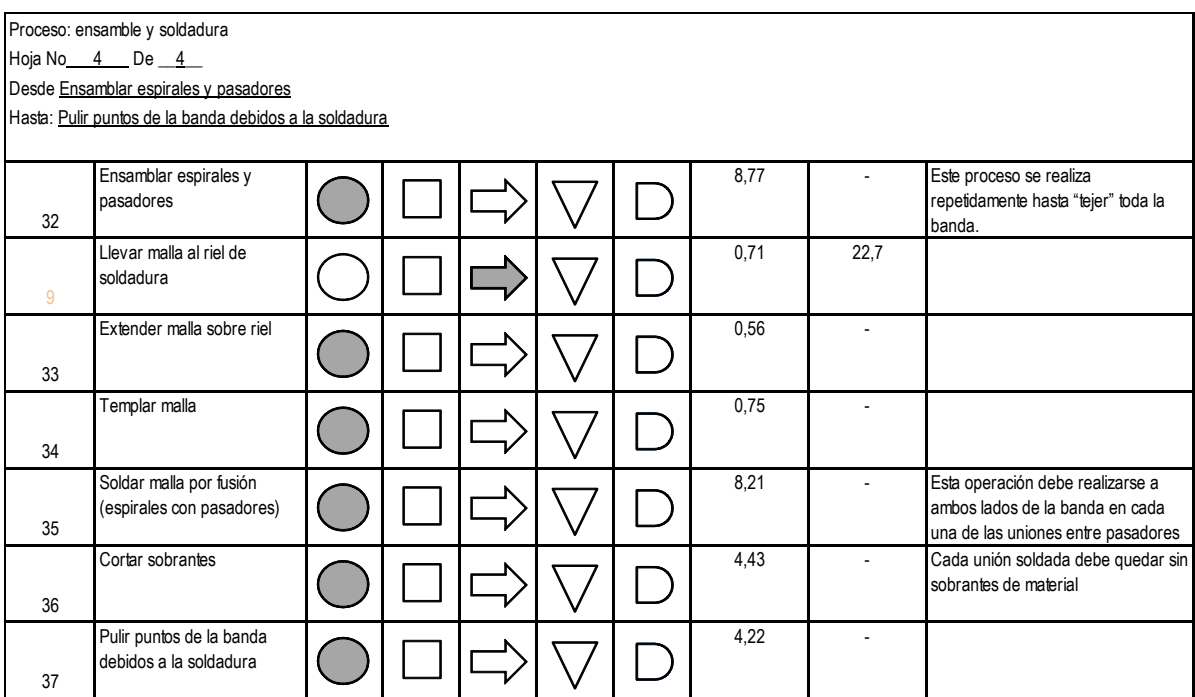

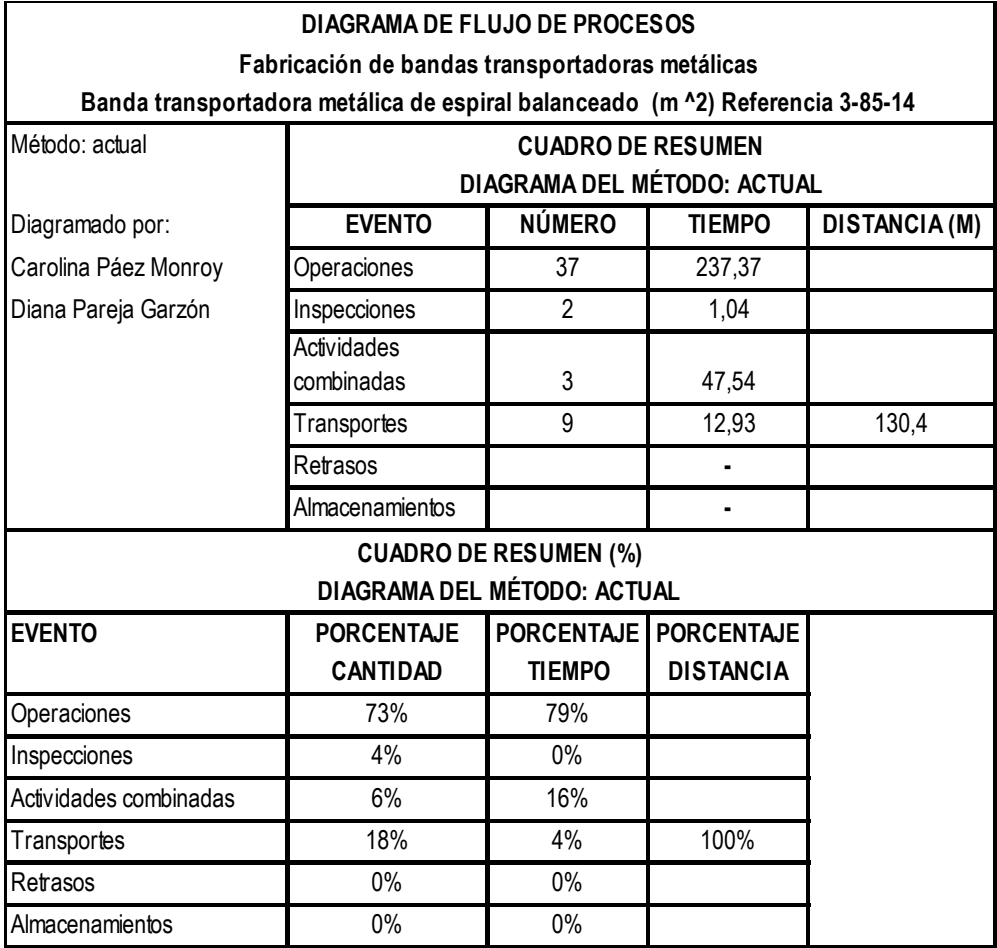

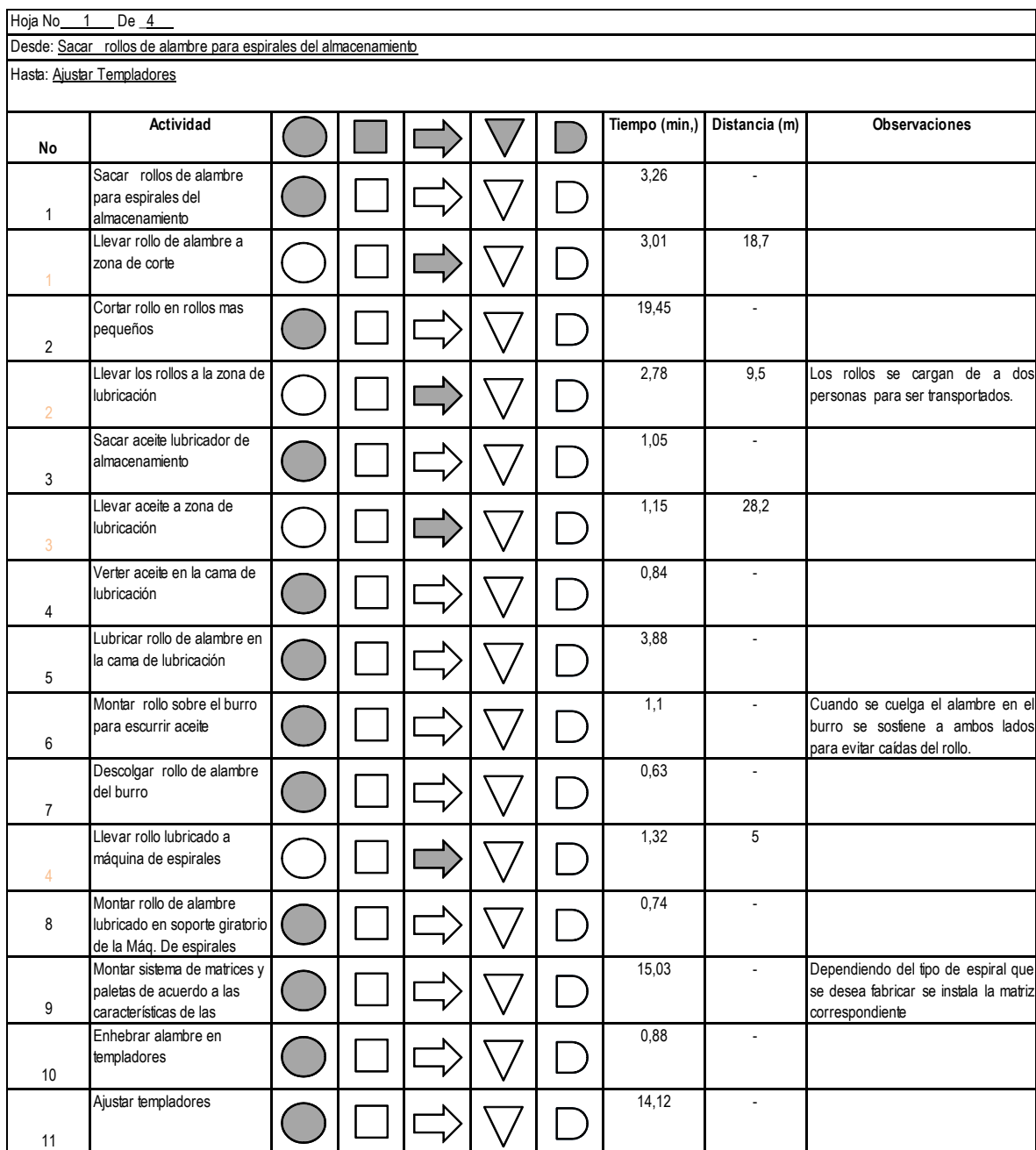

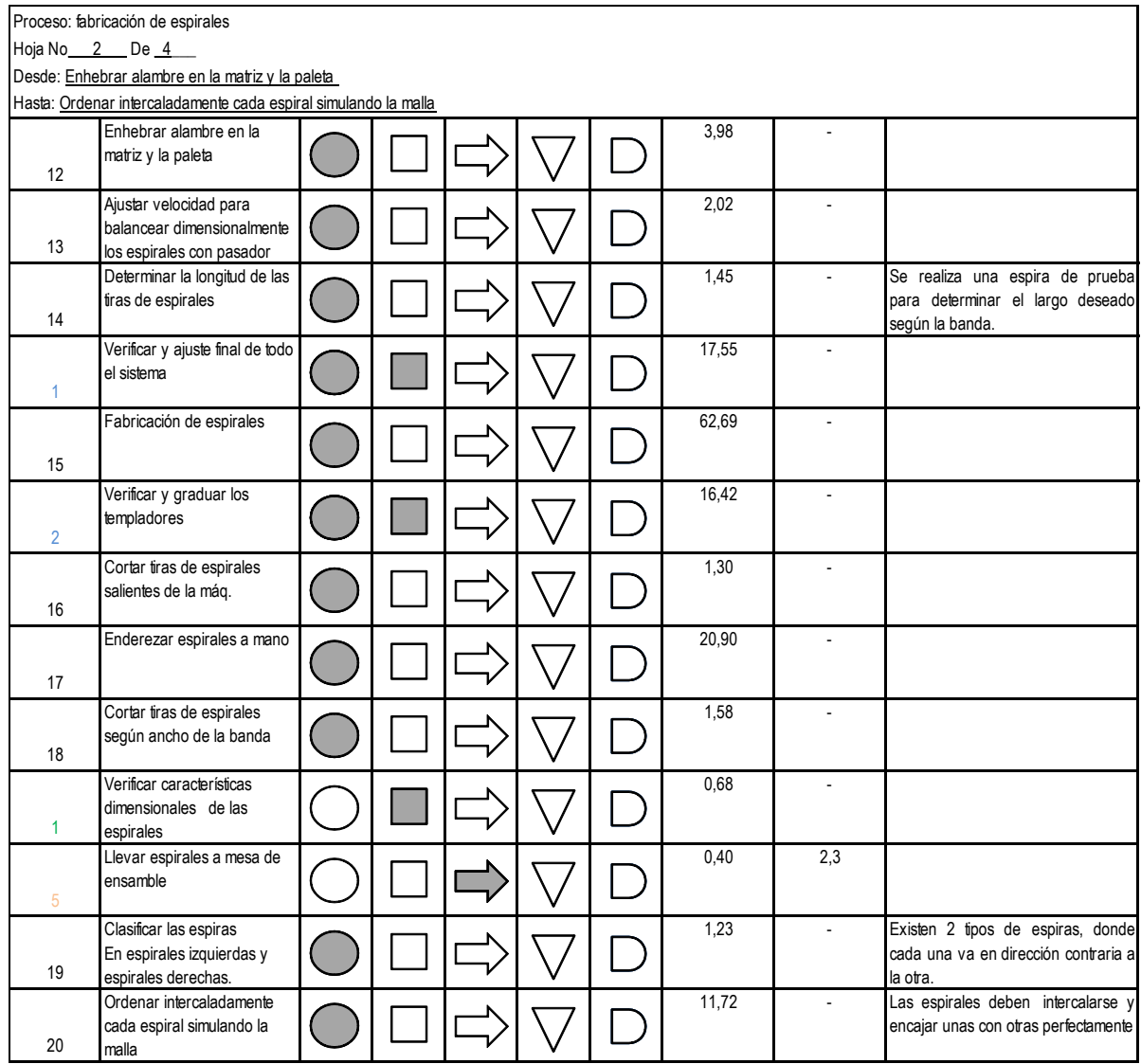

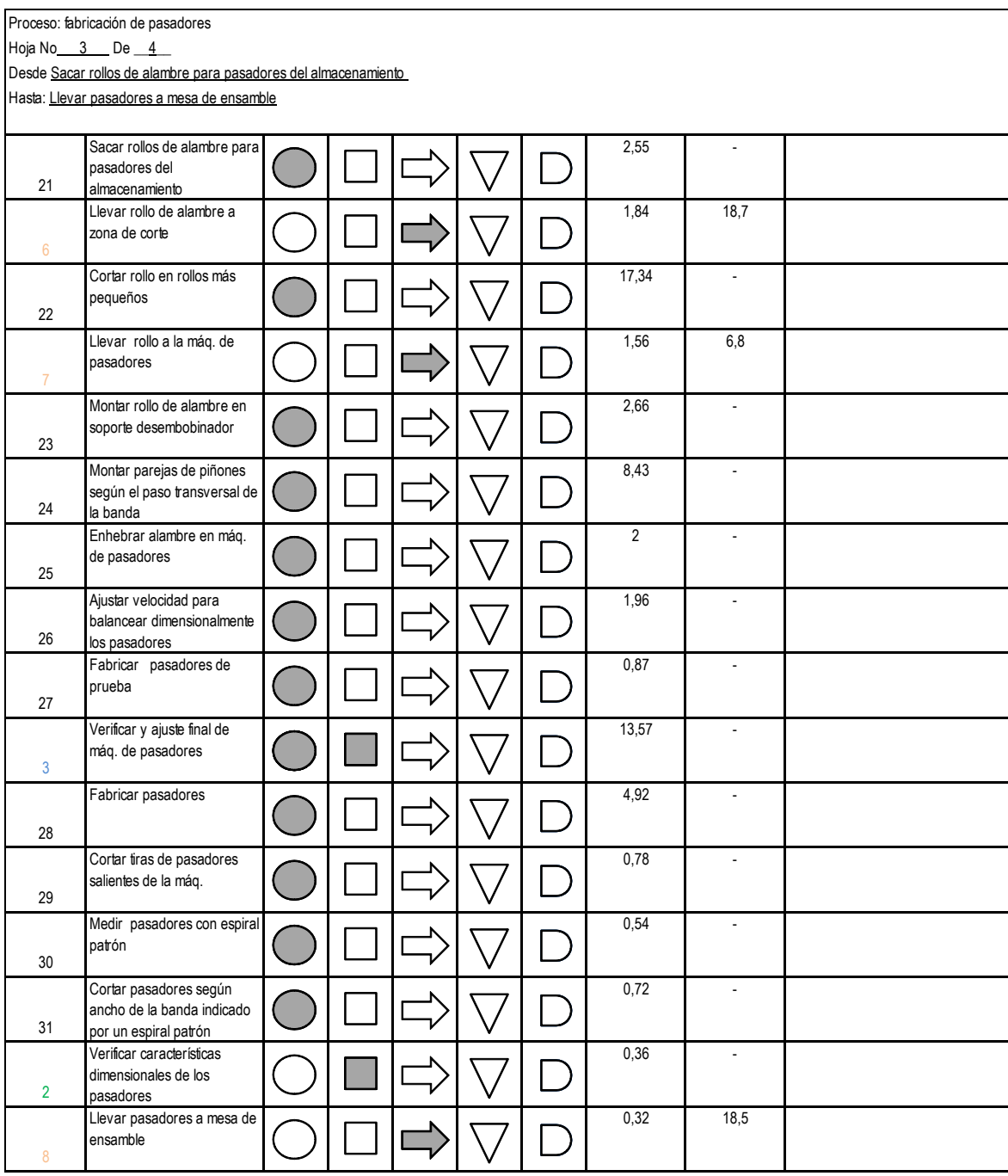

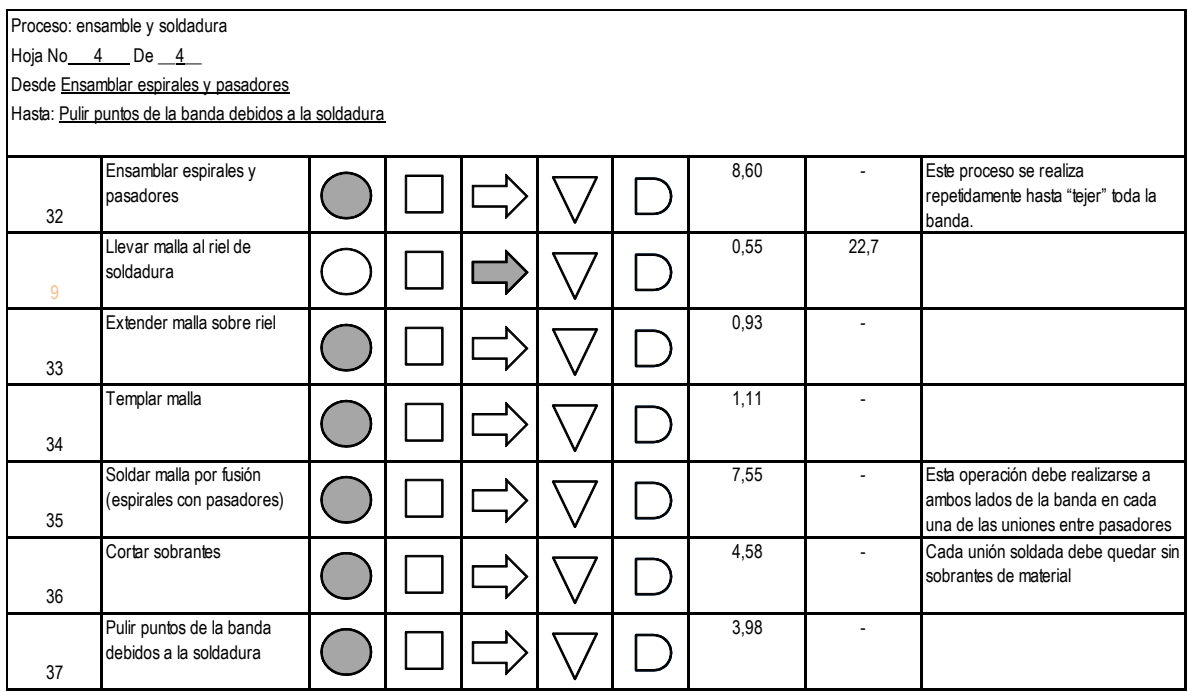

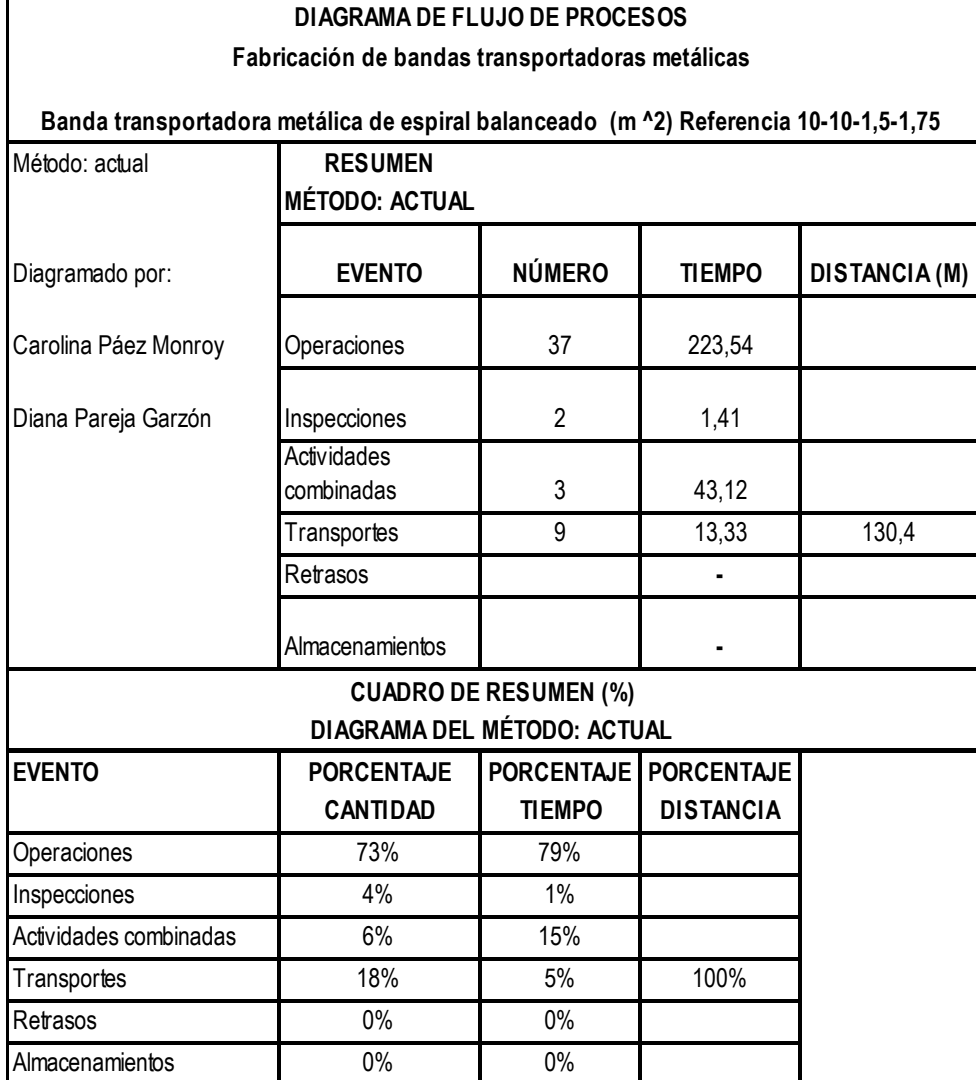

## 118

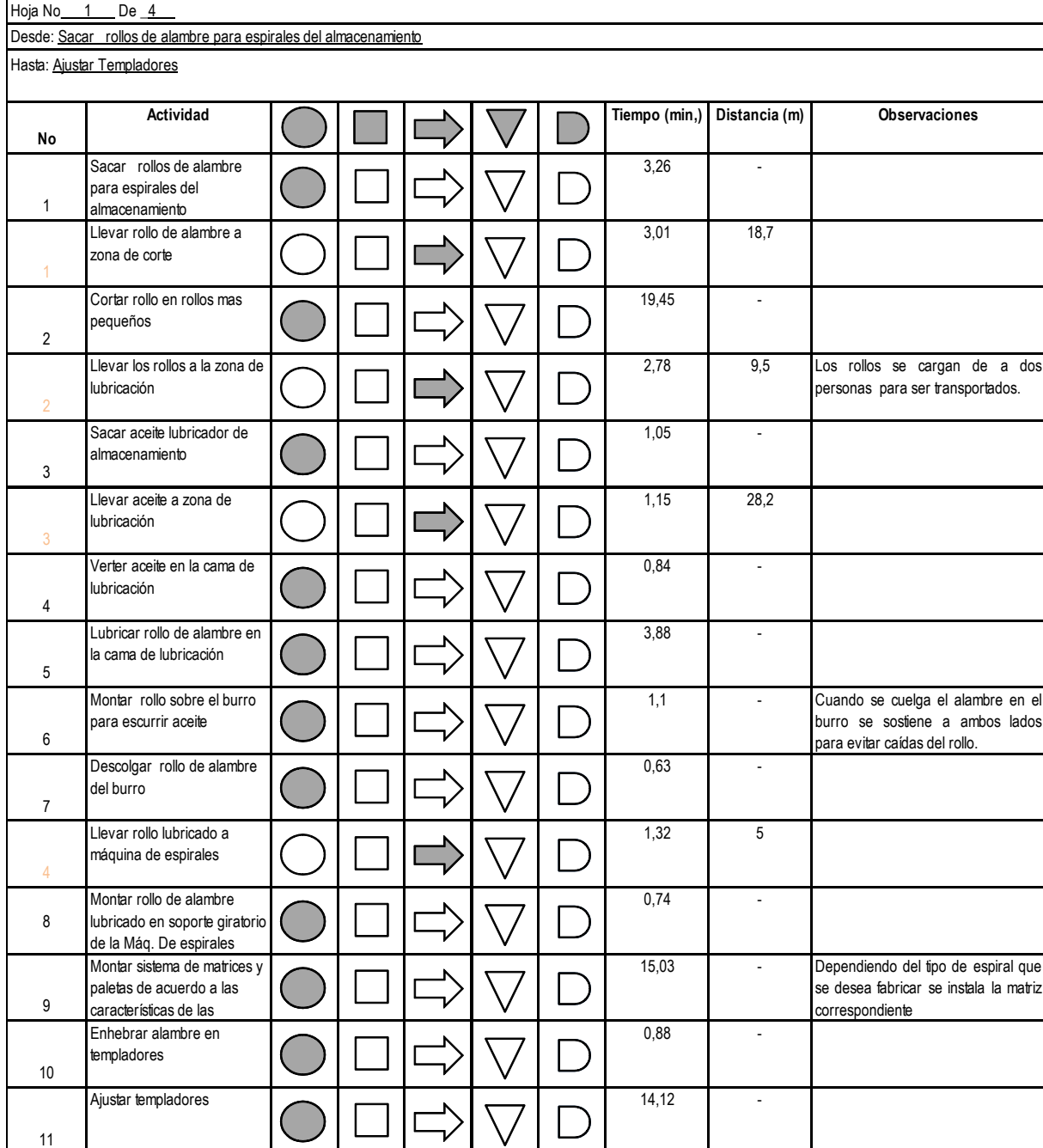

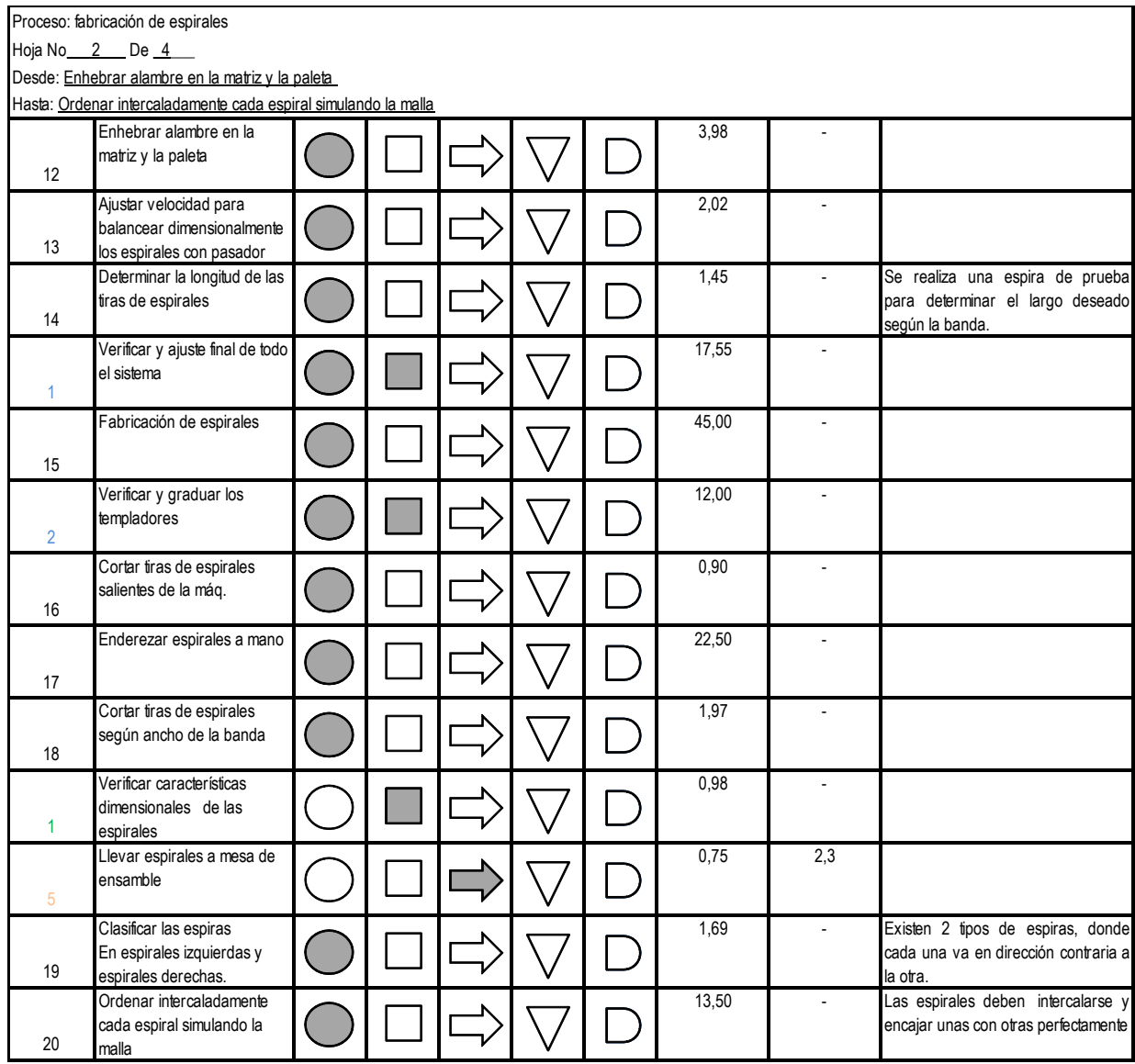

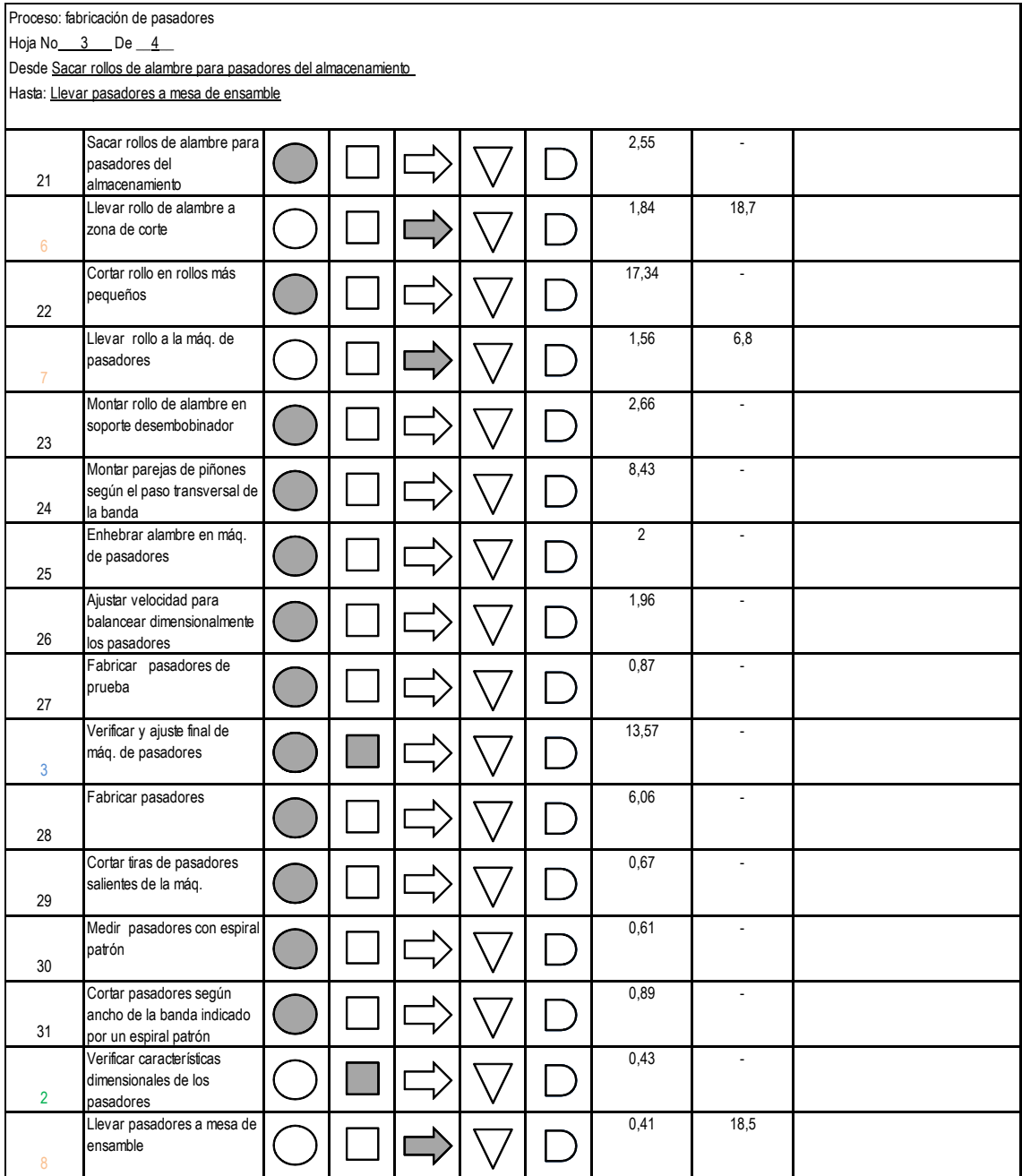

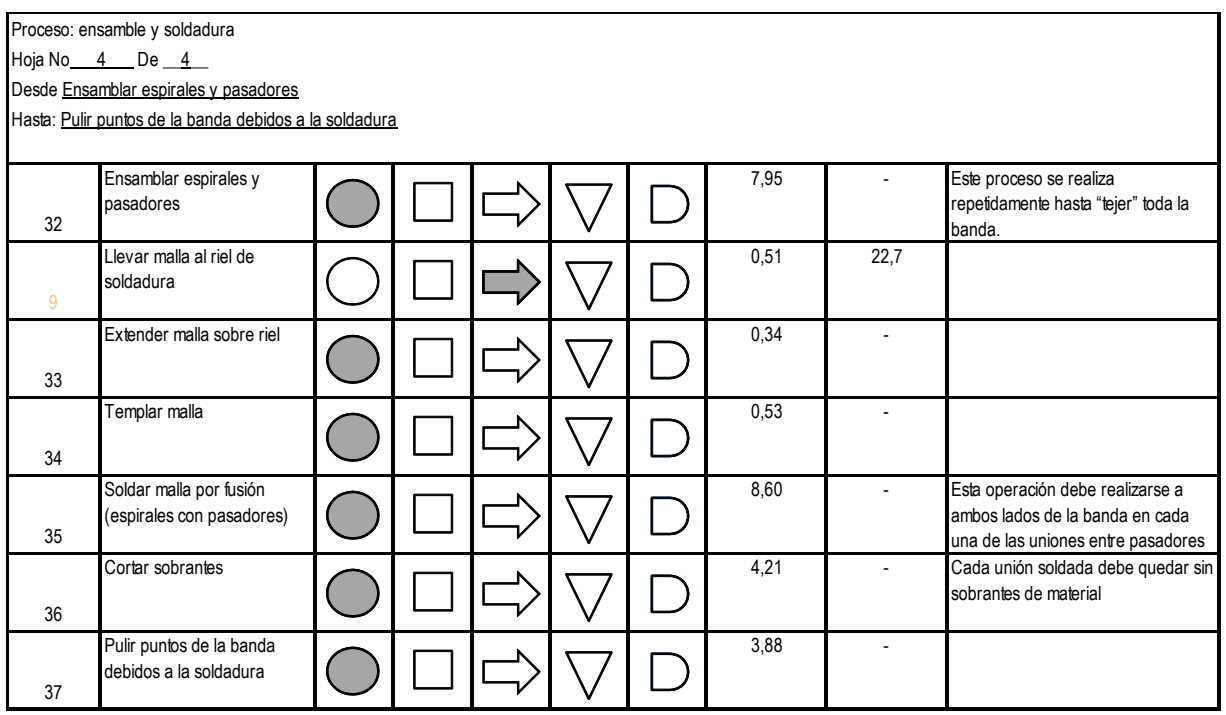

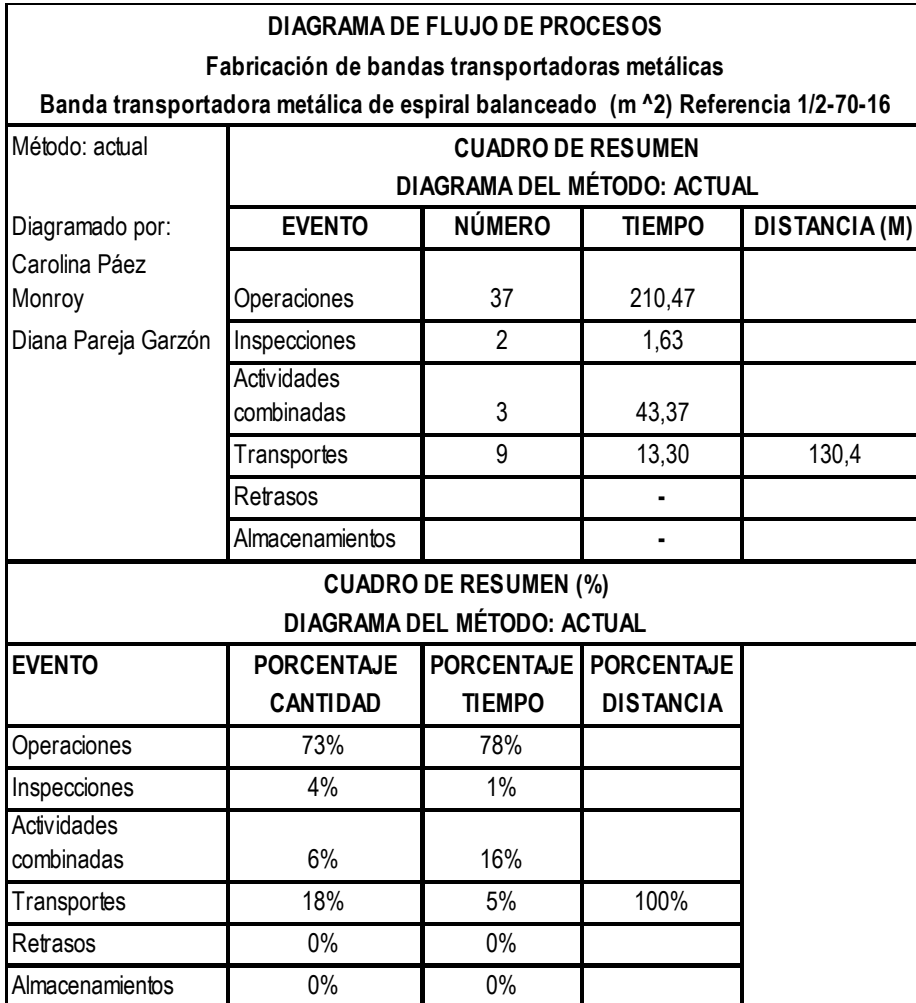

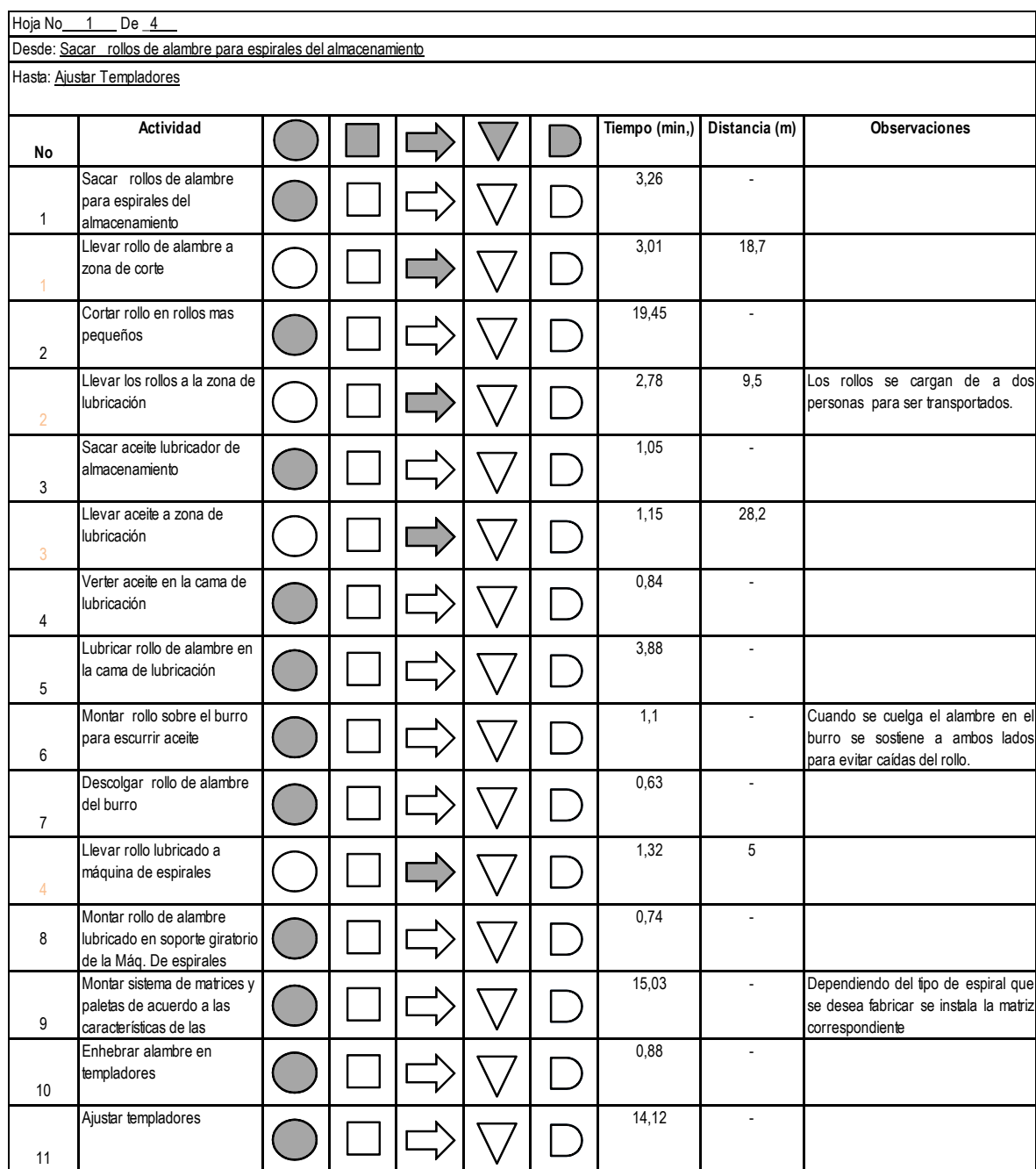

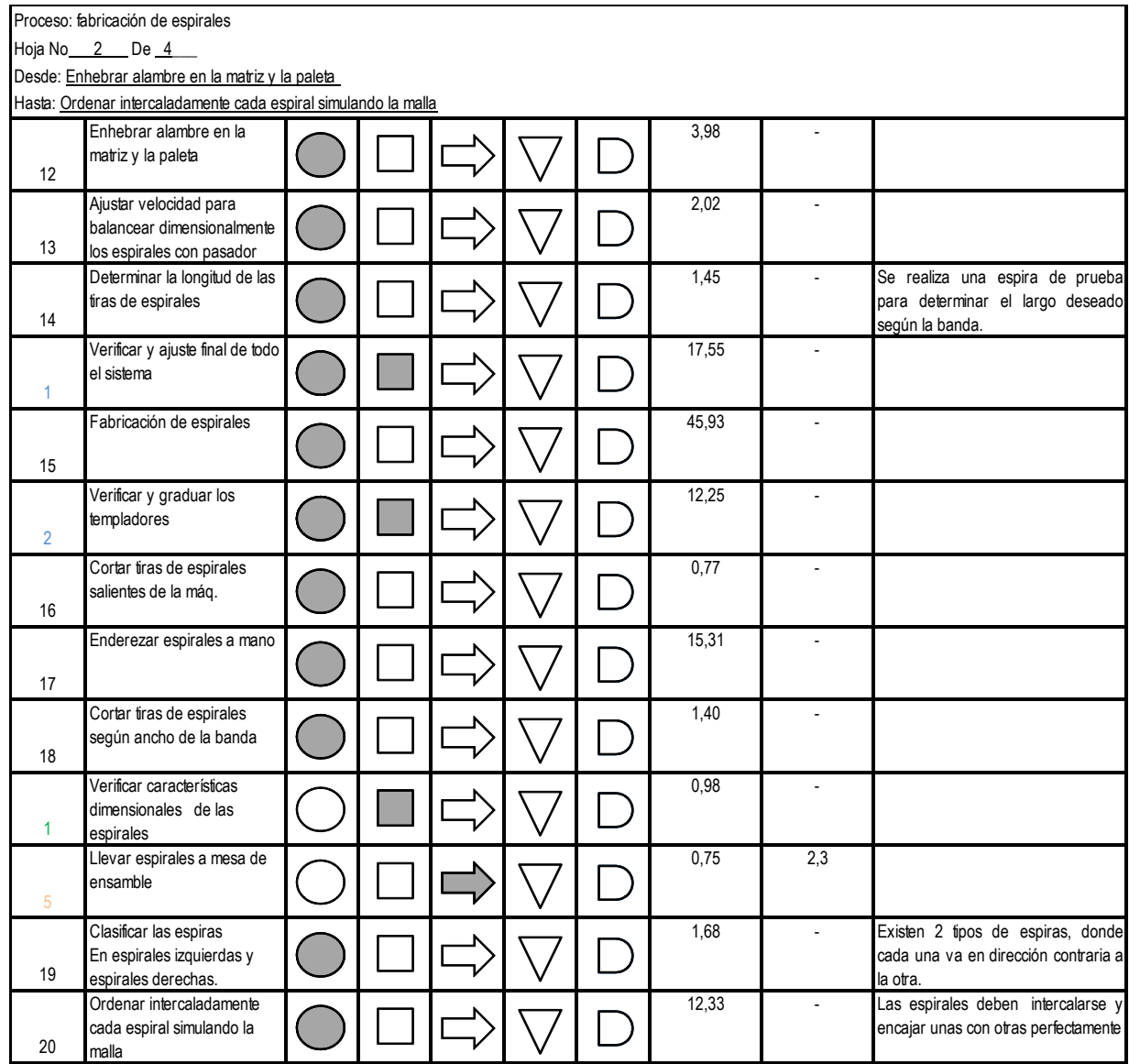

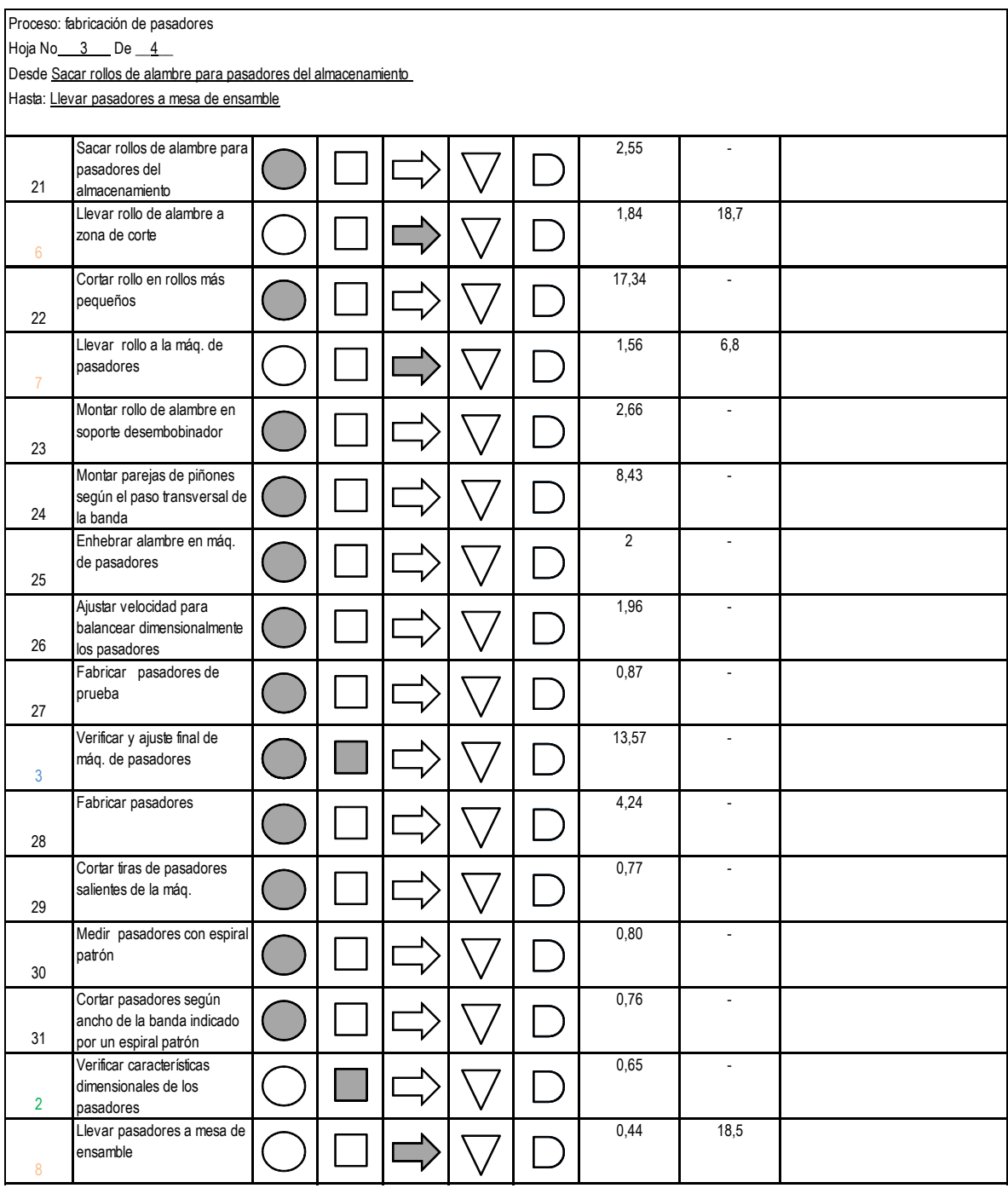

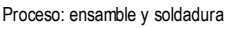

Hoja No<sub>\_\_\_</sub>4\_\_\_ De \_\_4\_\_

Desde Ensamblar espirales y pasadores

Hasta: Pulir puntos de la banda debidos a la soldadura

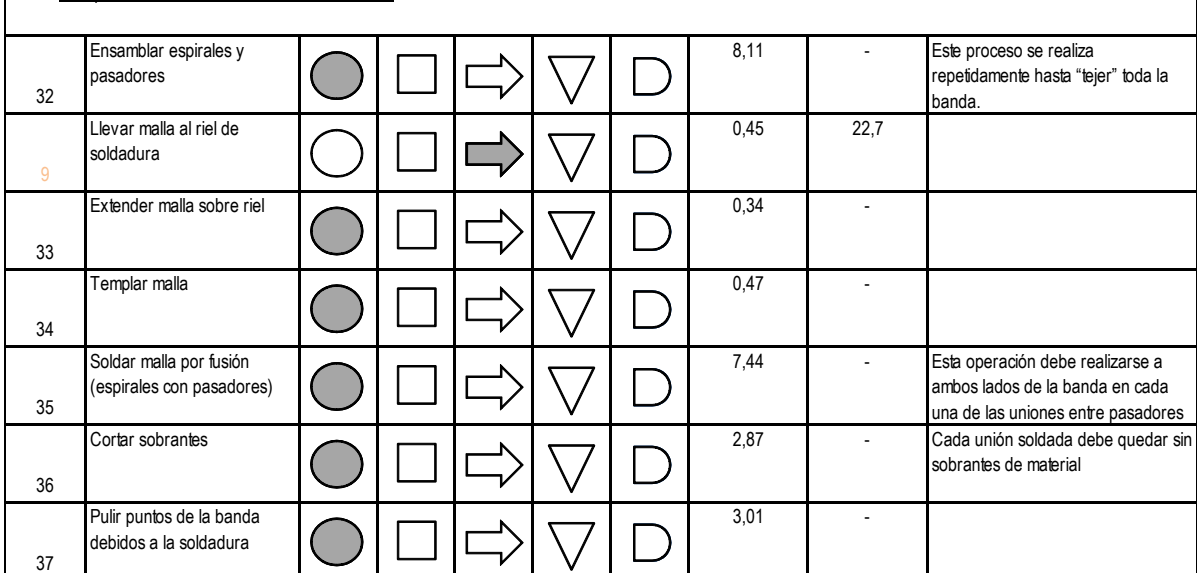

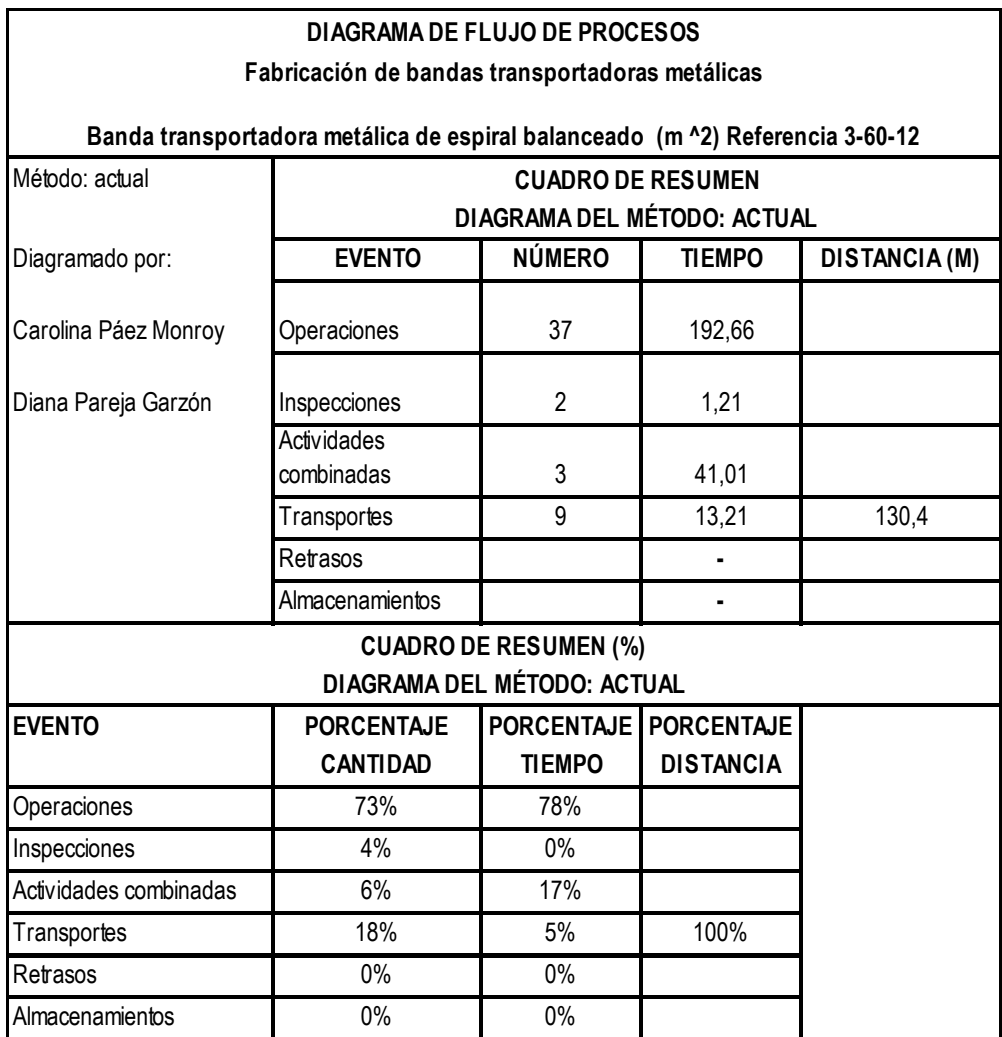

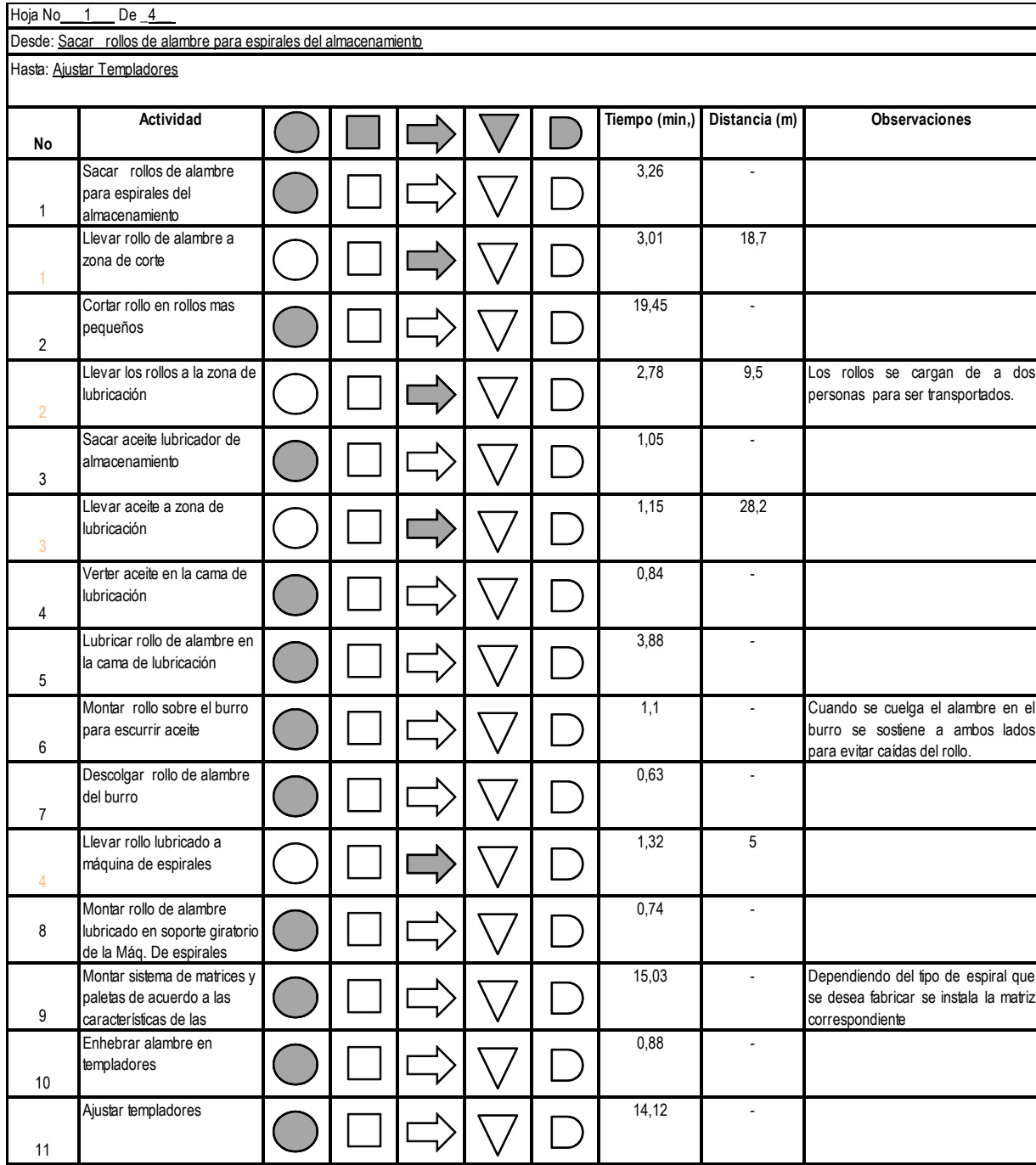

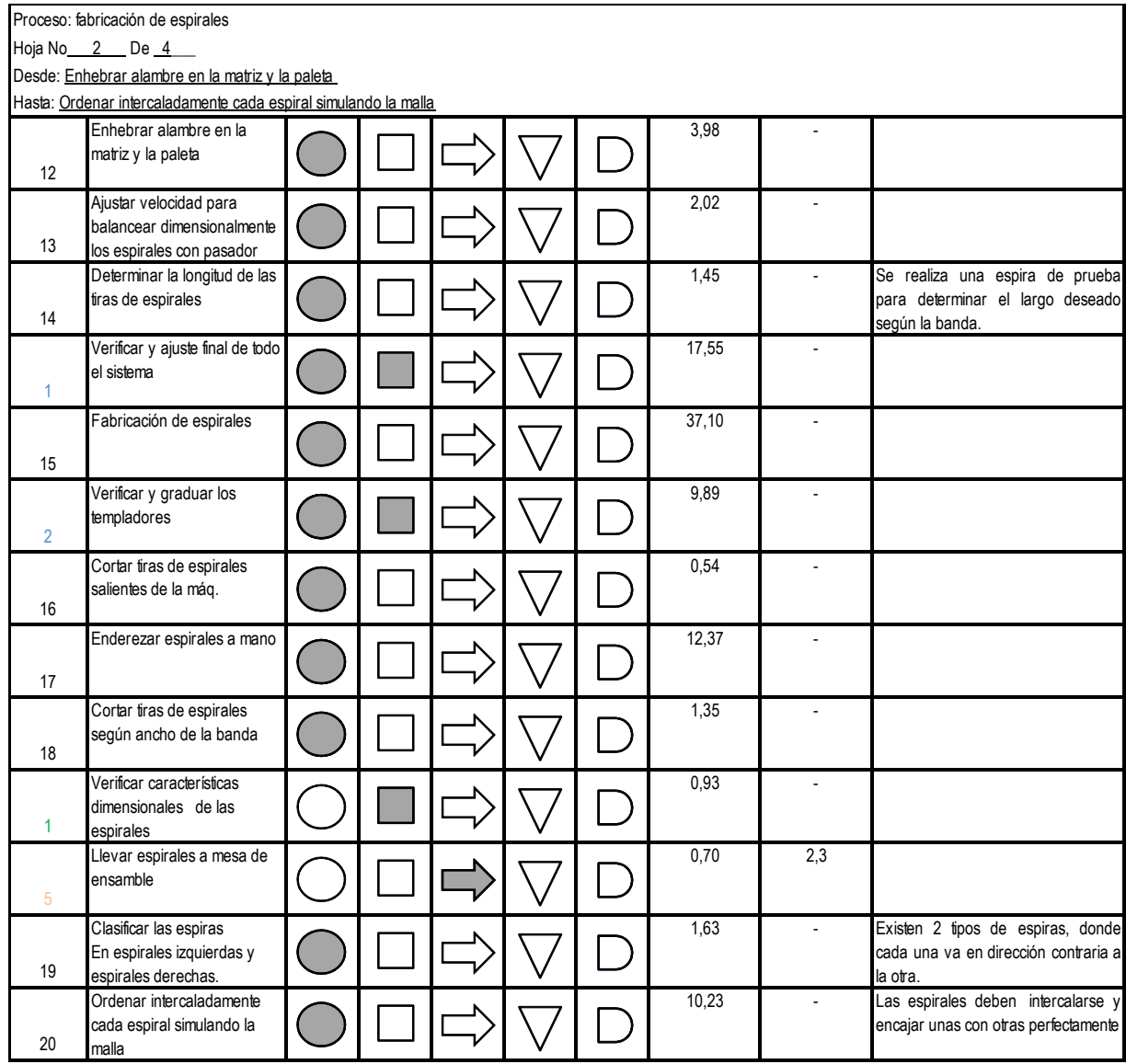

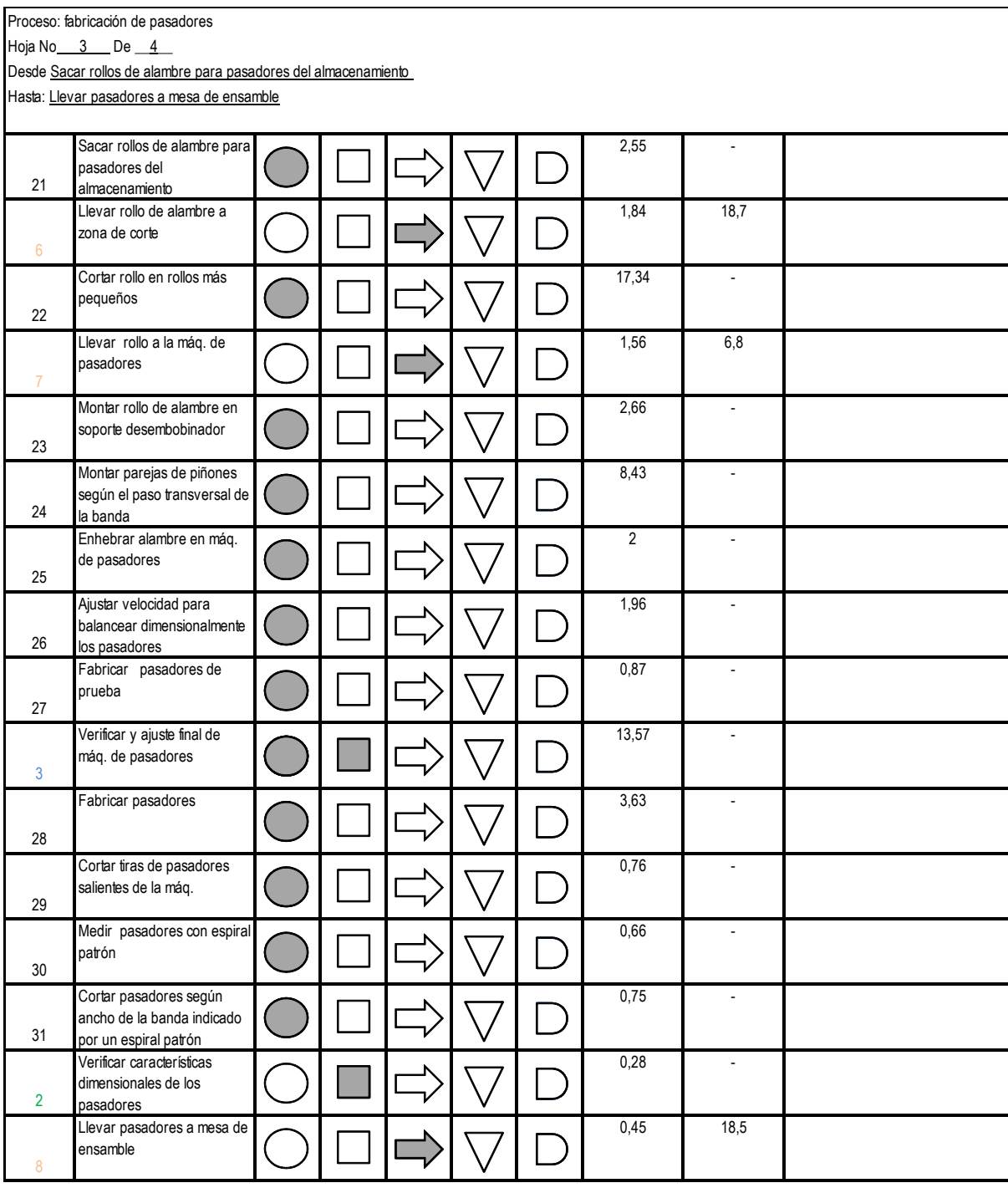

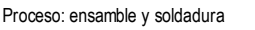

Hoja No<sub>\_\_\_</sub>4\_\_\_ De \_\_4\_\_

Desde Ensamblar espirales y pasadores

Hasta: Pulir puntos de la banda debidos a la soldadura

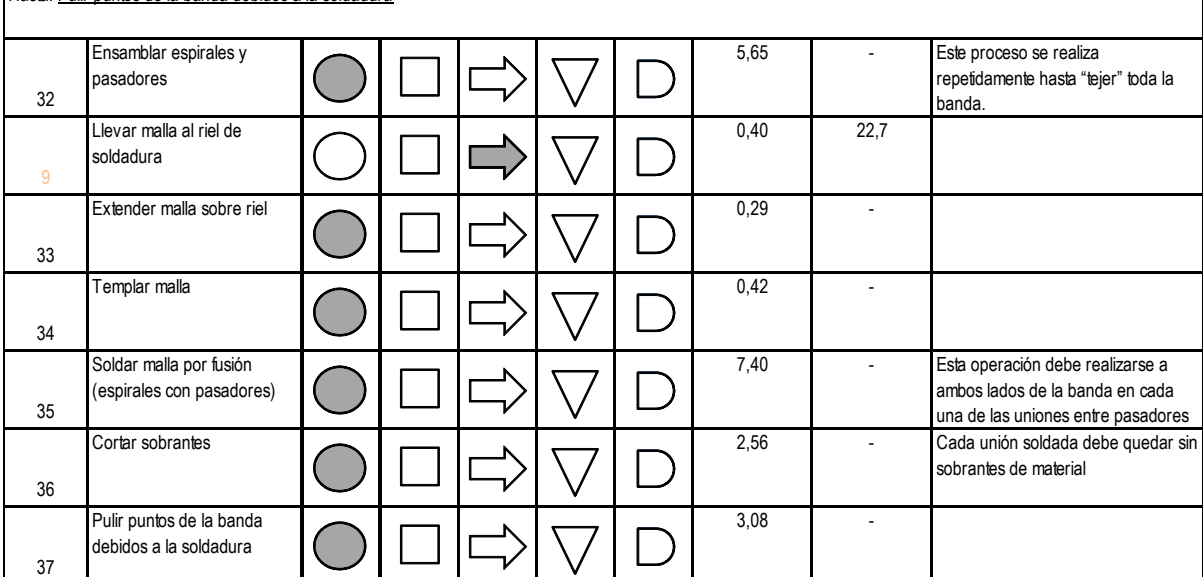

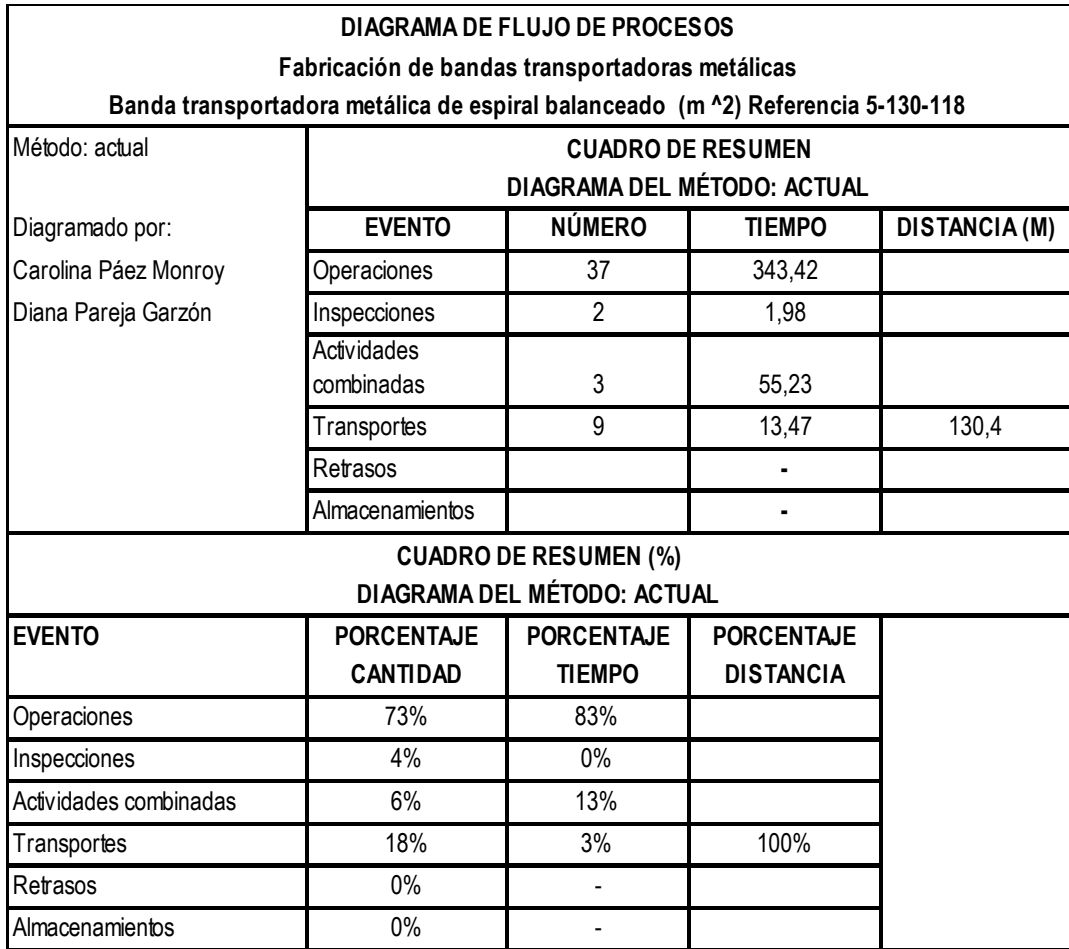

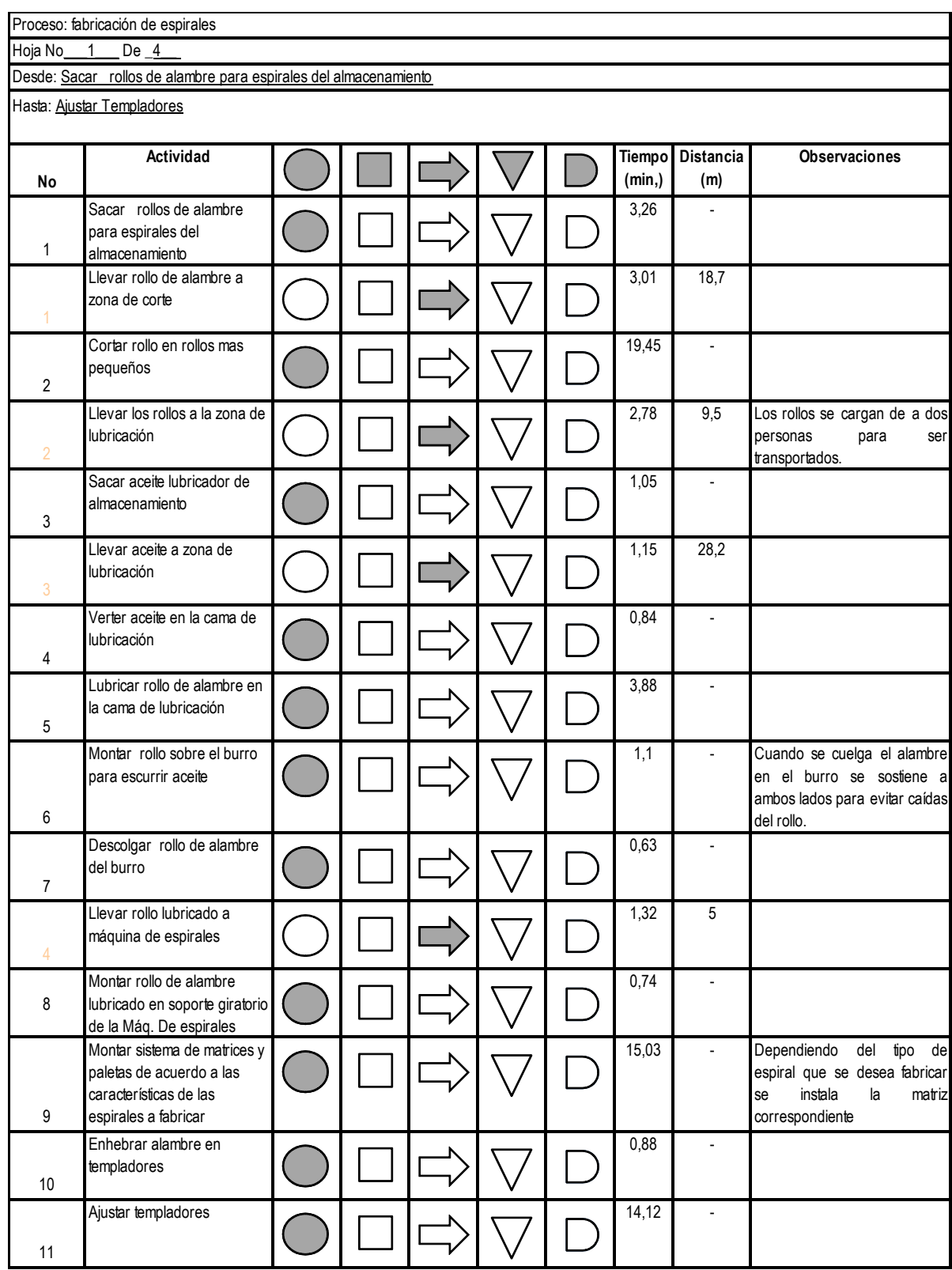

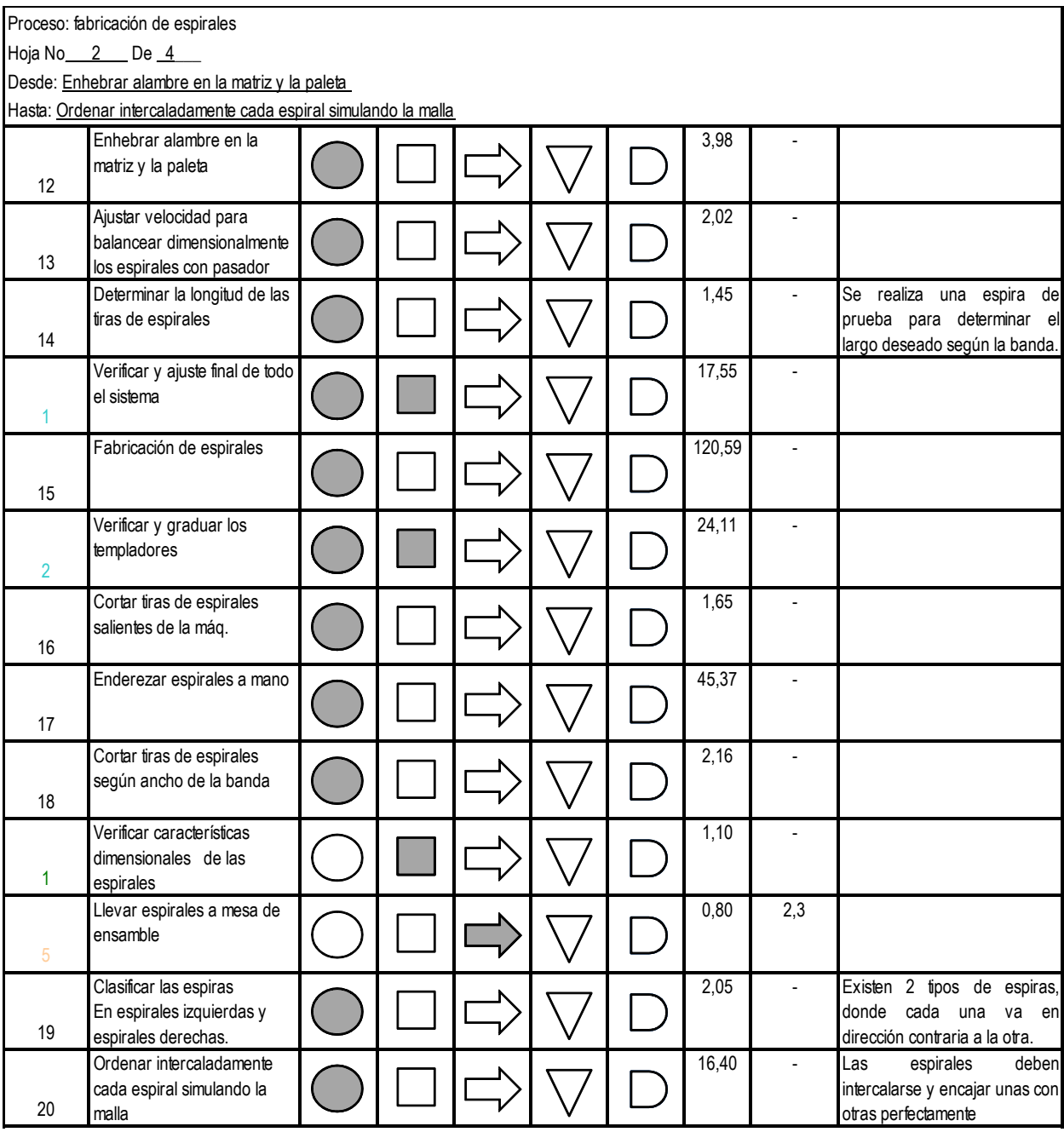

Proceso: fabricación de pasadores

Hoja No<sub>\_\_\_</sub> 3\_\_\_ De \_\_4\_\_

Desde Sacar rollos de alambre para pasadores del almacenamiento

Hasta: Llevar pasadores a mesa de ensamble

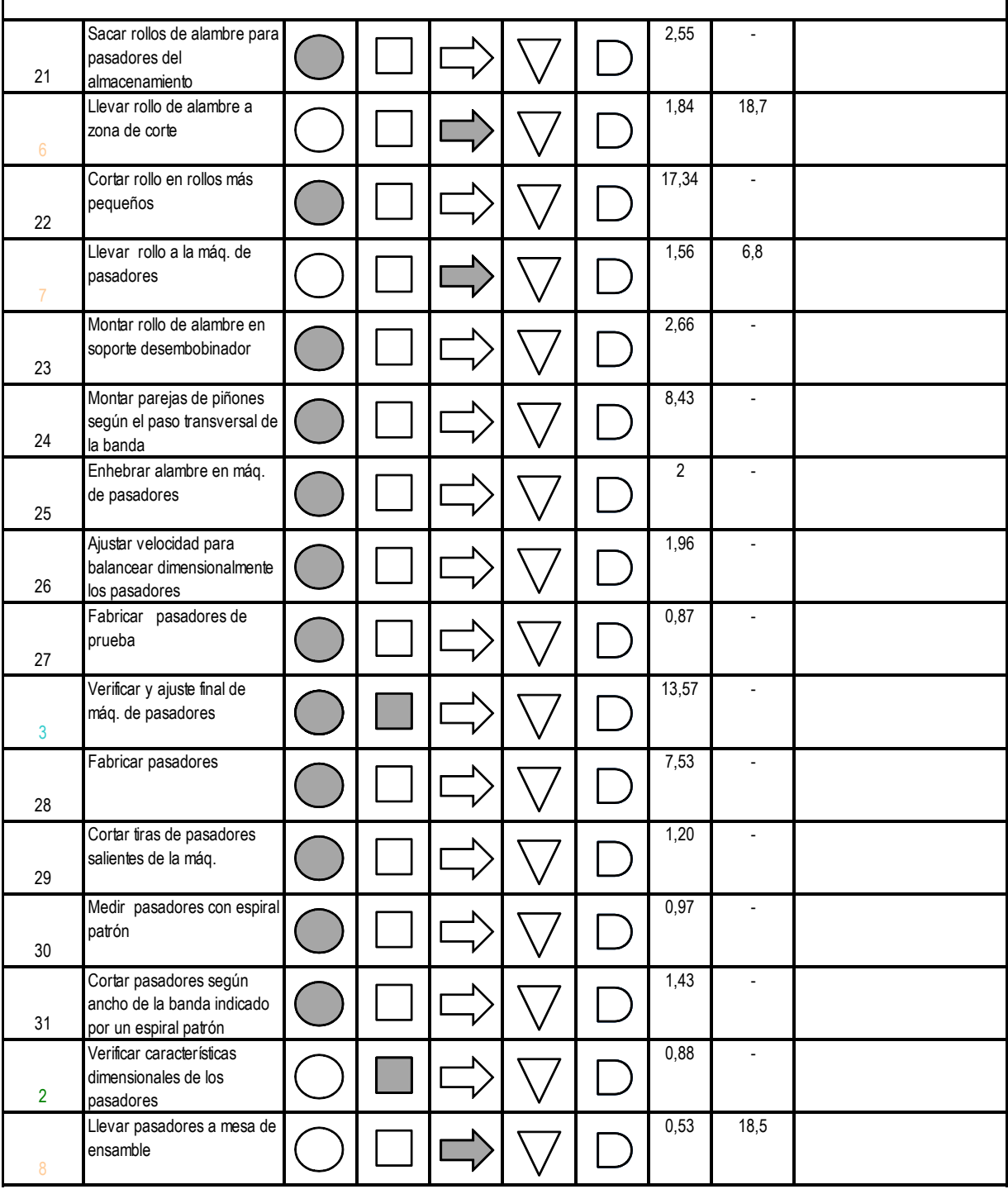

Proceso: ensamble y soldadura

Hoja No $\overline{4}$  De  $\overline{4}$ 

Desde Ensamblar espirales y pasadores Hasta: Pulir puntos de la banda debidos a la soldadura13,22 - Este proceso se realiza Ensamblar espirales y pasadores repetidamente hasta "tejer" 32 toda la banda. 0,48 22,7 Llevar malla al riel de soldadura 9 Extender malla sobre riel 0,74 - 33 Templar malla 0,79 - 34 12,54 - Esta operación debe realizarse Soldar malla por fusión a ambos lados de la banda en (espirales con pasadores) cada una de las uniones entre 35 pasadores y espiras. Cortar sobrantes  $\overline{C}$   $\overline{C}$   $\overline{C$ quedar sin sobrantes de I 36 material 5,53 - Pulir puntos de la banda debidos a la soldadura 37

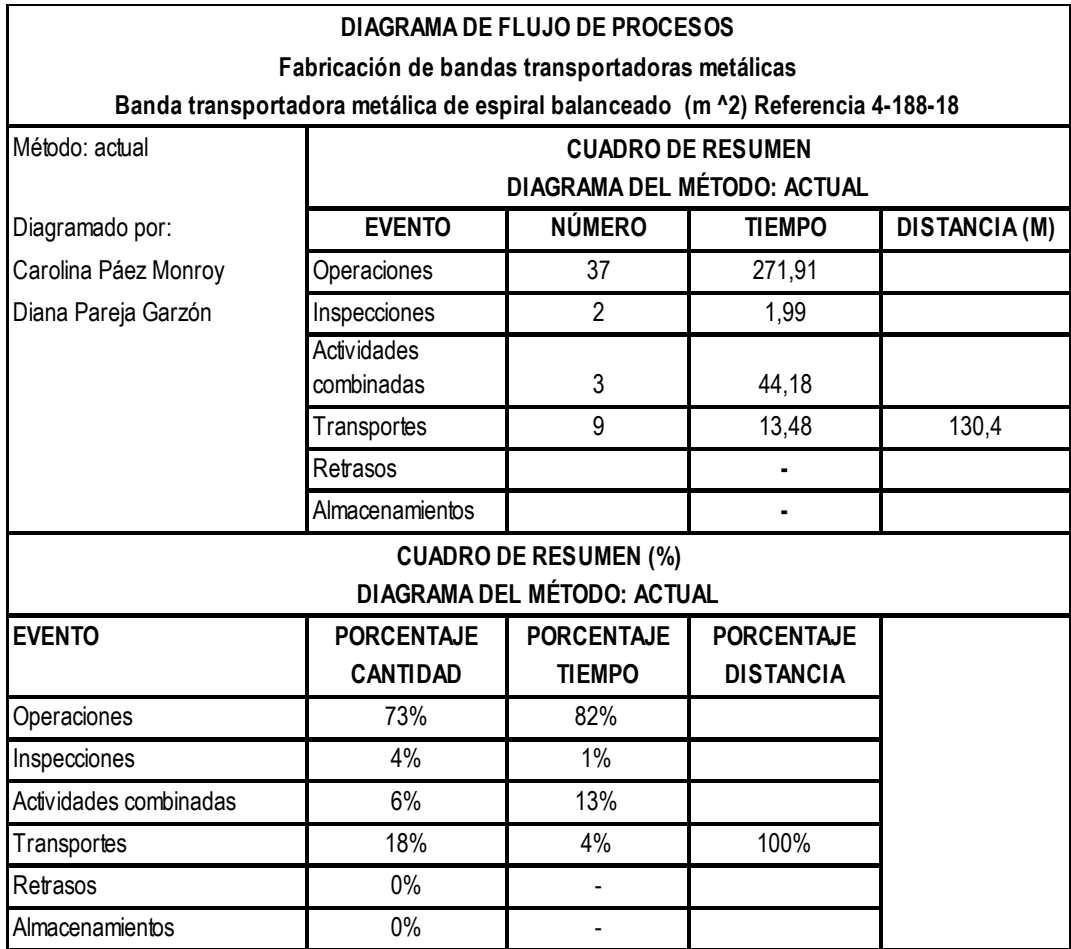

Proceso: fabricación de espirales

Hoja No<sub>1</sub> 1 De 4

Desde: Sacar rollos de alambre para espirales del almacenamiento

Hasta: Ajustar Templadores

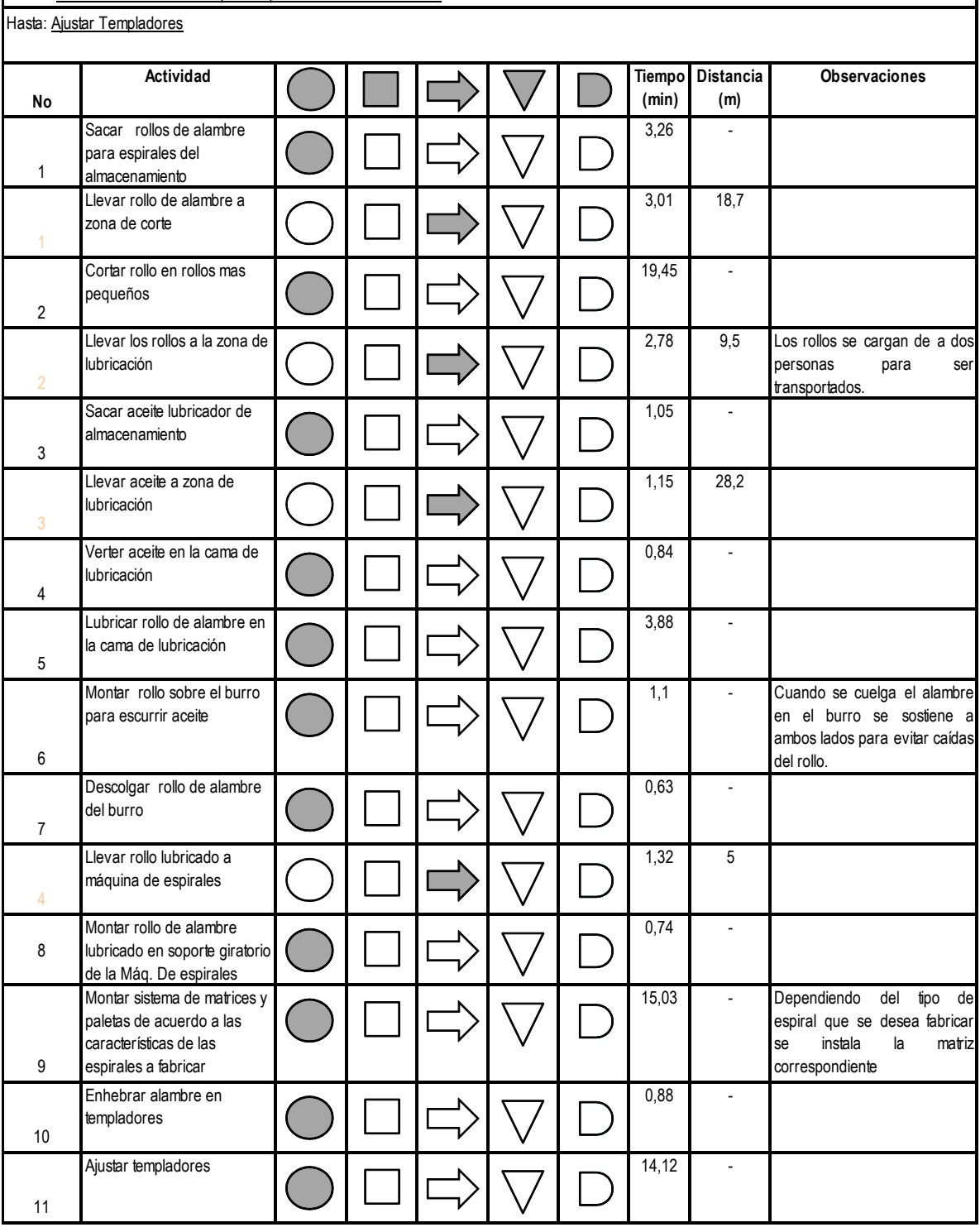

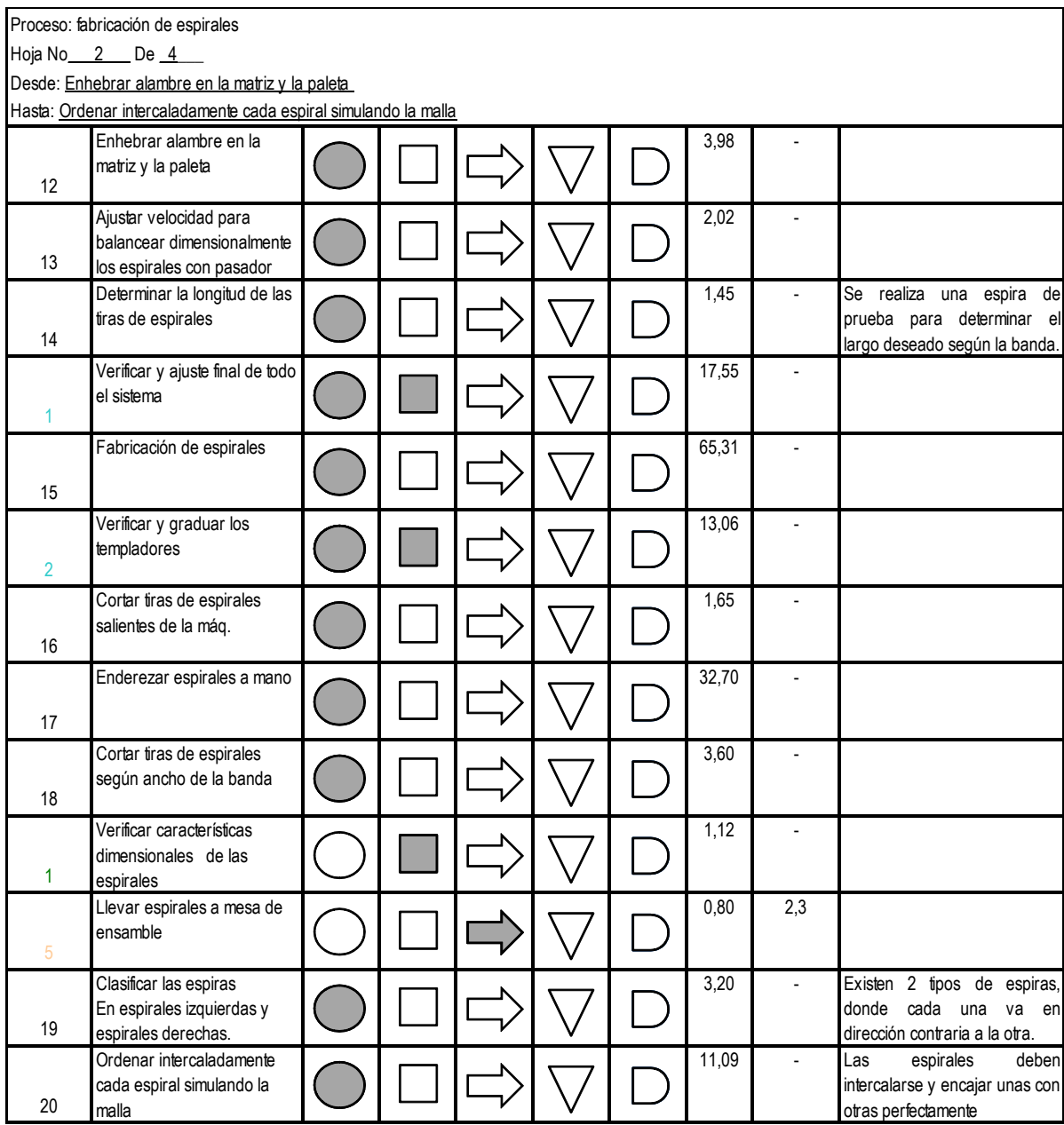

Proceso: fabricación de pasadores

Hoja No<sub>\_\_\_</sub> 3 \_\_\_ De \_\_\_ 4 \_\_

Desde Sacar rollos de alambre para pasadores del almacenamiento

Hasta: Llevar pasadores a mesa de ensamble

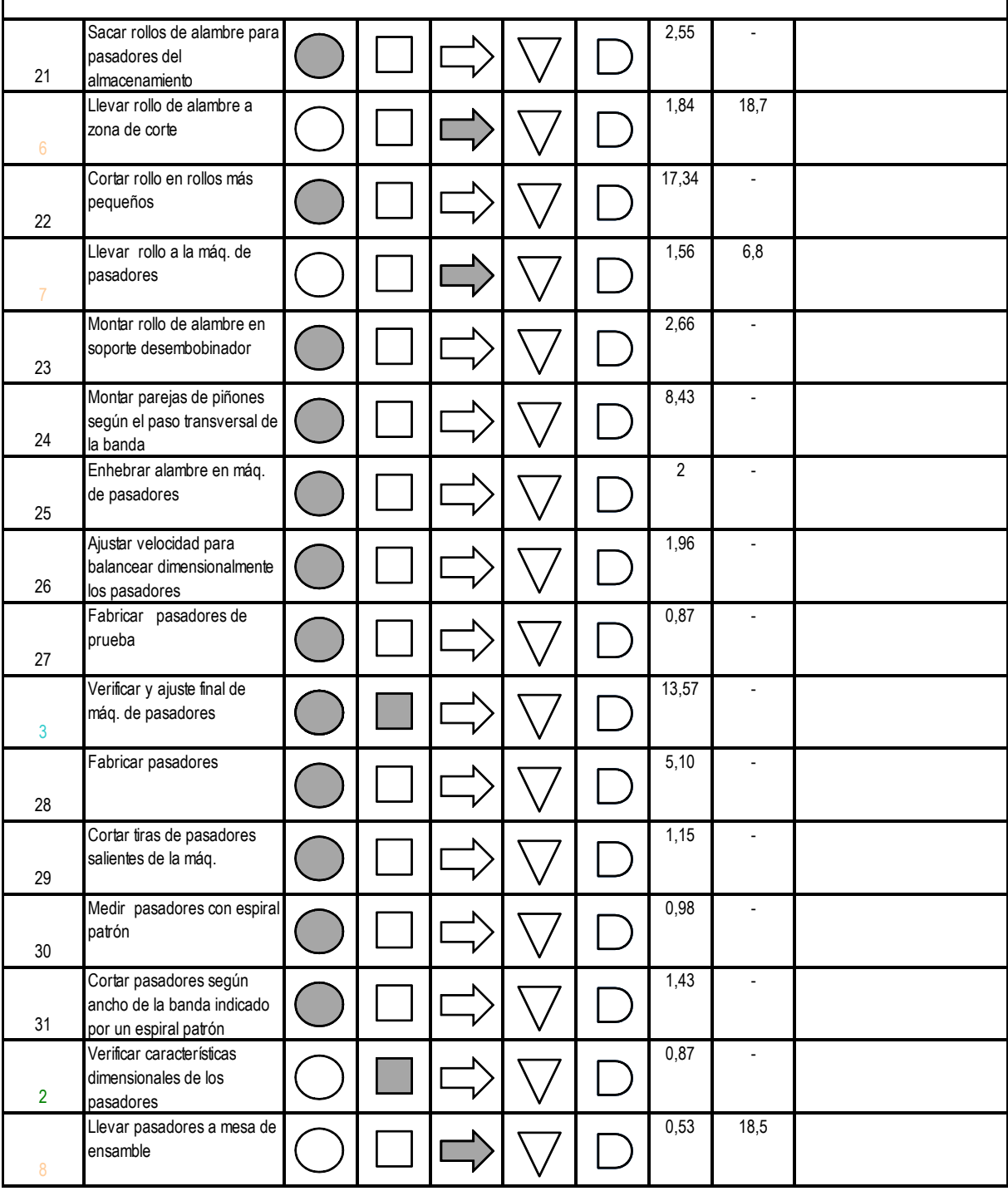

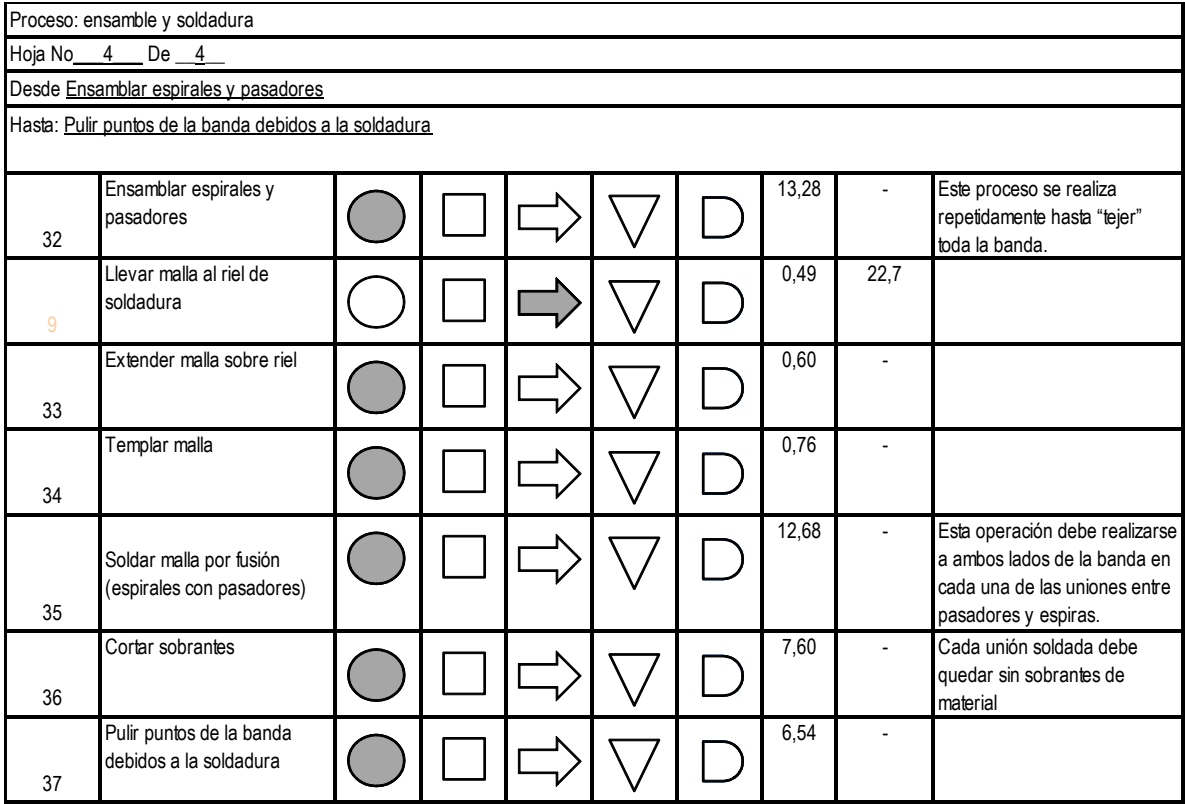

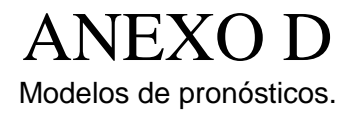

## **Regresión Lineal**

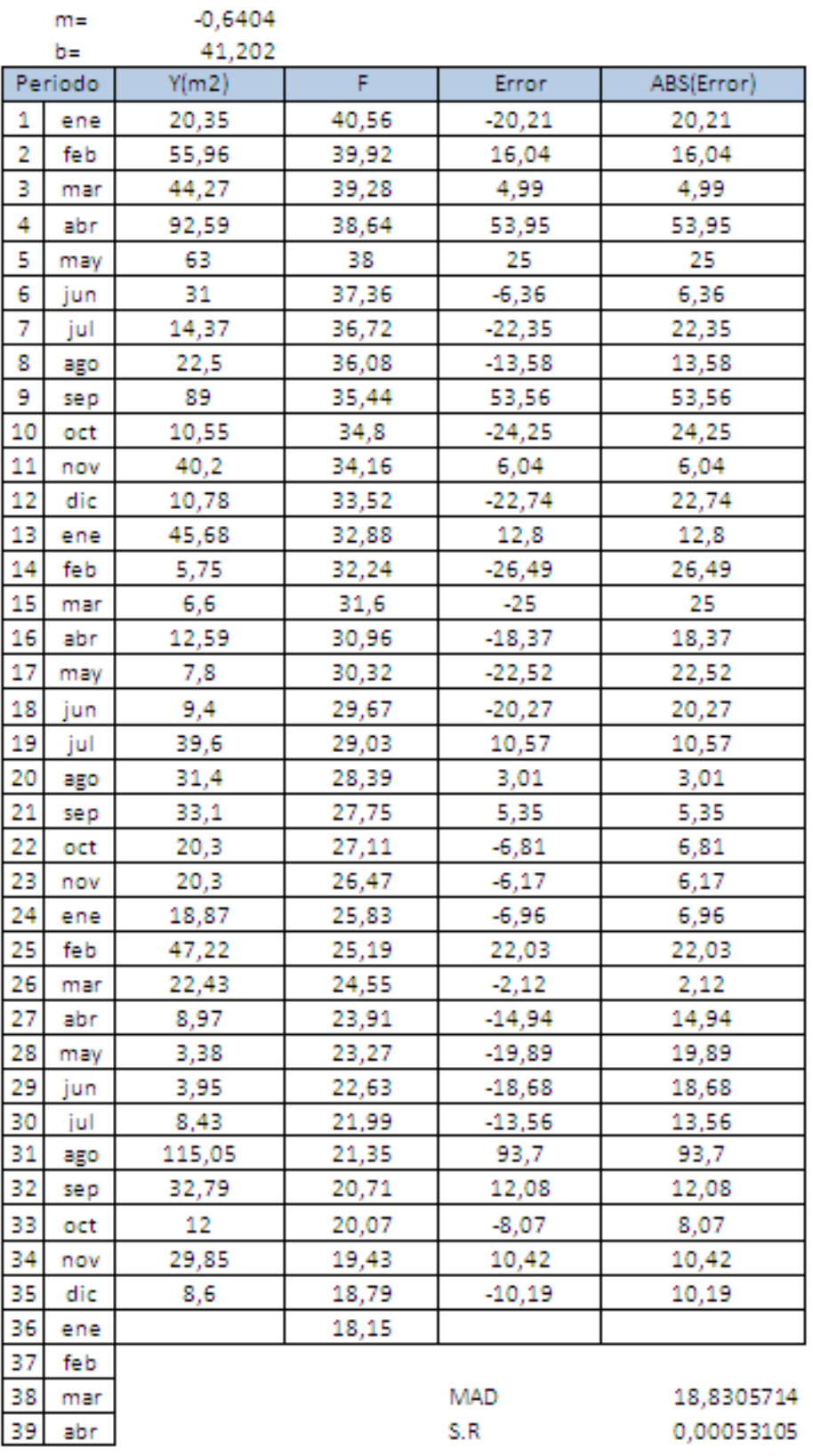
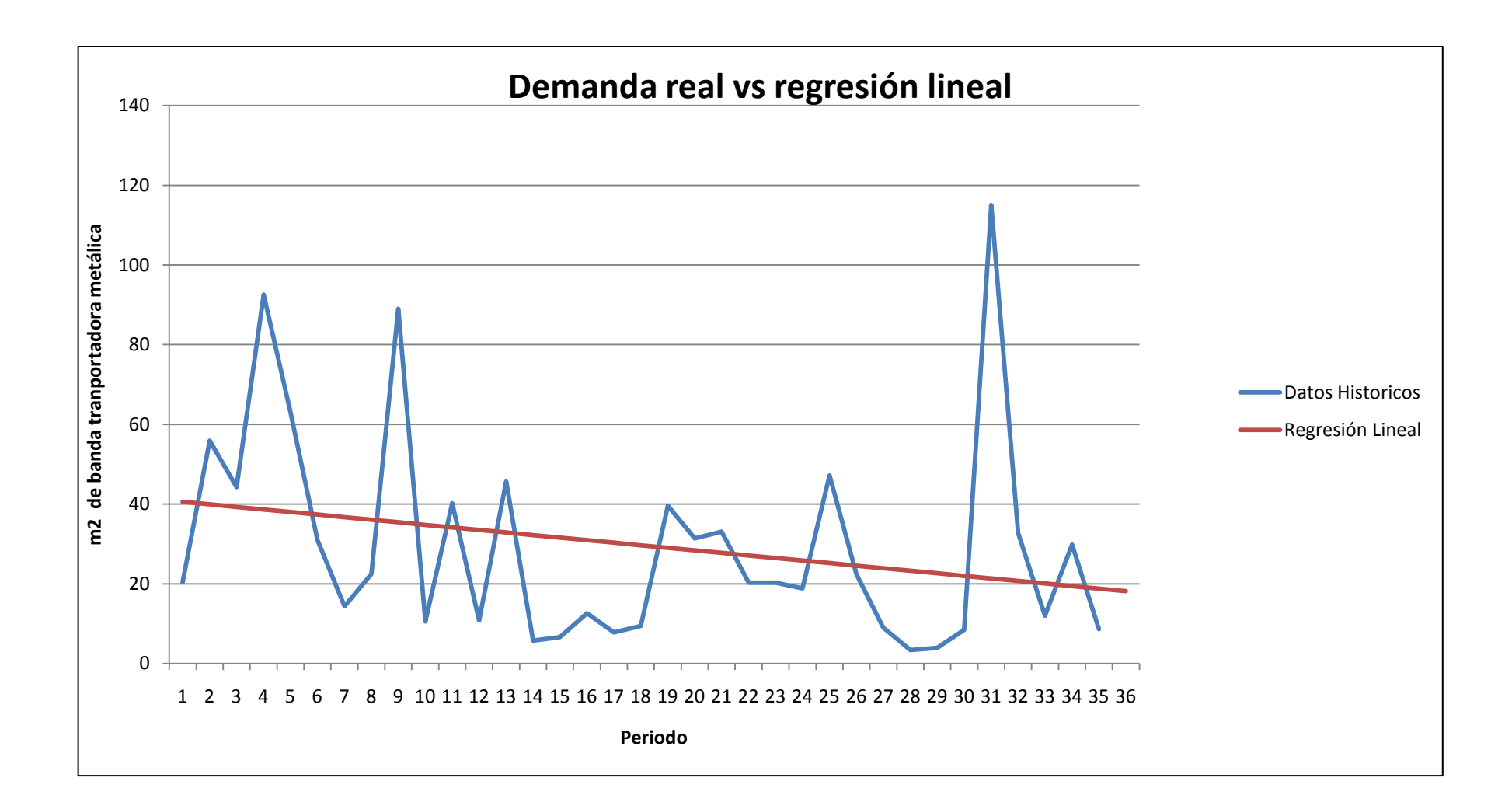

 $\alpha$  0,5

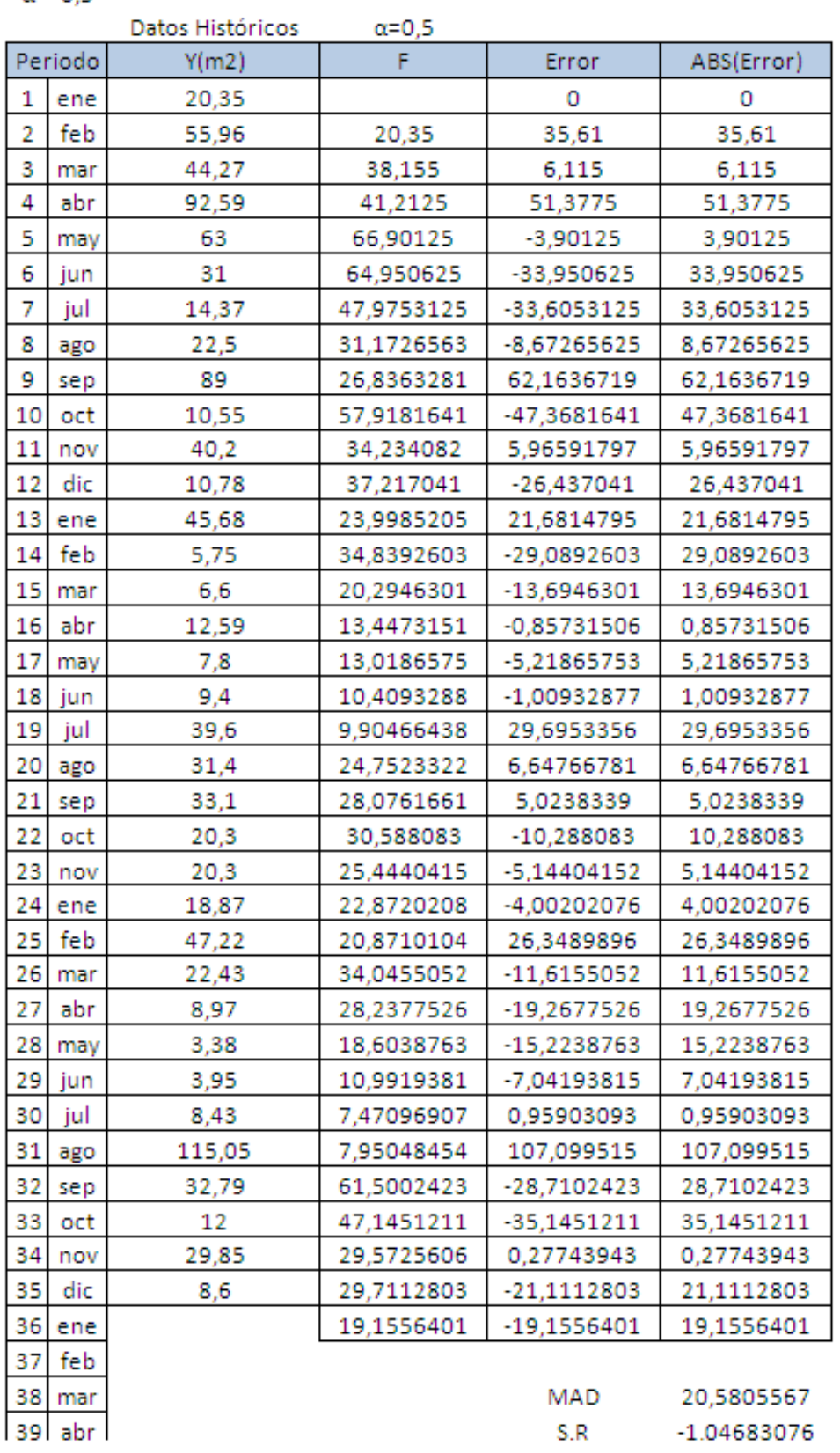

 $\alpha$  0,7

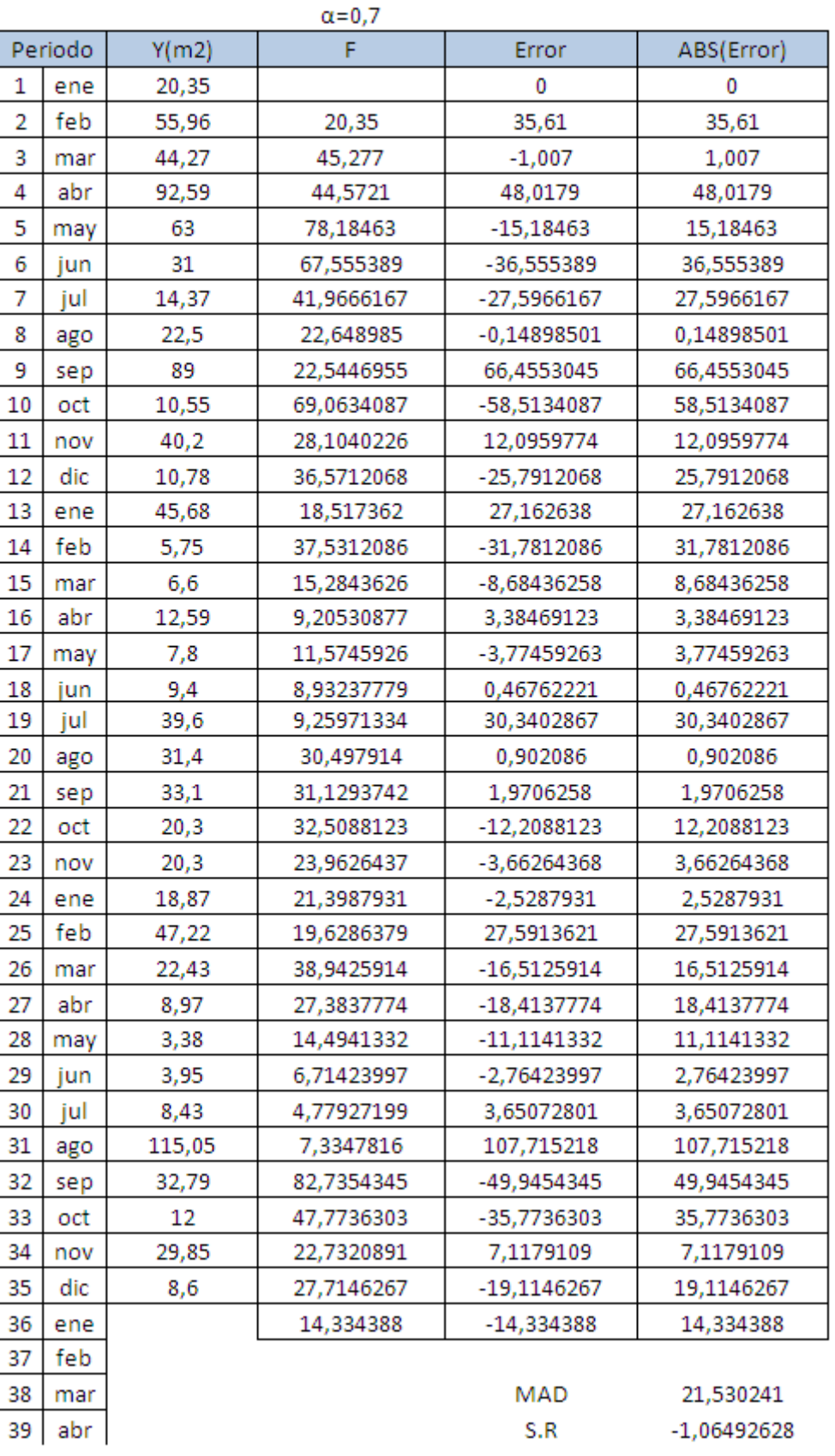

 $\alpha$  0,3

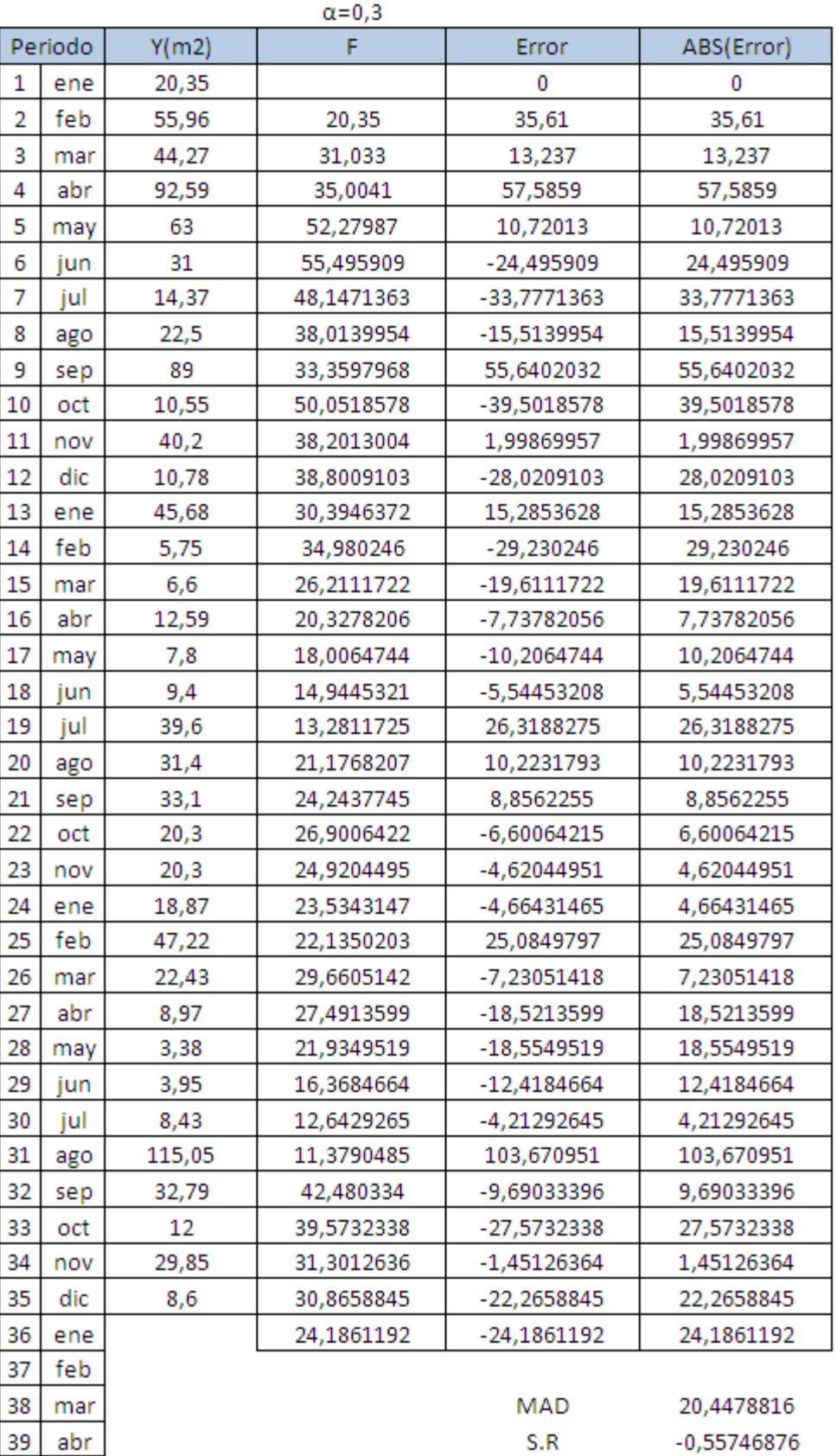

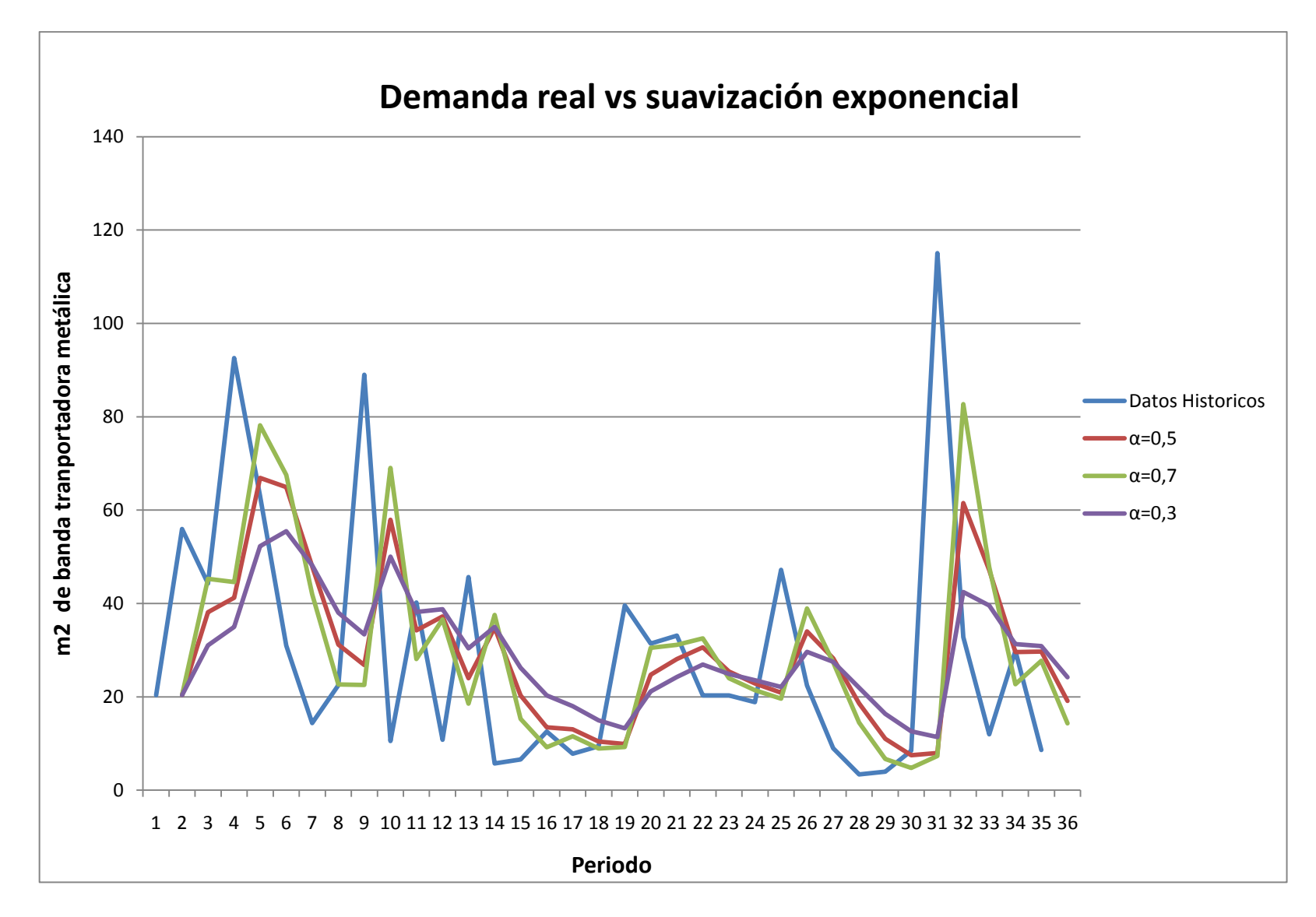

# Método Holt

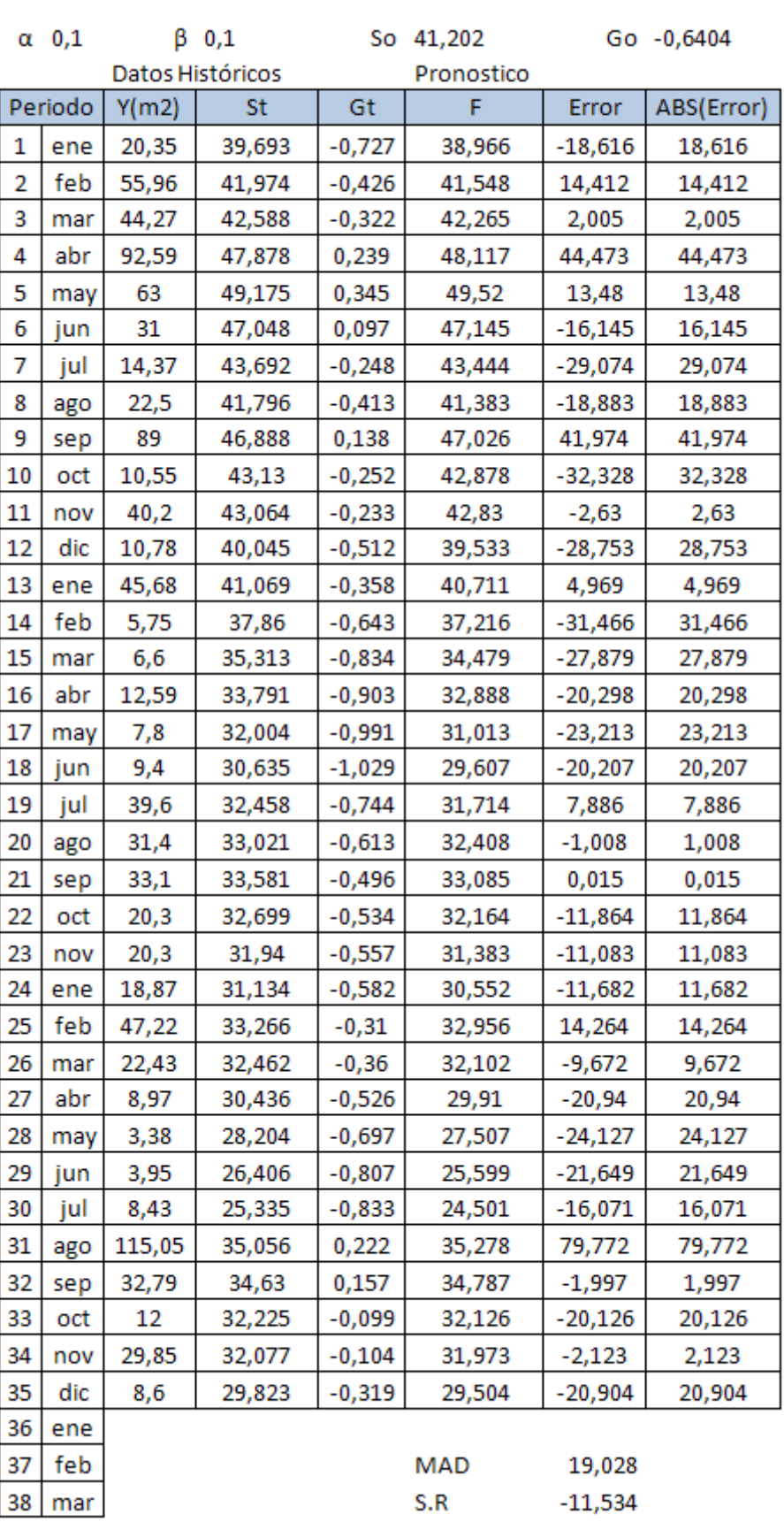

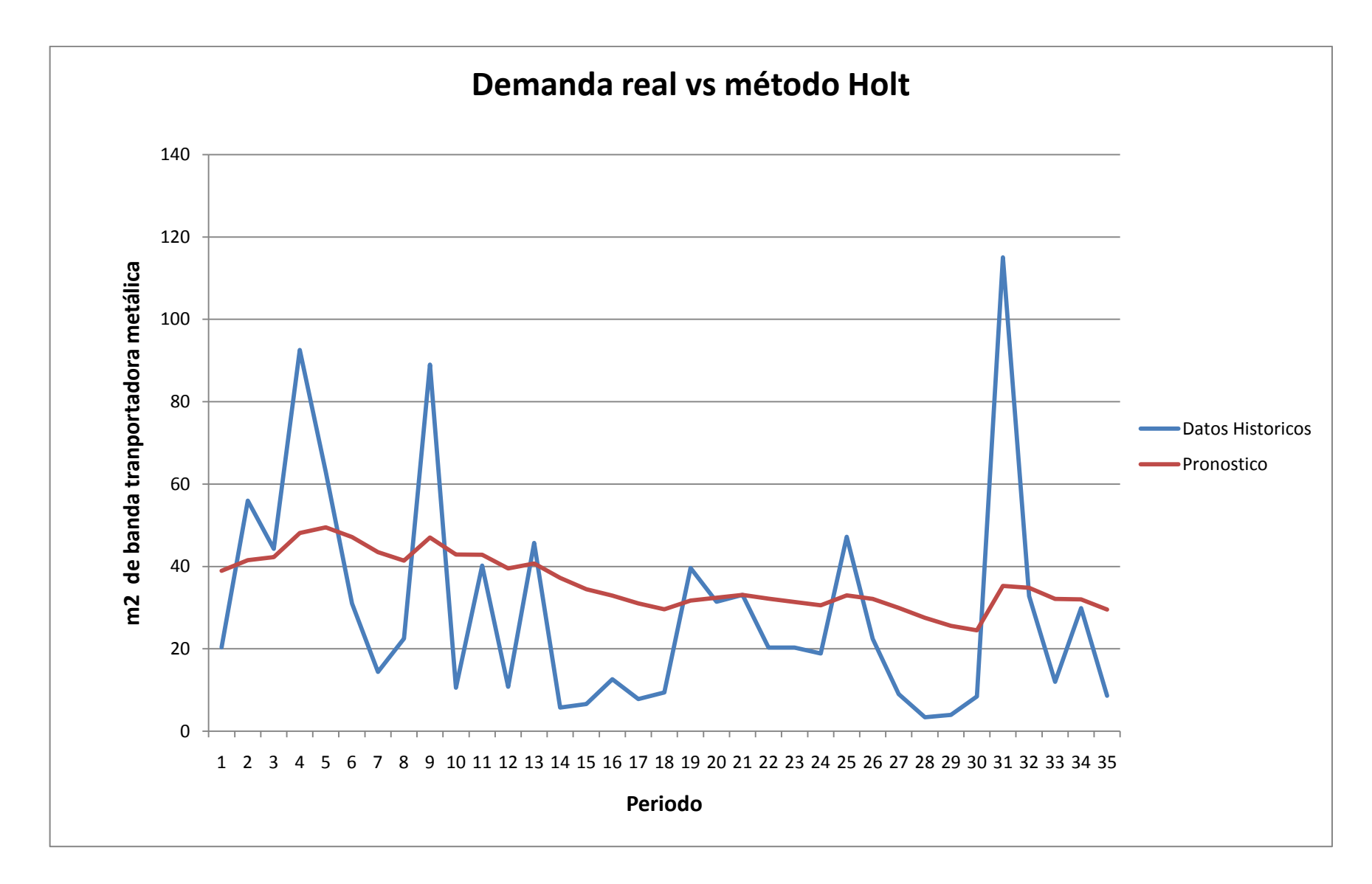

El resumen de los resultados obtenidos en cada uno de los modelos de pronósticos empleados se presentan en la siguiente tabla:

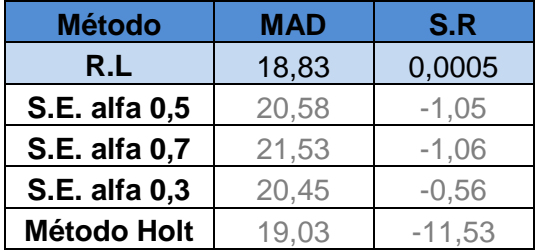

Teniendo en cuenta los resultados anteriores se determinó el modelo de regresión lineal como el más adecuando para pronosticar la demanda de m $<sup>2</sup>$  de bandas</sup> transportadoras metálicas.

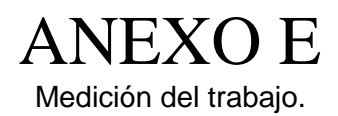

### MEDICIÓN DEL TRABAJO

La siguiente información de premuestro y el muestreo final se obtuvo a partir de la observación directa de las tareas que realiza un operario determinado.

A partir del premuestreo de las 51 actividades requeridas para la elaboración de las bandas transportadoras metálicas se buscó determinar cuáles son las actividades productivas e improductivas dentro del proceso, determinar el número de observaciones necesarias para llevar a cabo el muestreo y determinar el tiempo normal para así establecer estándares de tiempo.

En primera medida se clasificaron y diferenciaron las actividades realizadas en productivas e improductivas, para poder así realizar un mejor análisis de la situación actual de las mismas.

Se determinaron como actividades productivas las siguientes 51 actividades requeridas en la elaboración de las bandas trasportadoras metálicas.

- 1. Sacar rollos de alambre para espirales del almacenamiento
- 2. Llevar rollo de alambre a zona de corte
- 3. Cortar rollo en rollos más pequeños
- 4. Llevar los rollos a la zona de lubricación
- 5. Sacar aceite lubricador de almacenamiento
- 6. Llevar aceite a zona de lubricación
- 7. Verter aceite en la cama de lubricación
- 8. Lubricar rollo de alambre en la cama de lubricación
- 9. Montar rollo sobre el burro para escurrir aceite
- 10. Descolgar rollo de alambre del burro
- 11. Llevar rollo lubricado a máquina de espirales
- 12. Montar rollo de alambre lubricado en soporte giratorio de la máq. De espirales
- 13. Montar sistema de matrices y paletas de acuerdo a las características de las espirales a fabricar
- 14. Enhebrar alambre en templadores
- 15. Ajustar templadores
- 16. Enhebrar alambre en la matriz y la paleta
- 17. Ajustar velocidad para balancear dimensionalmente los espirales con pasador patrón
- 18. Determinar la longitud de las tiras de espirales
- 19. Verificar y ajuste final de todo el sistema
- 20. Fabricación de espirales
- 21. Verificar y graduar los templadores
- 22. Cortar tiras de espirales salientes de la máq.
- 23. Enderezar espirales a mano
- 24. Cortar tiras de espirales según ancho de la banda<br>25. Verificar
- características dimensionales de las espirales
- 26. Llevar espirales a mesa de ensamble
- 27. Clasificar las espiras en espirales izquierdas y espirales derechas.
- 28. Ordenar intercaladamente cada espiral simulando la malla
- 29. Sacar rollos de alambre para pasadores del almacenamiento
- 30. Llevar rollo de alambre a zona de corte
- 31. Cortar rollo en rollos más pequeños
- 32. Llevar rollo a la máq. de pasadores
- 33. Montar rollo de alambre en soporte desembobinador
- 34. Montar parejas de piñones según el paso transversal de la banda
- 35. Enhebrar alambre en máq. de pasadores
- 36. Ajustar velocidad para balancear dimensionalmente los pasadores
- 37. Fabricar pasadores de prueba
- 38. Verificar y ajuste final de máq. de pasadores
- 39. Fabricar pasadores
- 40. Cortar tiras de pasadores salientes de la máq.
- 41. Medir pasadores con espiral patrón
- 42. Cortar pasadores según ancho de la banda indicado por un espiral patrón
- 43. Verificar características dimensionales de los pasadores
- 44. Llevar pasadores a mesa de ensamble
- 45. Ensamblar espirales y pasadores
- 46. Llevar malla al riel de soldadura
- 47. Extender malla sobre riel
- 48. Templar malla
- 49. Soldar malla por fusión (espirales con pasadores)
- 50. Cortar sobrantes
- 51. Pulir puntos de la banda debidos a la soldadura.

Como actividades improductivas de definió:

- a. Retraso inevitable
- b. Retraso evitable
- c. Hablar
- d. Tiempo muerto

En el premuestreo se realizaron 30 observaciones en diferentes horas de día, con el fin de obtener P (PRODUCTIVO) y Q (IMPRODUCTIVO) necesarios para la obtención del N para realizar el muestreo final.

$$
N=\frac{3,84*P*Q}{2^2}
$$

Donde:

: Nivel de exactitud/ Limite aceptable de error 10% con confiabilidad del 90%.

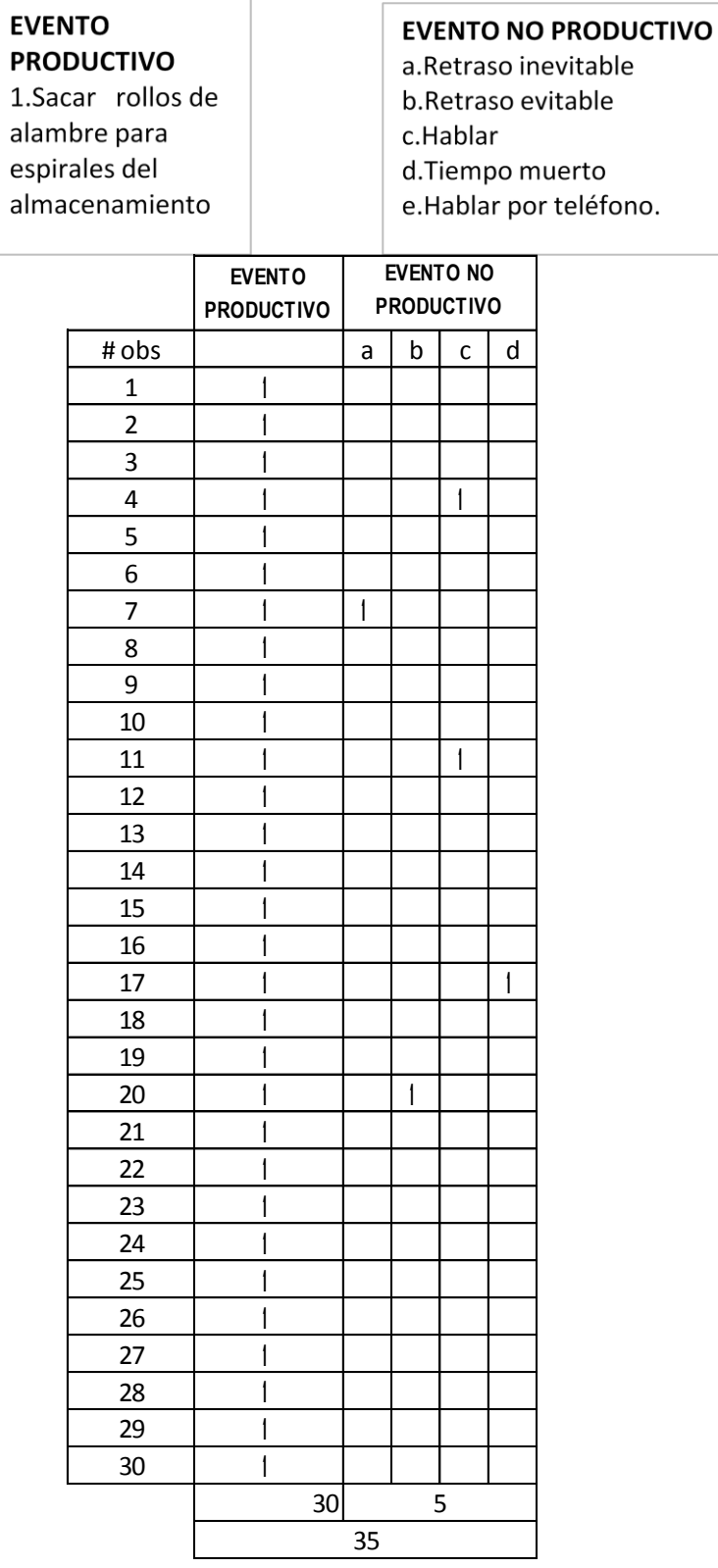

$$
m = \frac{3.84 \ p \ q}{2^2} \quad q = 0.1
$$
  

$$
n = 47
$$

**PRODUCTIVO** 2. Llevar rollo de alambre a zona de corte

### **EVENTO NO PRODUCTIVO**

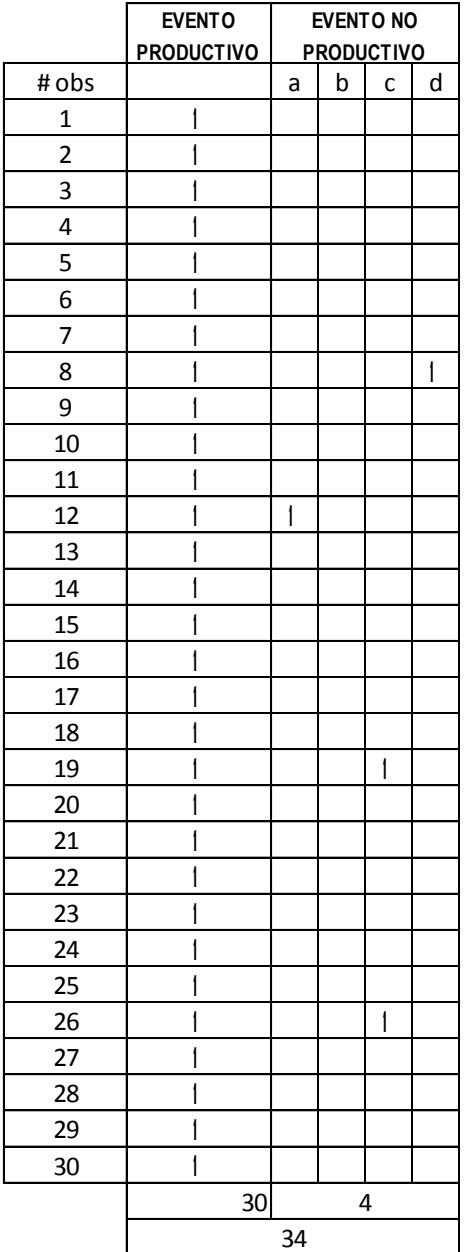

$$
n = \frac{3.84 \, p \, q}{2^2}
$$
\n
$$
p = 0.9
$$
\n
$$
q = 0.1
$$
\n
$$
p = 0.9
$$
\n
$$
q = 0.1
$$
\n
$$
p = 0.9
$$
\n
$$
q = 0.1
$$

# **EVENTO PRODUCTIVO** 3. Cortar rollo en rollos mas

pequeños

### **EVENTO NO PRODUCTIVO**

a.Retraso inevitable b.Retraso evitable c.Hablar d.Tiempo muerto

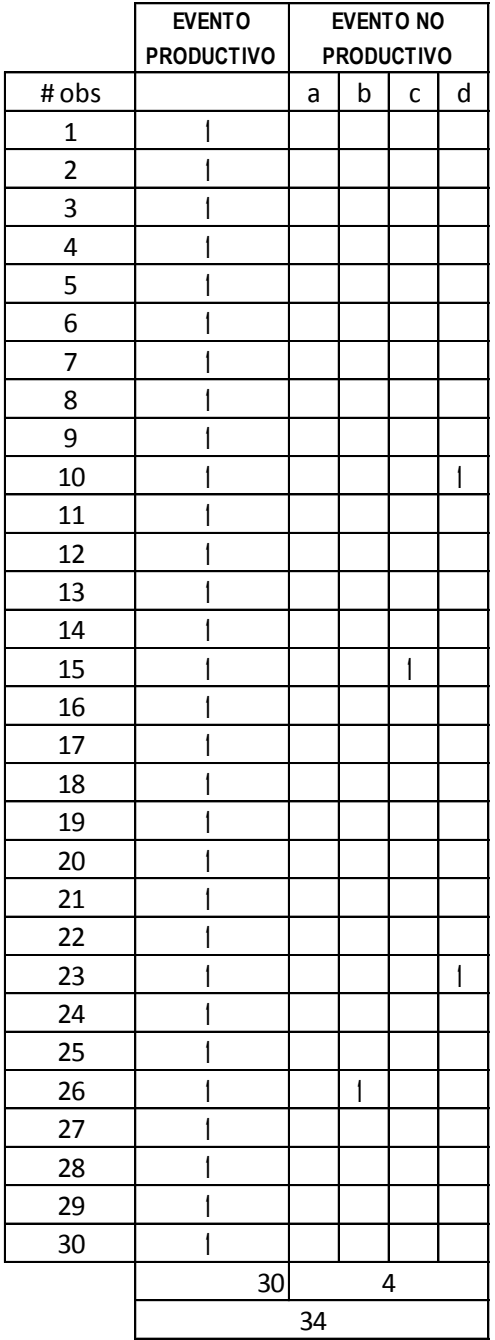

 $\overline{a}$ 

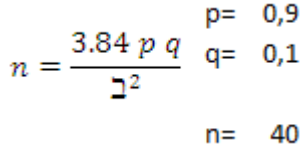

lubricación

**PRODUCTIVO** 4. Llevar los rollos a la zona de

### **EVENTO NO PRODUCTIVO**

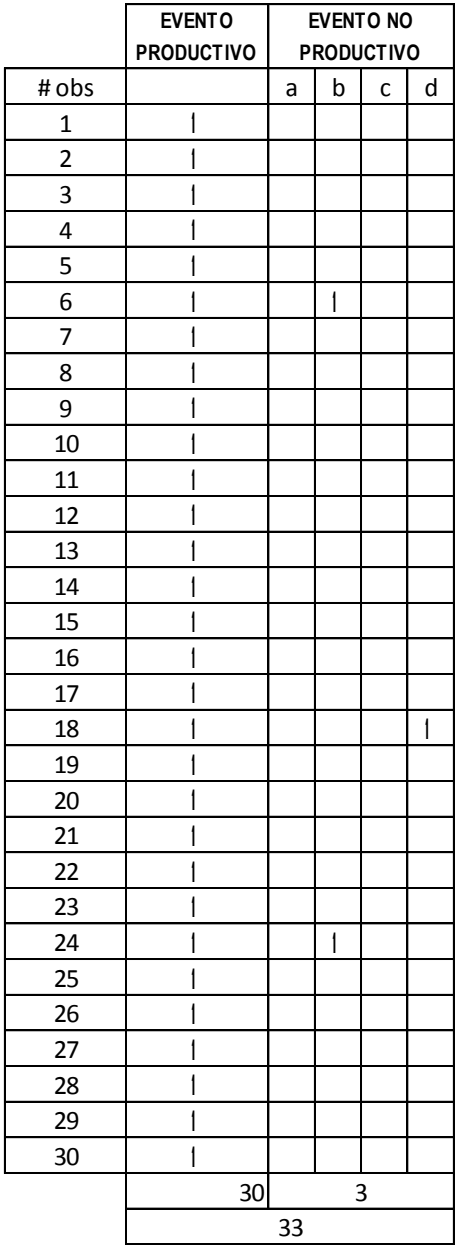

$$
n = \frac{3.84 \, p \, q}{2^2} \quad \text{q= 0,1}
$$
\n
$$
n = 32
$$

#### **EVENTO EVENTO NO PRODUCTIVO PRODUCTIVO** a.Retraso inevitable 5. Sacar aceite b.Retraso evitable lubricador de

almacenamiento

c.Hablar

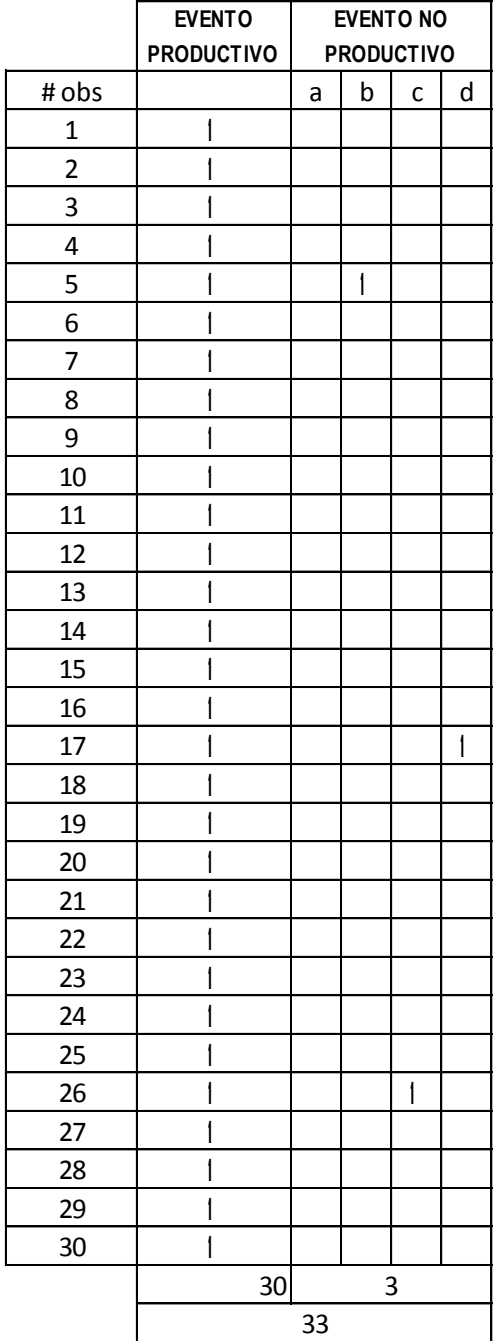

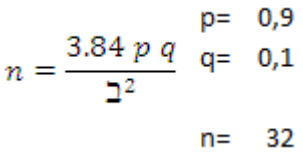

6.Llevar aceite a zona de lubricación

# **EVENTO NO PRODUCTIVO**

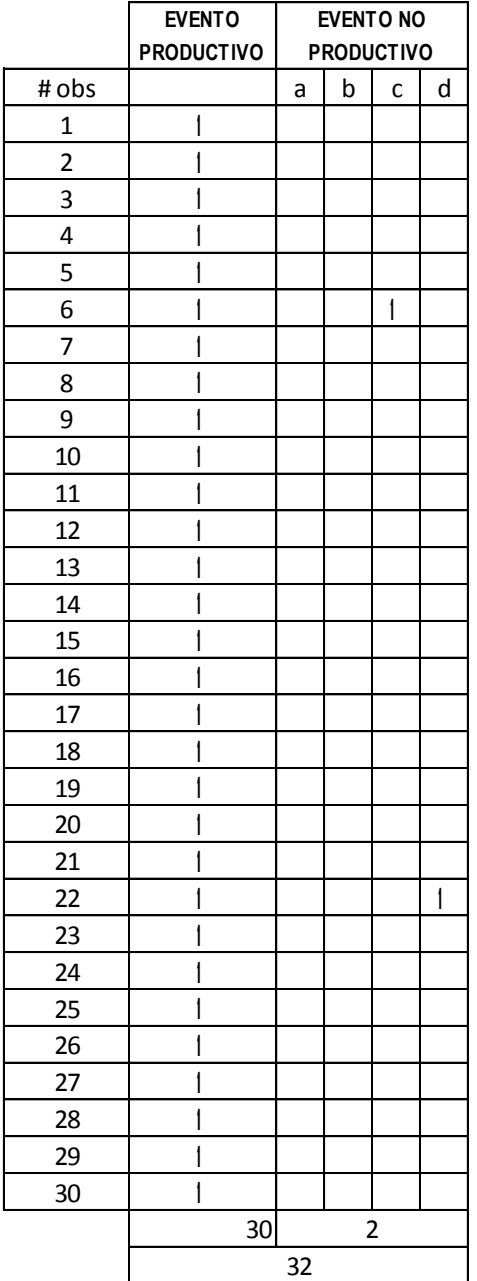

$$
n = \frac{3.84 \, p \, q}{2^2} \quad \begin{array}{c} \text{p= 0,9} \\ \text{q= 0,1} \\ \text{n= 23} \end{array}
$$

### **EVENTO PRODUCTIVO** 7. Verter aceite en

la cama de lubricación

#### **EVENTO NO PRODUCTIVO**

a.Retraso inevitable b.Retraso evitable c.Hablar

**EVENTO PRODUCTIVO** # obs a b c d 1 1 2 1  $3 \mid \mid$ 4 1 5 1 6 1 7 1 8 1 9 1 10 | | | | | |  $11$  | |  $12 \mid \mid$ 13 1 14 1 15 1 16 1  $17$  | | 18 1 19 1 20 1 21 | | | | | | | |  $22 \mid |$ 23  $\vert$  1  $24$  | | 25 1  $26$  | |  $27 \quad | \quad |$ 28 1 29 1 30 1 30 **EVENTO NO PRODUCTIVO** 2 32

 $\overline{a}$ 

d.Tiempo muerto

p= 0,9  $n = \frac{3.84 p q}{2^2}$  q= 0,1  $n = 23$ 

alambre en la

cama de

lubricación

8.Lubricar rollo de

**EVENTO NO PRODUCTIVO** 

a.Retraso inevitable b.Retraso evitable

c.Hablar

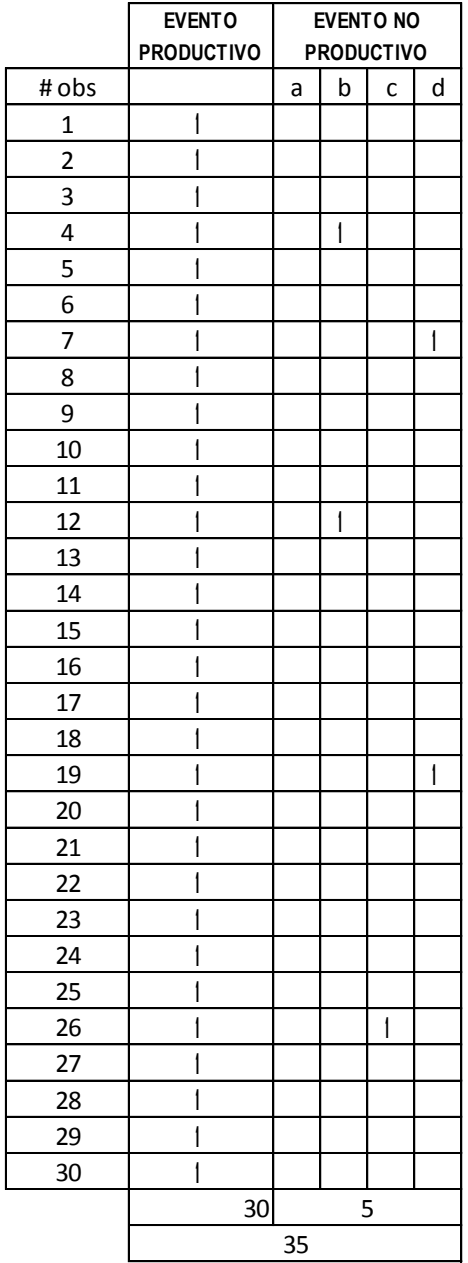

$$
n = \frac{3.84 \, p \, q}{2^2} \quad \frac{p}{q} = 0.9
$$
\n
$$
n = 47
$$

9. Montar rollo

sobre el burro

para escurrir

aceite

### **EVENTO NO PRODUCTIVO**

a.Retraso inevitable b.Retraso evitable

c.Hablar

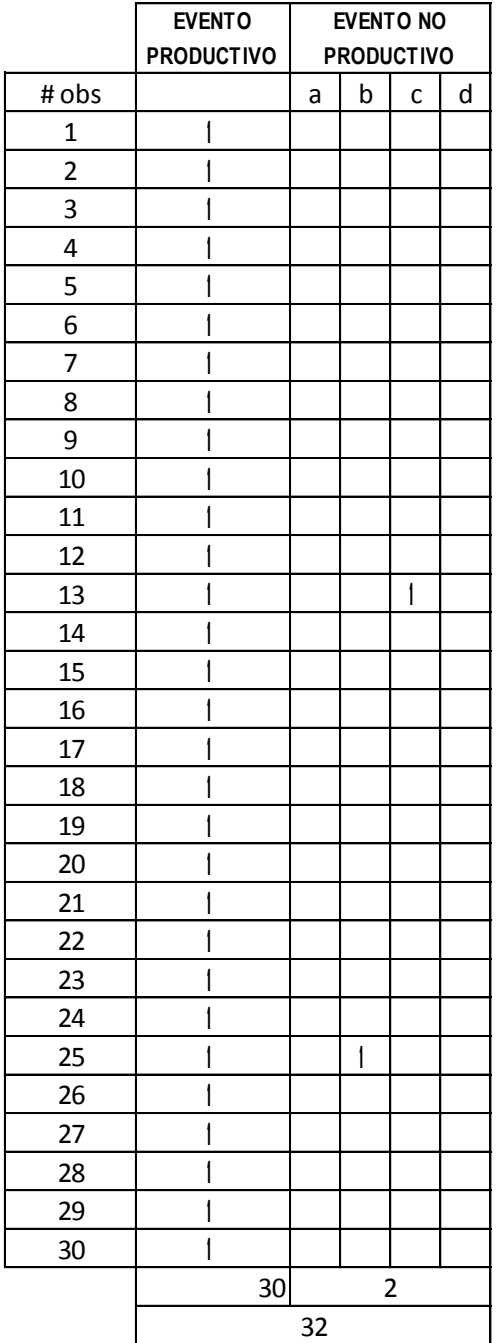

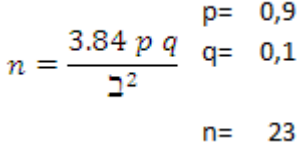

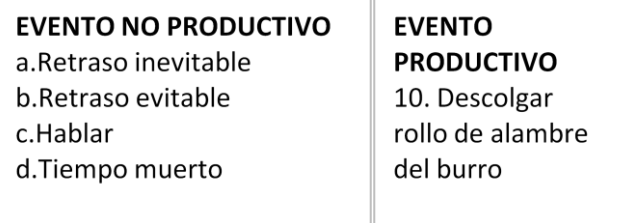

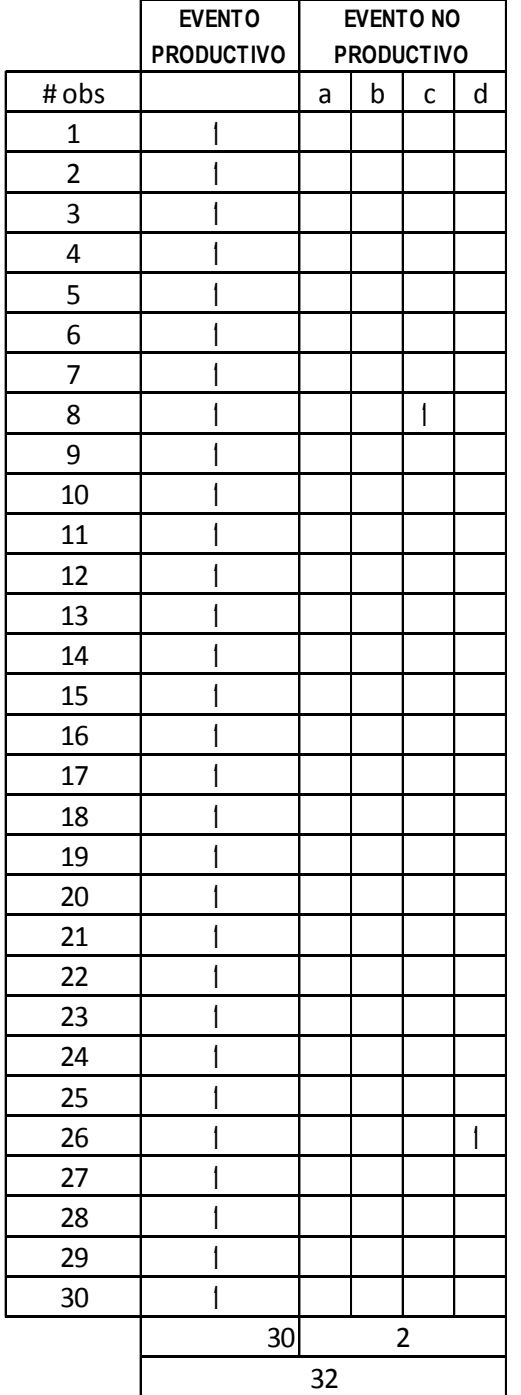

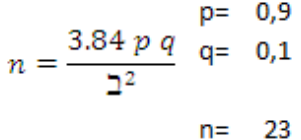

### **EVENTO NO PRODUCTIVO**

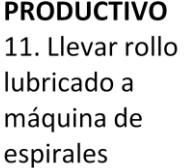

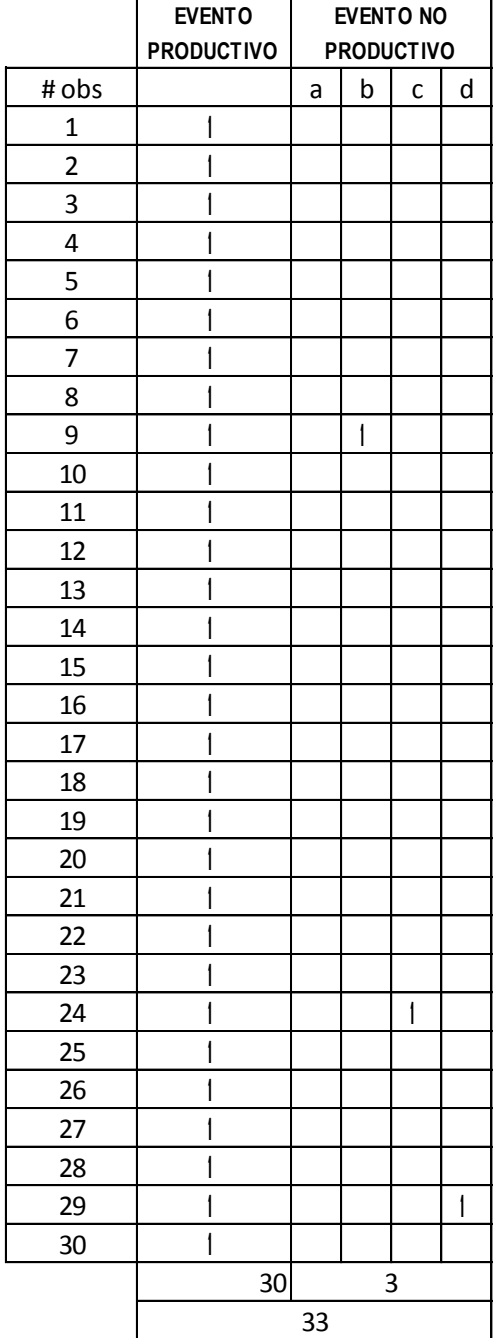

$$
n = \frac{3.84 \, p \, q}{2^2} \quad \text{q= 0,1}
$$
\n
$$
n = 32
$$

**PRODUCTIVO** 12. Montar rollo de alambre lubricado en soporte giratorio de la Máq. De espirales

# **EVENTO NO PRODUCTIVO**

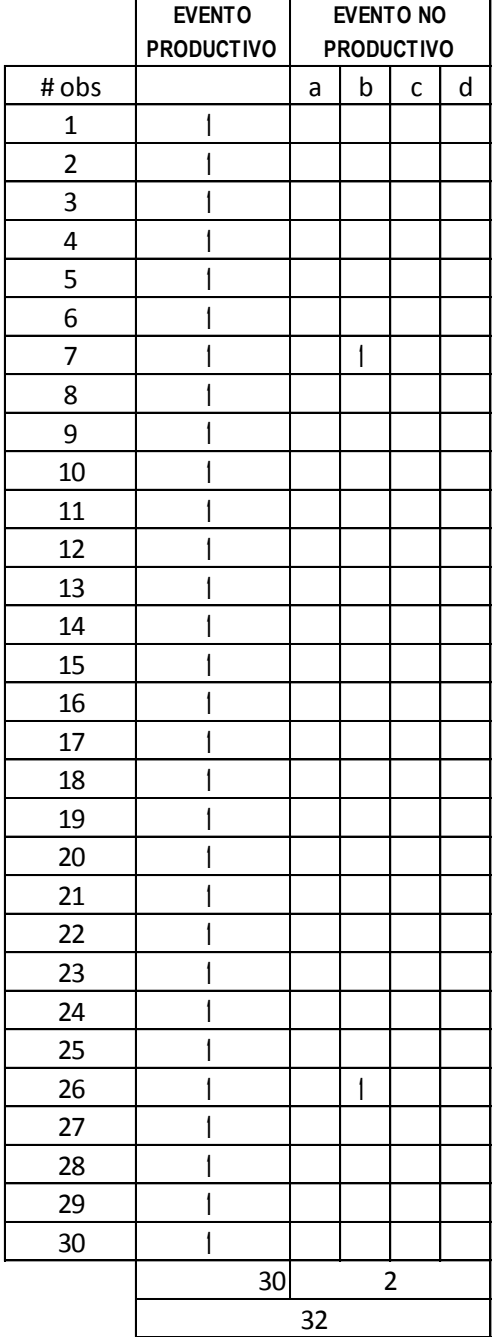

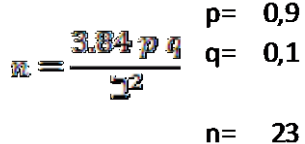

13. Montar sistema de matrices y paletas de acuerdo a las características de las espirales a fabricar

# **EVENTO NO PRODUCTIVO**

a.Retraso inevitable b.Retraso evitable c.Hablar d.Tiempo muerto

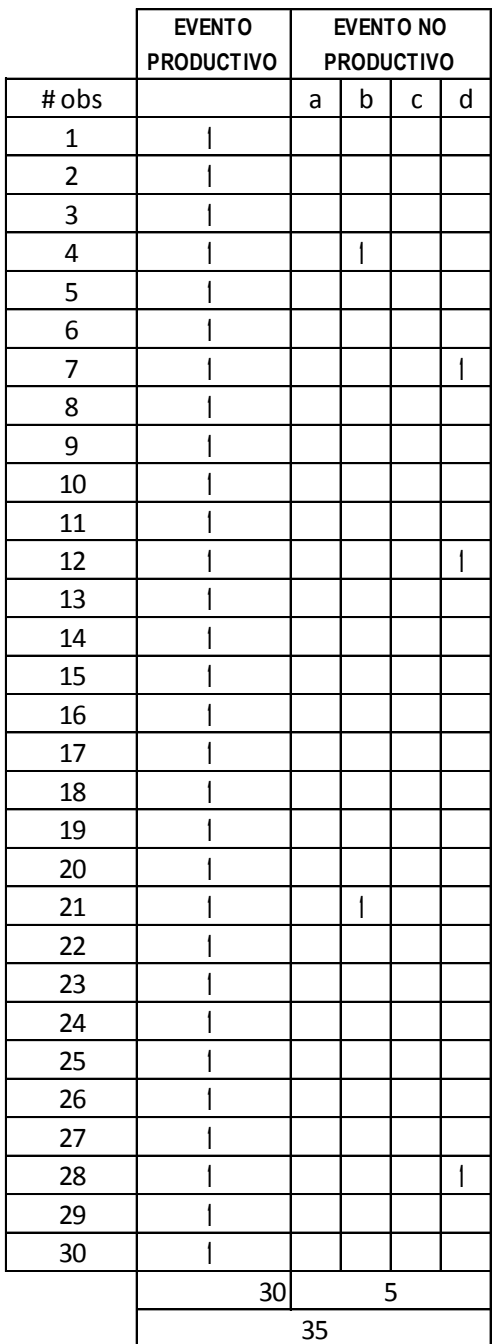

#### $p = 0.9$  $q= 0,1$ злуч р д  $\mathbf{m} =$  $\overline{2^2}$  $n=47$

templadores

14.Enhebrar alambre en

# **EVENTO NO PRODUCTIVO**

a.Retraso inevitable b.Retraso evitable

c.Hablar

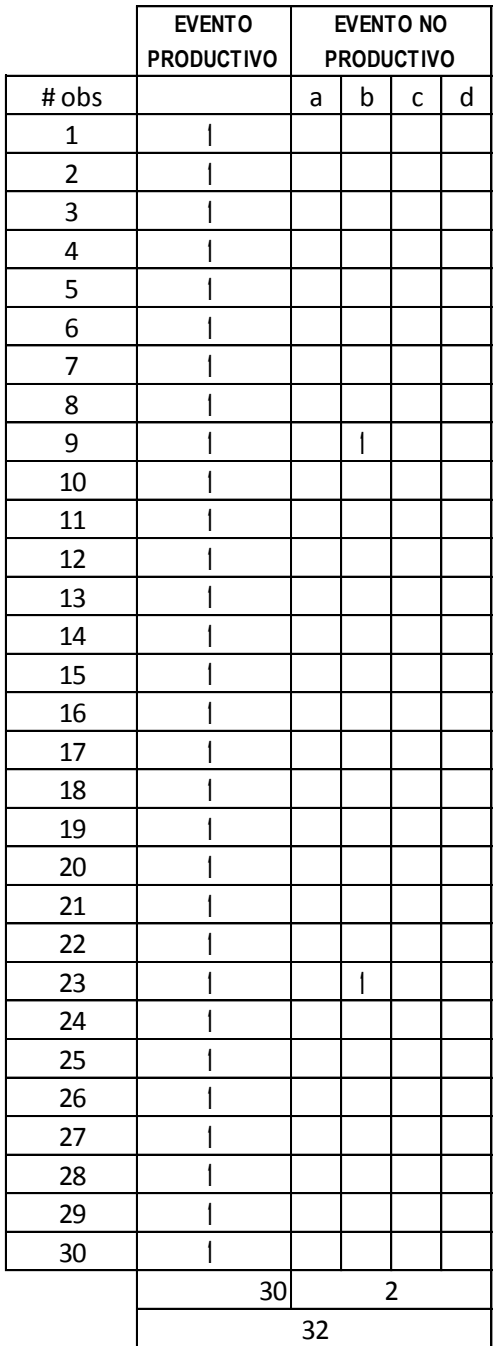

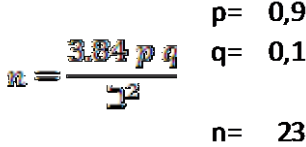

15. Ajustar

templadores

# **EVENTO NO PRODUCTIVO**

- a.Retraso inevitable b.Retraso evitable c.Hablar
- d.Tiempo muerto

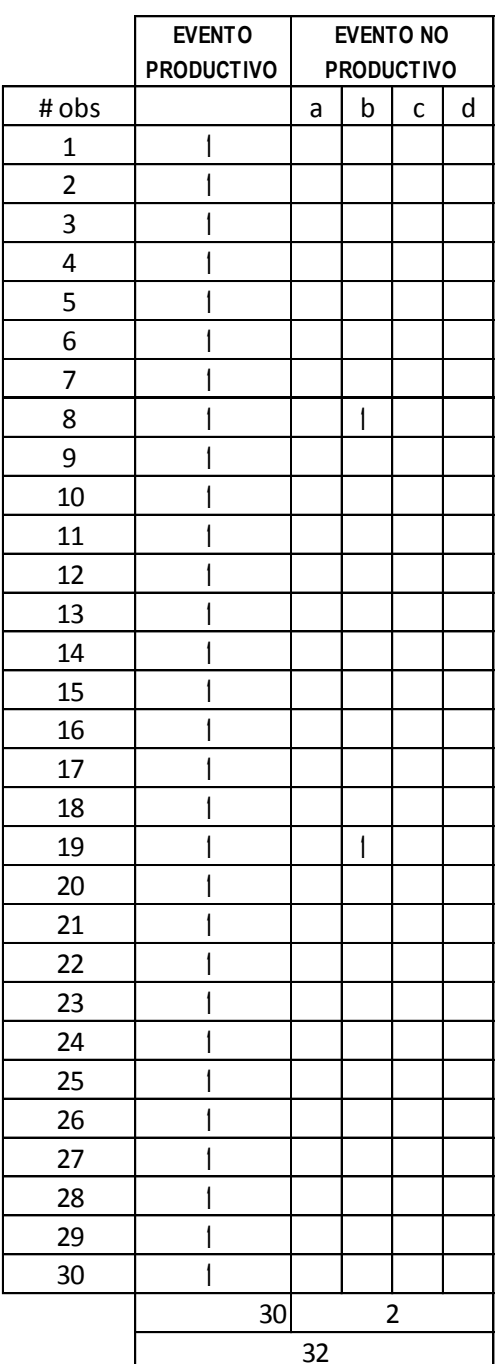

$$
m = \frac{3.84 \cdot p \cdot q}{q^2}
$$
 
$$
q = 0.1
$$
 
$$
q = 0.1
$$
 
$$
q = 23
$$

16. Enhebrar

alambre en la

matriz y la paleta

**EVENTO NO PRODUCTIVO** 

a.Retraso inevitable b.Retraso evitable

c.Hablar

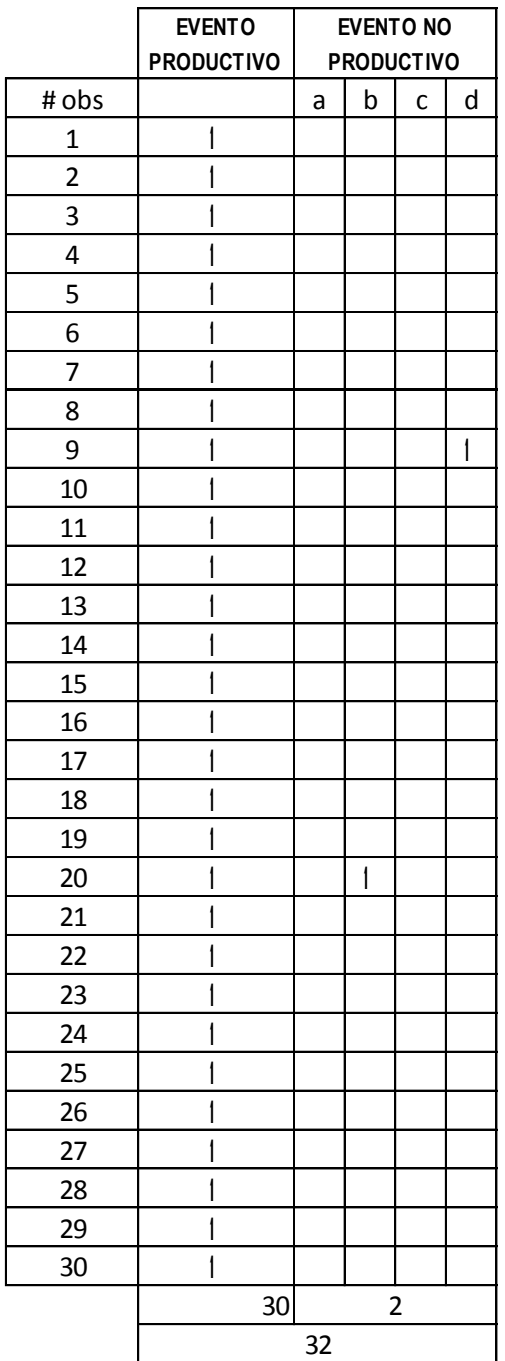

$$
\bar{m} = \frac{3.84 \, p \, q}{q^2} \qquad \qquad q = 0.9
$$
\n
$$
n = 23
$$

17. Ajustar velocidad para balancear dimensionalmente los espirales con pasador patrón

# **EVENTO NO PRODUCTIVO**

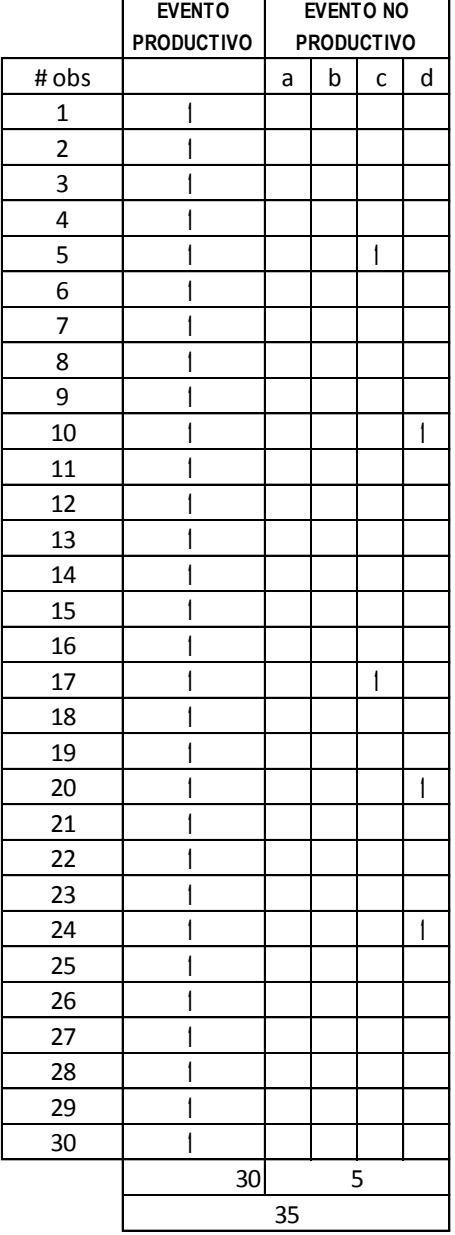

$$
m = \frac{3.84 \cancel{p} \cancel{q}}{\cancel{2}^2} \quad \begin{array}{ccc} & p = & 0.9 \\ q = & 0.1 \\ & & \frac{1.94}{2} \quad & & \end{array}
$$

18. Determinar la longitud de las tiras de espirales

# **EVENTO NO PRODUCTIVO**

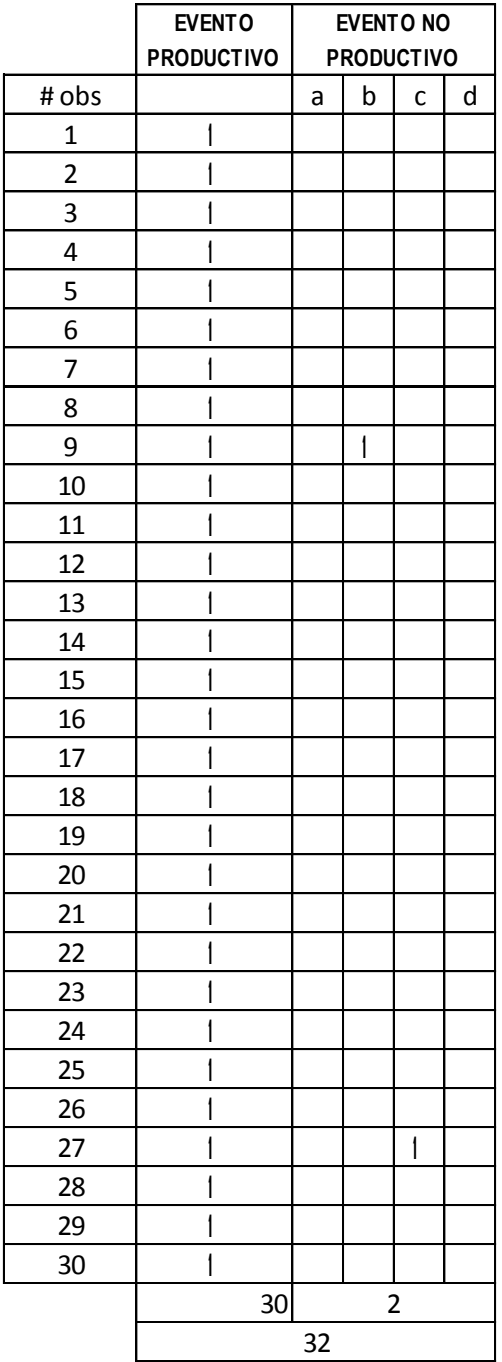

$$
p = 0.9
$$
  

$$
m = \frac{3.84 p q}{T^2}
$$
  

$$
p = 0.1
$$
  

$$
q = 0.1
$$
  

$$
p = 0.9
$$
  

$$
q = 0.1
$$
  

$$
n = 23
$$

#### **EVENTO EVENTO NO PRODUCTIVO PRODUCTIVO** a.Retraso inevitable 19. Verificar y b.Retraso evitable ajuste final de c.Hablar todo el sistema d.Tiempo muerto

 $\overline{a}$ 

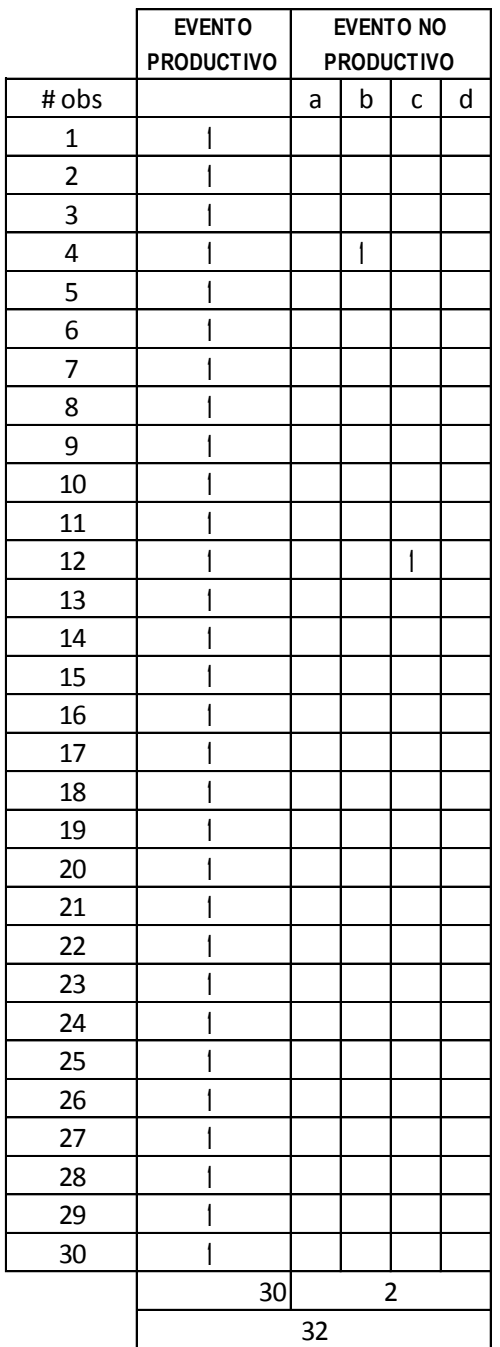

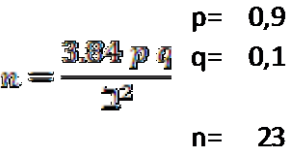

# **EVENTO PRODUCTIVO** 20. Fabricación de espirales

# **EVENTO NO PRODUCTIVO**

a.Retraso inevitable b.Retraso evitable c.Hablar d.Tiempo muerto

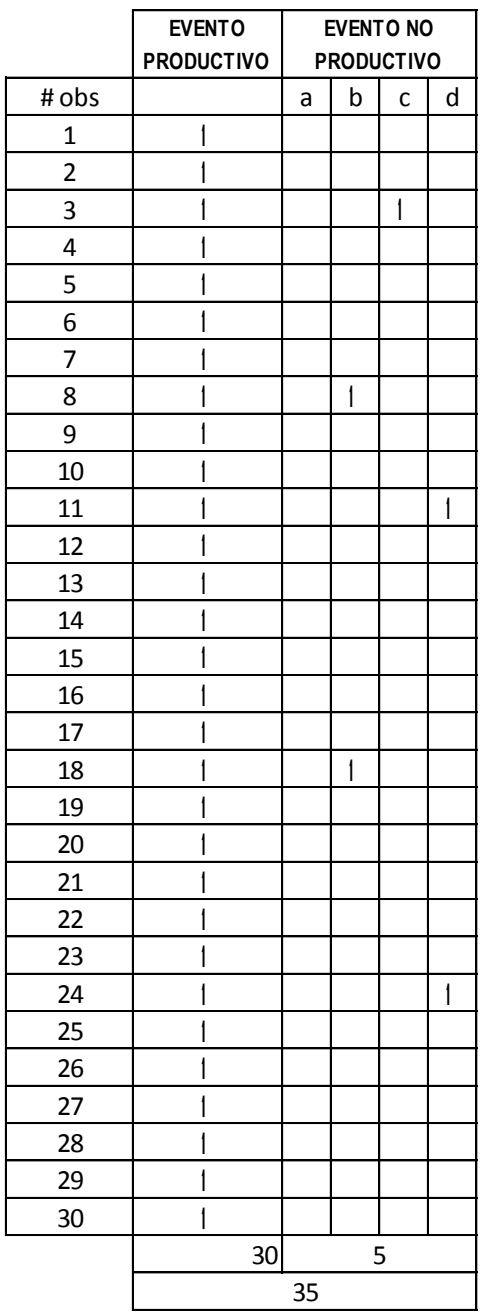

 $\overline{a}$ 

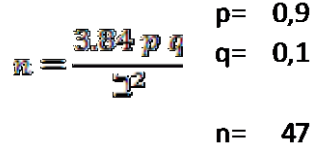

# **EVENTO PRODUCTIVO** 21. Verificar y

graduar los

templadores

# **EVENTO NO PRODUCTIVO**

a.Retraso inevitable b.Retraso evitable

c.Hablar

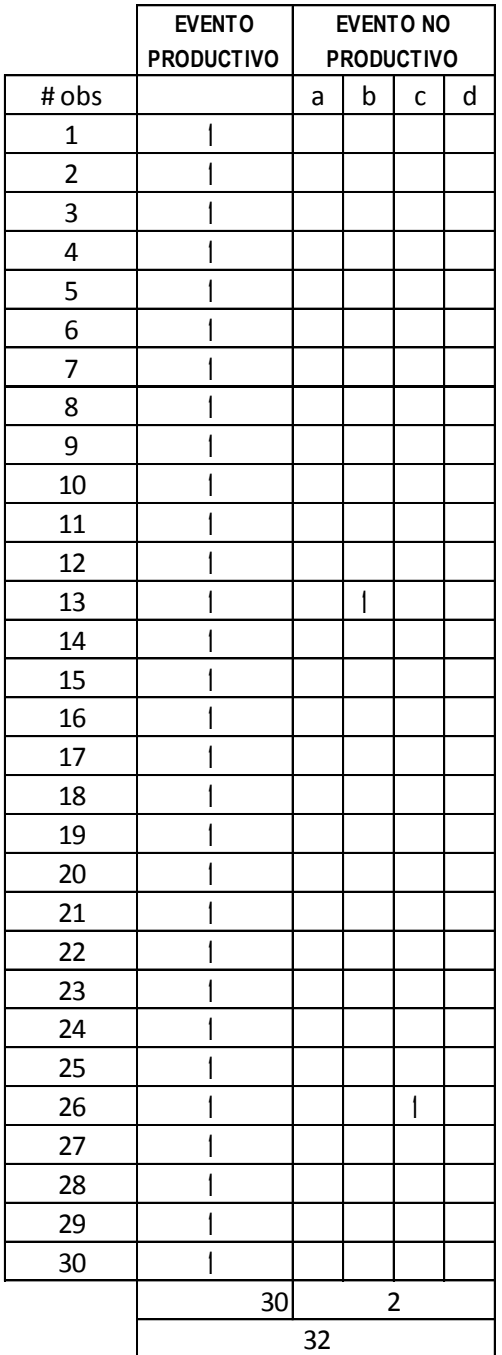

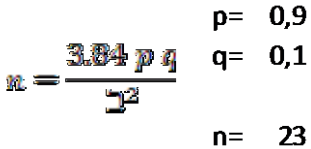

22. Cortar tiras de espirales salientes de la máq.

### **EVENTO NO PRODUCTIVO**

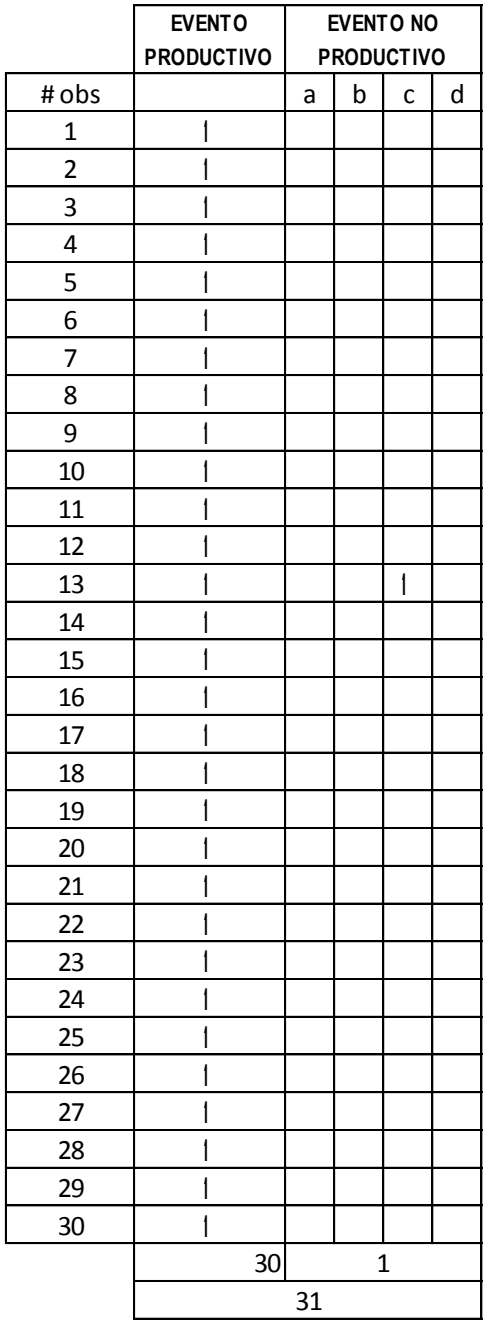

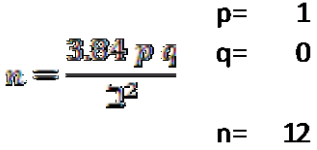

#### **EVENTO EVENTO NO PRODUCTIVO PRODUCTIVO** a.Retraso inevitable 23. Enderezar b.Retraso evitable espirales a mano c.Hablar d.Tiempo muerto

 $\overline{a}$ 

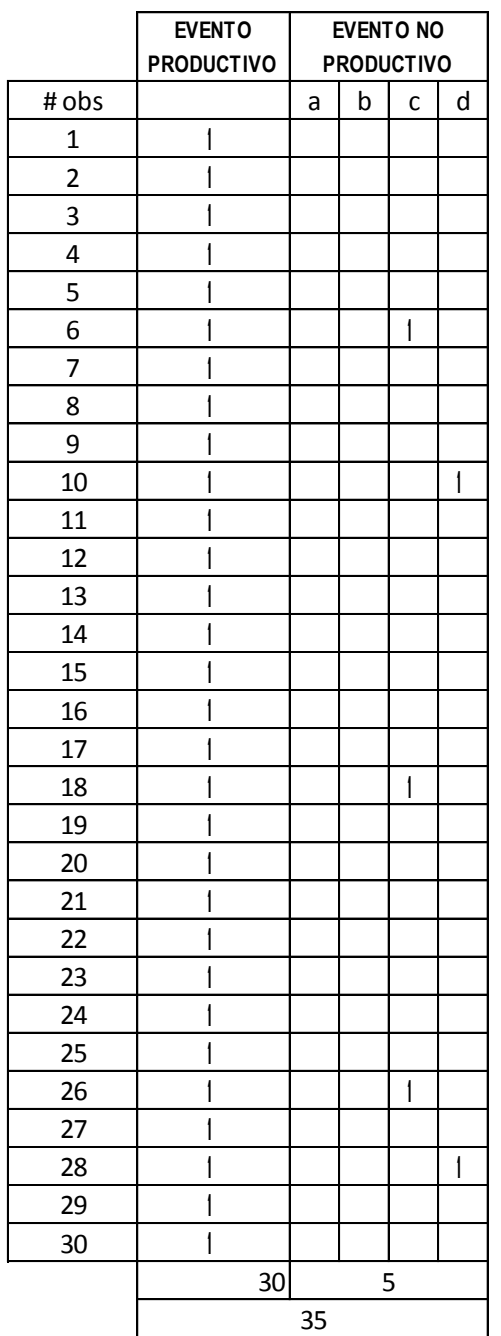

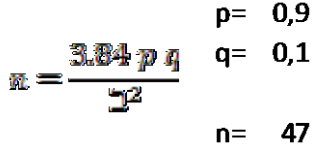

**PRODUCTIVO** 24. Cortar tiras de espirales según ancho de la banda

### **EVENTO NO PRODUCTIVO**

- a.Retraso inevitable b.Retraso evitable c.Hablar
- d.Tiempo muerto

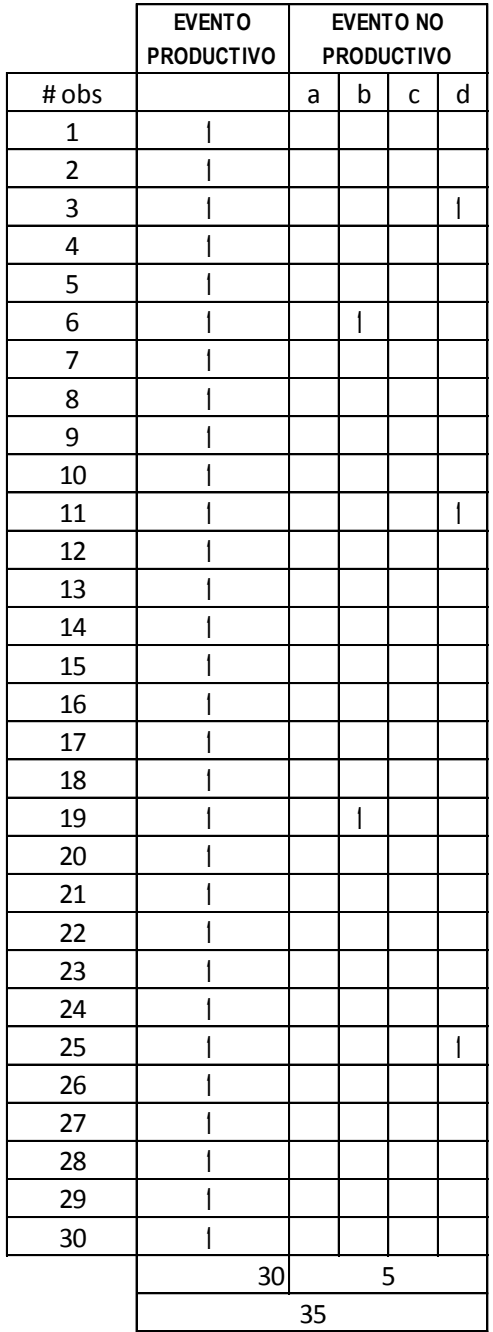

$$
p = 0.9
$$
\n
$$
m = \frac{3.84 \cdot p \cdot q}{p^2}
$$
\n
$$
p = 0.1
$$
\n
$$
q = 0.1
$$
\n
$$
p = 0.9
$$
\n
$$
q = 0.1
$$
\n
$$
p = 0.9
$$

# **EVENTO NO PRODUCTIVO**

**PRODUCTIVO** 25. Verificar características dimensionales de las espirales

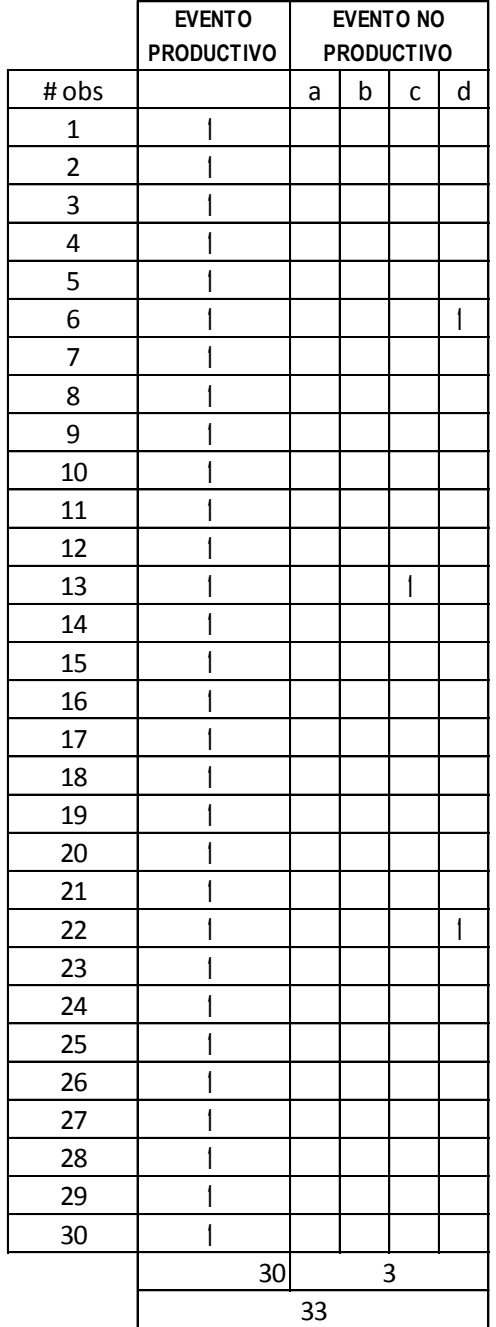

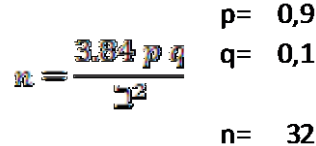
**PRODUCTIVO** 26. Llevar espirales a mesa de ensamble

# **EVENTO NO PRODUCTIVO**

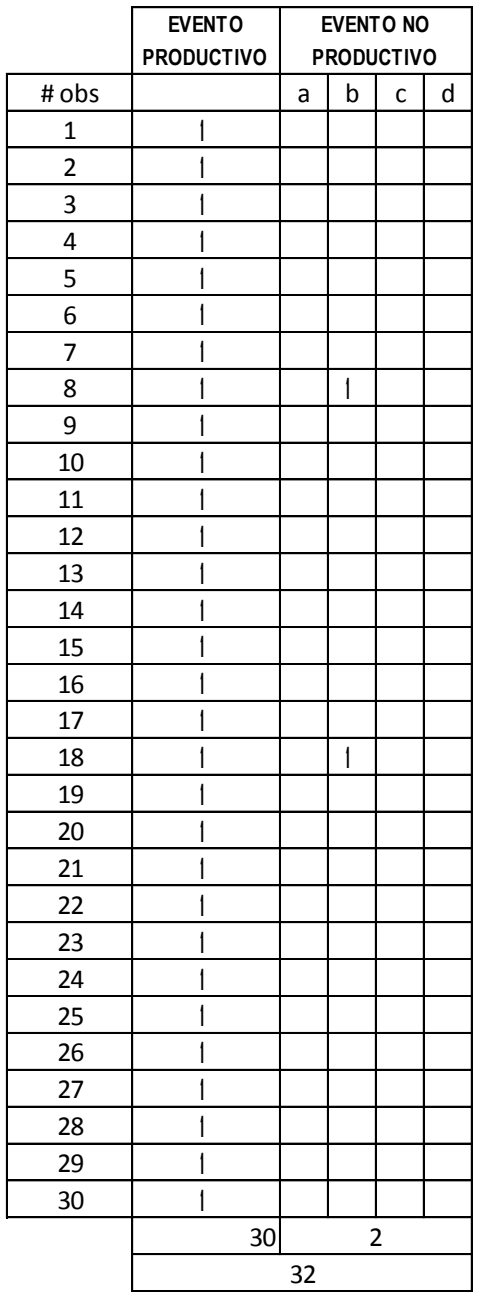

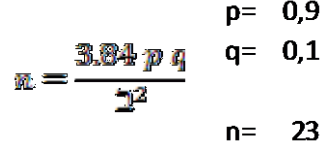

## **EVENTO NO PRODUCTIVO**

27. Clasificar las espiras en espirales izquierdas y espirales derechas.

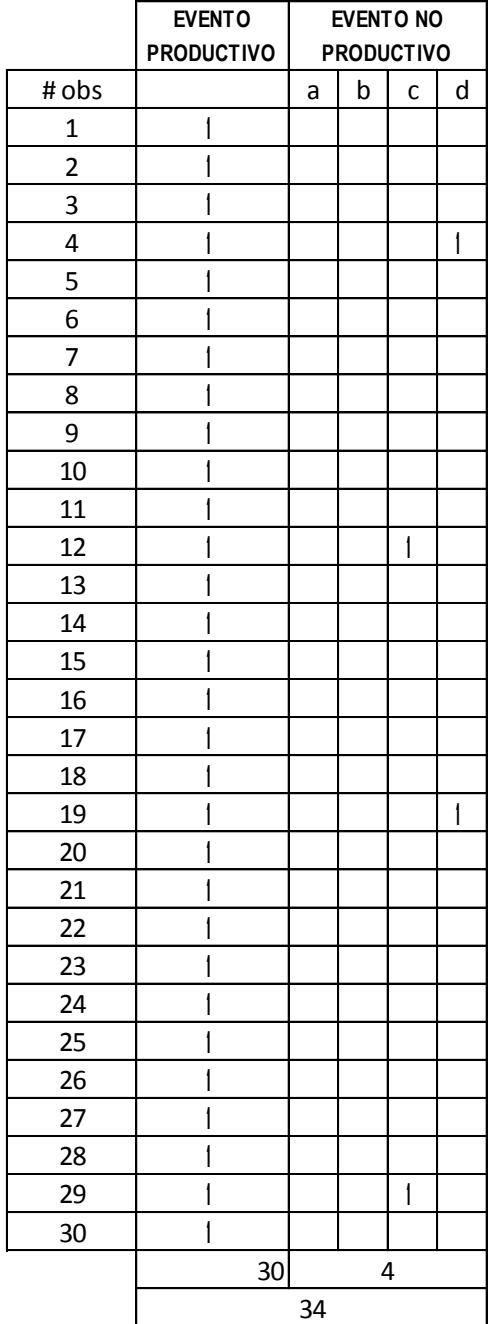

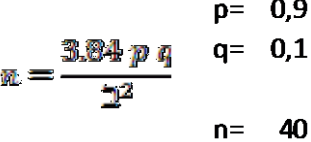

## **EVENTO PRODUCTIVO** 28. Ordenar

intercaladamente cada espiral simulando la malla

## **EVENTO NO PRODUCTIVO**

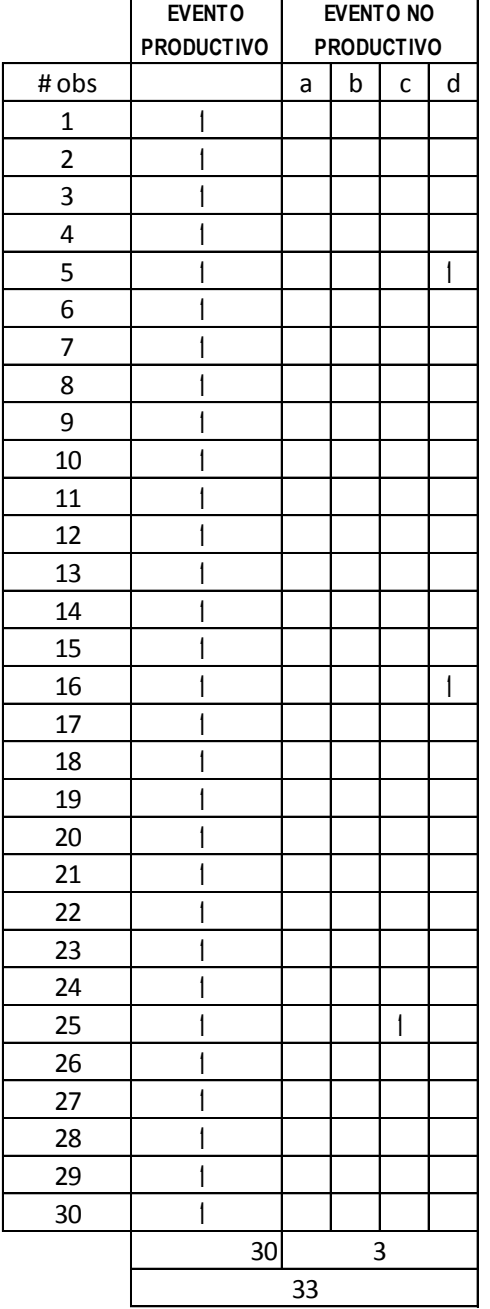

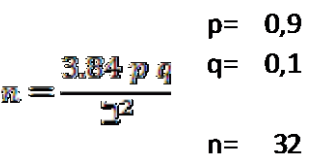

**PRODUCTIVO** 29. Sacar rollos de alambre para pasadores del almacenamiento

# **EVENTO NO PRODUCTIVO**

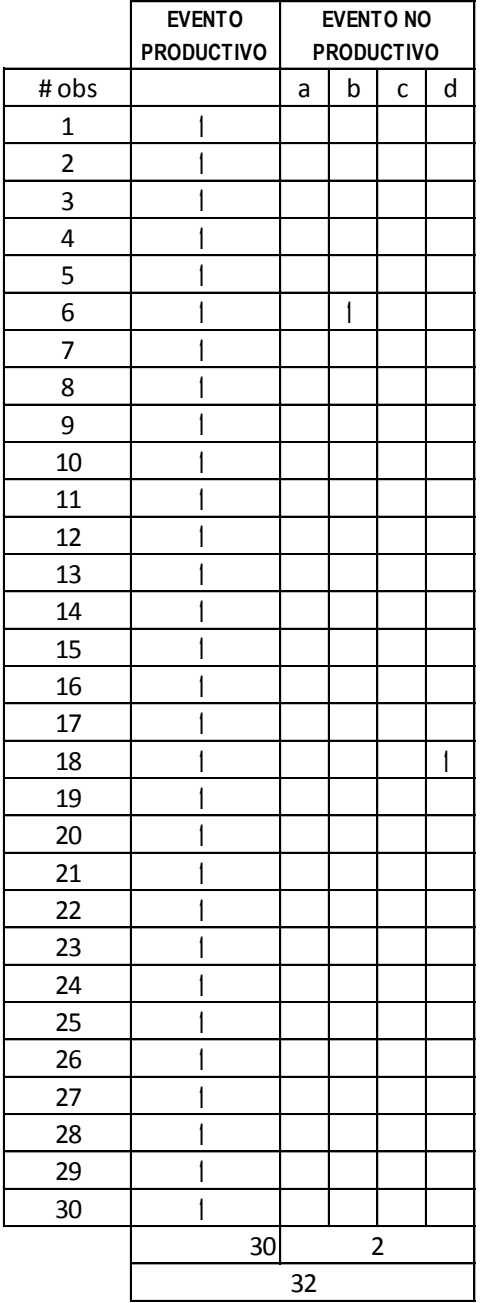

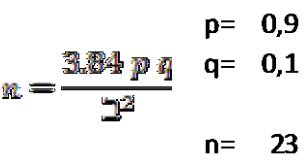

30. Llevar rollo de alambre a zona de corte

## **EVENTO NO PRODUCTIVO**

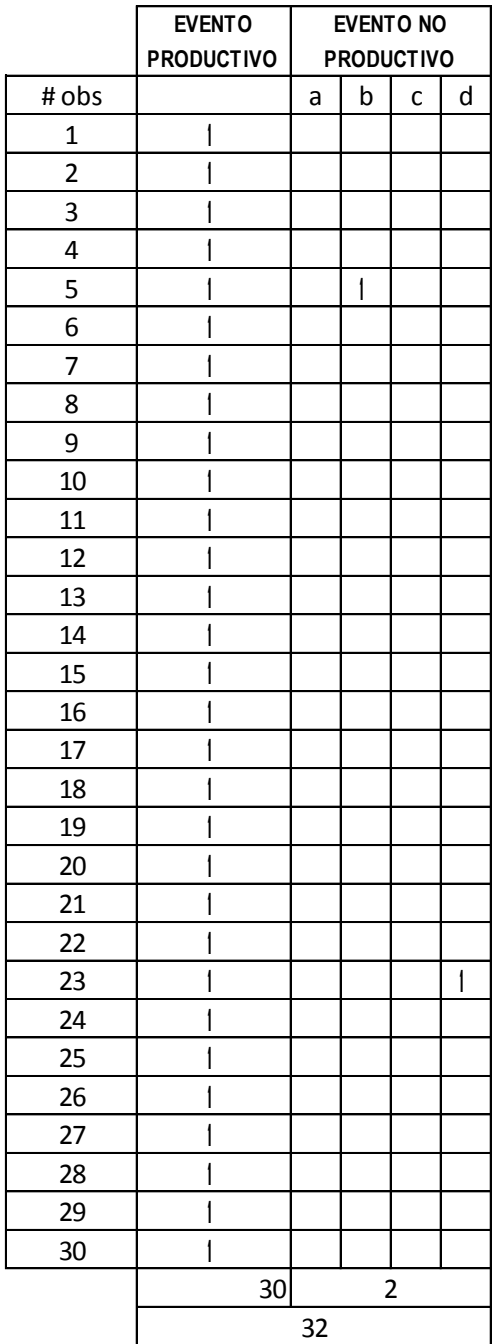

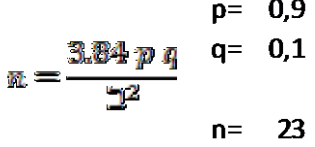

## **EVENTO PRODUCTIVO** 31. Cortar rollo en rollos más pequeños

### **EVENTO NO PRODUCTIVO**

a.Retraso inevitable b.Retraso evitable c.Hablar d.Tiempo muerto

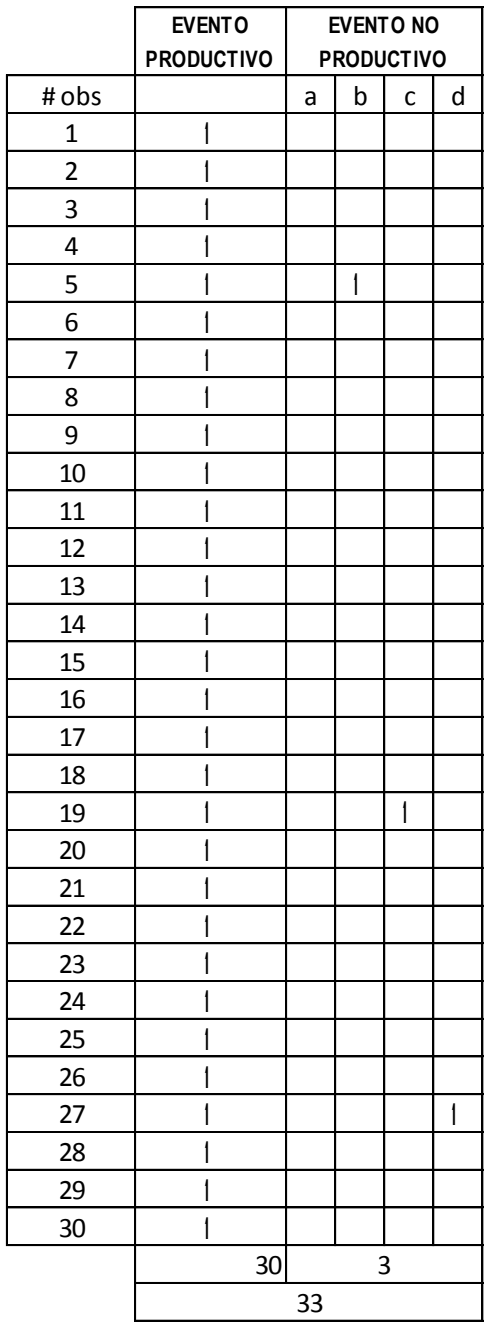

 $\overline{a}$ 

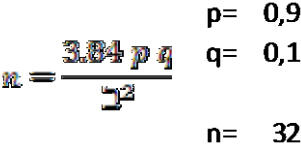

32. Llevar rollo a la máq. de pasadores

# **EVENTO NO PRODUCTIVO**

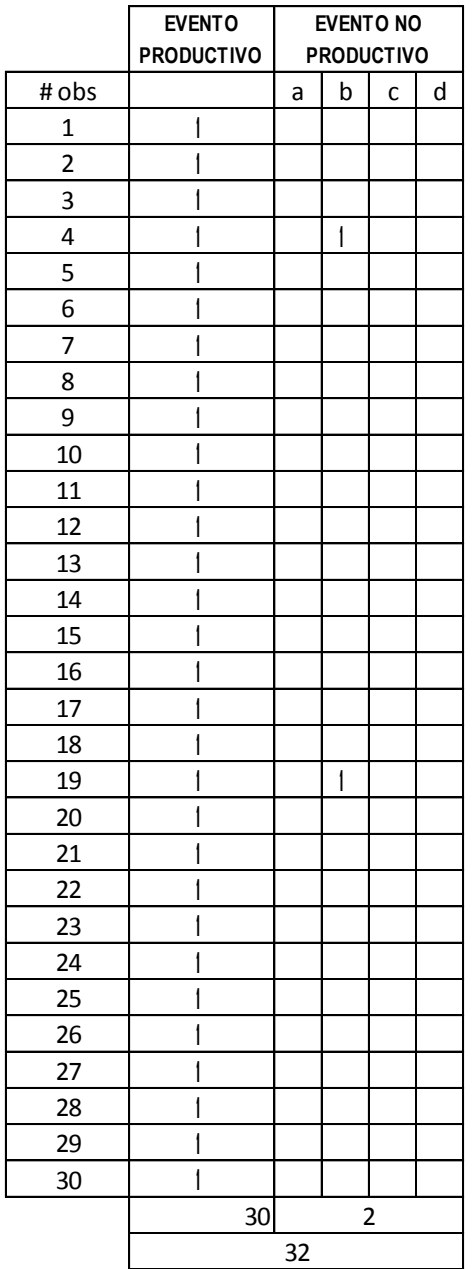

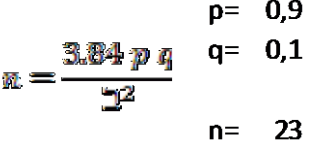

## **EVENTO PRODUCTIVO** 33. Montar rollo

de alambre en

desembobinador

soporte

# **EVENTO NO PRODUCTIVO**

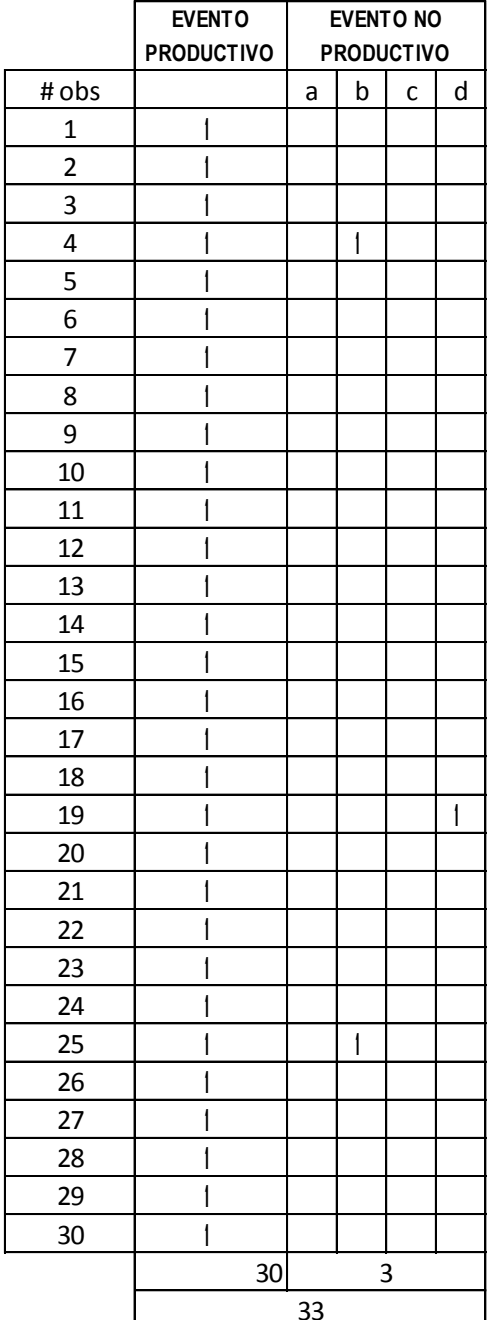

$$
p = 0,9
$$
  

$$
m = \frac{3.84 \text{ p q}}{2}
$$
  

$$
p = 0,1
$$
  

$$
q = 0.1
$$
  

$$
p = 0.9
$$
  

$$
q = 0.1
$$
  

$$
n = 32
$$

**PRODUCTIVO** 34. Montar parejas de piñones según el paso transversal de la banda

## **EVENTO NO PRODUCTIVO** a.Retraso inevitable b.Retraso evitable c.Hablar

d.Tiempo muerto

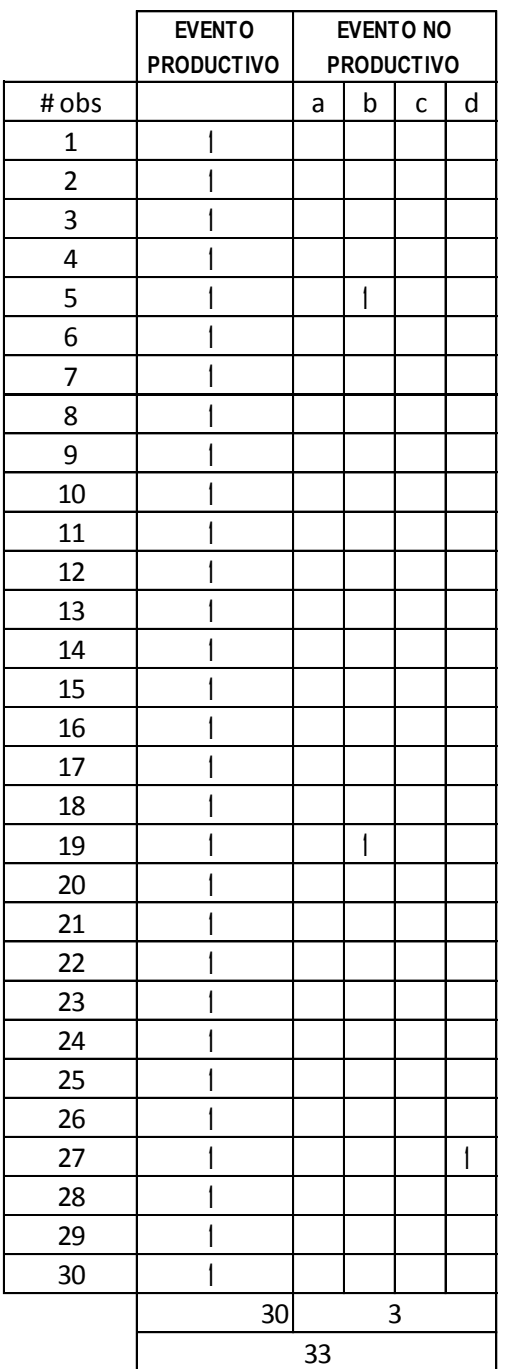

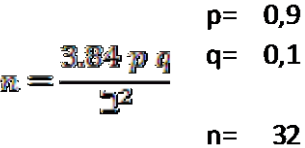

35. Enhebrar alambre en máq. de pasadores

## **EVENTO NO PRODUCTIVO**

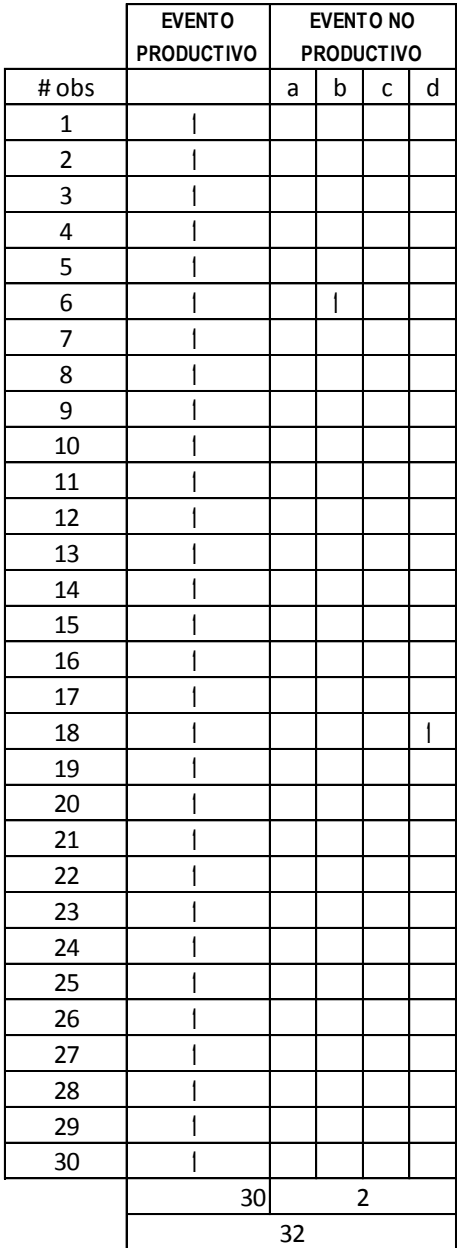

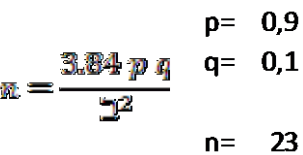

**EVENTO PRODUCTIVO** 36. Ajustar velocidad para balancear dimensionalmente los pasadores

### **EVENTO NO PRODUCTIVO**

a.Retraso inevitable b.Retraso evitable

c.Hablar

d.Tiempo muerto

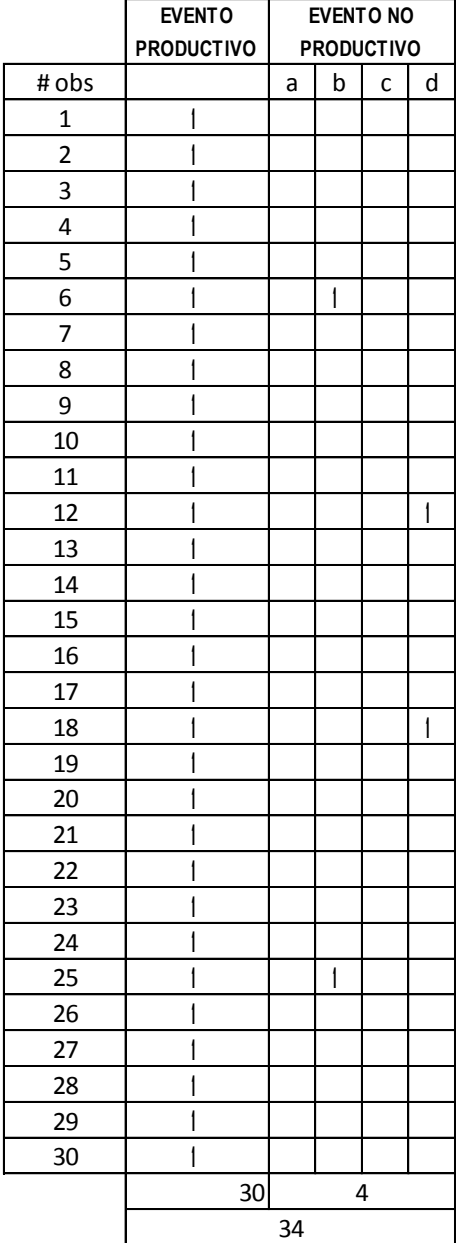

$$
p = 0.9
$$
  

$$
E = \frac{3.84 p q}{T^2} q = 0.1
$$

$$
n = 40
$$

37. Fabricar pasadores de prueba

## **EVENTO NO PRODUCTIVO**

a.Retraso inevitable b.Retraso evitable c.Hablar d.Tiempo muerto

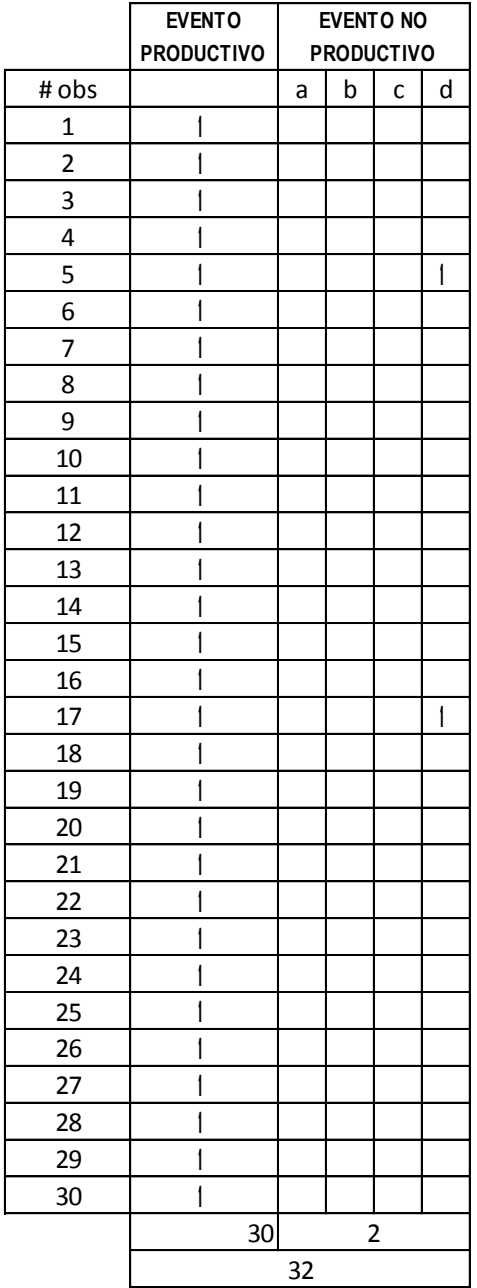

 $p = 0.9$  $q = 0,1$ 3.84 p q  $n =$  $\overline{12}$  $n = 23$ 

# **EVENTO PRODUCTIVO** 38. Verificar y

ajuste final de

máq. de

pasadores

# **EVENTO NO PRODUCTIVO**

a.Retraso inevitable b.Retraso evitable c.Hablar d.Tiempo muerto

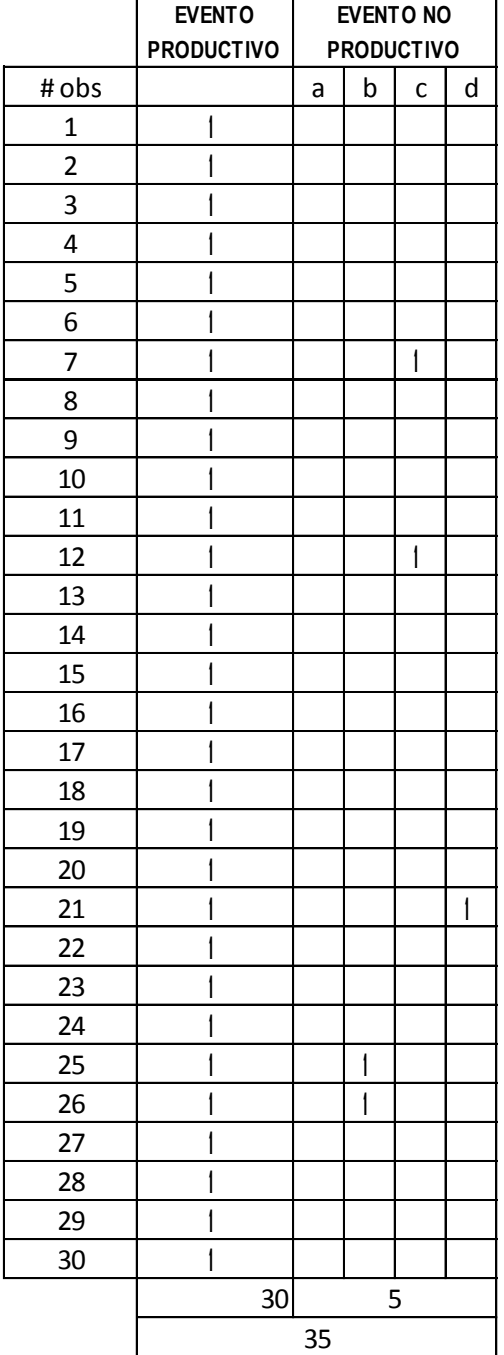

 $\overline{a}$ 

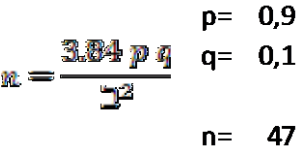

#### **EVENTO EVENTO NO PRODUCTIVO PRODUCTIVO** a.Retraso inevitable 39. Fabricar b.Retraso evitable pasadores c.Hablar d.Tiempo muerto

 $\overline{a}$ 

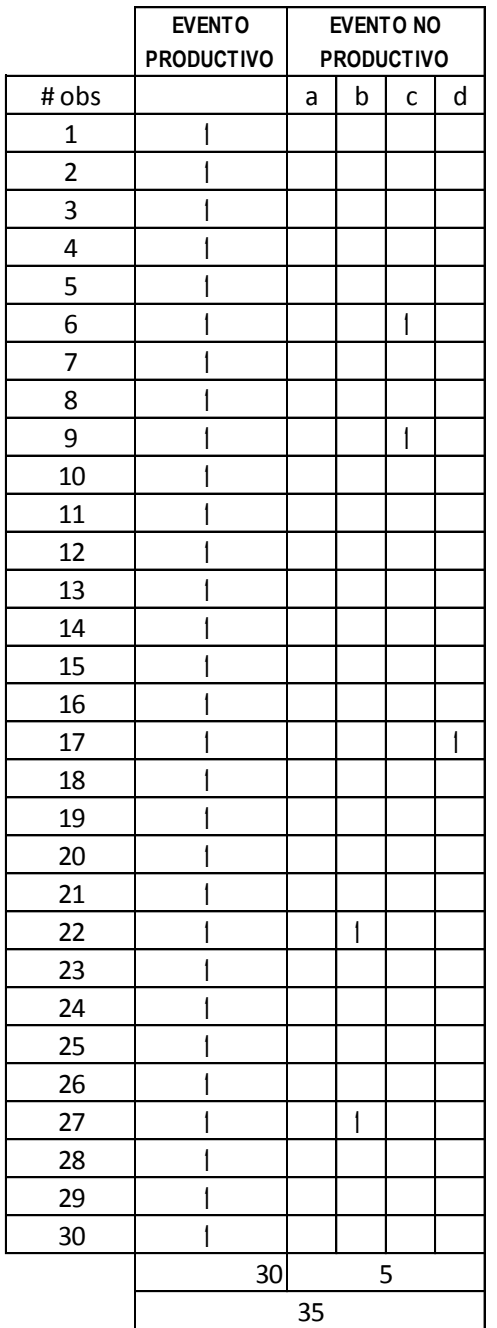

 $p= 0.9$  $q= 0,1$ 3.84 p q  $n =$  $\overline{\mathbb{D}^2}$  $n=$  47

# **EVENTO PRODUCTIVO** 40. Cortar tiras de

pasadores

máq.

**EVENTO NO PRODUCTIVO** 

c.Hablar salientes de la

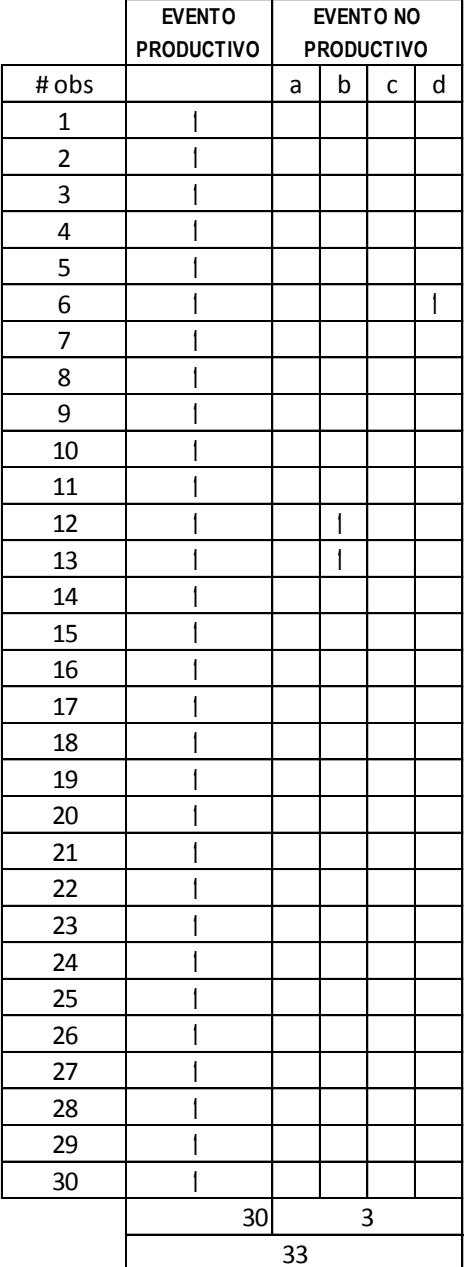

a.Retraso inevitable b.Retraso evitable d.Tiempo muerto

> $p = 0.9$  $q= 0,1$ 84 p q  $n =$  $\neg$ <sup>2</sup>  $n = 32$

#### **EVENTO EVENTO NO PRODUCTIVO PRODUCTIVO** a.Retraso inevitable 41. Medir b.Retraso evitable pasadores con c.Hablar espiral patrón d.Tiempo muerto

 $\overline{a}$ 

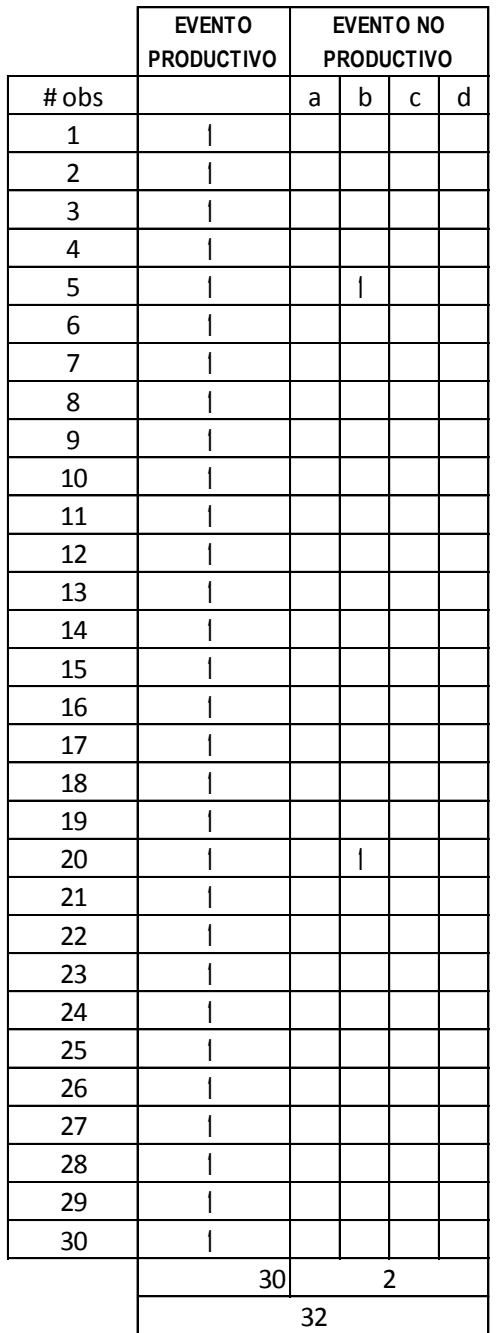

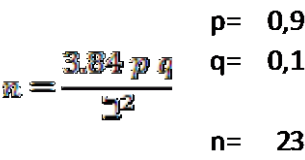

**PRODUCTIVO** 42. Cortar pasadores según ancho de la banda indicado por un espiral patrón

# **EVENTO NO PRODUCTIVO**

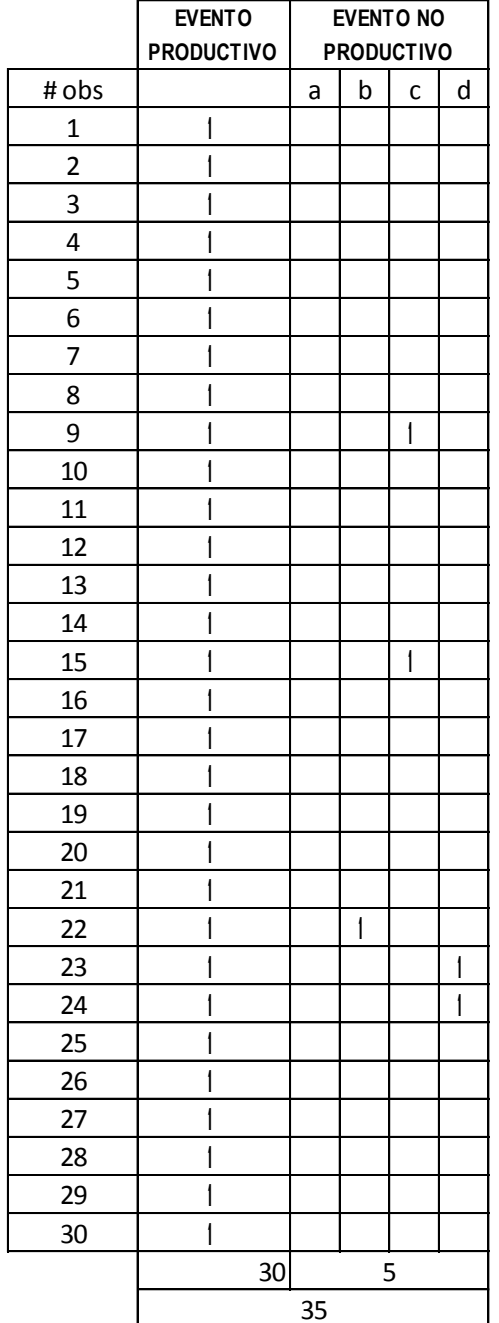

$$
p = 0.9
$$
\n
$$
\overline{m} = \frac{3.84 \, p \, q}{2^2}
$$
\n
$$
n = 47
$$

## **EVENTO NO PRODUCTIVO** a.Retraso inevitable

**PRODUCTIVO** 43. Verificar características dimensionales de los pasadores

b.Retraso evitable c.Hablar

d.Tiempo muerto

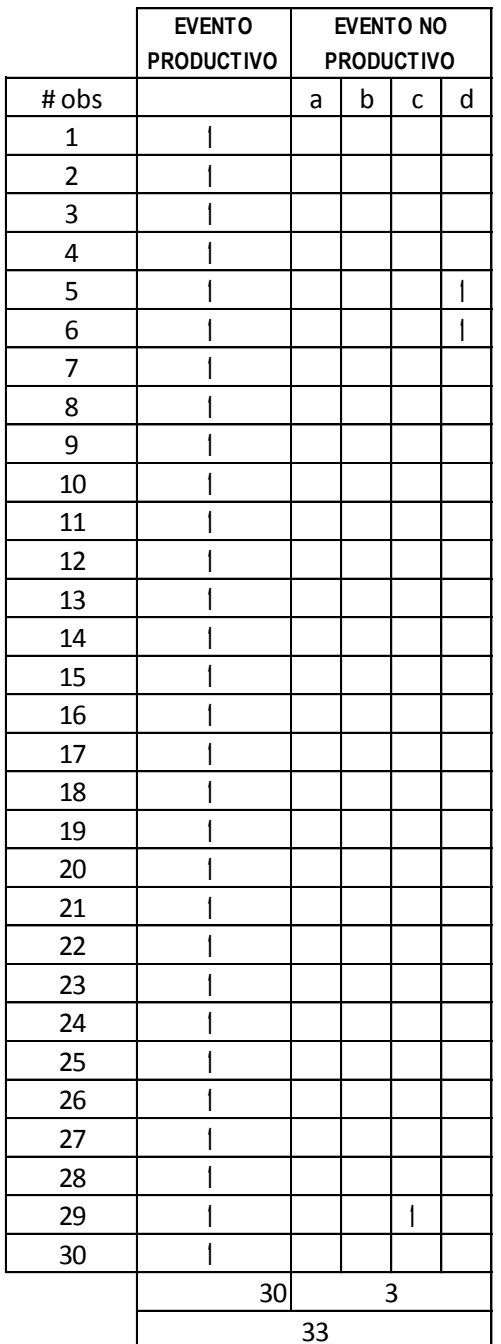

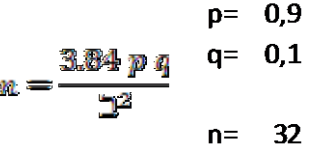

**EVENTO NO PRODUCTIVO** 

- **PRODUCTIVO** 44. Llevar pasadores a mesa de ensamble
- a.Retraso inevitable b.Retraso evitable c.Hablar
- d.Tiempo muerto

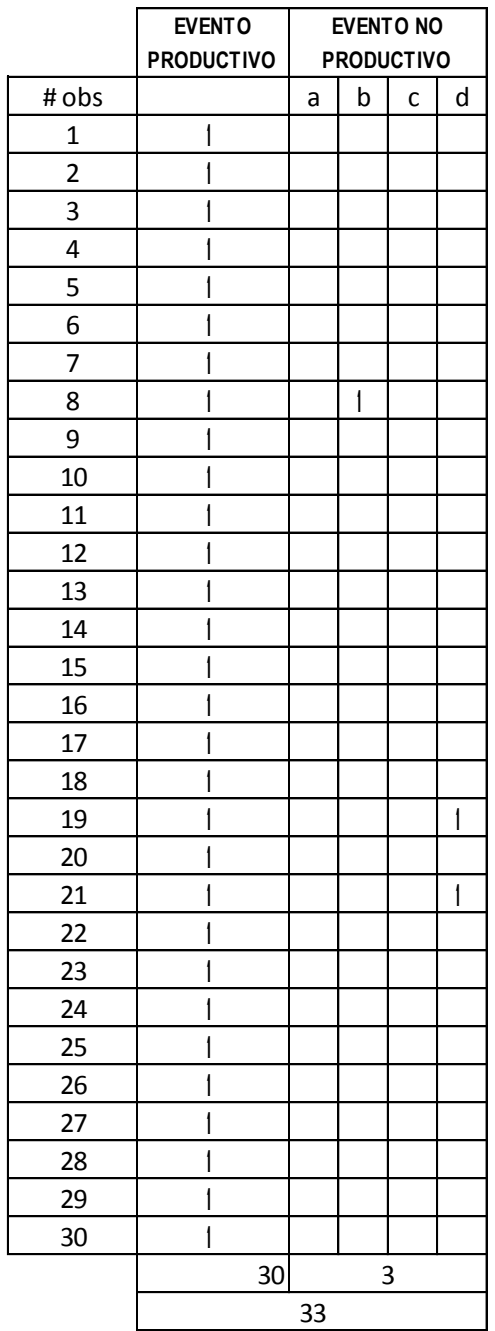

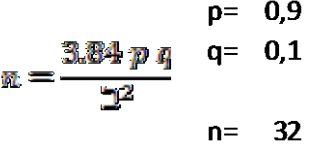

45. Ensamblar espirales y pasadores

## **EVENTO NO PRODUCTIVO**

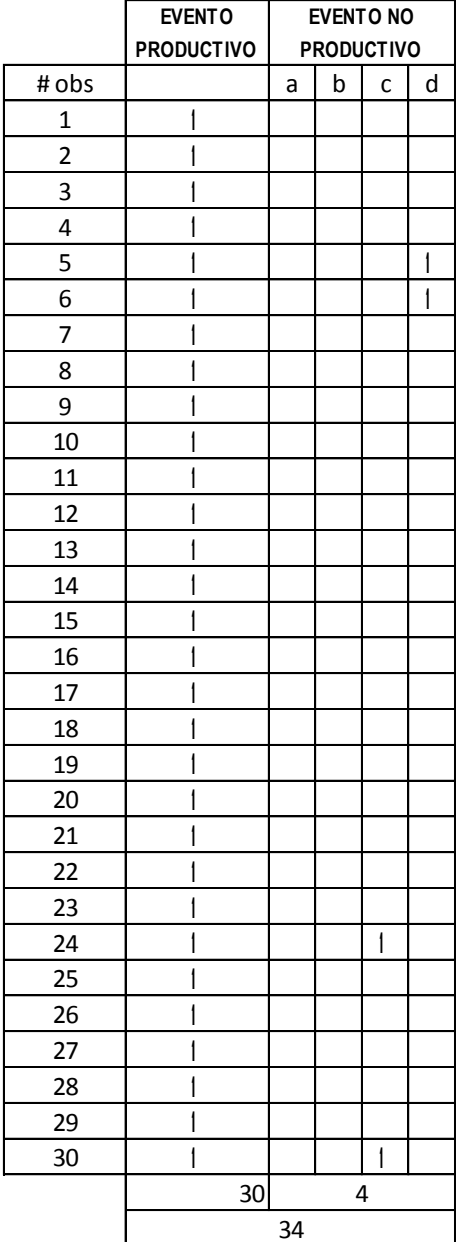

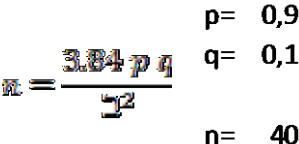

## **EVENTO PRODUCTIVO** 46. Llevar malla al riel de soldadura

### **EVENTO NO PRODUCTIVO**

a.Retraso inevitable b.Retraso evitable c.Hablar d.Tiempo muerto

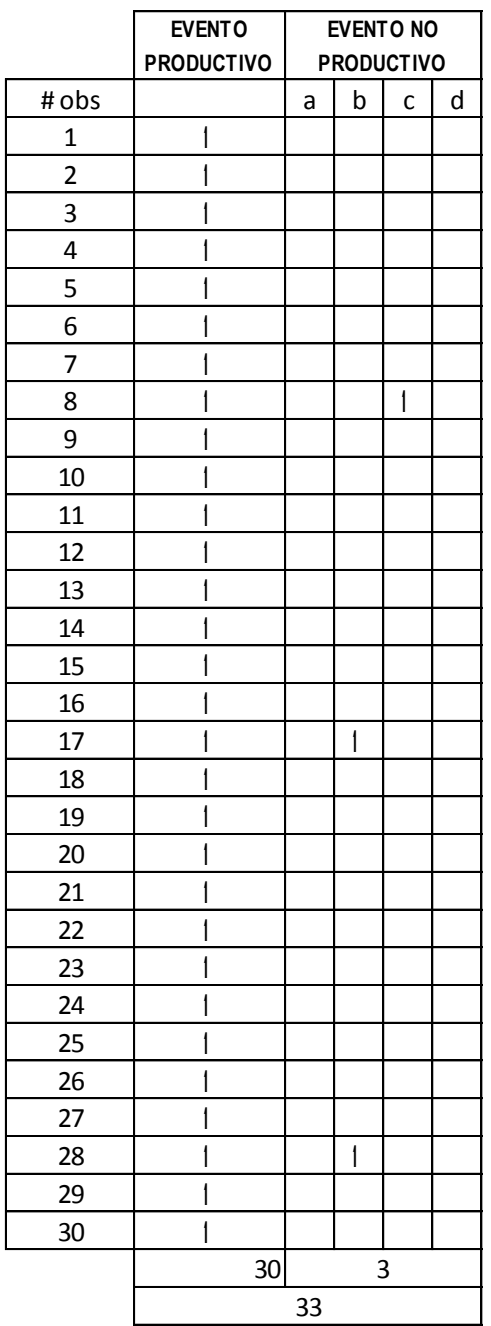

 $\overline{a}$ 

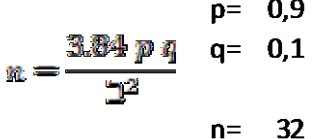

## **EVENTO PRODUCTIVO** 47. Extender malla sobre riel

## **EVENTO NO PRODUCTIVO**

a.Retraso inevitable b.Retraso evitable c.Hablar d.Tiempo muerto

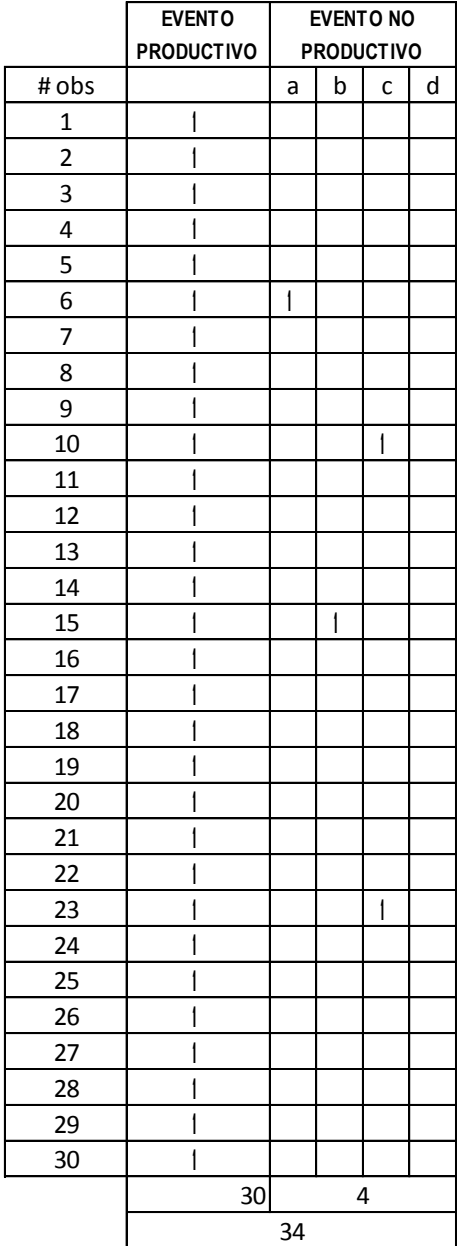

 $p= 0.9$  $q= 0,1$ 3.84 p q  $n = \neg$ <sup>2</sup>  $n=40$ 

# **EVENTO PRODUCTIVO** 48. Templar malla

### **EVENTO NO PRODUCTIVO**

a.Retraso inevitable b.Retraso evitable c.Hablar

d.Tiempo muerto

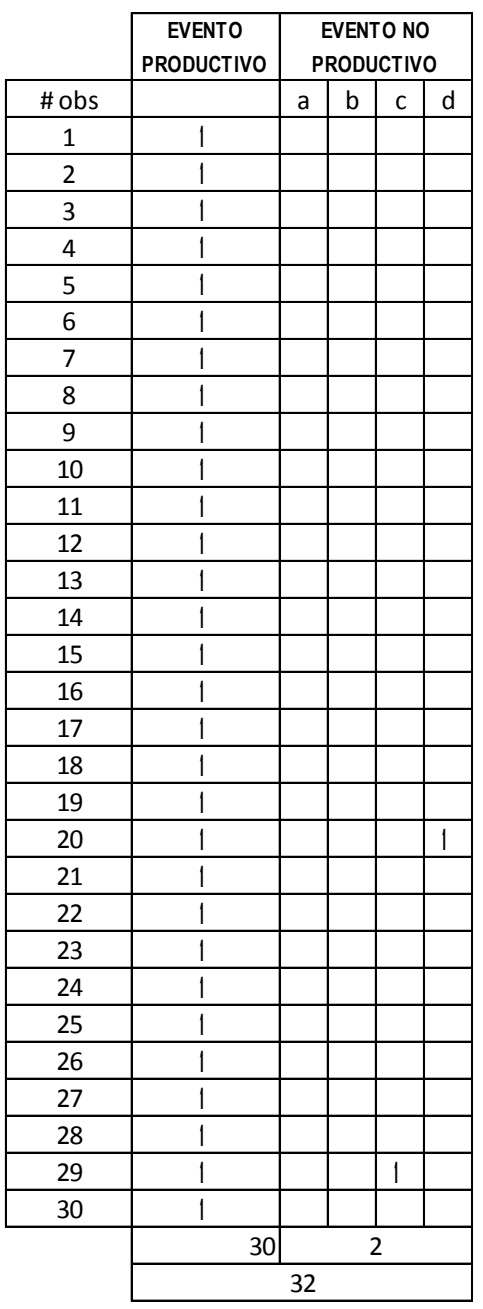

$$
p = 0.9
$$
  

$$
m = \frac{3.84 \text{ p q}}{2^2}
$$
  

$$
p = 0.9
$$
  

$$
q = 0.1
$$
  

$$
p = 0.9
$$
  

$$
q = 0.1
$$
  

$$
p = 0.9
$$
  

$$
q = 0.1
$$
  

$$
p = 0.9
$$

por fusión

pasadores)

(espirales con

**PRODUCTIVO** 49. Soldar malla

# **EVENTO NO PRODUCTIVO**

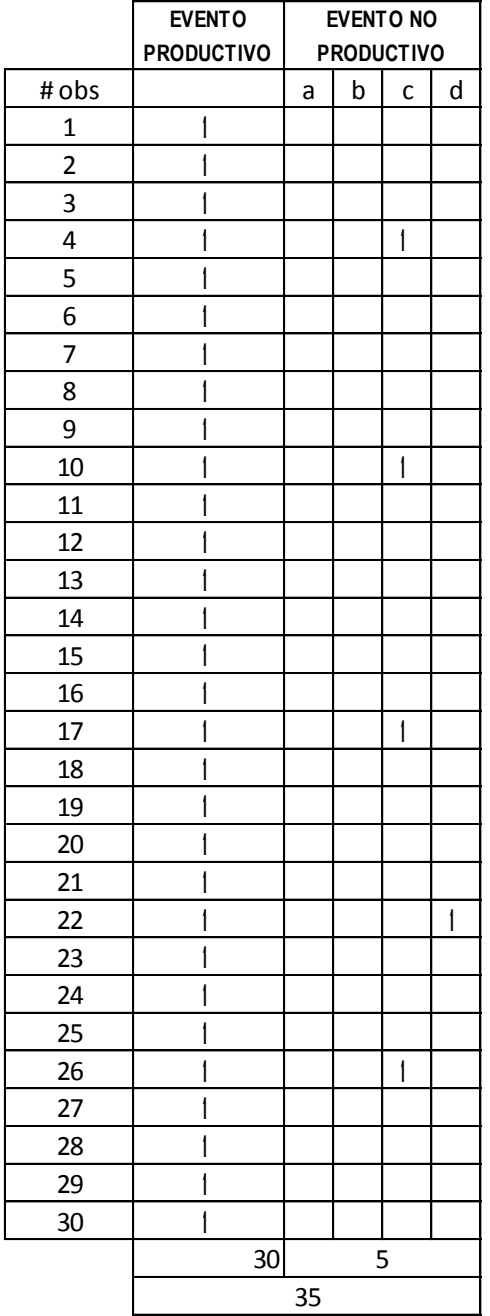

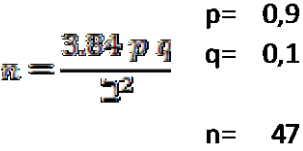

50. Cortar

sobrantes

## **EVENTO NO PRODUCTIVO**

a.Retraso inevitable b.Retraso evitable c.Hablar d.Tiempo muerto

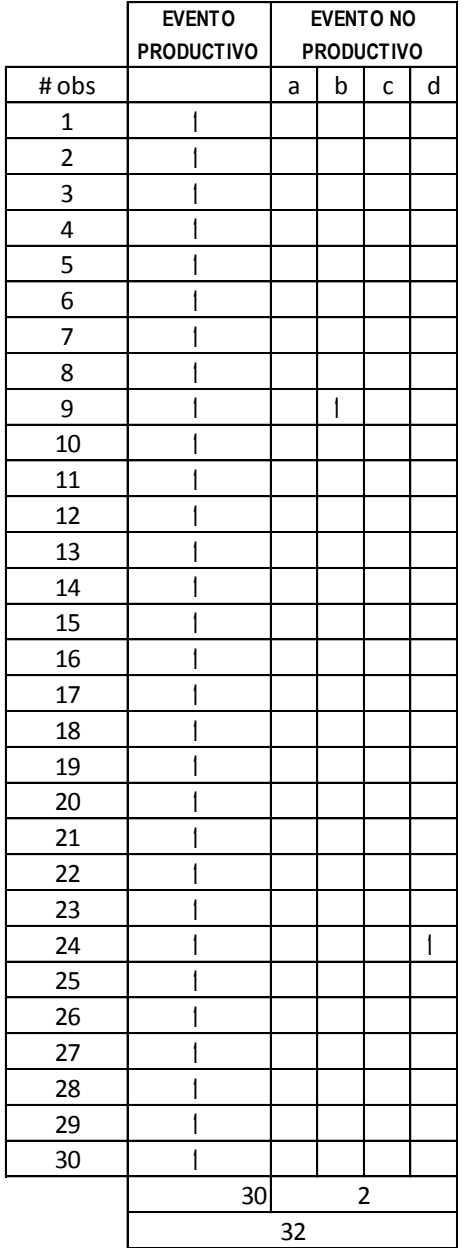

 $p= 0.9$  $q= 0,1$ 3.84 p q  $\mathbf{n} =$  $\mathbf{L}^2$  $n = 23$ 

**EVENTO NO PRODUCTIVO** 

**PRODUCTIVO** 51. Pulir puntos de la banda debidos a la soldadura

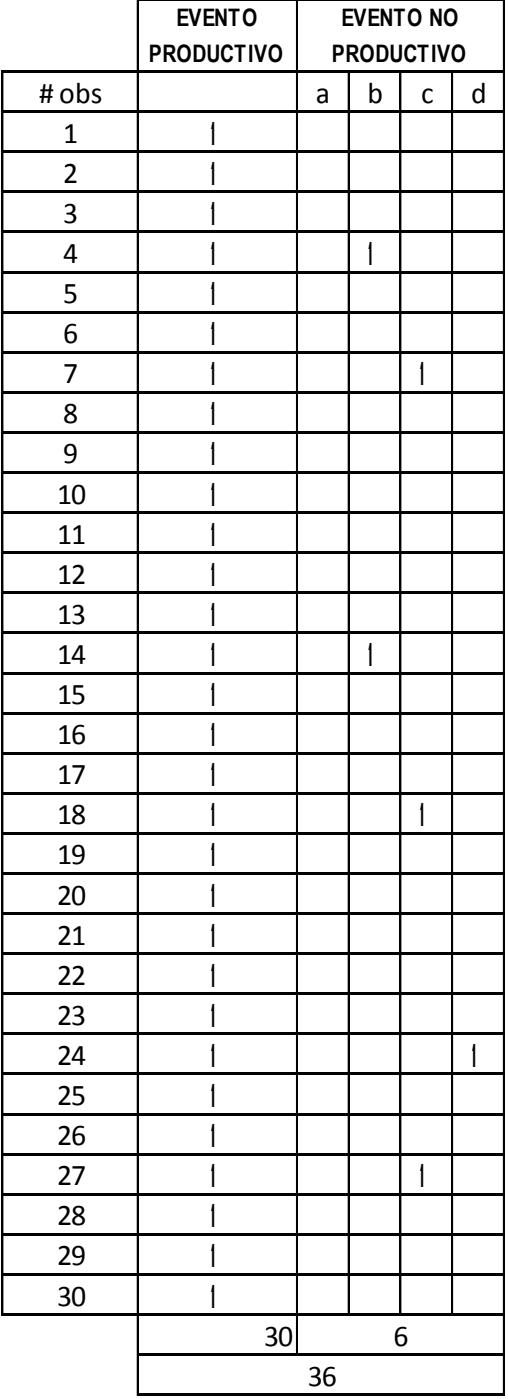

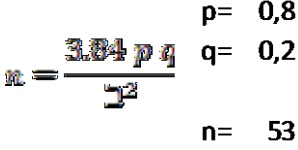

Mediante la medición de tiempos por cronómetro se pretende estandarizar por medio de tiempos cada una de las actividades relacionadas con el proceso de fabricación de las bandas transportadoras metálicas.

Los equipos y materiales empleados fueron cuatro cronómetros digitales, el formato No. 1 de cálculo de tiempos normales y el formato No. 2 de suplementos y tiempo estándar ilustrados a continuación.

| #obs   ACTIVIDAD |          | <b>ACTIVIDAD 2</b> |          |    |  |  |  |  |  |
|------------------|----------|--------------------|----------|----|--|--|--|--|--|
| to               | $k$   tn | to                 | <b>k</b> | tn |  |  |  |  |  |
|                  |          |                    |          |    |  |  |  |  |  |
|                  |          |                    |          |    |  |  |  |  |  |
|                  |          |                    |          |    |  |  |  |  |  |
|                  |          |                    |          |    |  |  |  |  |  |
|                  |          |                    |          |    |  |  |  |  |  |
|                  |          |                    |          |    |  |  |  |  |  |
| tn prom          |          | tn prom            |          |    |  |  |  |  |  |

Formato No. 1 cálculo de tiempos normales

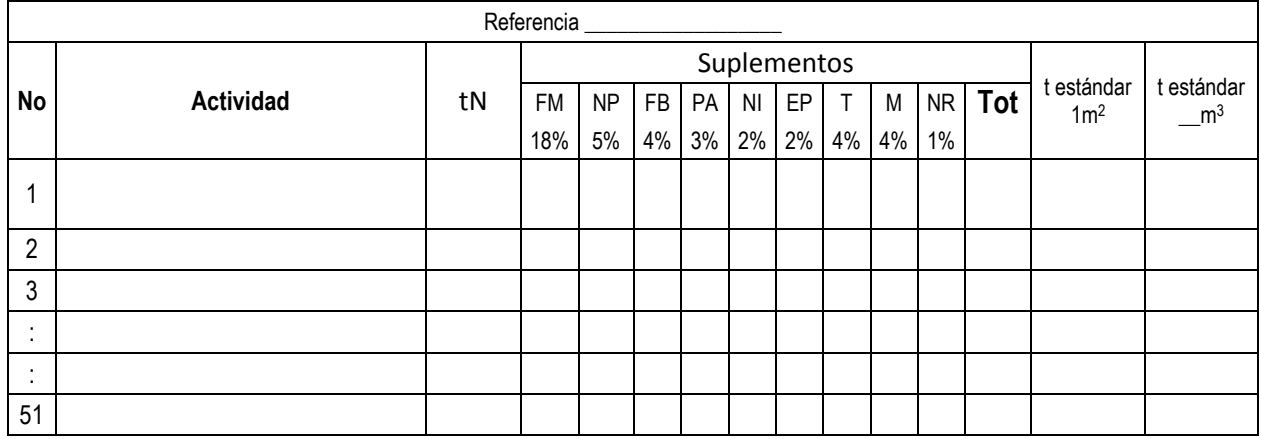

Formato No. 2 suplementos y tiempo estándar

Para calificar el desempeño de los trabajadores se tuvo en cuenta factores como la experiencia, consistencia, habilidad, esfuerzo y condiciones del entorno.

El método que se utilizó para la calificación de desempeño de los trabajadores fue la calificación por velocidad, en donde se establecieron rangos de 5 en 5 como se ilustra en la tabla No. 54 Rating factor para cada actividad.

| <b>ACTIVIDAD</b> | <b>INTERVALOS</b> |       |       |                 |       |       |       |       |       |                |       |       |       |       |       |         |         |         |         |         |       |
|------------------|-------------------|-------|-------|-----------------|-------|-------|-------|-------|-------|----------------|-------|-------|-------|-------|-------|---------|---------|---------|---------|---------|-------|
| 1                | puntaje           | 3,77  | 3,685 | 3,6             | 3,515 | 3,43  | 3,345 | 3,26  | 3,18  | 3,099          | 3,019 | 2,939 | 2,859 | 2,778 | 2,698 | 2,618   | 2,537   | 2,457   | 2,377   | 2,296   | 2,216 |
|                  | tiempo            | 70    | 75    | 80              | 85    | 90    | 95    | 100   | 105   | 110            | 115   | 120   | 125   | 130   | 135   | 140     | 145     | 150     | 155     | 160     | 165   |
| $\overline{2}$   | puntaje           | 4,01  | 3,925 | 3,84            | 3,755 | 3,67  | 3,585 | 3,5   | 3,415 | 3,33           | 3,245 | 3,16  | 3,075 | 2,99  | 2,905 | 2,82    | 2,735   | 2,65    | 2,565   | 2,48    | 2,395 |
|                  | tiempo            | 70    | 75    | 80              | 85    | 90    | 95    | 100   | 105   | 110            | 115   | 120   | 125   | 130   | 135   | 140     | 145     | 150     | 155     | 160     | 165   |
| 3                | puntaje           | 20,69 | 20,61 | 20,52           | 20,44 | 20,35 | 20,27 | 20,18 | 20,1  | 20,02          | 19,94 | 19,86 | 19,78 | 19,7  | 19,62 | 19,54   | 19,46   | 19,38   | 19,3    | 19,22   | 19,14 |
|                  | tiempo            | 70    | 75    | 80              | 85    | 90    | 95    | 100   | 105   | 110            | 115   | 120   | 125   | 130   | 135   | 140     | 145     | 150     | 155     | 160     | 165   |
| 4                | puntaje           | 3,36  | 3,275 | 3,19            | 3,105 | 3,02  | 2,935 | 2,85  | 2,765 | 2,68           | 2,595 | 2,51  | 2,425 | 2,34  | 2,255 | 2,17    | 2,085   |         |         |         |       |
|                  | tiempo            | 70    | 75    | 80              | 85    | 90    | 95    | 100   | 105   | 110            | 115   | 120   | 125   | 130   | 135   | 140     | 145     |         |         |         |       |
| 5                | puntaje           | 1,81  | 1,725 | 1,64            | 1,555 | 1,47  | 1,385 | 1,3   | 1,215 | 1,13           | 1,045 | 0,96  | 0,875 | 0,79  | 0,705 |         |         |         |         |         |       |
|                  | tiempo            | 70    | 75    | 80              | 85    | 90    | 95    | 100   | 105   | 110            | 115   | 120   | 125   | 130   | 135   |         |         |         |         |         |       |
| 6                | puntaje           | 1,71  | 1,625 | 1,54            | 1,455 | 1,37  | 1,285 | 1,2   | 1,115 | 1,03           | 0,945 | 0,86  | 0,775 | 0,69  | 0,605 | 0,52    | 0,435   | 0,35    |         |         |       |
|                  | tiempo            | 70    | 75    | 80              | 85    | 90    | 95    | 100   | 105   | 110            | 115   | 120   | 125   | 130   | 135   | 140     | 145     | 150     |         |         |       |
| $\overline{7}$   | puntaje           | 1,26  | 1,175 | 1,09            | 1,005 | 0,92  | 0,835 | 0,75  | 0,665 | 0,58           | 0,495 | 0,41  | 0,325 | 0,24  | 0,155 | 0,07    |         |         |         |         |       |
|                  | tiempo            | 70    | 75    | 80              | 85    | 90    | 95    | 100   | 105   | 110            | 115   | 120   | 125   | 130   | 135   | 140     |         |         |         |         |       |
| 8                | puntaje           | 4,41  | 4,325 | 4,24            | 4,155 | 4,07  | 3,985 | 3,9   | 3,815 | 3,73           | 3,645 | 3,56  | 3,475 | 3,39  | 3,305 | 3,22    | 3,135   | 3,05    | 2,965   |         |       |
|                  | tiempo            | 70    | 75    | 80              | 85    | 90    | 95    | 100   | 105   | 110            | 115   | 120   | 125   | 130   | 135   | 140     | 145     | 150     | 155     |         |       |
| 9                | puntaje           | 1,81  | 1,725 | 1,64            | 1,555 | 1,47  | 1,385 | 1,3   | 1,215 | 1,13           | 1,045 | 0,96  | 0,875 | 0,79  | 0,705 | 0,62    | 0,535   | 0,45    | 0,365   | 0,28    |       |
|                  | tiempo            | 70    | 75    | 80              | 85    | 90    | 95    | 100   | 105   | 110            | 115   | 120   | 125   | 130   | 135   | 140     | 145     | 150     | 155     | 160     |       |
| 10               | puntaje           | 1,15  | 1,065 | 0,98            | 0,895 | 0,81  | 0,725 | 0,64  | 0,555 | 0,47           | 0,385 | 0,3   | 0,215 | 0,13  | 0,045 | $-0,04$ | $-0,13$ | $-0,21$ | $-0,3$  | $-0,38$ |       |
|                  | tiempo            | 70    | 75    | 80              | 85    | 90    | 95    | 100   | 105   | 110            | 115   | 120   | 125   | 130   | 135   | 140     | 145     | 150     | 155     | 160     |       |
| 11               | puntaje           | 1,91  | 1,825 | 1,74            | 1,655 | 1,57  | 1,485 | 1,4   | 1,315 | 1,23           | 1,145 | 1,06  | 0,975 | 0,89  | 0,805 | 0,72    | 0,635   | 0,55    | 0,465   | 0,38    |       |
|                  | tiempo            | 70    | 75    | 80              | 85    | 90    | 95    | 100   | 105   | 110            | 115   | 120   | 125   | 130   | 135   | 140     | 145     | 150     | 155     | 160     |       |
| 12               | puntaje           | 1,26  | 1,175 | 1,09            | 1,005 | 0,92  | 0,835 | 0,75  | 0,665 | 0,58           | 0,495 | 0,41  | 0,325 | 0,24  | 0,155 | 0,07    | $-0,02$ | $-0,1$  | $-0.19$ | $-0,27$ |       |
|                  | tiempo            | 70    | 75    | 80              | 85    | 90    | 95    | 100   | 105   | 110            | 115   | 120   | 125   | 130   | 135   | 140     | 145     | 150     | 155     | 160     |       |
| 13               | puntaje           | 16,01 | 15,93 | 15,84           | 15,76 | 15,67 | 15,59 | 15,5  | 15,42 | 15,33          | 15,25 | 15,16 | 15,08 | 14,99 | 14,91 | 14,82   | 14,74   | 14,65   |         |         |       |
|                  | tiempo            | 70    | 75    | 80              | 85    | 90    | 95    | 100   | 105   | 110            | 115   | 120   | 125   | 130   | 135   | 140     | 145     | 150     |         |         |       |
| 14               | puntaje           | 1,38  | 1,295 | 1,21            | 1,125 | 1,04  | 0,955 | 0,87  | 0,785 | 0,7            | 0,615 | 0,53  | 0,445 | 0,36  | 0,275 | 0,19    | 0,105   | 0,02    |         |         |       |
|                  | tiempo            | 70    | 75    | 80              | 85    | 90    | 95    | 100   | 105   | 110            | 115   | 120   | 125   | 130   | 135   | 140     | 145     | 150     |         |         |       |
| 15               | puntaje           | 14,51 | 14,43 | 14,34           | 14,26 | 14,17 | 14,09 | 14    | 13,92 | 13,83          | 13,75 | 13,66 | 13,58 | 13,49 | 13,41 | 13,32   | 13,24   | 13,15   |         |         |       |
|                  | tiempo            | 70    | 75    | 80              | 85    | 90    | 95    | 100   | 105   | 110            | 115   | 120   | 125   | 130   | 135   | 140     | 145     | 150     |         |         |       |
| 16               | puntaje           | 4,17  | 4,085 | $\vert 4 \vert$ | 3,915 | 3,83  | 3,745 | 3,66  | 3,577 | 3,494          | 3,411 | 3,328 | 3,245 | 3,162 | 3,079 | 2,996   | 2,913   | 2,83    |         |         |       |
|                  | tiempo            | 70    | 75    | 80              | 85    | 90    | 95    | 100   | 105   | 110            | 115   | 120   | 125   | 130   | 135   | 140     | 145     | 150     |         |         |       |
| 17               | puntaje           | 2,68  | 2,595 | 2,51            | 2,425 | 2,34  | 2,255 | 2,17  | 2,085 | $\overline{2}$ | 1,915 | 1,83  | 1,745 | 1,66  | 1,575 | 1,49    | 1,405   | 1,32    | 1,235   | 1,15    |       |
|                  | tiempo            | 70    | 75    | 80              | 85    | 90    | 95    | 100   | 105   | 110            | 115   | 120   | 125   | 130   | 135   | 140     | 145     | 150     | 155     | 160     |       |
| 18               | puntaje           | 2,09  | 2,005 | 1,92            | 1,835 | 1,75  | 1,665 | 1,58  | 1,495 | 1,41           | 1,325 | 1,24  | 1,155 | 1,07  | 0,985 | 0,9     | 0,815   | 0,73    | 0,645   | 0,56    |       |
|                  | tiempo            | 70    | 75    | 80              | 85    | 90    | 95    | 100   | 105   | 110            | 115   | 120   | 125   | 130   | 135   | 140     | 145     | 150     | 155     | 160     |       |
| 19               | puntaje           | 17,66 | 17,58 | 17,49           | 17,41 | 17,32 | 17,24 | 17,15 | 17,07 | 16,98          | 16,9  | 16,81 | 16,73 | 16,64 | 16,56 | 16,47   | 16,39   | 16,3    | 16,22   | 16,13   |       |
|                  | tiempo            | 70    | 75    | 80              | 85    | 90    | 95    | 100   | 105   | 110            | 115   | 120   | 125   | 130   | 135   | 140     | 145     | 150     | 155     | 160     |       |
| 26               | puntaje           |       | 1,525 | 1,44            | 1,355 | 1,27  | 1,185 | 1,1   | 1,015 | 0,93           | 0,845 | 0,76  | 0,675 | 0,59  | 0,505 | 0,42    | 0,335   | 0,25    | 0,165   | 0,08    |       |
|                  | tiempo            |       | 75    | 80              | 85    | 90    | 95    | 100   | 105   | 110            | 115   | 120   | 125   | 130   | 135   | 140     | 145     | 150     | 155     | 160     |       |

Tabla No. 54 Rating factor para cada actividad (k).

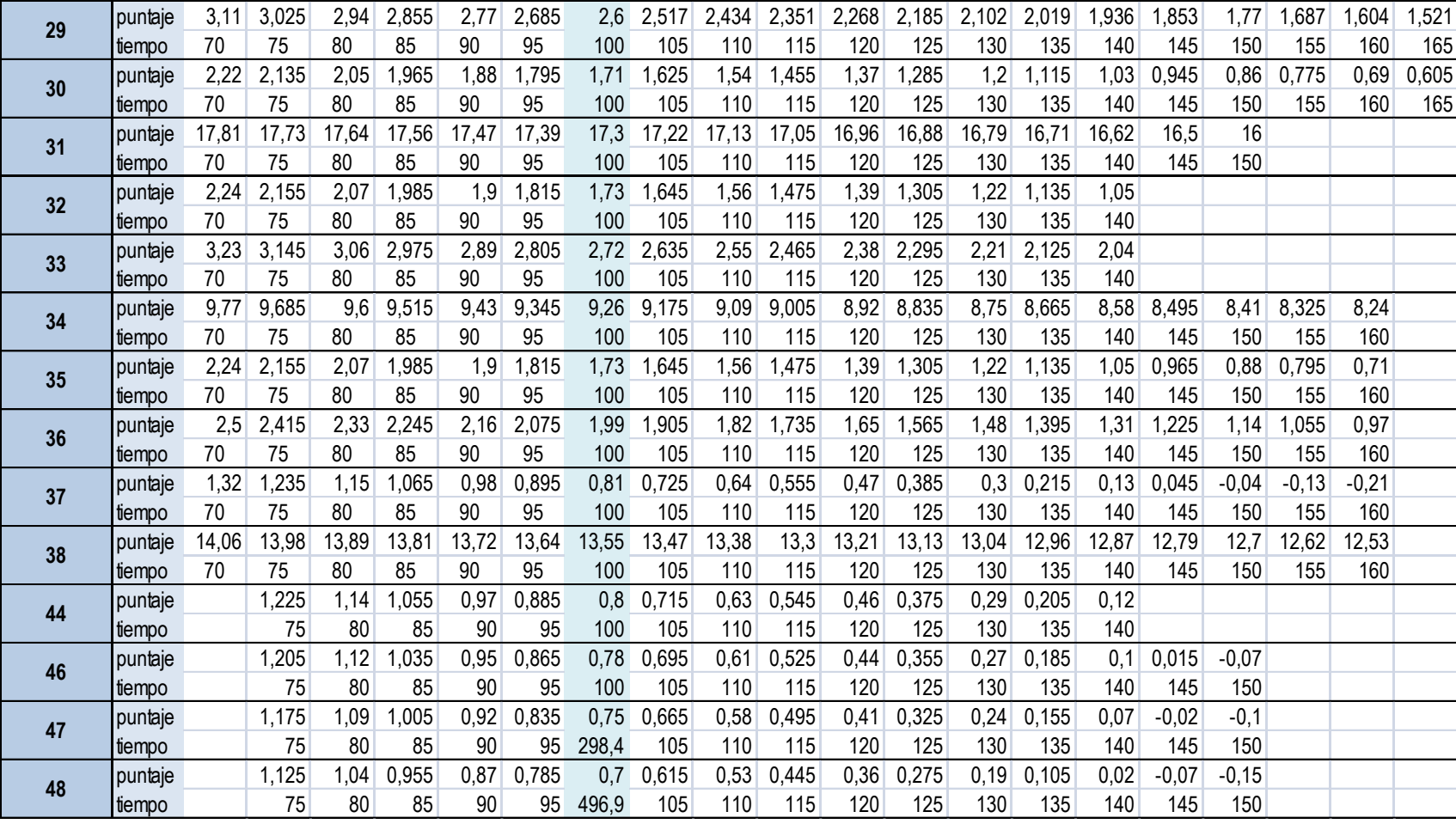

Las actividades siguientes actividades dependen de la cantidad de metros cuadrados y referencia de banda transportadora metálica a fabricar razón por la cual el cálculo de los tiempos estándar para cada una se hizo por separado para las 10 referencias pero siguiendo el mismo procedimiento.

- , Fabricación de espirales
- , Verificar y graduar los templadores
- , Cortar tiras de espirales salientes de la máq.
- , Enderezar espirales a mano
- , Cortar tiras de espirales según ancho de la banda
- , Verificar características dimensionales de las espirales
- , Clasificar las espiras en espirales izquierdas y espirales derechas.
- , Ordenar intercaladamente cada espiral simulando la malla
- , Fabricar pasadores
- , Cortar tiras de pasadores salientes de la máq.
- , Medir pasadores con espiral patrón
- , Cortar pasadores según ancho de la banda indicado por un espiral patrón
- , Verificar características dimensionales de los pasadores
- , Ensamblar espirales y pasadores
- , Soldar malla por fusión (espirales con pasadores)
- , Cortar sobrantes
- , Pulir puntos de la banda debidos a la soldadura

El tiempo estándar por metro cuadrado de estas actividades deberá multiplicarse posteriormente por el número total de metros cuadrados a fabricar por determinada referencia pues las demás actividades restantes son independientes de la cantidad y referencia.

A continuación se presenta el muestreo para las actividades que no dependen de la referencia ni cantidad de metros cuadrados a fabricar.

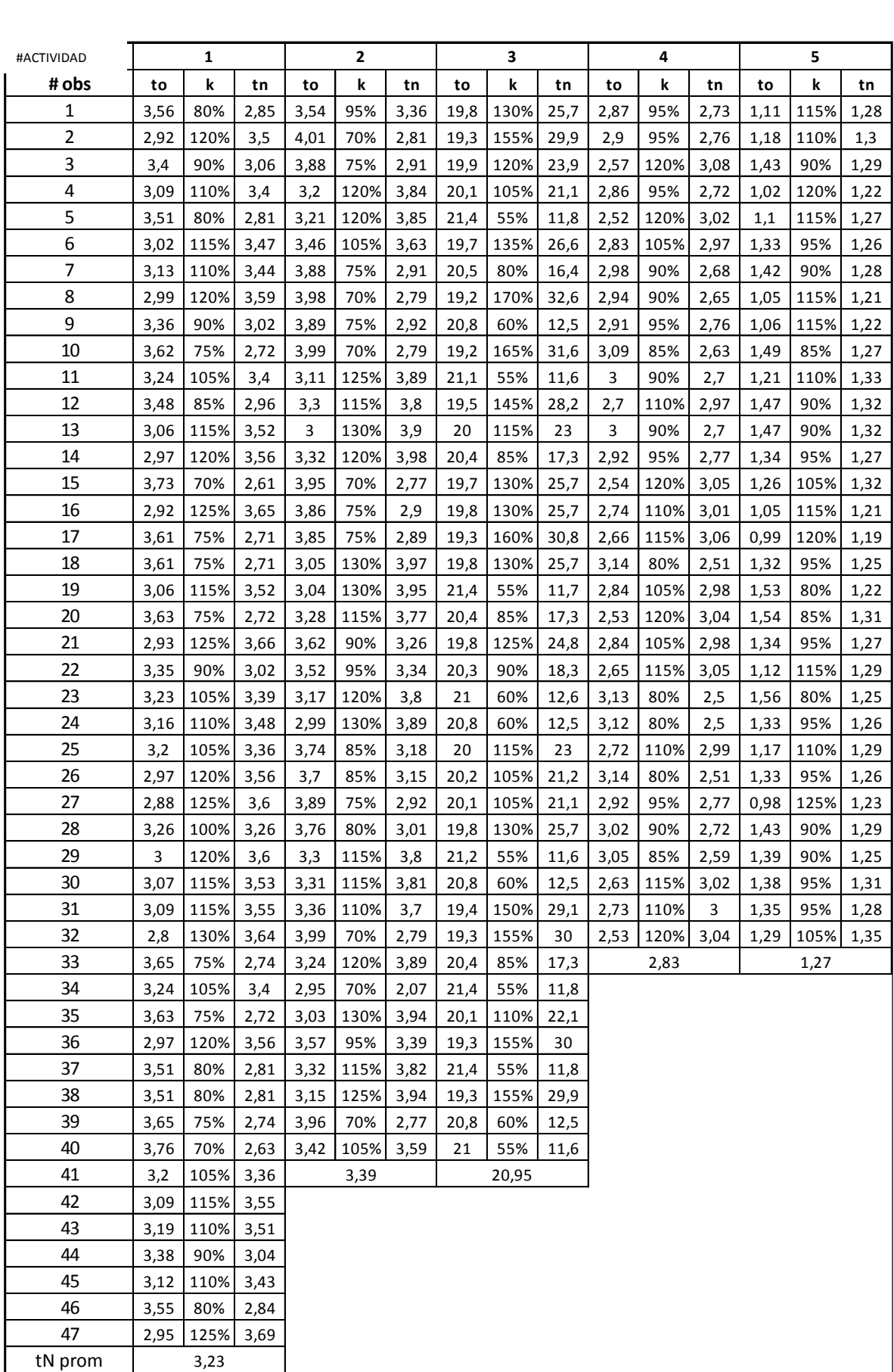

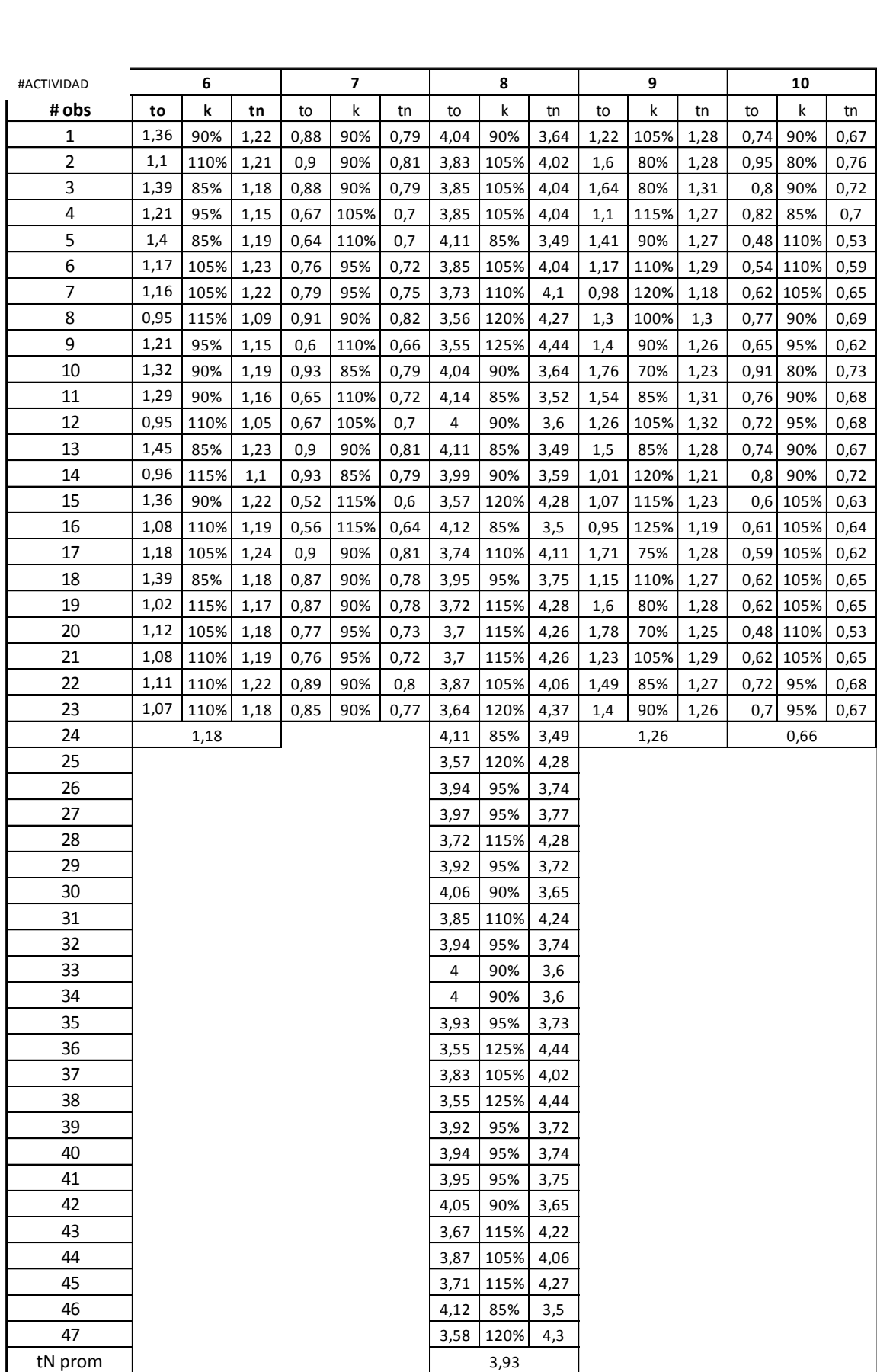

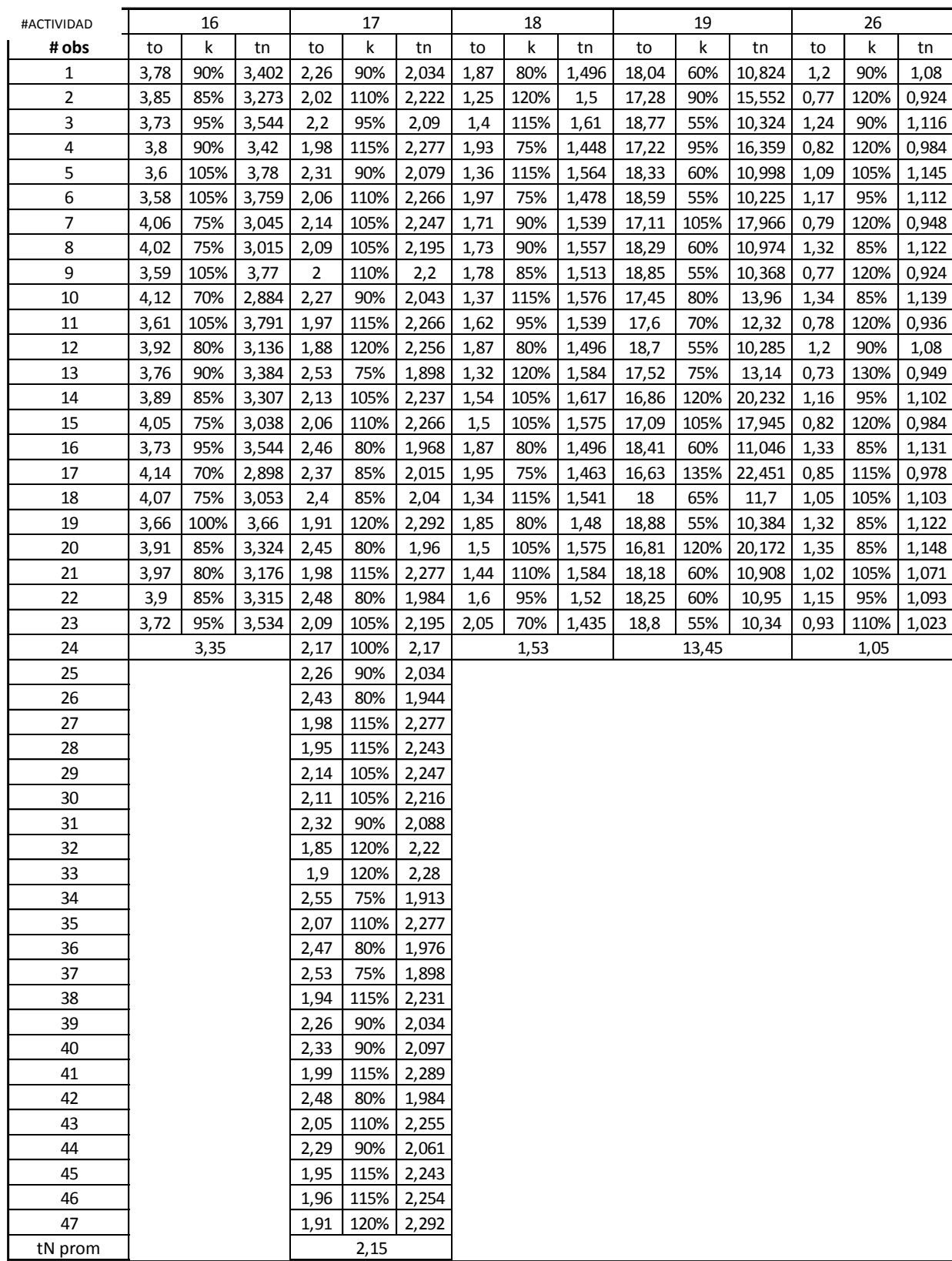

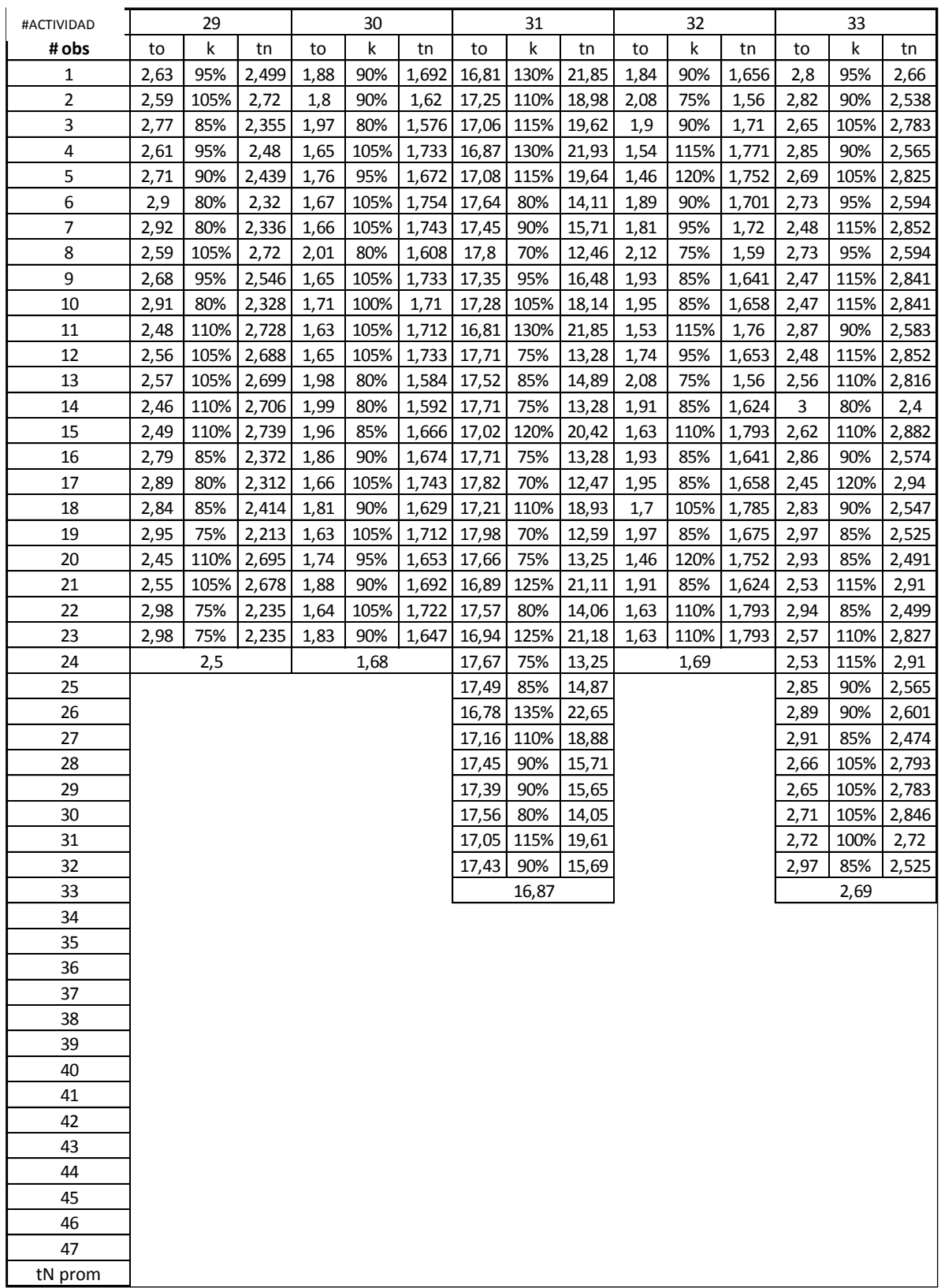

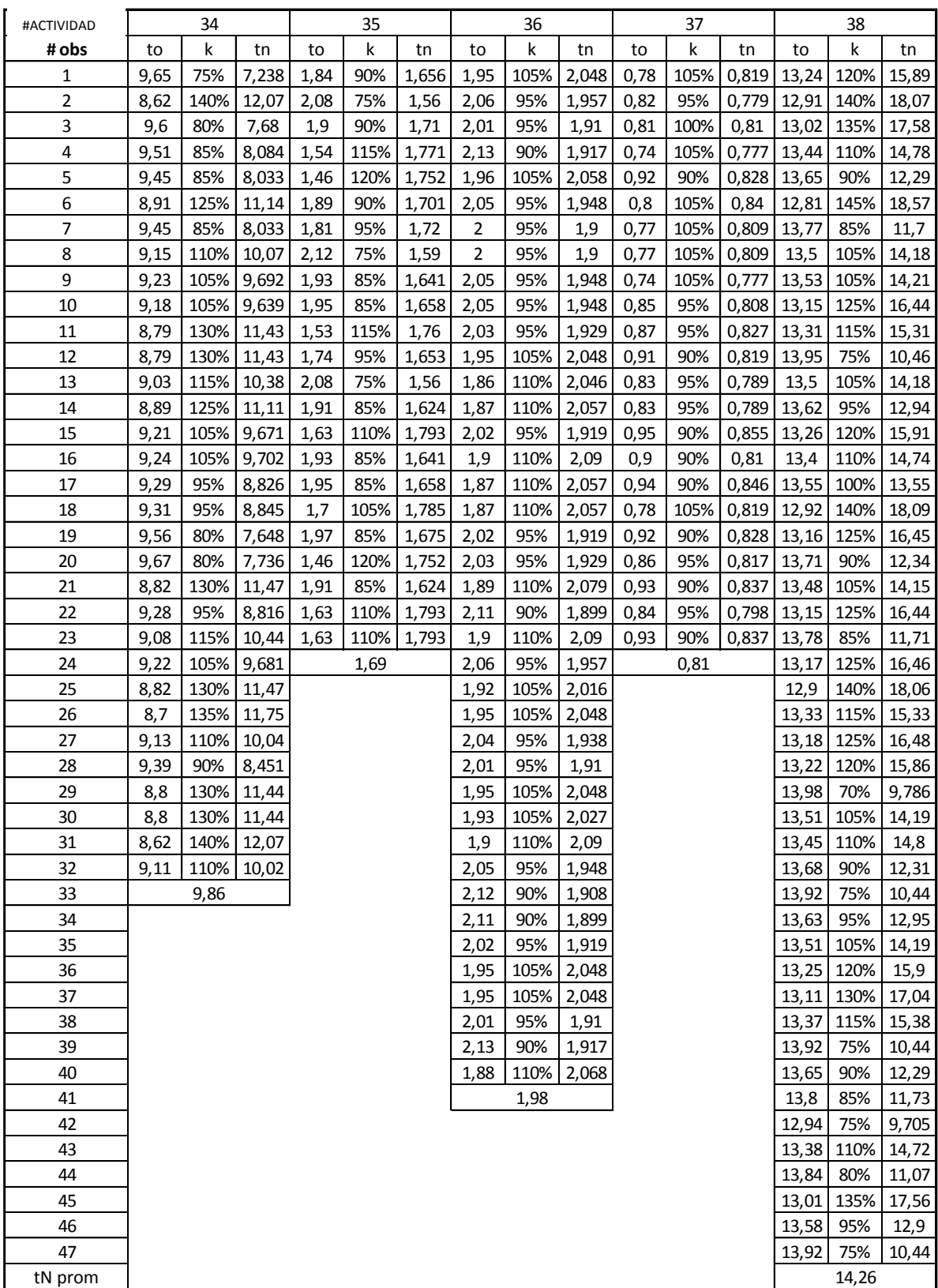

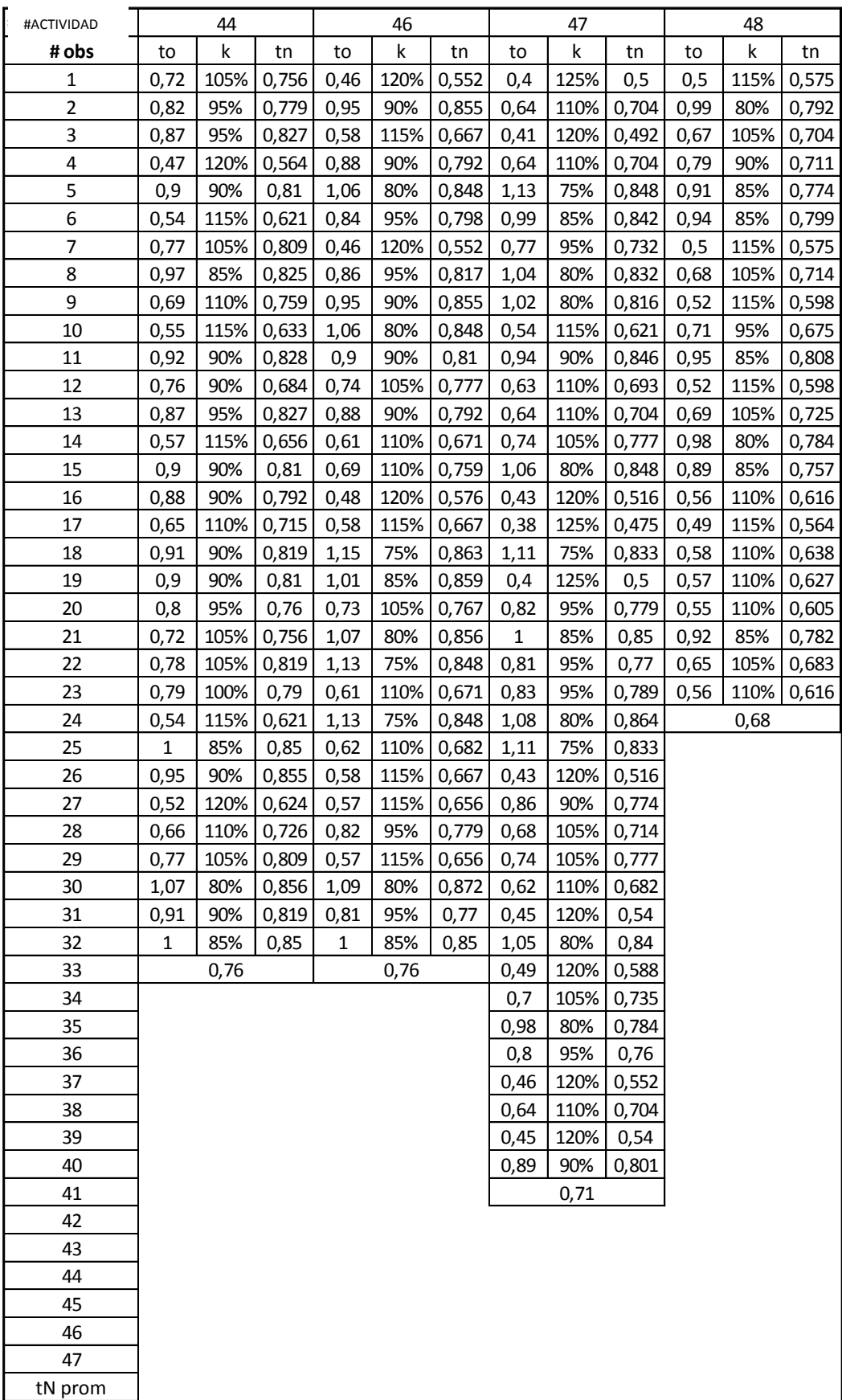
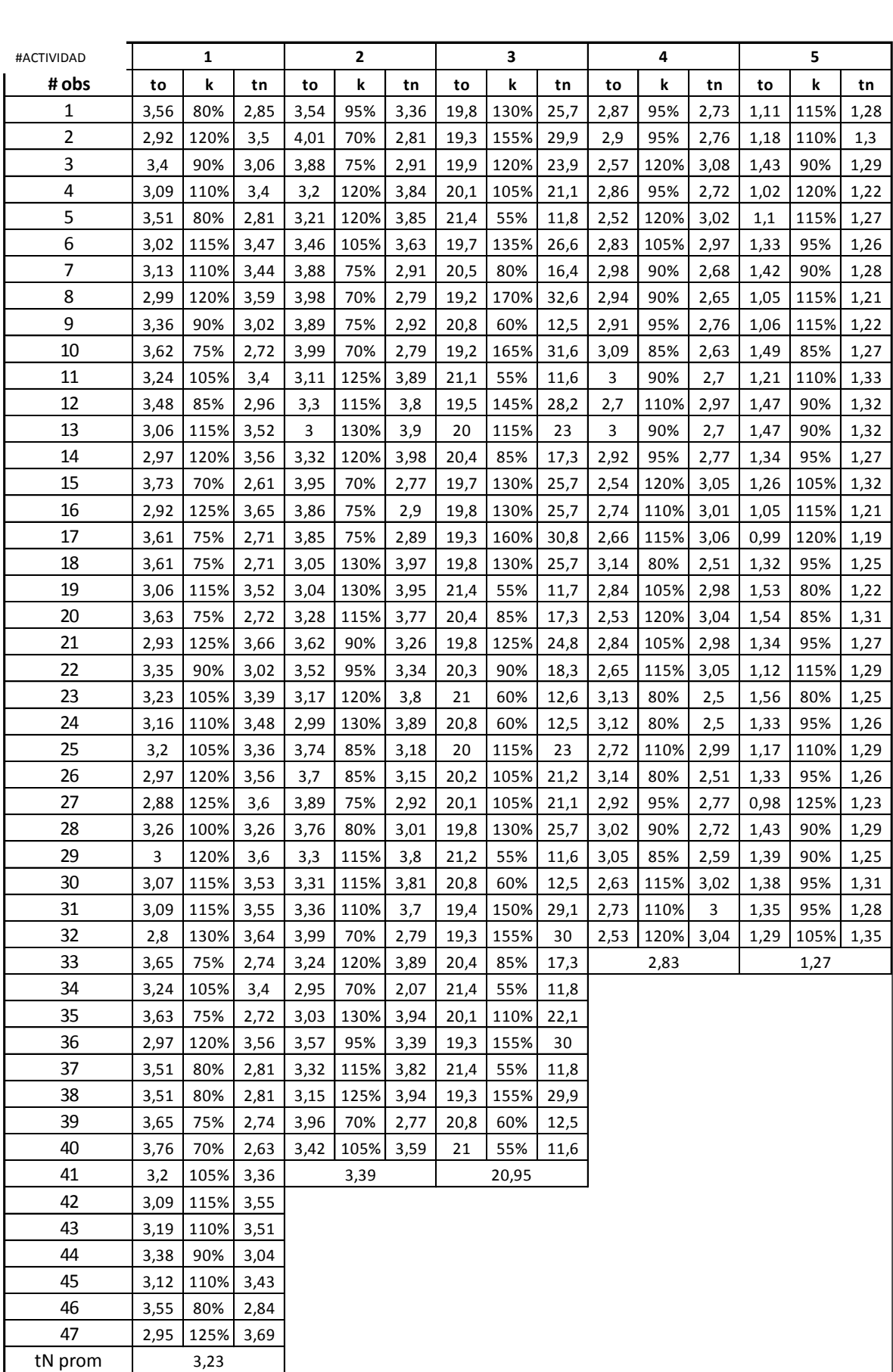

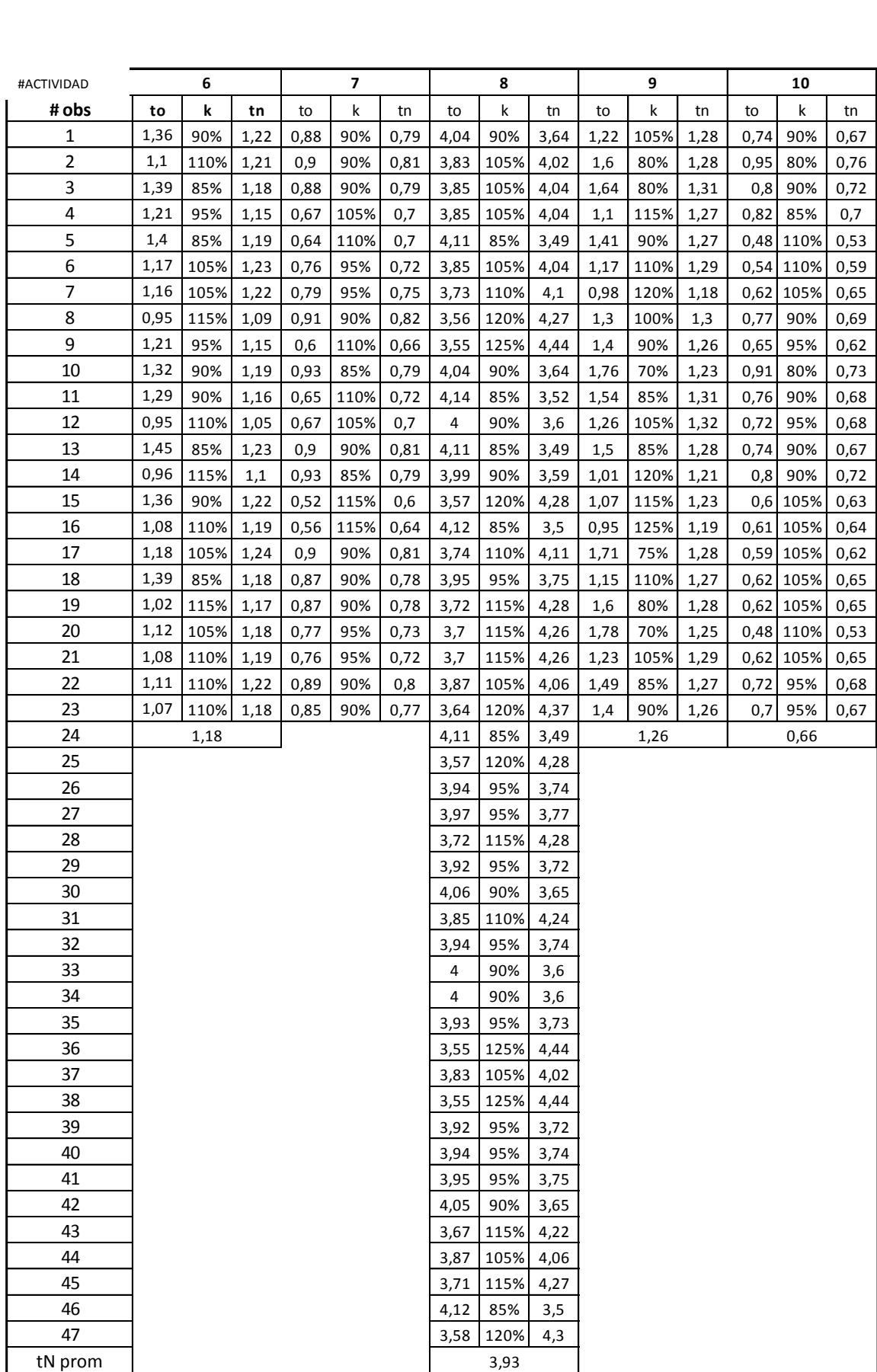

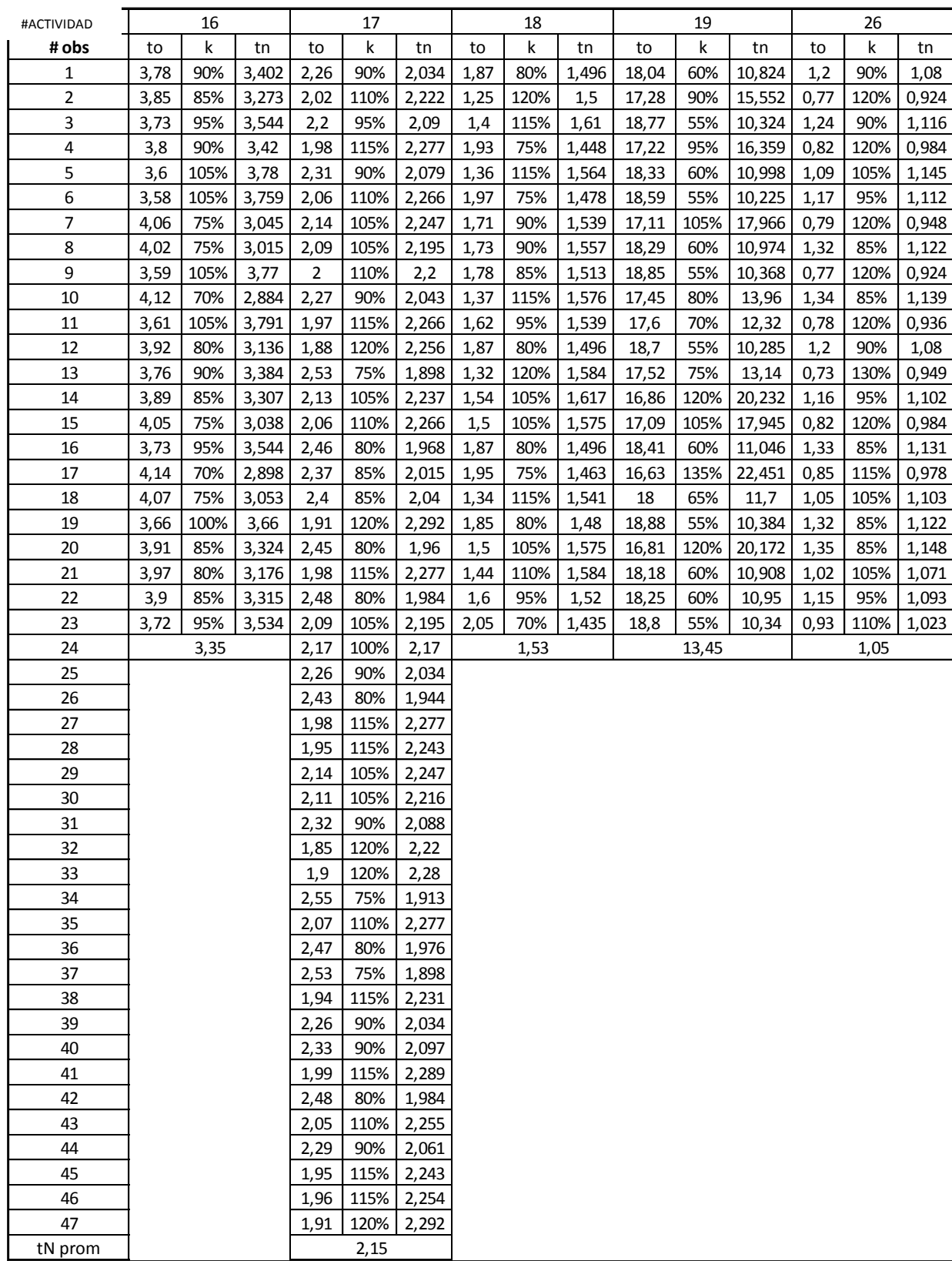

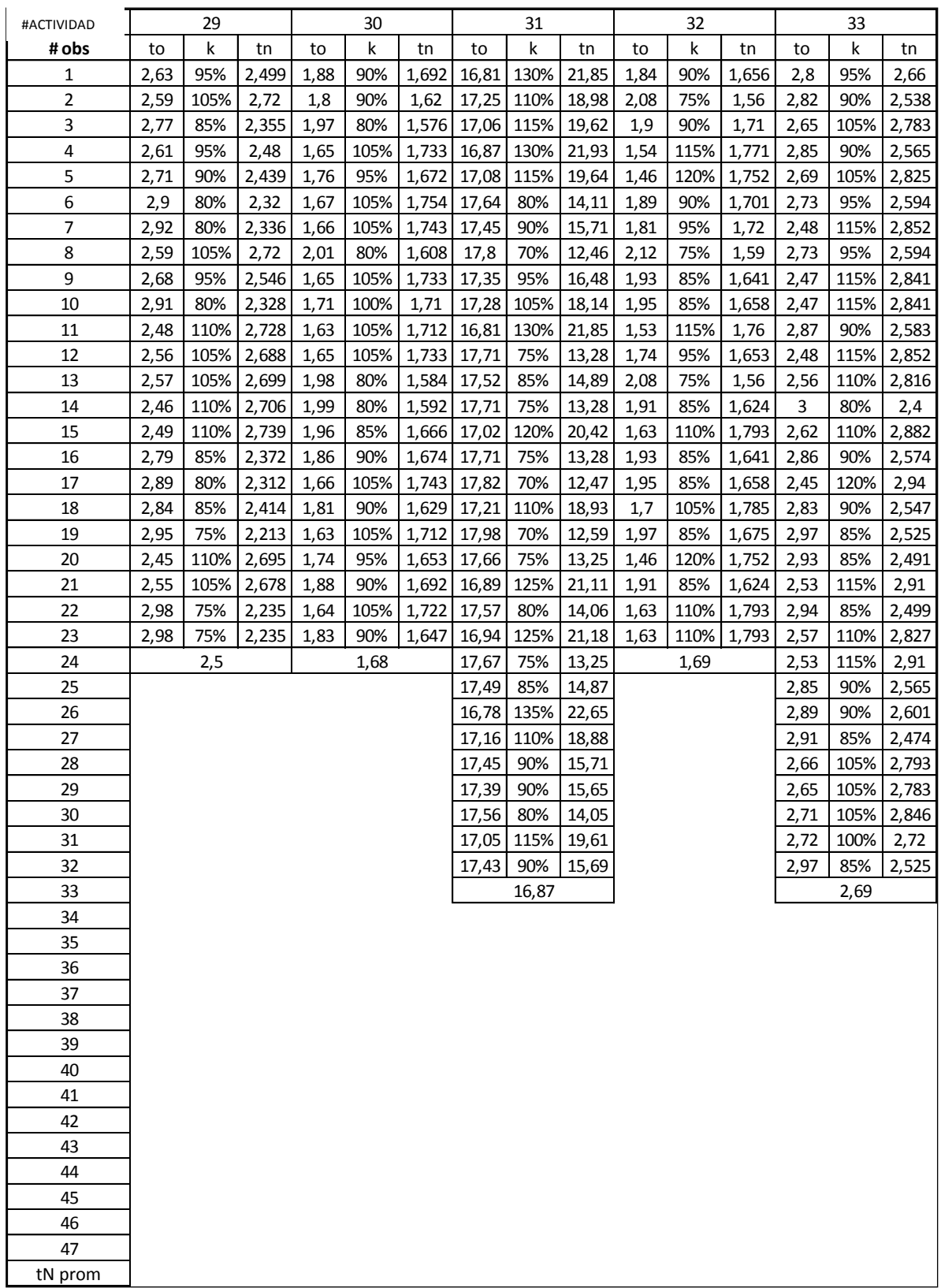

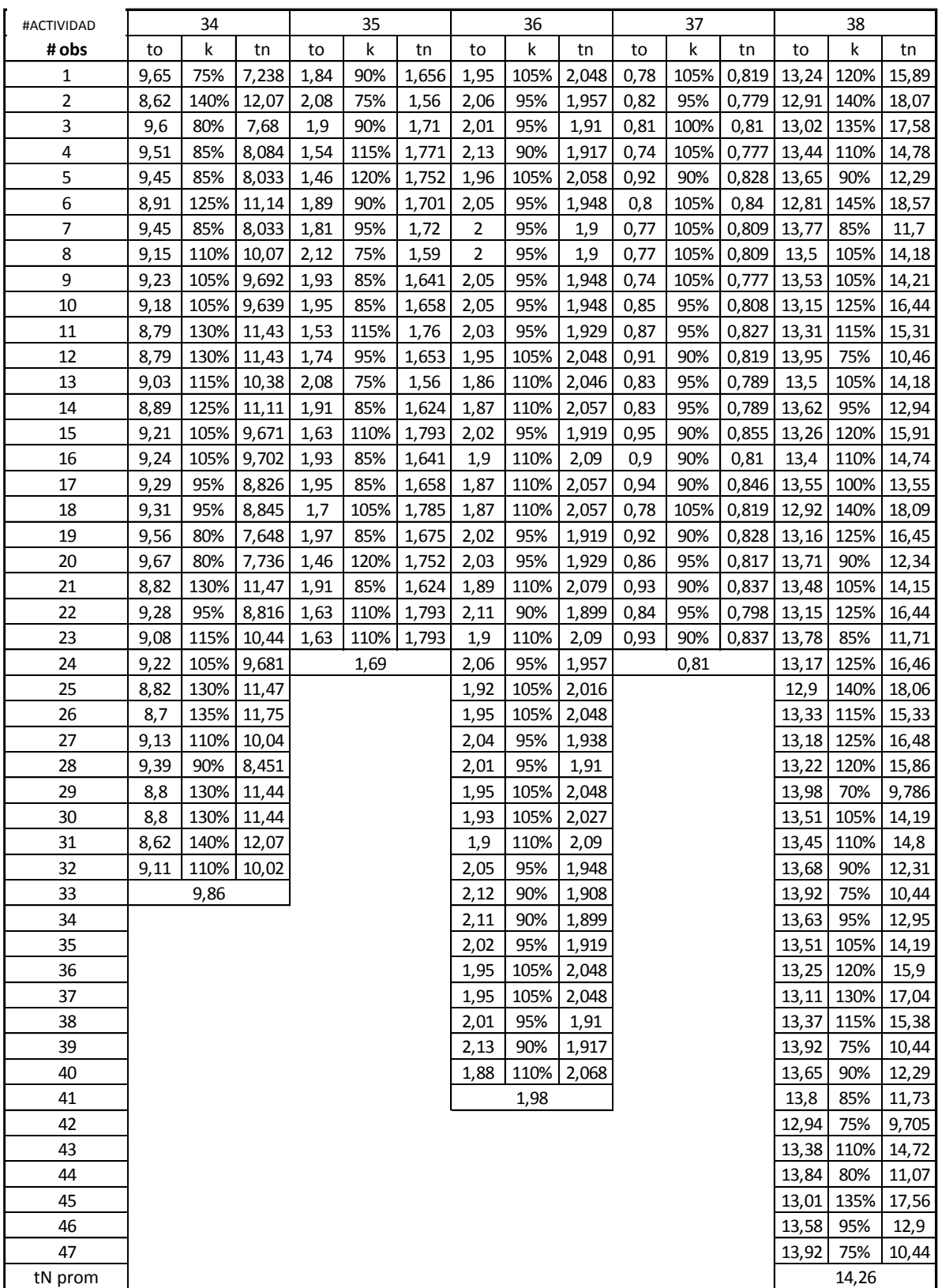

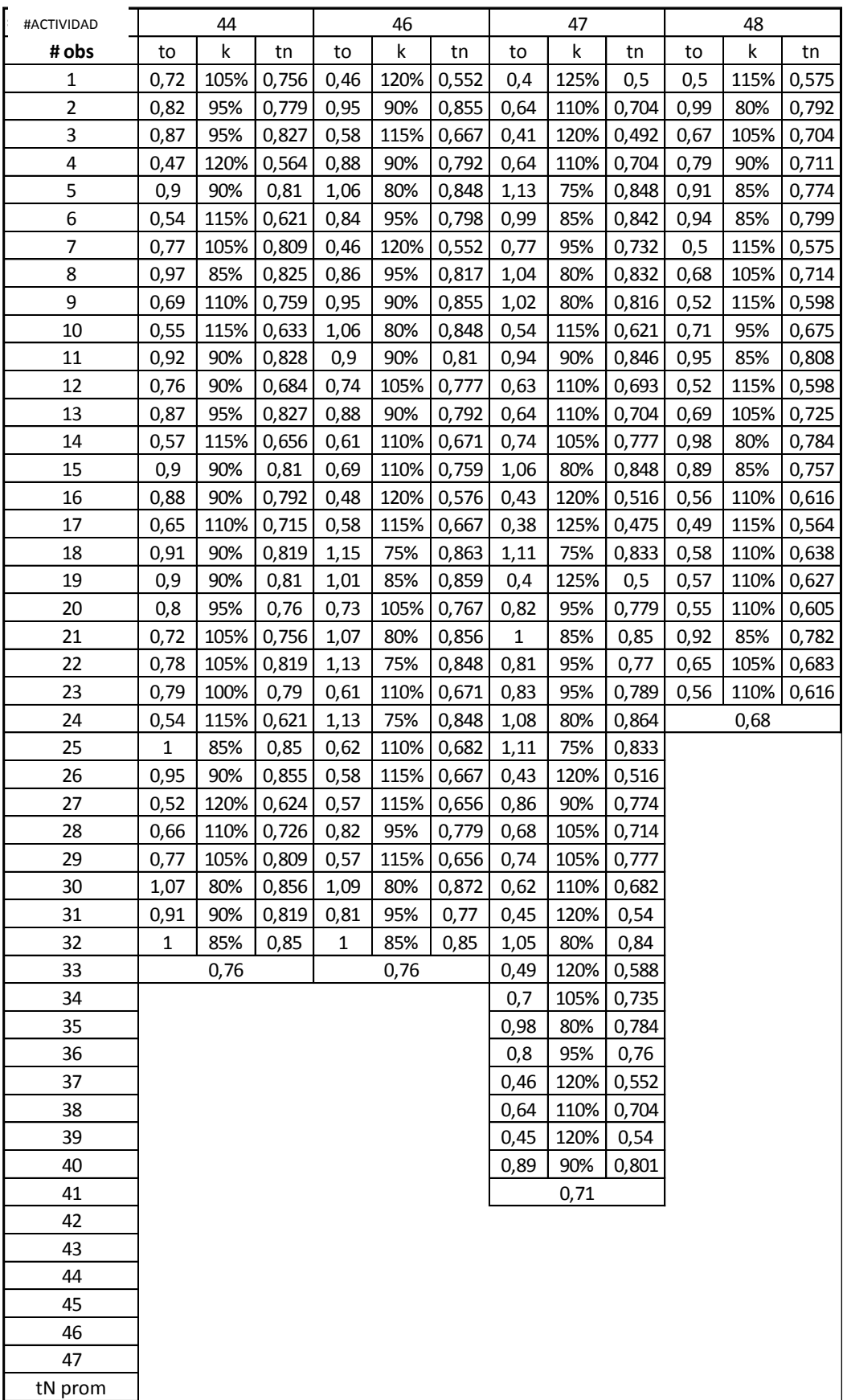

Una vez determinados los tiempos normales de cada operación se calcula los tiempos estándar para cada una de las 10 referencias. El tiempo estándar de fabricación se determinará para 1 metro cuadrado y los metros cuadrados pronosticados para aquellas referencias que se fabricarán en el primer periodo pronosticado.

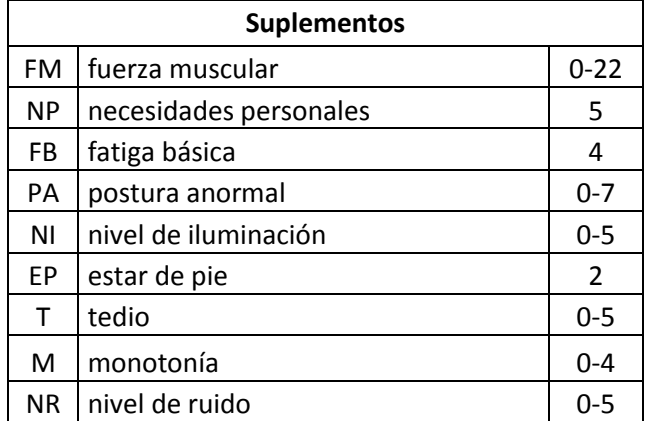

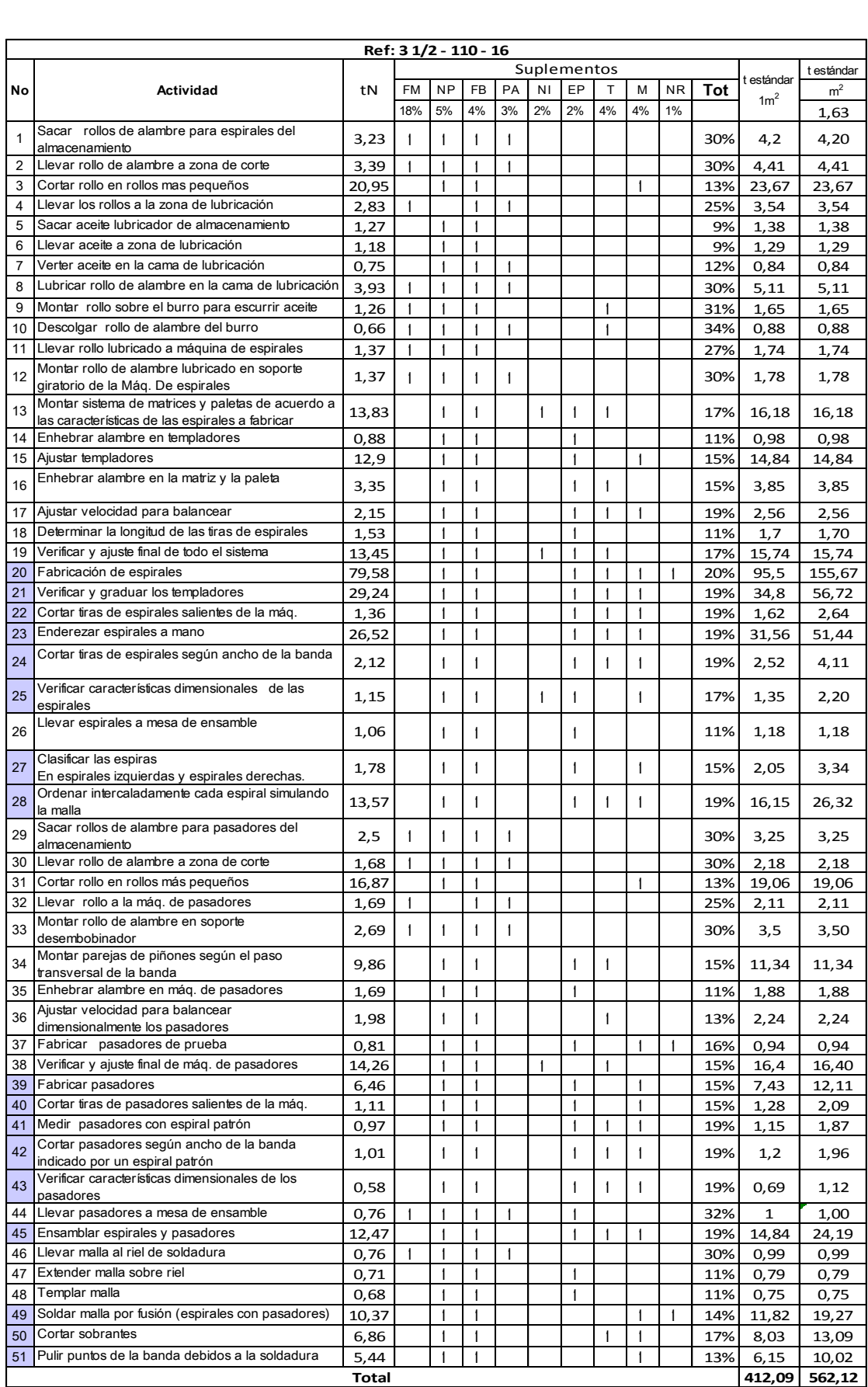

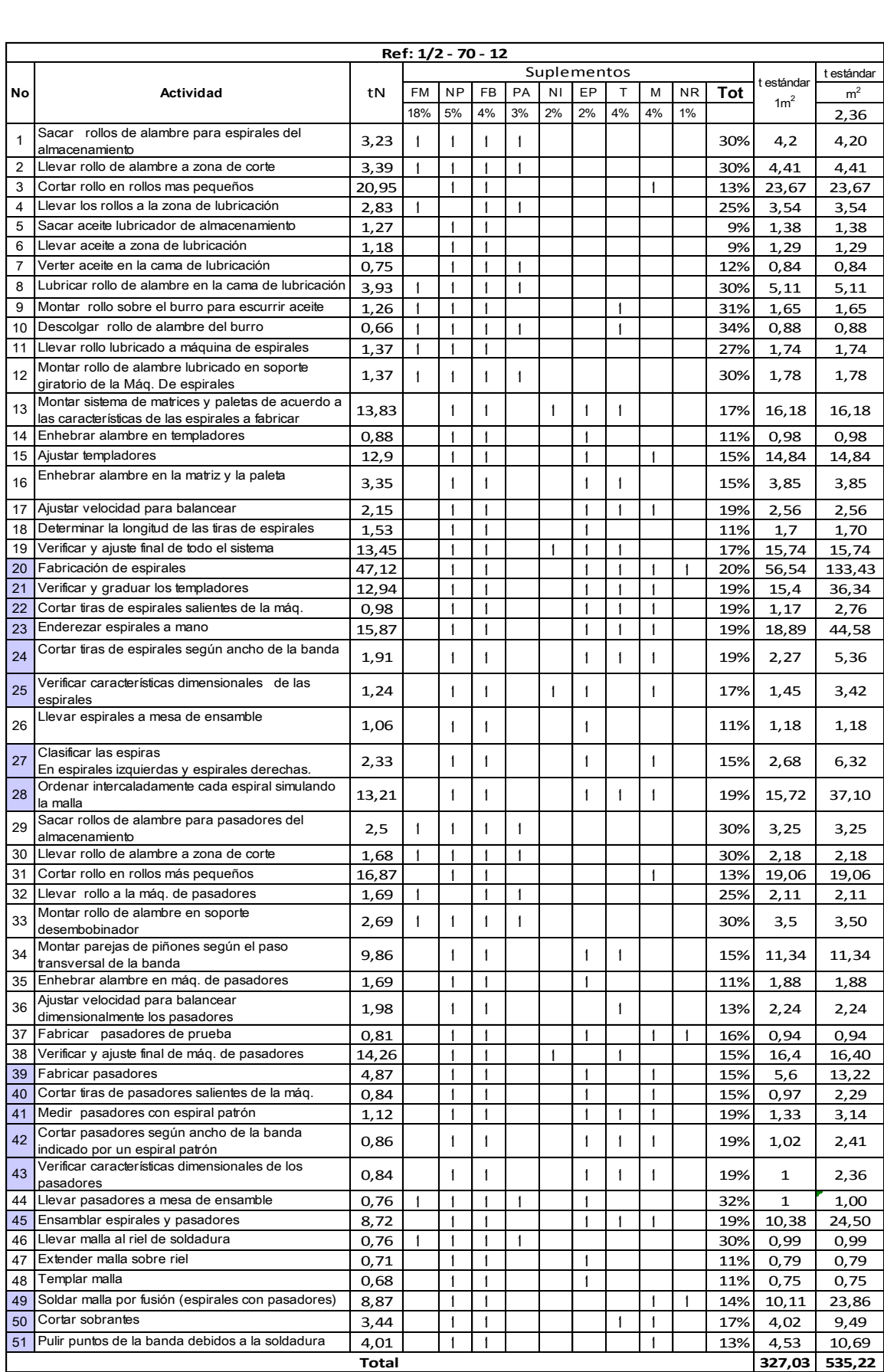

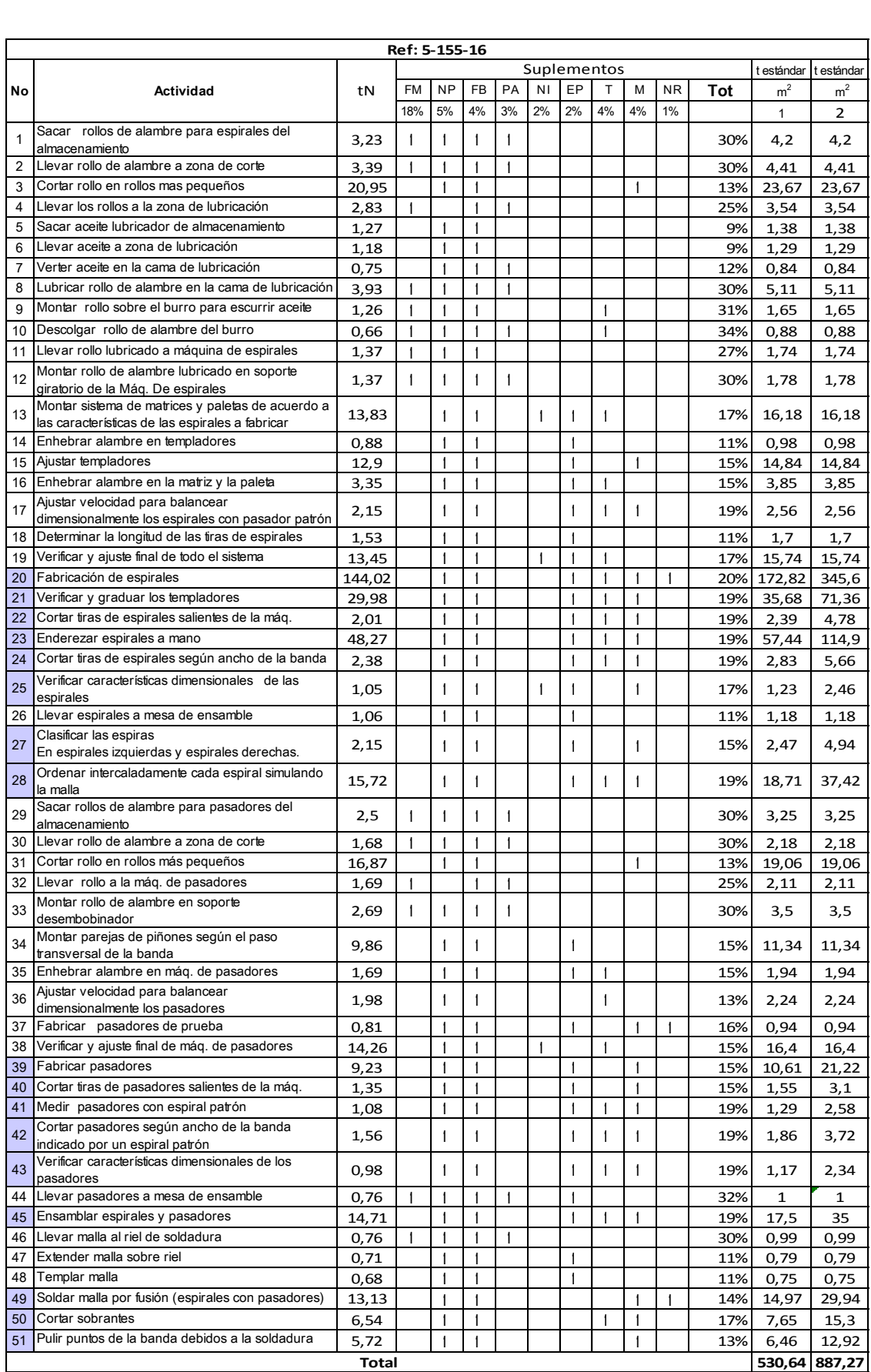

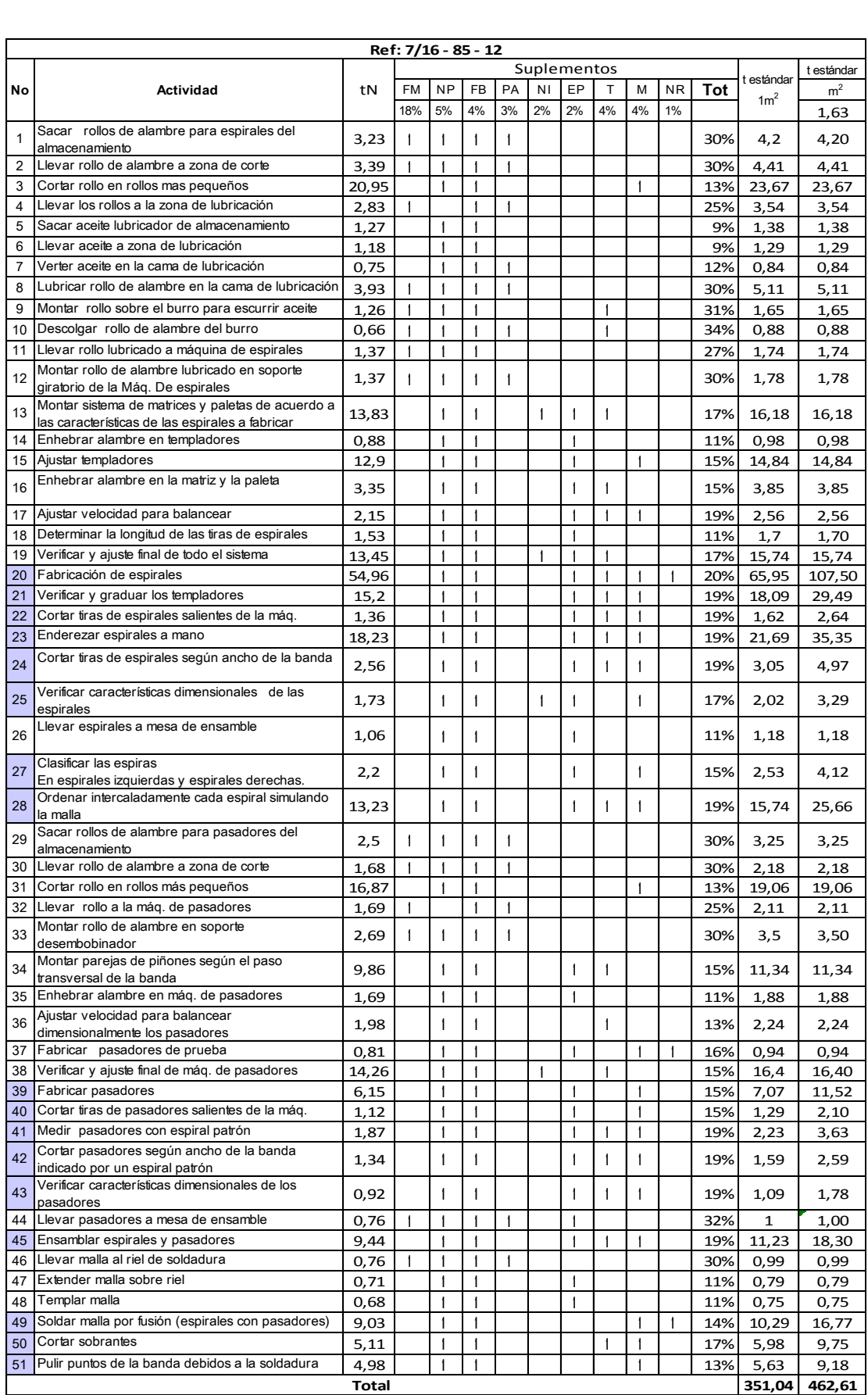

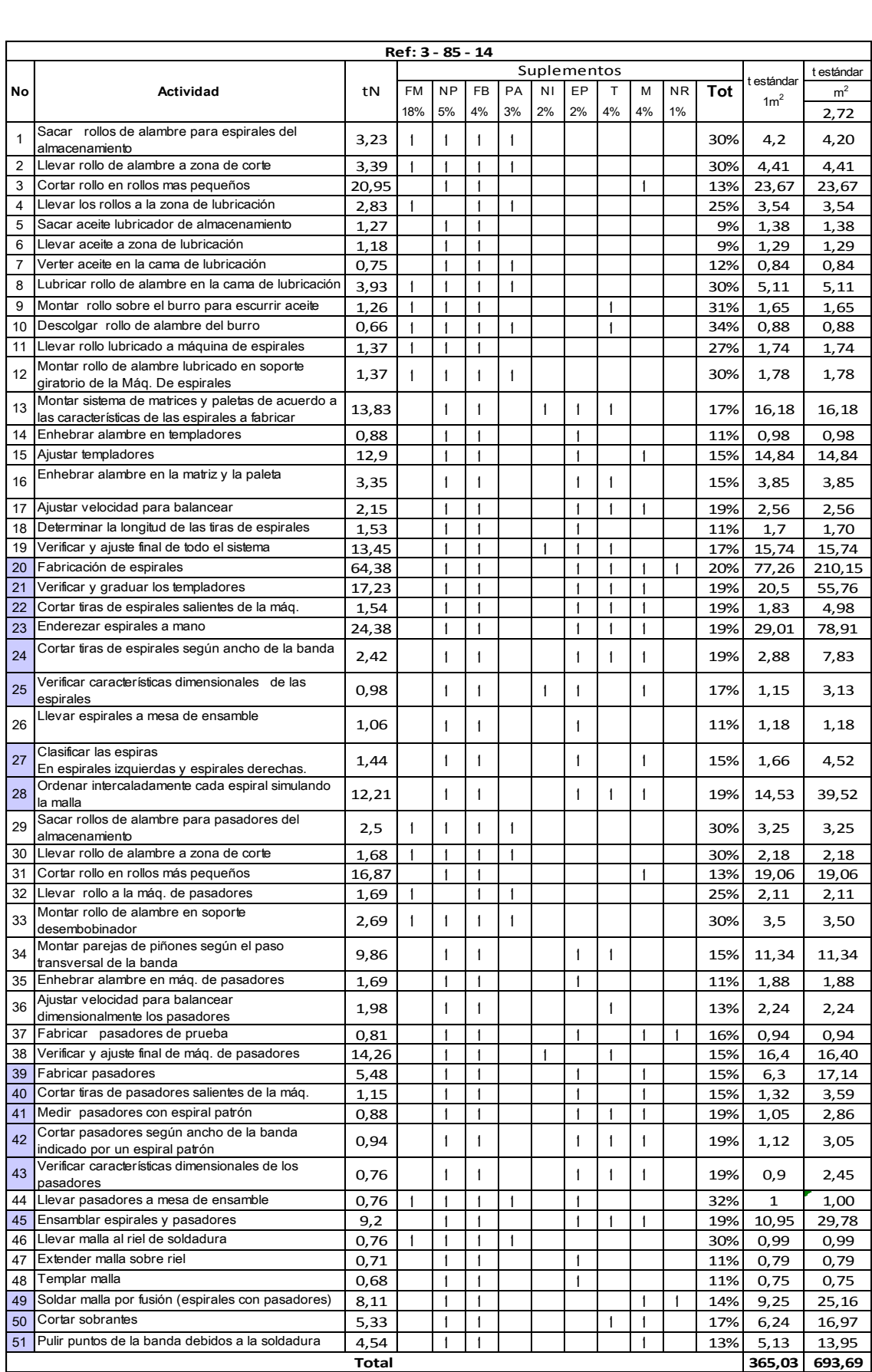

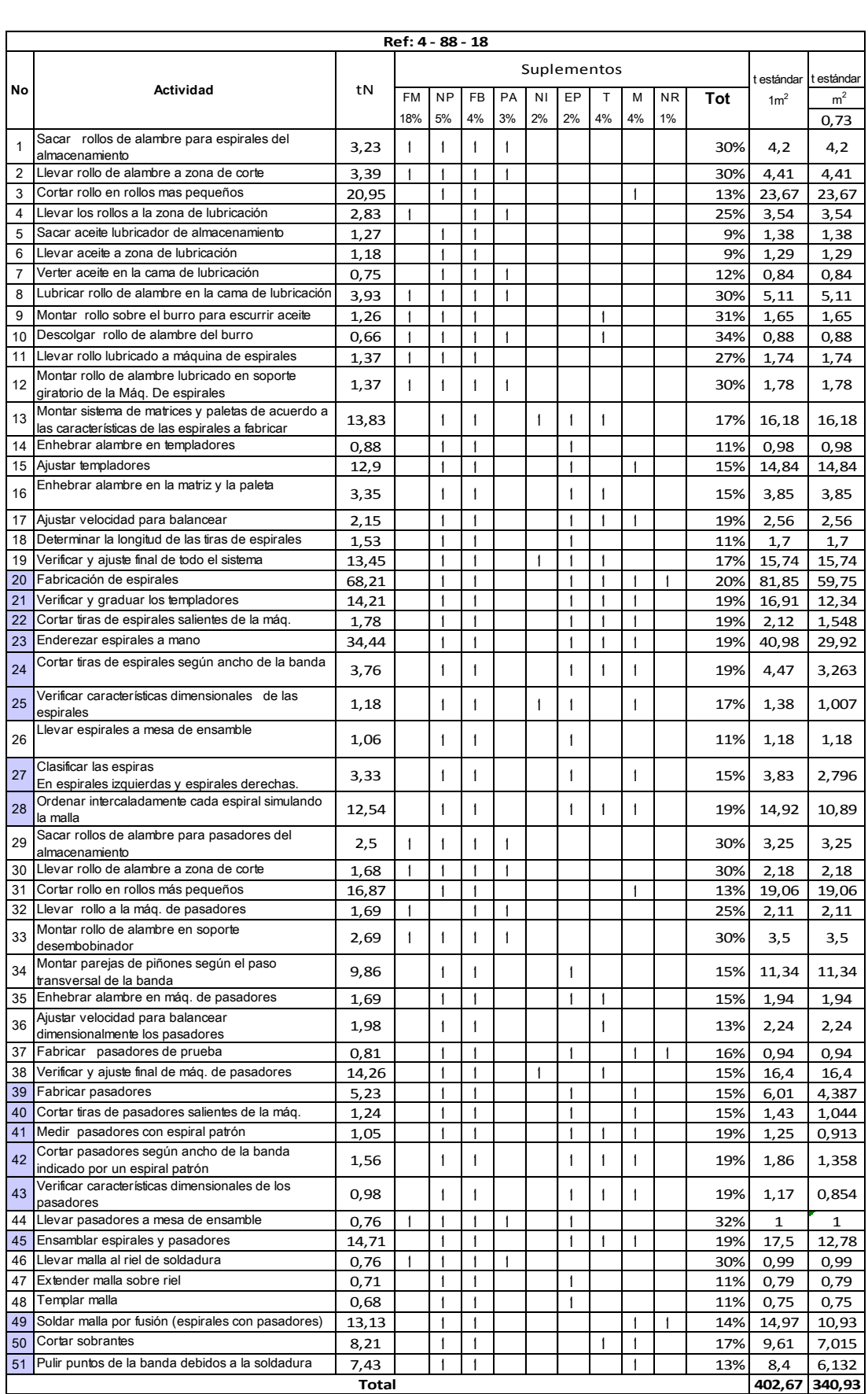

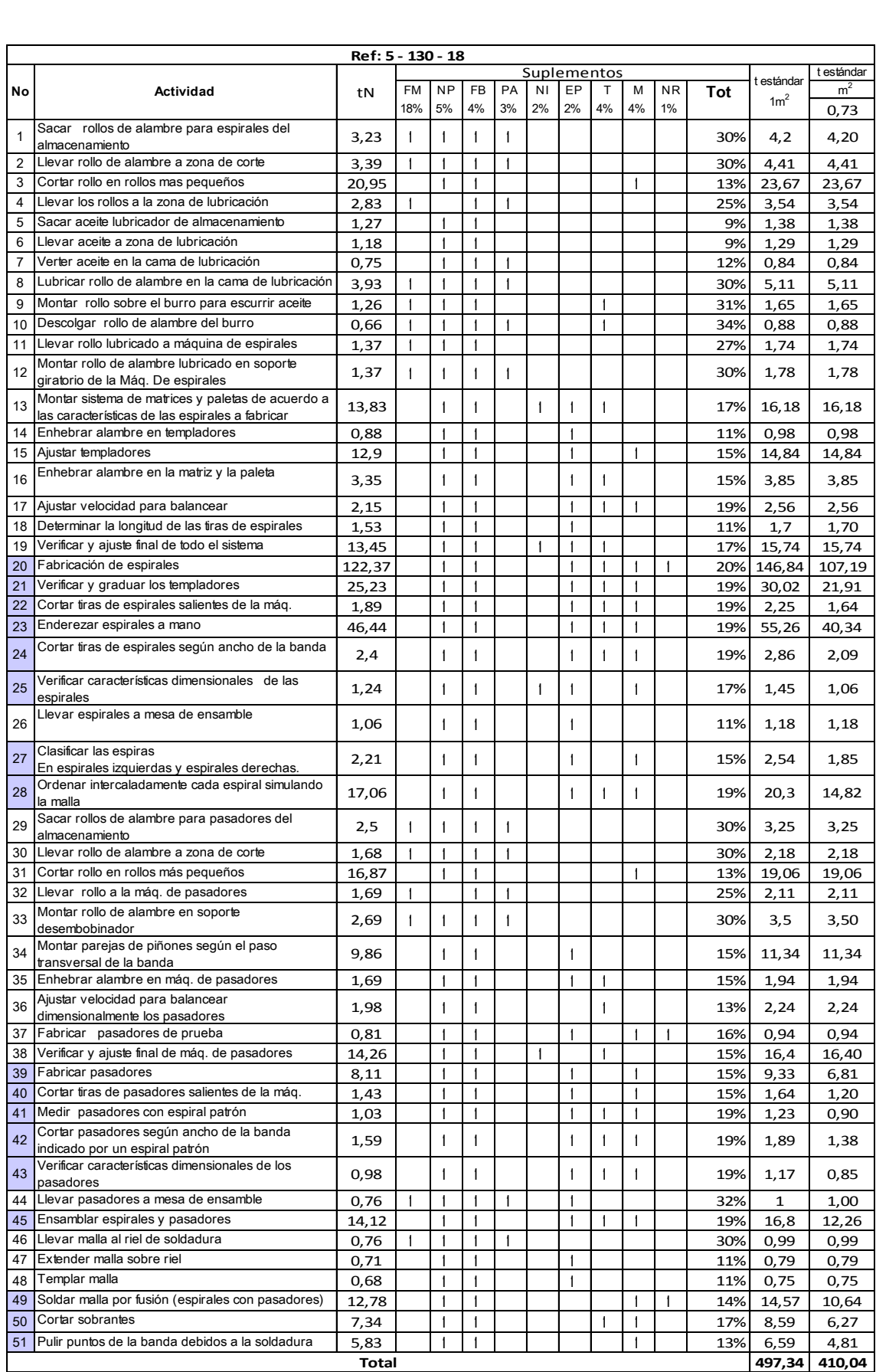

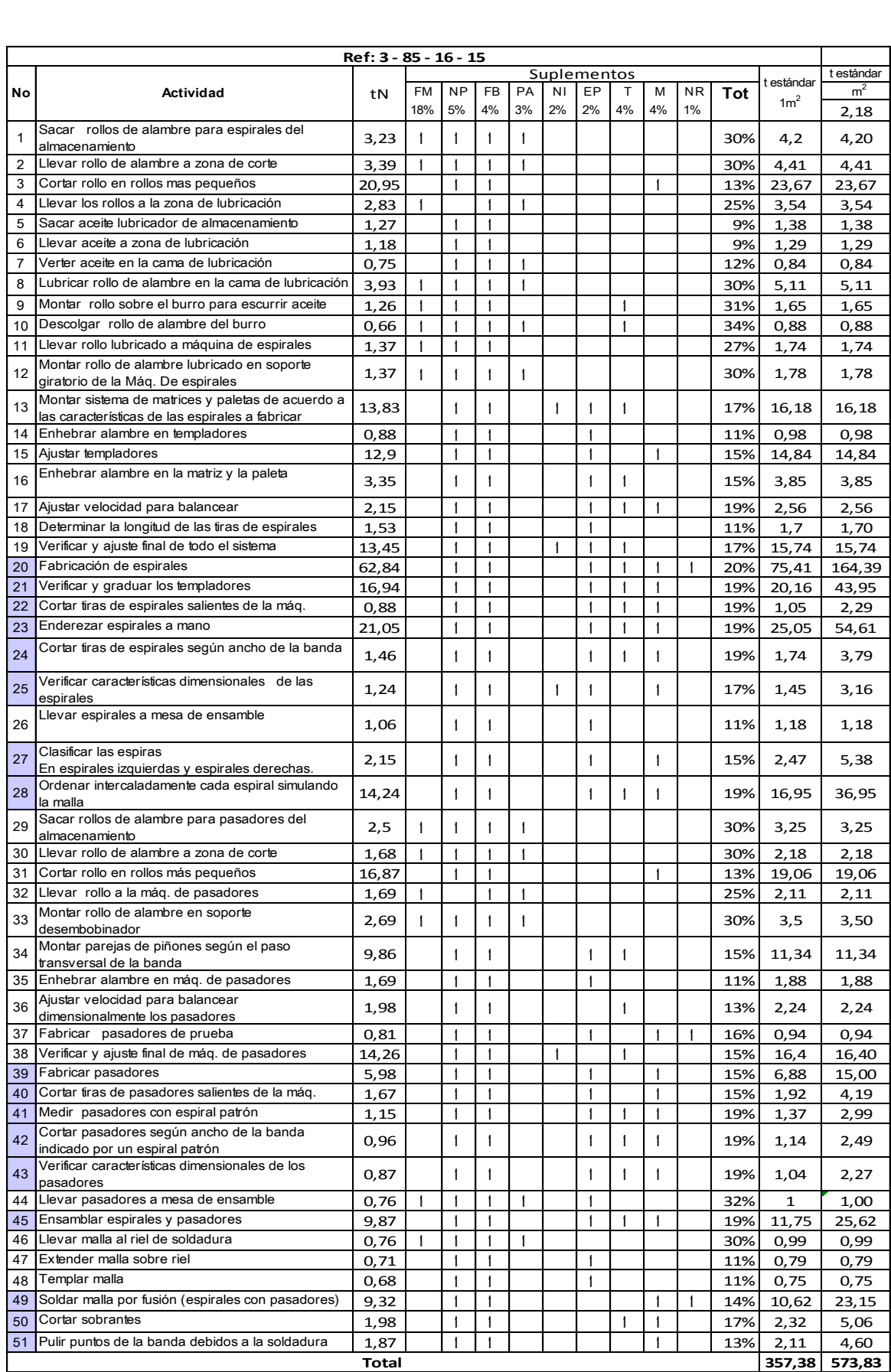

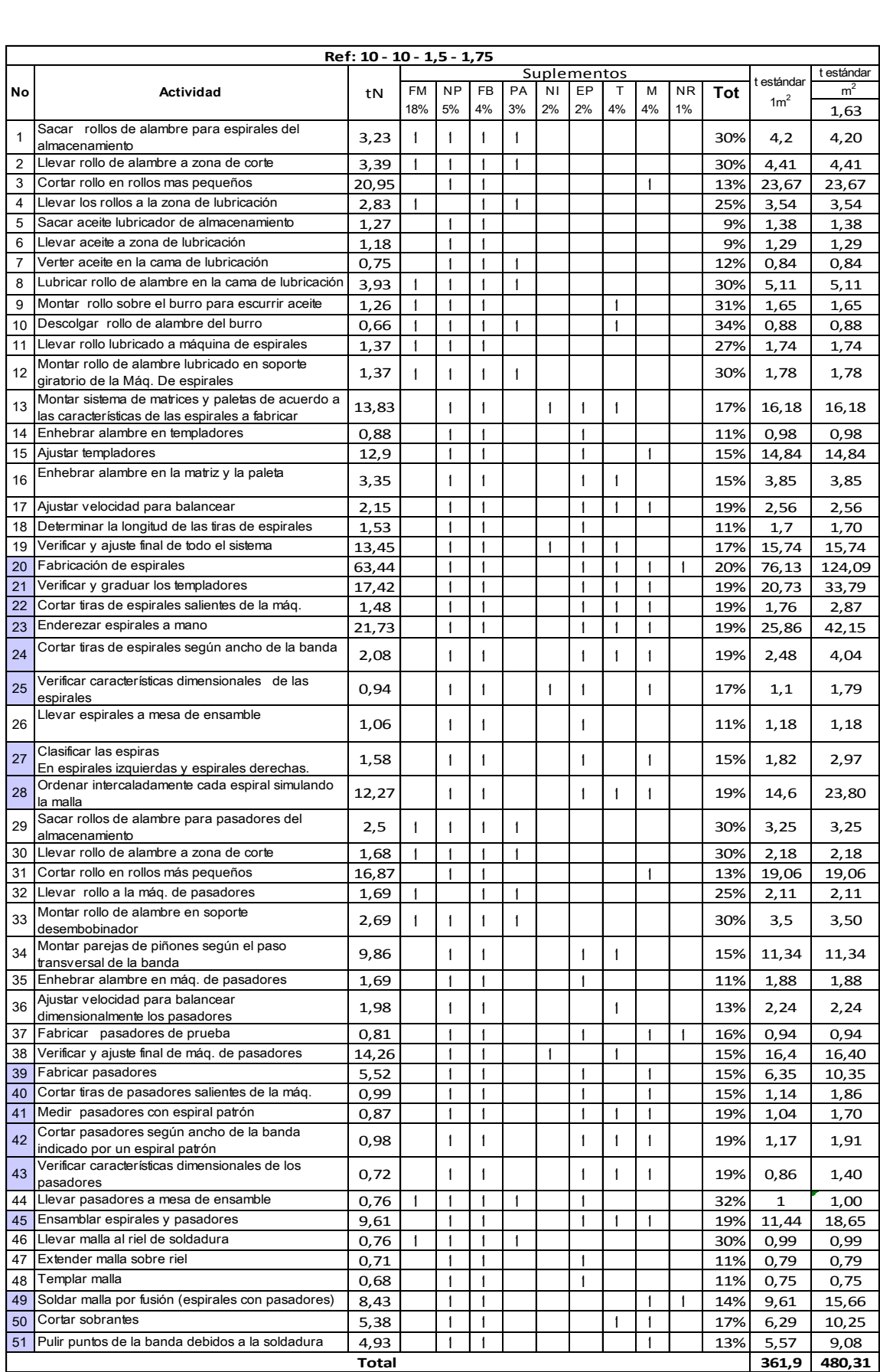

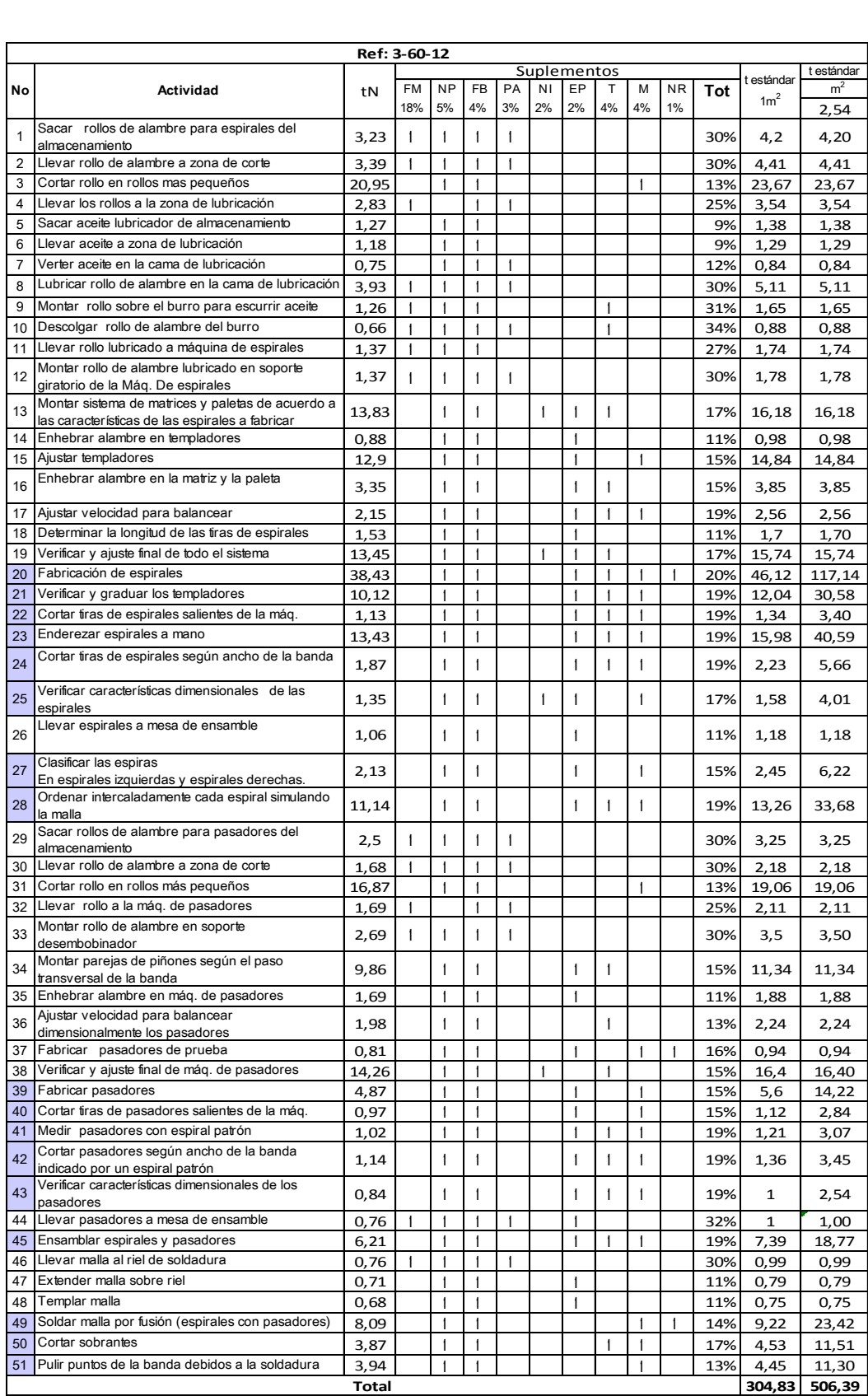

Bogotá, 11 de abril de 2011

Señores **COMITÉ DE CARRERA**  INGENIERÍA INDUSTRIAL PONTIFICIA UNIVERSIDAD JAVERIANA

Señores Comité de Carrera:

La presente comunicación con el fin de manifestar mi conocimiento y aprobación del trabajo de grado titulado "**Implementación de un modelo de planeación de los procesos de fabricación de bandas transportadoras metálicas y programación de la fabricación de espirales para mejorar el desempeño de Ingeniería Industrial y Comercial de Colombia Ltda.**", elaborado por el los estudiantes Carolina Páez Monroy, C.C. 1026556488 y Diana Pareja Garzón, C.C. 1019022778.

Declaro conocer y aceptar el reglamento y disposiciones de los trabajos de grado en la Carrera de Ingeniería Industrial de la Pontificia Universidad Javeriana.

Cordialmente,

Jain Rafael Montoya Torres

Director trabajo de grado

Bogotá, 11 de abril de 2010

Señores **COMITÉ DE CARRERA**  INGENIERÍA INDUSTRIAL PONTIFICIA UNIVERSIDAD JAVERIANA

Señores Comité de Carrera:

La presente comunicación con el fin de presentar el trabajo de grado titulado "**Implementación de un modelo de planeación de los procesos de fabricación de bandas transportadoras metálicas y programación de la fabricación de espirales para mejorar el desempeño de Ingeniería Industrial y Comercial de Colombia Ltda.**", elaborada por los estudiantes Carolina Páez Monroy, C.C. 1026556488 y Diana Pareja Garzón, C.C. 1019022778.

Declaramos conocer y aceptar el reglamento y disposiciones de los trabajos de grado en la Carrera de Ingeniería Industrial de la Pontificia Universidad Javeriana.

Cordialmente,

forofino fary Money

Carolina Páez Monroy, Diana Pareja Garzón C.C. 1026556488. C.C. 1019022778.

Bogotá, 11 de abril de 2011

Señores **COMITÉ DE CARRERA**  INGENIERÍA INDUSTRIAL PONTIFICIA UNIVERSIDAD JAVERIANA

Señores Comité de Carrera:

La presente comunicación con el fin de manifestar nuestro conocimiento y aprobación del trabajo de grado titulado "**Implementación de un modelo de planeación de los procesos de fabricación de bandas transportadoras metálicas y programación de la fabricación de espirales para mejorar el desempeño de Ingeniería Industrial y Comercial de Colombia**  Ltda.", elaborada por el(los) estudiantes Carolina Páez Monroy, C.C. 1026556488 y Diana Pareja Garzón, C.C. 1019022778.

Estamos enterados de:

- La propiedad intelectual o autoría de los Trabajos de Grado es de los estudiantes.
- Como documento académico será publicado y registrado en la Biblioteca General de la Pontificia Universidad Javeriana, como elemento de consulta para el público.

Conocemos y aceptamos el reglamento y disposiciones de los trabajos de grado en la Carrera de Ingeniería Industrial de la Pontificia Universidad Javeriana.

Cordialmente,

Ernesto Páez Ortiz Gerente general. Ingeniería Industrial y Comercial de Colombia Ltda.